منشورات جامعة دمشق كلية العلوـ

الدكتور <mark>مصطف</mark>ى صائم الد<mark>هر</mark> <mark>مدرس في قسم الفيزياء</mark>

الفيزياء الحاسوبية

لطلاب السنة الثالثة مصطلح مديرية الكتب والمطبوعات الجامعية قسم الفيزايء 1429ىػ2008-مػ

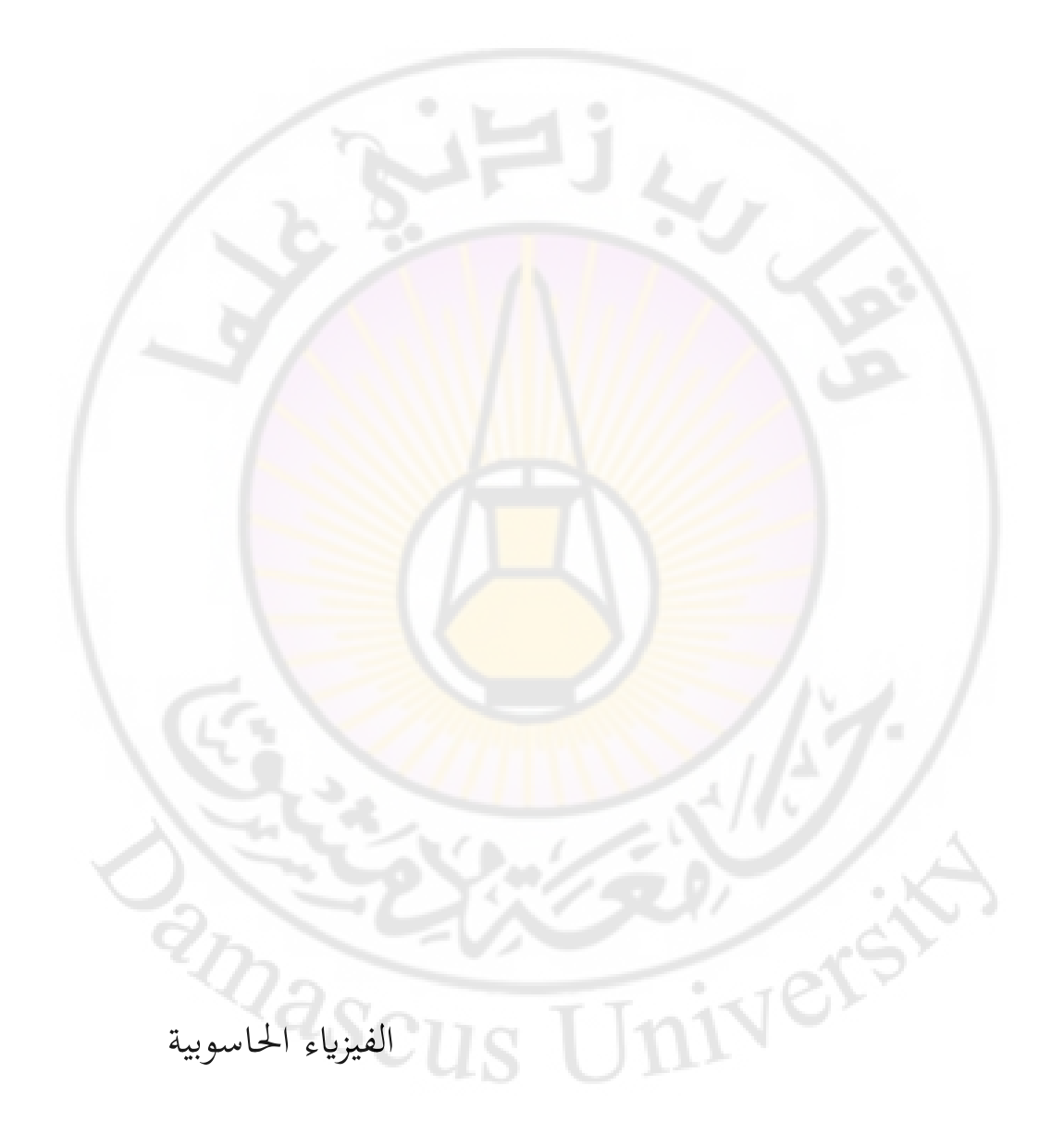

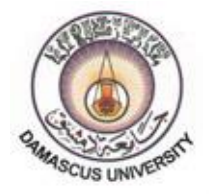

منشورات جامعة دمشق كلية العلوم

**الفيزياء الحاسوبية**

**الدكتور مصطفى صائم الدهر مدرس في قسم الفيزياء**

جامعة دمشق ٩٢٤١-٩٢٤١هـ  $\lambda \cdot \cdot 7 - 7 \cdot \cdot 7$ م

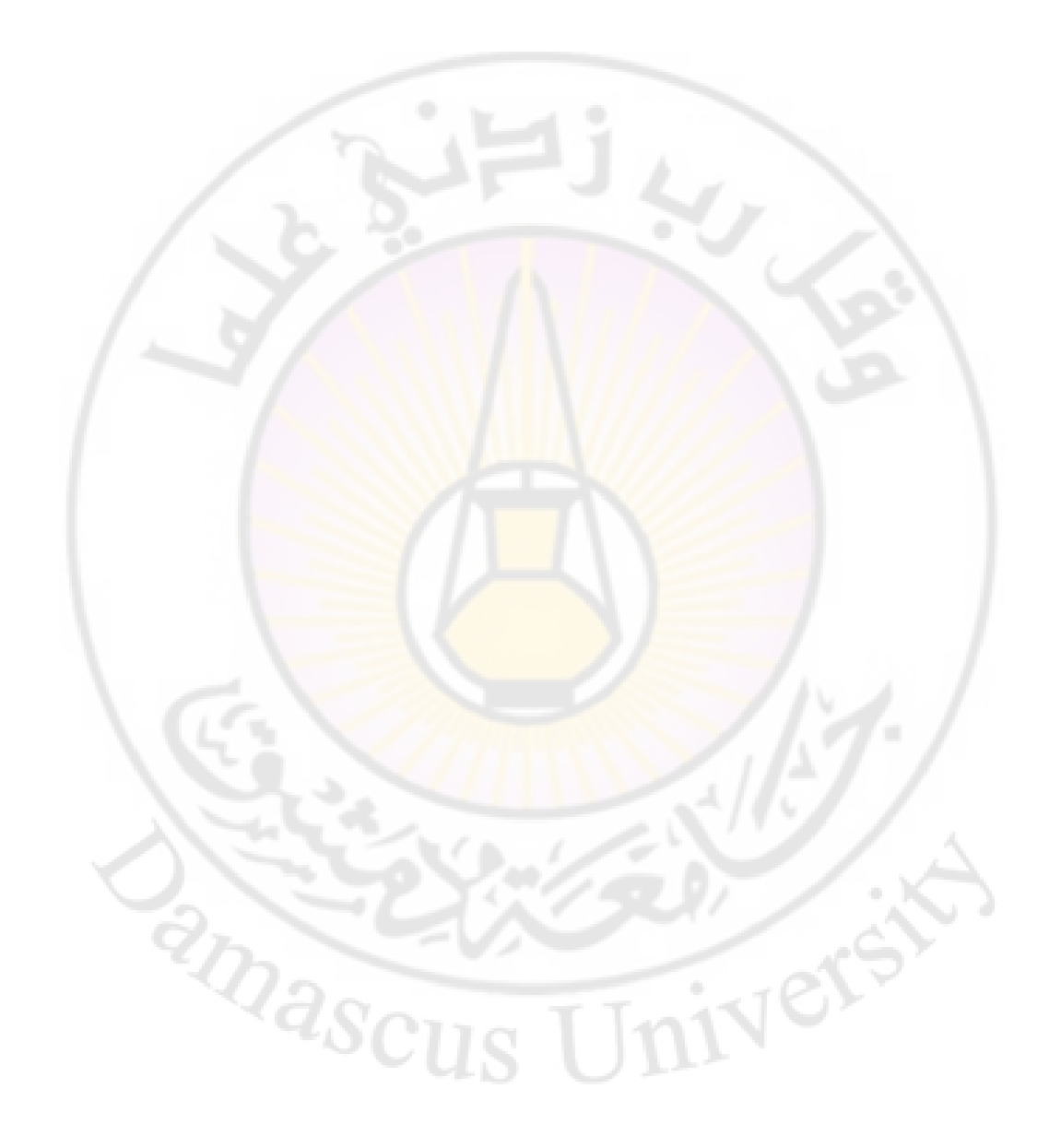

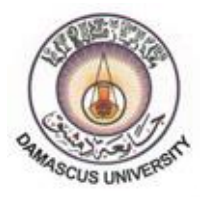

منشورات جامعة دمشق كلية العلوم

**الفيزياء الحاسوبية**

**الدكتور مصطفى صائم الدهر مدرس في قسم الفيزياء**

السنة الثالثة فيزياء ٩٢٤١-٩٢٤١هـ  $\lambda \cdot \cdot 7 - 7 \cdot \cdot 7$ م

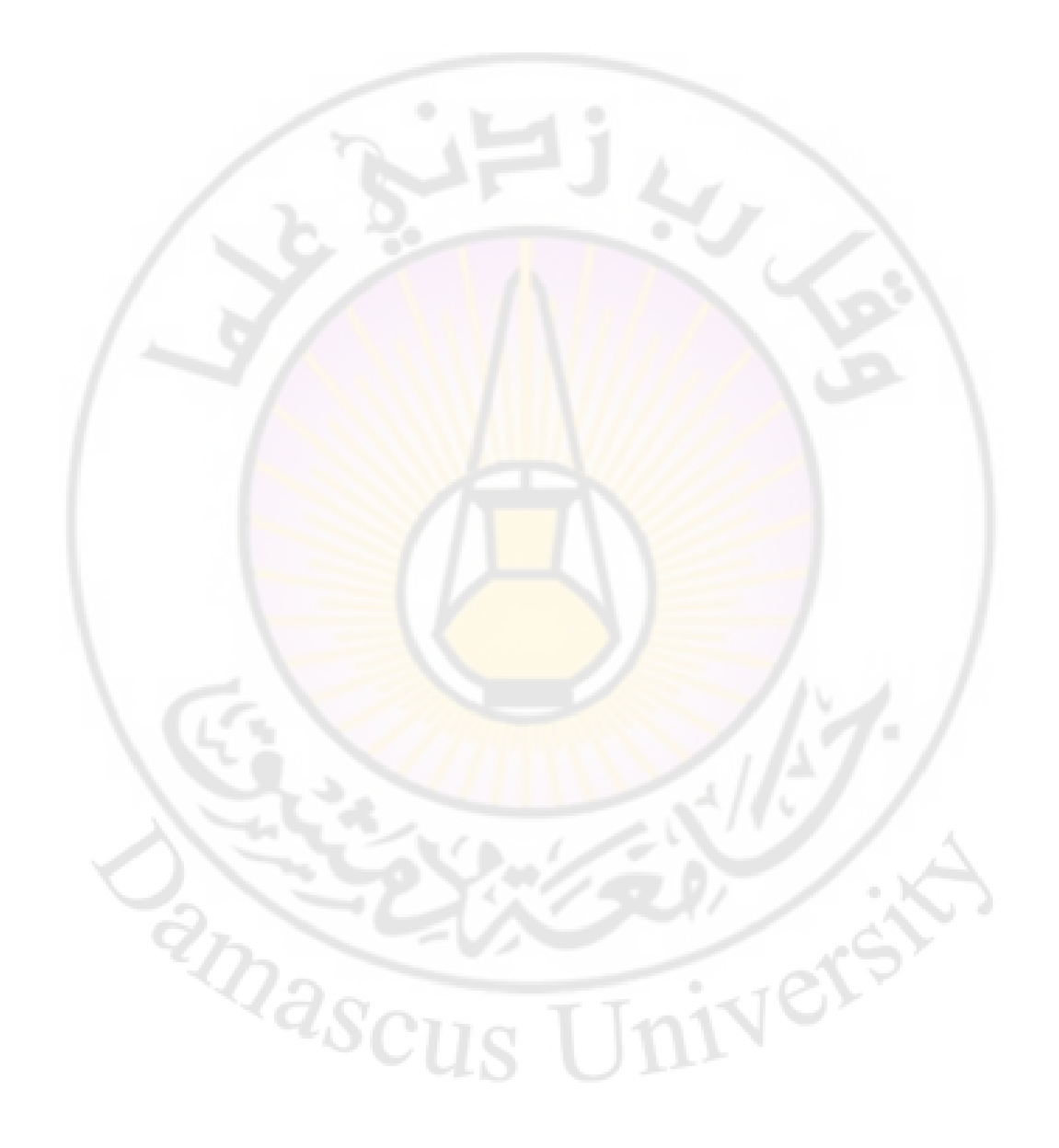

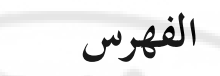

 $\hat{\mathbb{Q}}$ 

 $11.$ مقدمة

الباب الأو<mark>ل</mark><br>الجزء النظر<mark>ي</mark>

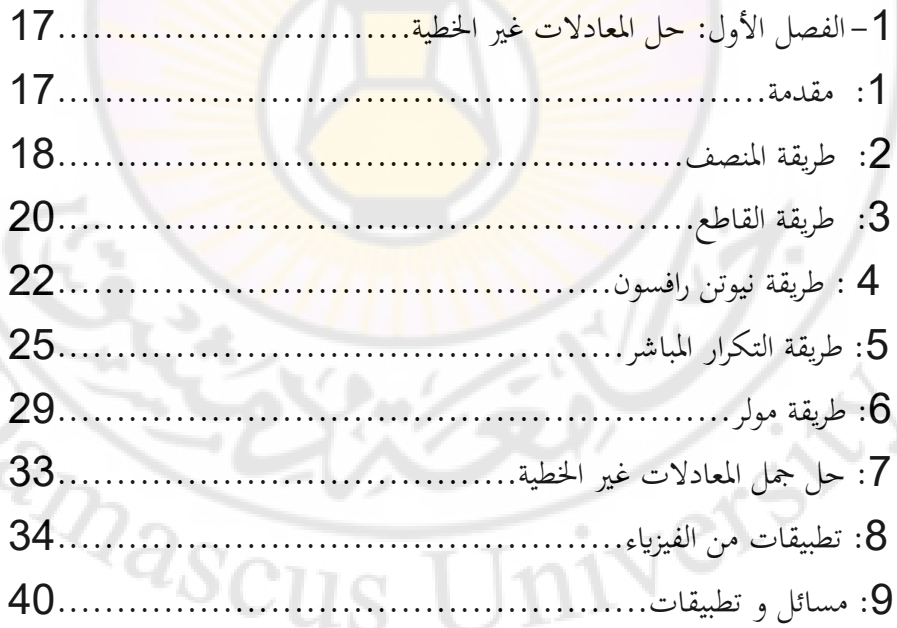

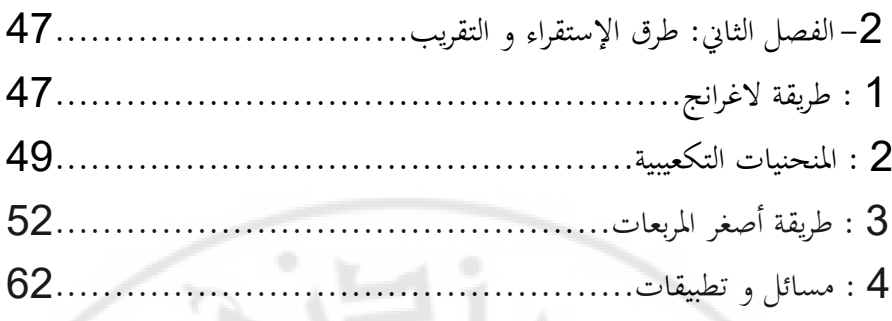

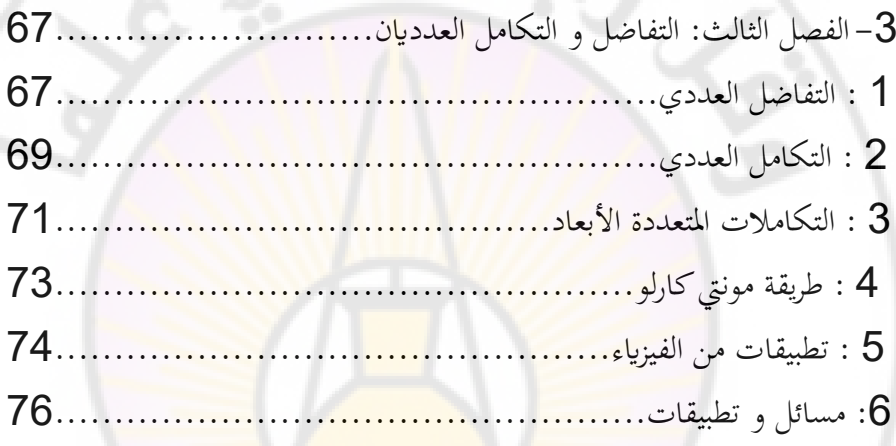

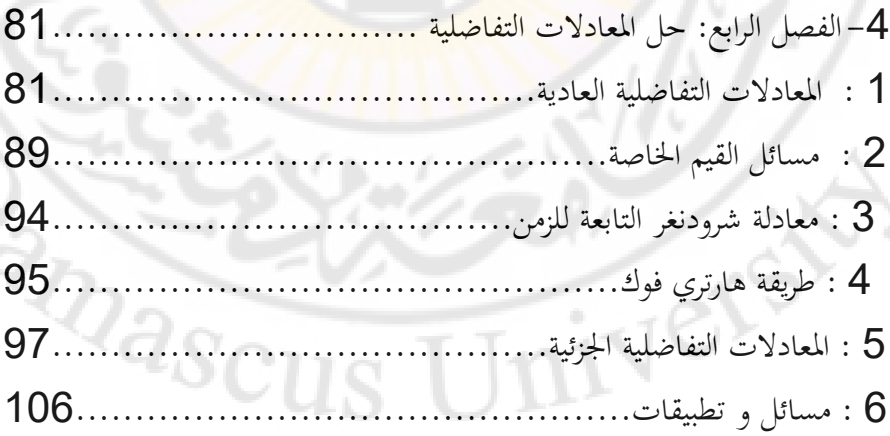

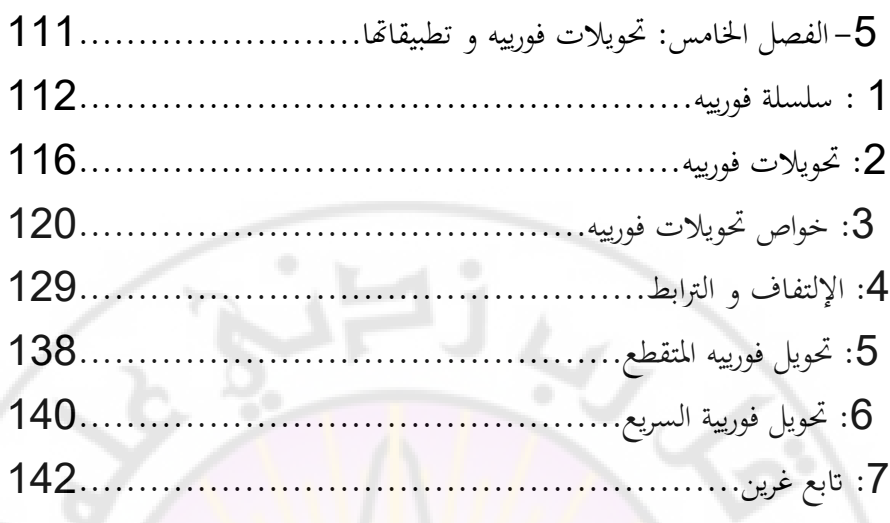

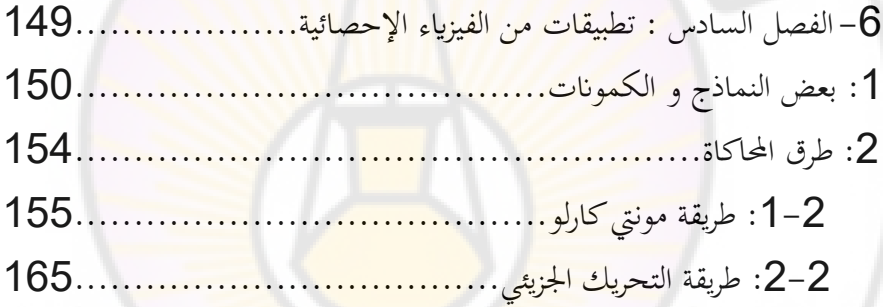

**الباب الثاين اجلزء العملي**

Q,

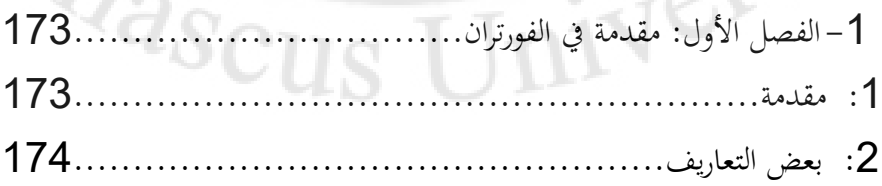

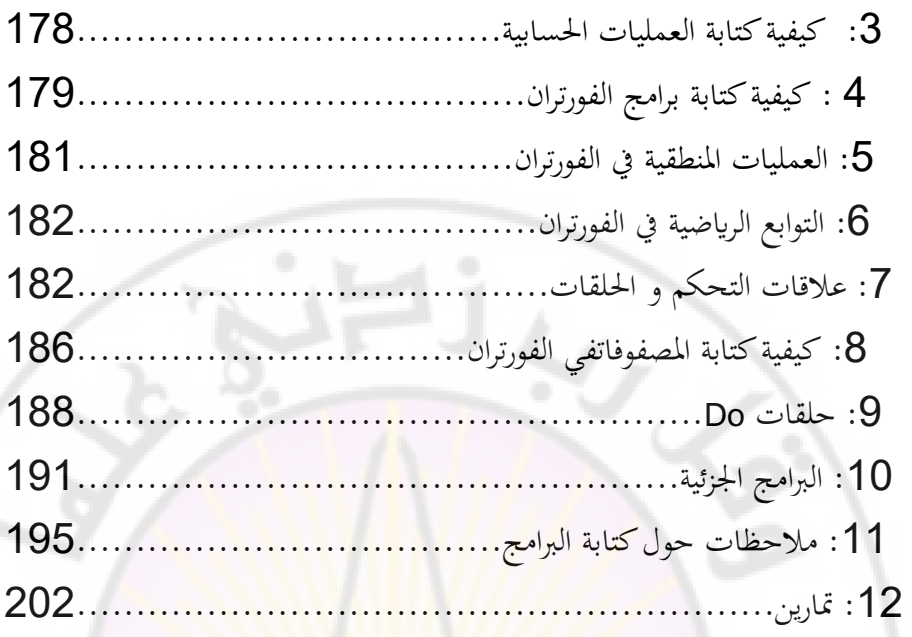

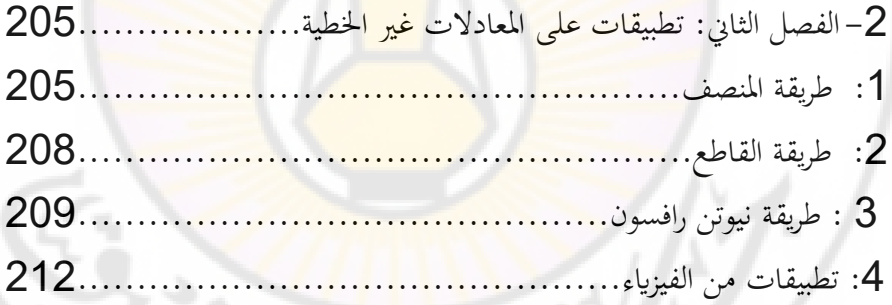

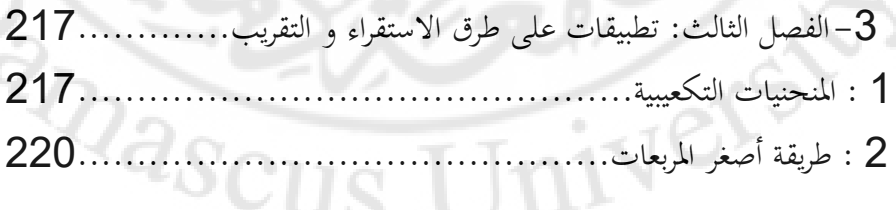

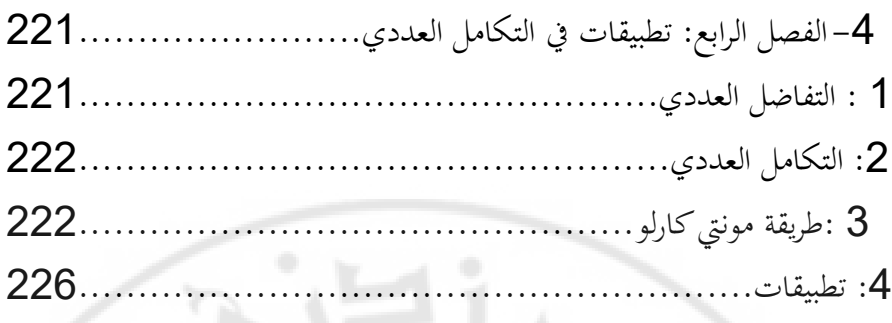

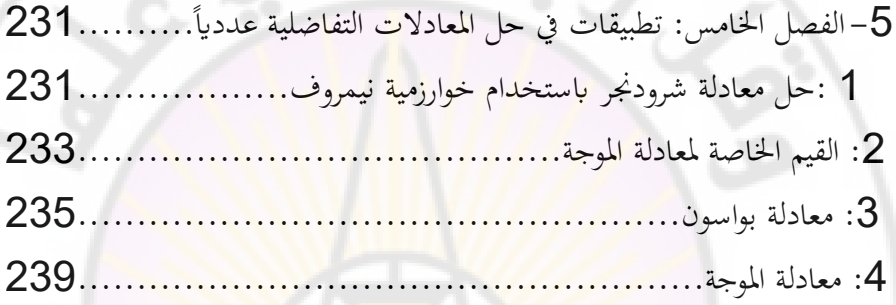

# **الباب الثالث**

## **تطبيقات ابستخدام برانمج MathCad**

 $\sqrt{2}$ 

V)

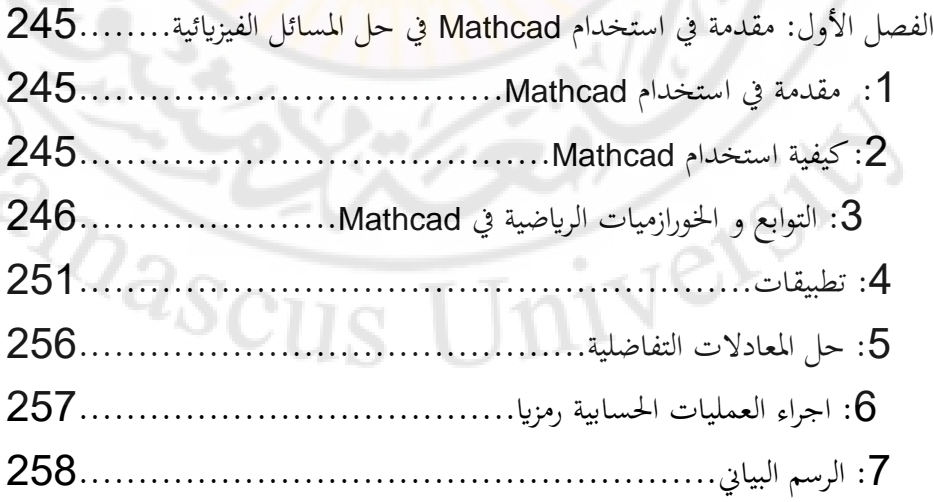

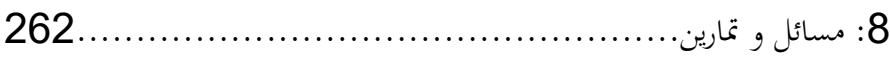

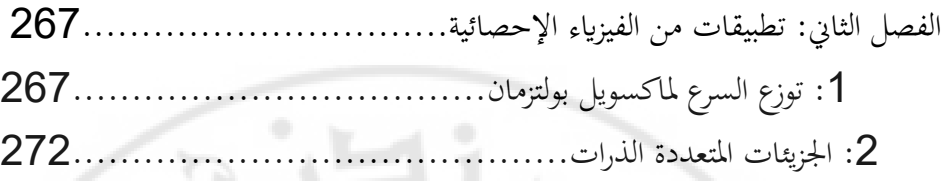

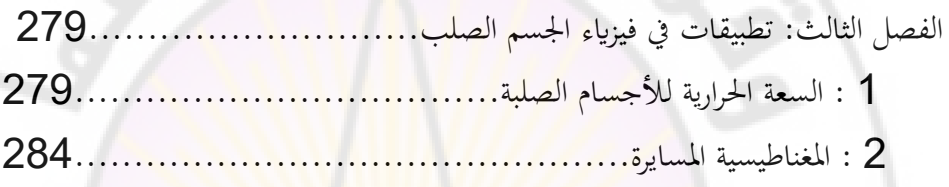

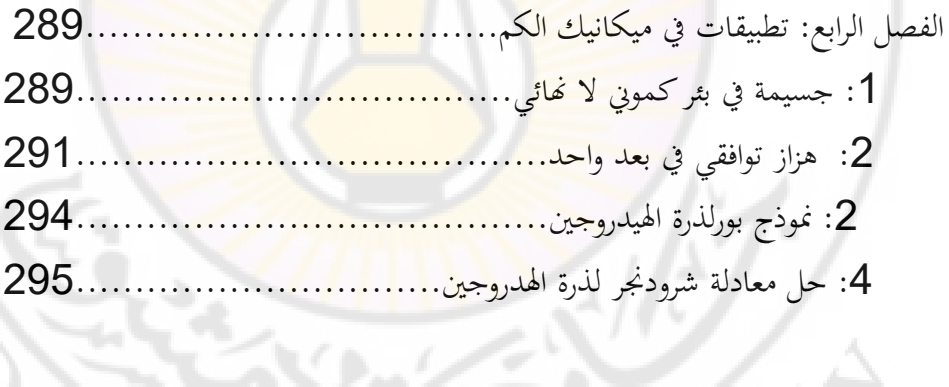

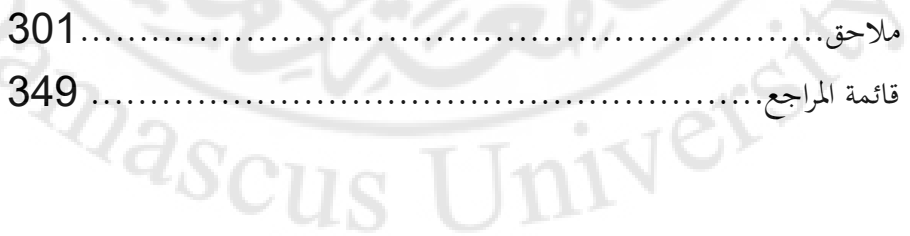

**مقدمة**

مع بدء استخدام الحواسيب في الخمس<mark>ينيات من لقرن العشرين أصبح</mark> من الممكن التفكير بتطبيق طرق عددية في حل مسائل <mark>واقعية في الفيزياء و مع التطور السريع</mark> للحواسيب تم تطوير الكثير من البرامج التي توظف خوارزميات عددية في حل مسائل معقدة في مختلف فروع الفيزياء إذ في كثير من الأحيان لا يمكن الحصول على حل تحليلي لمسألة ما في الفيزياء بل في معظم الحالات تكون الحلول التحليلية المتوفرة تقريبات للحالات الواقعية، مثل<mark>ا حساب الحقل أو الكم</mark>ون الناتج عن سلك لا نحائ<sub>ي</sub> أو مستو لا نھائي ( بينما في الواقع <mark>لا يوجد أي شيء لا نھائي</mark> ). أو إذا أردنا حساب تأثير حقل الثقالة في منطقة قريبة من <mark>سطح الأر</mark>ض بحيث يجب أن نأخذ بعين الاعتبار عدم تحانس كثافة الأرض أو انتشار الحرارة في جسم ذي شكل غير منتظم في كل الحالات السابقة، يجب أن يتم حل المسألة بطرق عددية. الطرق العدديةالضرورية لحل مسائل الفيزياء تشمل على سبيل المثال إجراء تكاملات ذات حدود معينة أو حل مجموعة من المعادلات الجبرية أو التفاضلية مع وجود شروط حدّية ما. كما أن تطور الحواسيب خلال العقود الخمسة الماضية ساهم في صياغة طرق جديدة في حل مسائل فيزيائية معينة هذه الطرق لم تكن ممكنة على الإطلاق دون الحواسيب مثل الطرق العددية المستخدمة في حساب بنية وخواص المواد انطلاقا من ميكانيك الكم أو الطرق العددية المستخدمة في الفيزياء الإحصائية كطريقتي مونتي كارلو Monte Carlo والتحريك الجزيئي

Molecular Dynamics، كما أن التقنيات التجريبية الحديثة والتي تعطي كميات هائلة من القياسات الرقمية أدت إلى الاعتماد بشكل كبير على طرق عددية في تحليل هذه النتائج مثل طرق الاستقراء ( المنحنيات التكعيبية – أصغر المربعات) أو طرق تحويل المعطيات التجريبية إلى صيغ أكثر ملاءمة مثل تحويلات فوريية. الأسباب السابقة مجتمعة أدت إلى تطور الفيزياء الحاسوبية كجزء هام في الفيزياء داعم لكل من الفرعين التقليديين النظري و التجريبي حيث تنجز الحسابات بالاعتماد على النظريات الفيزيائية إذ لا يوجد حاليا فرع في الفيزياء لا يوظف تقنيات الفيزياء الحاسوبية لاختبارها أو لتطبيقها على مسائل محددة بما فيها الفروع النظرية مثل نظرية ال<mark>نسبية العامة أو نظرية الأو</mark>تار الفائقة اضافة إلى استخدام هذه التقنيات في تحليل أو بنا<mark>ء</mark> النماذج التي تعتمد على القياسات التجريبية.

هذا الكتاب نتيجة محاضرات ألقيت في جامعة <mark>دمشق</mark> على طل<mark>اب السنة الثالثة فيزياء</mark> على مدى خمس سنوات حيث يكون الطالب <mark>قد استكمل</mark> دراس<mark>ة المقررا</mark>ت الأساسية في الفيزياء، الكهرباء و المغناطيسي<mark>ة و الميكانيك بفرعيه</mark> التقليدي و الكمومي و الثرموديناميك الإحصائ<sub>ي</sub> مما يمكنهم من إجراء بعض التطبيقات المتنوعة في الفيزياء. يتألف مقرر الفيزياء الحاسوبية من جزأين نظري <mark>و عملي، و ه</mark>ذان الجزأن مرتبطان مع بعضهما بشكل و ثيق إذ يتم في الجزء العملي تطبيق الخوارزميات النظرية الواردة في الجزء النظرم.

يتألف الكتاب من بابين نظري و عملي و يضم الجزء النظري ستة فصول حيث نبدأ من حلول المعادلات غير الخطية لما لها من أهمية في التطبيقات العددية المختلفة و من ثم ننتقل إلى حساب التفاضل و التكامل العدديين و من ثم إلى طرق الاستقراء و حل المعادلات التفاضلية العادية و بعض مسائل القيم الخاصة و الشروط الحدّية، و الفصل

الخامس مخصص لتحويلات فوريية و تطبيقاتها مما لها من أهمية في الفيزياء النظرية و التطبيقية و قد تضمن هذا الفصل أيضا جزءاً عن توابع غرين لأهميتها في الفيزياء و الفصل السادس و الأخير يستعرض بعض النماذج و طرق المحاكاة مثل طريقتي مونتي كارلو و التحريك الجزيئي و تطبيقاته في الفيزياء الإحصائية.

أما الباب الثاني فيضم الجزء العملي و هو بدوره ينقسم إلى جزأين الجزء الأول يتضمن تطبيقات تعتمد على الجزء النظري من الكتاب والتي تستخدم لغة البرمجة الـ Fortran. ك يف اجلزء الثاين

استخدام برمجيات رياضية جاهزة مثل Mathcad . الهدف من المختبر هو تدريب الطالب على استخدام الطرق العددية التطبيقية في حل بعض المسائل الفيزيائية، الطرق العددية المستخدمة هي الطرق الأساسية <mark>و البسيطة التي تستخدم بشكل كب</mark>ير في كثير من المسائل التطبيقية مثل التكاملات أو التفاضلات العددية و حل المعادلات غير الخطية و التفاضلية و كذلك بعض طرق التقريب <mark>و الا</mark>ستقراء و التي تفيد في التعامل مع البيانات العددية سواء كانت ناتجة <mark>عن التجربة أم الحسابا</mark>ت ال<mark>نظرية. سنركز في معظم</mark> الأمثلة ضمن المختبر على أمثلة <mark>من الموضوعات الفيزيائية المختلفة، الفيزياء ا</mark>لكمومية و الميكانيك و الفيزياء الإحصائية و فيزياء الحالة الصلبة.

كتاب العملي مقسم إلى قسمين، القسم الأول يستعرض لغة البرمجة الفورتران مع بعض الأمثلة البرمجية والتي يجب على الطالب أن يجرها أولا قبل العمل على بعض التطبيقات الفيزيائية و يحتوي هذا الجزء على تطبيقات على التكاملات و طرق التقريب و الاستقراء و حل المعادلات غير الخطية و المعادلات التفاضلية.

والقسم الثاني يحتوي على تطبيقات فيزيائية باستخدام برنامج Mathcad وهذه التطبيقات تضم تطبيقات عامة تشمل الطرق العددية التي تمت تغطيتها سابقا ثم تطبيقات من الفيزياء الإحصائية و تطبيقات من فيزياء الحالة الصلبة و تطبيقات من ميكانيك الكم.

و بذلك يكون الطالب قد تدرب على استخدام برامج مكتوبة بلغة الفورتران و كذلك استخدام أحد البرامج التجارية الجاهزة و السهل الاستخدام نسبيا.

يقوم الطالب في مختبر الفيزياء الحاسوبية بكتابة تقارير تتضمن البرامج التي قام بتشغيلها في كل جلسة عملي و تسجيل النتائج التي حصل عليها، في الأسبوعين الأولين سيقوم الطلاب بالعمل على تشغيل برامج الفورتران الموجودة في الفصل الأول و التدرب على استخدام معالج الفورتران المستخدم Visual Fortran و Microsoft visual studio في الأسابيع الأربعة التالية سيقوم الطلاب بتشغيل التطبيقات الموجودة في الفصول اللاحقة من كتاب العملي و في النصف الثاني <mark>من المختبر سيقوم الطلا</mark>ب بتشغيل التطبيقات باستخدام Mathcad. و يكون الجزء العملي مواز للمحاضرات النظرية بحيث يتدرب الطالب في المختب<mark>ر على م</mark>ا قد تم تغ<mark>طيته في</mark> المحاضر<mark>ات النظر</mark>ية.

Ner

**MARC** 

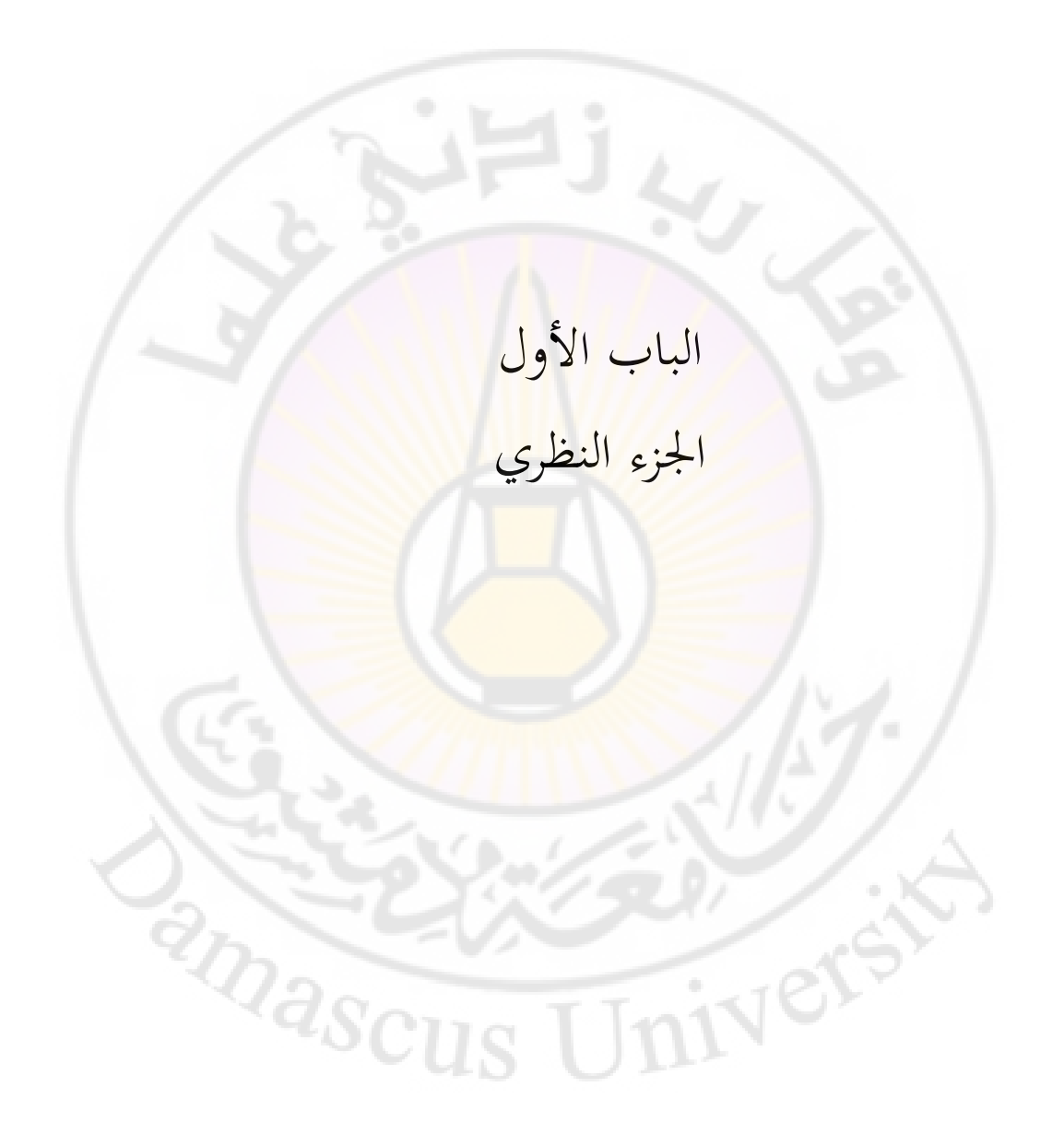

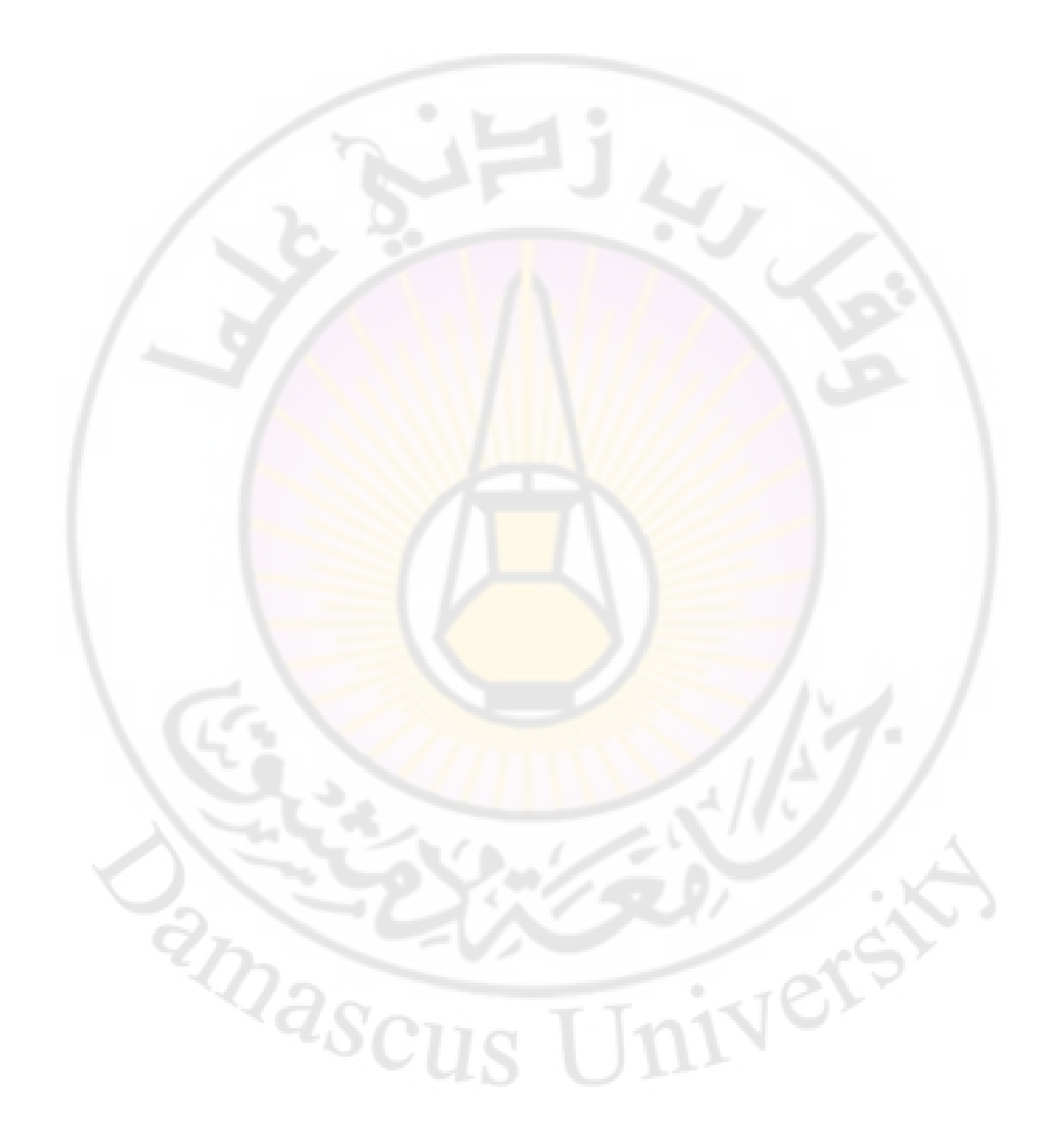

الفصل الأول

إيجاد جذور المعادلات غير الخطية Nonlinear equations

**-1مقدمة:**

كثير من المسائل الفيزيائية تقود في النهاية إلى صياغة المسألة المعطاة على شكل معادلة جبرية أو متسامية - أسي<mark>ة أو م</mark>ثلثية - أ<mark>و على شكل معادلات تفاضلي</mark>ة وبعض هذه المعادلات التفاضلية، و خصوصا في المسائل ذات القيم الحدّية Boundary Conditions تؤول المسألة إلى حل معادلة جبرية أو متسامية أيضا. في هذا الفصل سنتحدث عن حل المعادلات غير الخطية عدديا و سنستعرض بعض الأمثلة و التطبيقات الفيزايئية.

المعادلات الجبرية من الدرجة الثانية يمكن حلها بسهولة بطريقة جبرية ( طريقة المميز characteristic ) والتي يحفظها عن ظهر قلب طلاب مرحلة التعليم الأساسي وتوجد كذلك علاقات لحل المعادلات الجبرية من الدرجة الثالثة والرابعة ولكنها أكثر تعقيدا من حالة ادلعادالت من الدرجة الثانية، أما ابلنسبة للمعادالت من الدرجة الخامسة أو أعلى فقد تم البرهان رياضيا على أن بعضها لها حل جبري و البعض الآخر ليس لها حل جبري، و الأسهل أن نعتمد الطرق العددية حصرا وكذلك بالنسبة

للمعادلات التي قتوي على توابع مثلثية أو أسية أو لوغاريتمية يعب اعتماد طرق عددية في مغظم الحالات.  
الطرق العددية التبعة بشكل عام تبدأ بتحمين أولي للحل Gues (جسب الطريةة قريباً من لحل ) وتعويضه في المعادله وتكرار خطوات حسابية معية ( جسب الطريقة  
التبعة ) حتى تتقارب الحسابات في النهاية إلى اجذر المطلوب لفده المعادلق.  
أي يكمن صياغة المسألق التي لدينا بالشكل التالي :  
لدينا معادلق من الشكل :  

$$
f(x) = 0
$$
 (1)

.  $f(a) = 0$ نريد إيجاد جذور هذه المعادلة أي نر<mark>يد إيجاد a</mark> بحيث  $f\big(x\big)$  مثال عن تابع

$$
f(x) = e^x + \ln(x) + 17 \cosh[x^1 + 22] + x^9 - 3
$$
  

$$
f(x) = 3x + \sin(x) - e^x
$$

## **-2طريقة ادلنصف : method bisection**

نبدأ من نقطتين 2x<sub>1، X2</sub> بحيث يكون الجذر المطلوب ( أحد جذور المعادلة ) محصوراً بينهما ونحسب منتصف هذا المجال x<sub>3</sub> ونكرر العملية بتنصيف المجال x<sub>3</sub>,x<sub>2</sub> أي إيجاد النقطة x4 ولكن يجب أن نتحقق دائما من أن الجذر المنشود لا يزال محصوراً ضمن ا<br>ا المجال الذي نحدده في كل مرة وذلك إذا تحقق الشرط أن قيمة (f(x عند كل من النقطتين اللتين تحددان المجال ذات إشارة متعاكسة (انظر الشكل 1). نكرر هذه الخطوات حتى نحصل على الجذر بالدقة المطلوبة والتي تحدد ضمن البرنامج مثلا الفرق بين الجذر الأخير و الجذر الذي أوجدناه في الخطوة السابقة أقل من 10<sup>-5</sup>.

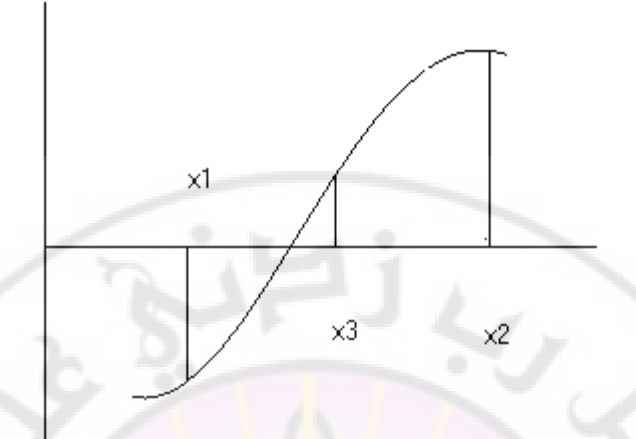

**الشكل )1( طريقة ادلنصف** انظر الفصل الأول من الجزء العملي program11. ينصح دائما برسم التابع قبل البدء بالحساب الع<mark>ددي إ</mark>ذ يساعد الرسم على إعطاء فكرة أولية عن مكان الجذر، مثلا في المثال في الشكل <mark>(2) أن ا</mark>لجذر <mark>محصور في المجال (0,1).</mark>  $\cdot$  y =  $\cos x$  الجذر في هذه الحالة هو تقاطع الخط $x=y-x$  مع المنحن

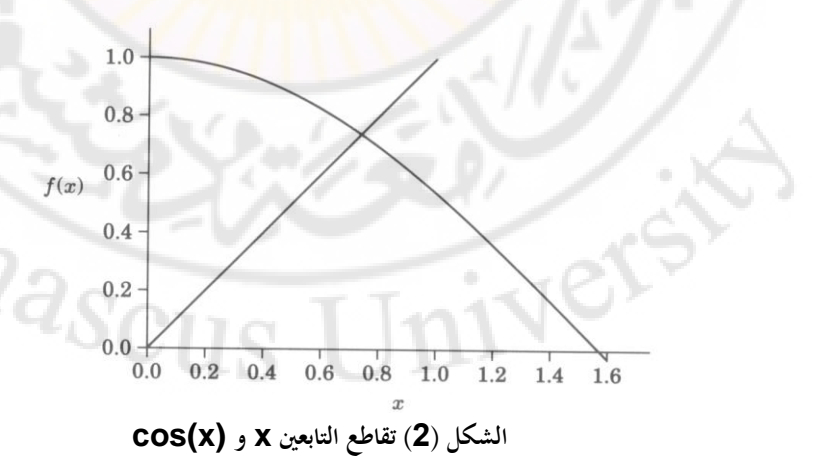

يمكن تطبيق نفس فكرة طريقة المنصف ولكن باتباع طريقة مختلفة في البرمجة و بالبدء من نقطة واحدة عوضا عن اثنتين إذ من الممكن أننا لا نعرف الموضع التقريبي للجذر ونريد للحاسب أن يبحث عنه. نبدأ من نقطة أولى x<sub>0 و</sub> نحسب (f(x<sub>0</sub> نضيف مقداراً صغيراً محدداً لـ x<sub>0</sub> مثلا A و نحسب  $f(x_0 + \Delta)$  الناتجة و نكرر العملية حتى نحصل على f(x) من إشارة مخالفة للتي سبقتها أي وجدنا جذراً محصوراً ضمن هذا المجال، عندئذ نعود أدراجنا و ننقص المقدار Δ/2 من x و إذا ما تغيرت إشارة (f(x الجديدة نكرر العملية عدة مرات حتى تتقارب النتيجة إلى الدقة المطلوبة. انظر الفصل الأول من الجزء العملي <mark>program12.</mark>

## **-3طريقة القاطع: method Secant**

طريقة المنصف سهلة التطبيق <mark>وكذلك من</mark> السهل أيضا حساب الخطأ في استخدامها ولكن يمكن اتباع طرق تتقارب بسر<mark>عة أ</mark>كبر إلى <mark>الجذر</mark> المنشود. <mark>يمكن تقريب</mark> كل التوابع بخط مستقيم وذلك على مجال صغير ولنبدأ <mark>من تخمين أولى واحد x<sub>0</sub> قريب</mark> من الجذر المطلوب ( ممكن الحصول عليه من الرسم البيابي أو من تطبيق طريقة المنصف لبضع مرات (.

لنختار الآن نقطة ثانية <sub>X1</sub> تكون قريبة من النقطة x<sub>0</sub> ومن الجذر ( الذي لا نعرفه تماما  ${\sf x}_2$  النقطتين، هذا الخط سيتقاطع مع المحور x لنقل في نقطة  ${\sf x}_2$  نوسم خطأ هذه النقطة ستكون قريبة من الجذر r ويمكن أن نستنتج من تشابه المثلثات في الشكل $\frac{(x_0 - x_2)}{f(x_0)} = \frac{(x_0 - x_1)}{f(x_0) - f(x_1)}$  (3)  $:(3)$ 

$$
\frac{(x_0 - x_2)}{f(x_0)} = \frac{(x_0 - x_1)}{f(x_0) - f(x_1)}
$$
(3)

ومن العلاقة الأخيرة نستطيع كتابة :

 $(x_0 - x_1)$  $(x_0) - f(x_1)$  $(x_0)$  $_{0}$  /  $^{-}$  J  $\chi_{1}$  $\alpha_2 = x_0 - f(x_0) \cdot \frac{(x_0 - x_1)}{f(x_0) - f(x_0)}$  $x_2 = x_0 - f(x_0) \cdot \frac{(x_0 - x_0)^2}{(x_0 - x_0)^2}$  $\overline{a}$  $\overline{a}$  $(4) x_2 = x_0 - f(x_0)$ دبا أف التابع غَت خطي فإف 2x ستكوف أقرب إىل اجلذر من النقطتُت السابقتُت. ؽلكن الاستمرار بتكرار نفس الخطوات حتى الحصول على النتيجة بالدقة المطلوبة وذلك باستخدام آخر نقطتين محسوبتين في كل مرة وبالنسبة للخطوة الأولى يجب التحقق من أف النقطة 1x أقرب إىل اجلذر من النقطة 0x كذلك ابلتأكد من أف قيمة (1x(f ىي الأصغر أو يجب عكس النقطتين المختارتين ( تسمية 2x<sub>0 )</sub>. و بشكل عام يمكن كتابة العلاقة التكرارية لطريقة القاطع بالشكل<mark>:</mark>

> $(x_n - x_{n-1})$  $(x_n) - f(x_{n-1})$  $(x_n)$ 1  $\mathbf{X}_n = \mathbf{X}_n - f(\mathbf{X}_n) \cdot \frac{(\mathbf{X}_n - \mathbf{X}_{n-1})}{f(\mathbf{X}_n)}$ i,  $x_{n+1} = x_n - f(x_n) \cdot \frac{(x_n - x_{n-1})}{f(x_n) - f(x_n)}$  $= x_n - f(x_n) \cdot \frac{(x_n$  $n \rightarrow \sqrt{n_n}$  $f(x_n) \cdot \frac{(x_n - x_{n-1})}{f(x_n) - f(x_n)}$  $x_n - x$ (4)  $x_{n+1} = x_n - f(x)$

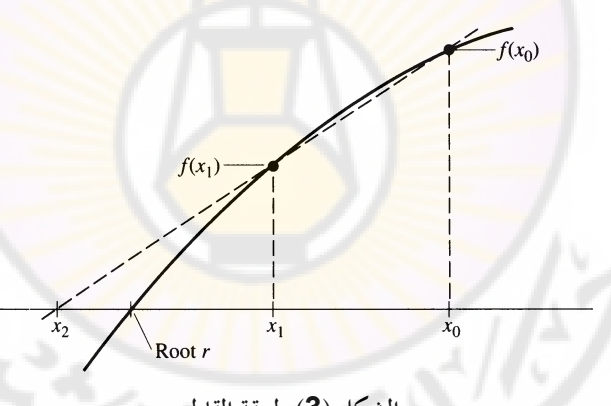

**الشكل )3( طريقة القاطع**

21 في بعض الحالات عندما يكون التابع غير خطي بشكل كبير قرب الجذر، انظر الشكل )4 ،( التابع ) مثبل ذك تقعر كبَت ( فيمكن للخطوات ادلكررة أف تبتعد كثَتا عن اجلذر لا حظ أن نقطة تقاطع القاطع مع المحور تبتعد عن الجذر. يمكن للتخلص من هذه المشكلة اختيار النقطتين في البداية بحيث يقع الجذر بينهما ( مثل طريقة المنصف ) والتأكد في كل خطوة من أن الجذر لا يزال يقع بين النقطتين المعتمدتين في تلك الخطوة

و لكن الفرق بين هذه الطريقة وطريقة المنصف هو أننا نأخذ نقطة تقاطع القاطع مع المحور x عوضا عن المنتصف. الطريقة الأخيرة تسمى طريقة الموقع الخاطئ False position ( أو من اللاتينية regula falsi ) وهي مشابحة لطريقة المنصف ولكن عوضا عن اختيار النقطة الجديدة منتصف المجال نختار نقطة تقاطع الخط الذي يصل النقطتين X1 و X2 والمحور X.

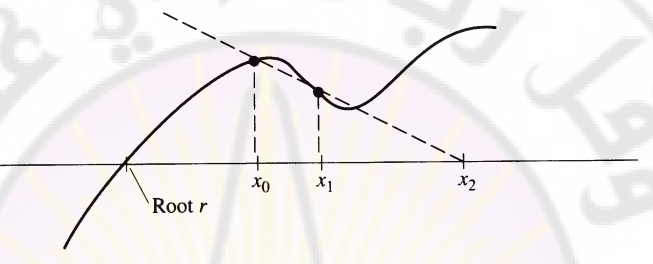

**الشكل )4( مثال عن حالة تتباعد فيها احلساابت عن اجلذر r**

انظر الفصل الأول من الجزء العملي program13.

## **-4طريقة نيوتن-رافسون: method Raphson-Netwon**

من أشهر الطرق المتبعة هي طريقة نيوتن <mark>رافسون وهذه الطري</mark>قة تعتمد بشكل مشابه على تقريب التابع ( المعادلة المعطاة ) بشكل خطي ولكنها تجري هذا التقريب باستخدام المماس لهذا التابع ( عوضا عن القاطع المار من نقطتين كما رأينا سابقا). نبدأ من نقطة ) زبمُت( كاحدة 0x غَت بعيدة عن اجلذر نرسم ادلماس يف تلك النقطة كأنخذ تقاطع هذا المماس مع المحور x و لتكن النقطة x1 عوضا عن النقطة 0x ونكرر العملية حتى نحصل على قيم متتالية قريبة جدا من بعضها البعض أو نحصل على قيمة قريبة جدا من صفر للتابع انظر الشكل (5).

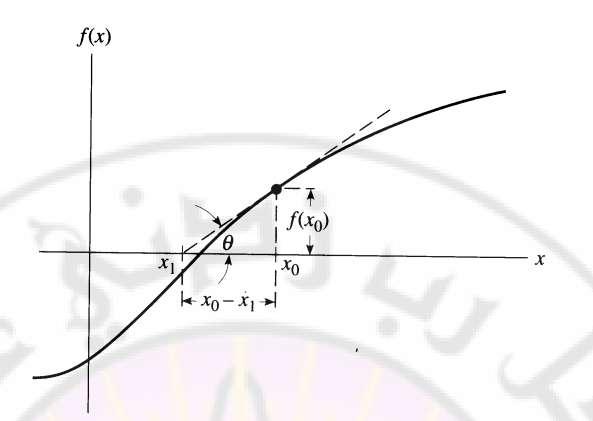

**الشكل )5( طريقة نيوتن رافسون**

من الشكل نستطيع الكتابة:

$$
\tan(\theta) = f'(x_0) = \frac{f(x_0)}{x_0 - x_1}
$$

$$
x_1 = x_0 - \frac{f(x_0)}{f'(x_0)}
$$

$$
x_2 = x_1 - \frac{f(x_1)}{f'(x_1)}
$$

أو بشكل عام:

(6) 
$$
x_{n+1} = x_n - \frac{f(x_n)}{f'(x_n)}
$$

تستخدم طريقة نيوتن-رافسون بشكل واسع لأنها تتقارب إلى الجذر بسرعة كبيرة وتتصف هذه الطريقة بما يلي:

-1 تتقارب ىذه الطريقة إىل اجلذر بشكل تربيعي سريع. ن . -2 ؽلكن أف تقع بعض ادلشاكل إذا كاف مشتق التابع معدكما -3 يف كل خطوة غلب حساب قيمة التابع (x(f ك مشتق التابع. -4 تصلح طريقة نيوتن-رافسوف حلساب جذكر ادلعادالت اجلربية ك ادلتسامية.

-5تصلح طريقة نيوتن-رافسوف أيضا حلساب اجلذكر العقدية )لكثَتات حدكد ذات أمثاؿ عقدية( كلكن يف ىذه احلالة غلب أف نبدأ ابختيار عدد عقدم يف البداية.

مثال: التابع

$$
f(x) = 3x + \sin(x) - e^{x}
$$
  
و مشتwidه يعطى بالعلاقة:  

$$
f'(x) = 3 + \cos(x) - e^{x}
$$

إذا بدأنا من النقطة 0.0 :

 $\sqrt{17}$ 

$$
x_1 = x_0 - \frac{f(x_0)}{f'(x_0)} = 0.0 - \frac{-1.0}{3.0} = 0.33333;
$$
  
\n
$$
x_2 = x_1 - \frac{f(x_1)}{f'(x_1)} = 0.33333 - \frac{-0.068418}{2.54934} = 0.36017;
$$
  
\n
$$
x_3 = x_2 - \frac{f(x_2)}{f'(x_2)} = 0.36017 - \frac{-6.279 \times 10^{-4}}{2.50226} = 0.3604217
$$

هذا الحل دقيق حتى سبع خانات بعد <mark>الفاصلة وحصلنا علية</mark> بع<mark>د الخطوة الثالثة فقط!!</mark>

**مالحظة:**

يف بعض احلاالت طريقة نيوتن-رافسوف ال تتقارب إذ نقع يف حلقة مفرغة كنكرر نفس اخلطوات مرارا انظر الشكل )6(. يف مثل ىذه احلاالت يستحسن أف صلعل احلاسوب computer يطبع على الشاشة تفاصيل العمليات احلسابية ) النقطة ادلعتربة يف كل خطوة مثبل كقيم التابع كمشتقاتو( شلا ينبهنا يف حاؿ كقوع مثل ىذه ادلشكلة.

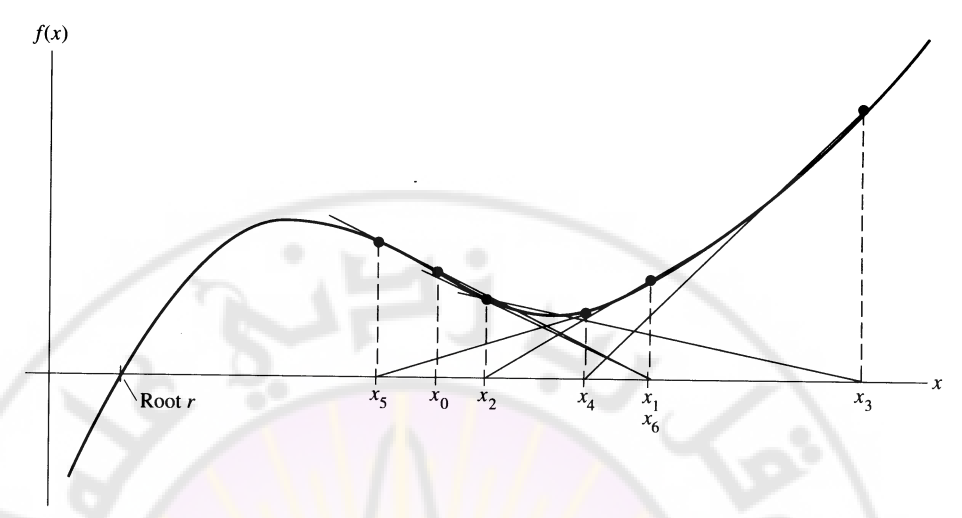

**الشكل )6( مثال عن حالة ال تتقارب فيها احلساابت**

انظر الفصل الأول من الجزء العملي <mark>pr</mark>ogram14 <mark>و prog</mark>ram15.

**-5طريقة التكرار ادلباشر: iteration point fixed** ك تسمى أيضا طريقة النقطة الثابتة، للحصوؿ على جذر دلعادلة من الشكل f(x)=0 (7) نعيد كتابة ادلعادلة السابقة على شكل آخر: x=g(x) (8) عادة ؽلكن كتابة ادلعادلة ادلدركسة على الشكل السابق أبكثر من طريقة. ضمن شركط ستذكر الحقا معينة تتقارب عبلقة التكرار التالية xn+1=g(xn) ;n=0،1،2،3،….. (9) إىل أحد جذكر ادلعادلة r حبيث يتحقق لدينا r=g( r ) (10) مثاؿ:

لدينا التابع

| f(x)= x²-2x-3                           |        |
|-----------------------------------------|--------|
| (-1,3)                                  | (-1,3) |
| انکتب المعادੋك٠ السابقة بالشكى من:<br>… |        |
| $x = g_1(x) = \sqrt{2x+3}$              |        |
| 16                                      | 2      |
| 17                                      | 3      |
| 28                                      | 4      |
| 39                                      | 10     |
| 4                                       | 2      |
| 50                                      | 11     |
| 61                                      | 11     |
| 7                                       | 11     |
| 8                                       | 10     |
| 9                                       | 11     |
| 10                                      | 11     |
| 11                                      | 11     |
| 12                                      | 12     |
| 13                                      | 13     |
| 14                                      | 14     |
| 15                                      | 14     |
| 16                                      | 14     |
| 17                                      | 14     |
| 18                                      | 14     |
| 19                                      | 15     |
| 10                                      | 16     |
| 11                                      | 15     |
| 12                                      | 16     |
| 13                                      | 17     |
| 14                                      | 18     |
| 15                                      | 19     |
| 16                                      | 19     |
| 17                                      | 19     |
| 1                                       |        |

$$
x1 = \sqrt{11} = 3.31662
$$
  
\n
$$
x2 = \sqrt{9.63325} = 3.10375
$$
  
\n
$$
x3 = \sqrt{9.20750} = 3.03439
$$
  
\n
$$
x4 = \sqrt{9.06877} = 3.01144
$$

 $x_{0}$ 

أي معادلة التكرار تتقارب إلى أح<mark>د جذور المعادلة الأص</mark>لية. كما يمكن كتابة المعادلة بالشك<mark>ل:</mark>

$$
x = g_2(x) = \frac{3}{x - 2}
$$

ن بالبدء من 4 أيضاً نجد:

$$
x_0 = 4
$$
  
\n $x_1 = 1.5$   
\n $x_2 = -6$   
\n $x_3 = -0.375$   
\n $x_4 = 1.203159$   
\n $x_5 = -0.91355$   
\n $x_6 = -1.02762$   
\n $x_7 = -0.0990876$   
\n $x_8 = -1.00305$   
\n $x_9 = -1.00305$   
\n $x_1 = 1.00305$   
\n $x_1 = 1.00305$ 

كما يمكن كتابة المعادلة الأصلية بالشكل: 2  $f(x) = \frac{x^2 - 3}{2}$ 2 3  $x = g_3(x) = \frac{x^2 - x^2}{2}$ وبتطبيق نفس الخطوات ابتداء من  $\bm{4}$ :

 $x_4 = 191.070$  $x_2 = 19.625$  $x_1 = 6.5$  $x_0 = 4$ 

واضح أن الخطوات تبتعد عن أح<mark>د جذري المعادلة وفي هذه الحالة تتباعد هذه الطريقة</mark> ولا تعطي أي جذر. نظرية: مستمرين يف رلاؿ ػلتوم على جذر r *g* (*x*) كمشتقو *g*(*x*) " إذا كاف لدينا اتبع للمعادلة  $x = g(x)$  وكان  $|g'(x)| < |g'(x)|$  ( الميل) من أجل كل نقطة من المجال فإن ادلعادلة : (11)  $x_{n+1} = g(x_n)$ سوف تتقارب إلى الجذر r ". هذا الشرط هو شرط كافٍ فقط. Į انظر الأشكال (7) و(8) و(9). حيث تتقارب عملية التكرار إلى الجذر المطلوب في

المثال السابق من أجل  $g_1(x)$  و  $g_2(x)$  و تتباعد من أجل الاختيار  $g_3(x)$  كما هو واضح في الشكل (9).

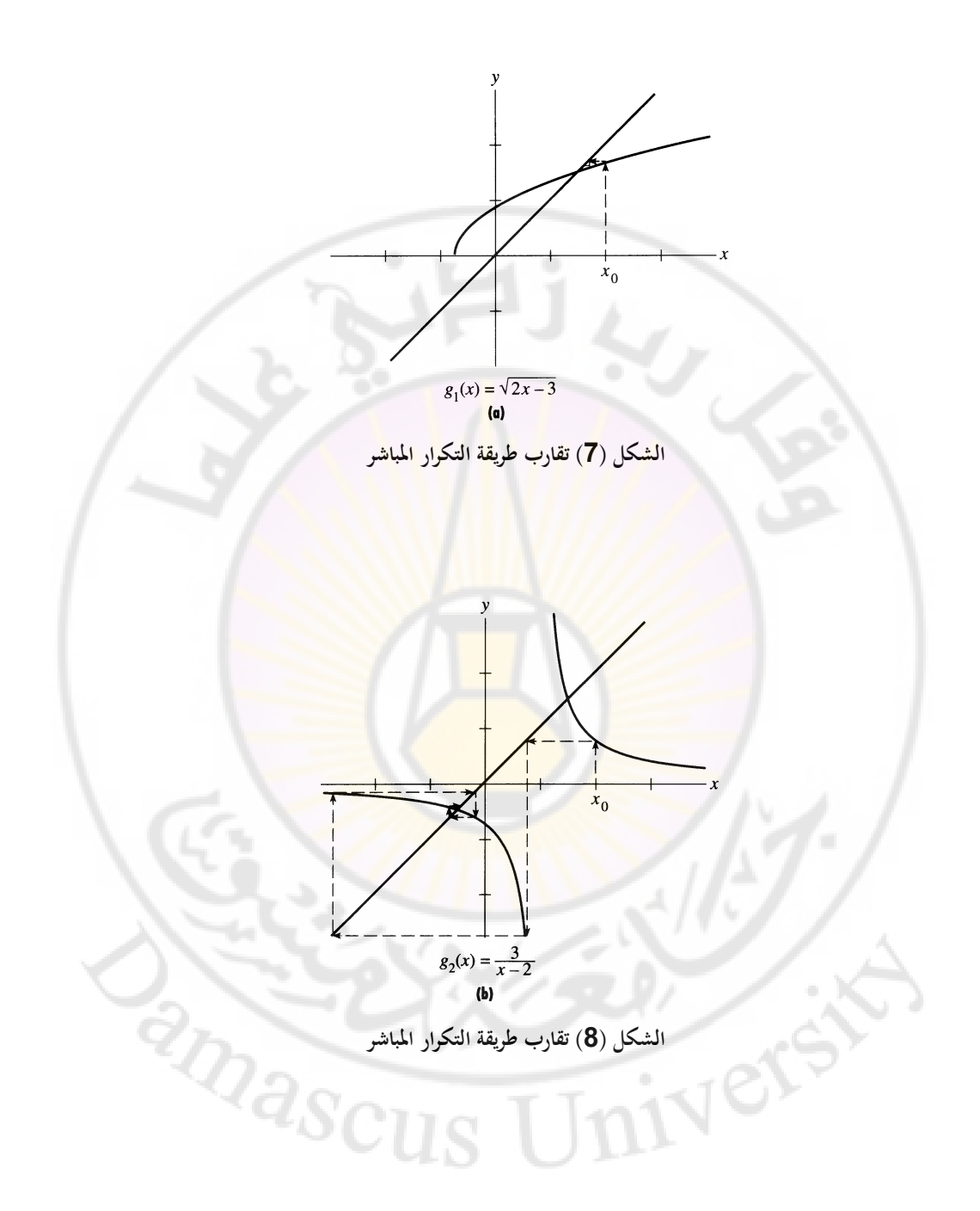

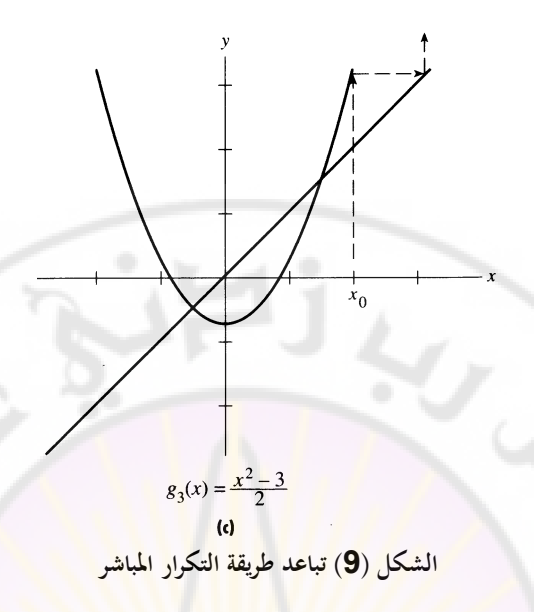

#### **-6طريقة مولر : Method Muller**

في كل الطرق التي استعر<mark>ضناها حتى الآن يتم تقريب المنحن الذي نر</mark>يد إيجاد نقاط تقاطعه مع المحور x ( أي الجذور ) و ذلك <mark>على مجال مُع</mark>ين بال<mark>قرب م</mark>ن جذر المعادلة بخط مستقيم قاطع أو مماس، و لكن <mark>غالبا ما تكون المنحنيات التي نتعامل</mark> معها ذات انحناءات يصعب تقريبها بدقة باستخدا<mark>م مستقيمات. طريقة مولر تس</mark>تخدم عوضا عن المستقيم منحن من الدرجة الثانية حيث <mark>يمر هذا المنحنى</mark> بثلاث نقاط قريبة من الجذر المطلوب، و يمكن تبسيط العملية إذا ما جعلنا المحور يمر بنقطة المنتصف كما في الشكل (10)، و تعطى العلاقات التكرارية في طريقة مولر بالشكل:

$$
root = x_0 - \frac{2c}{b \pm \sqrt{b^2 - 4ac}} \tag{12}
$$

حيث نختار إشارة الموجب أو السالب في المقام بحيث نجعل المقام أكبر ما يمكن أي إذا كانتb سالبة طلتار إشارة السالب.

ك حيث :

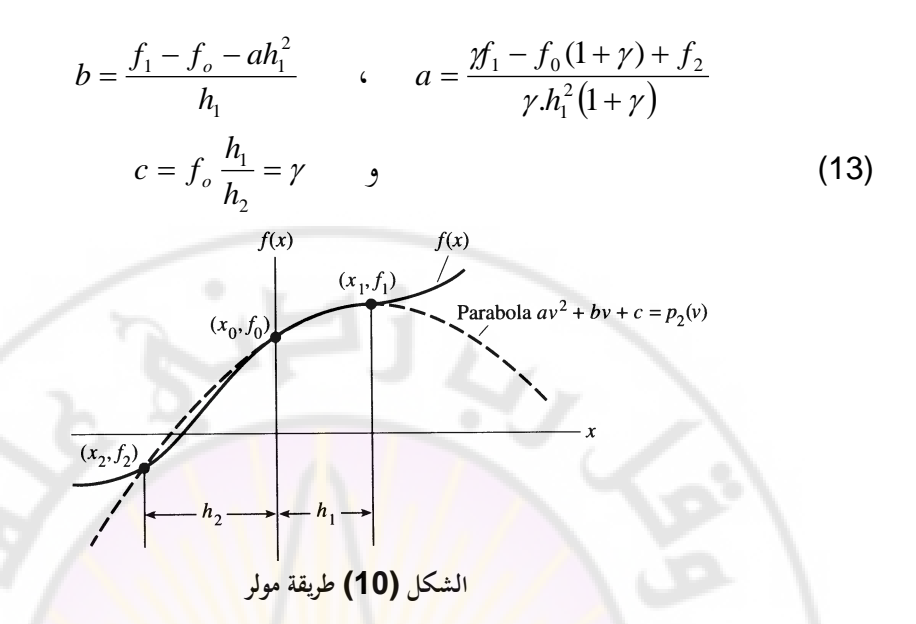

طريقة مولر ؽلكن تطبيقها إلغلاد اجلذكر العقدية مثل طريقة نيوتن رافسوف ك تتميز أبهنا تتقارب بسرعة إىل جذكر ادلعادلة.

$$
f(x) = 3x + \sin(x) - e^{x}
$$
 [0,1]  $\bigcup_{x_{o} = 0.5, \atop x_{o} = 0.5, \atop x_{1} = 1, \atop x_{2} = 0.0, \atop x_{1} = 1, \atop x_{1} = 1, \atop x_{1} = 0.5, \atop x_{1} = 0.0, \atop x_{1} = 1, \atop x_{1} = 1, \atop x_{1} = 0.0, \atop x_{1} = 1, \atop x_{1} = 1, \atop x_{$ 

مثال:

$$
a = \frac{(1.0)(1.123189) - 0.330704(2.0) + (-1)}{1.0(0.5)^{2}(2.0)} = -1.07644
$$

$$
b = \frac{1.123189 - 0.330704 - (-1.07644)(0.5)^{2}}{0.5} = 2.12319
$$

 $c = 0.330704$ 

$$
root = 0.5 - \frac{2(0.330704)}{2.12319 + \sqrt{(2.12319)^2 - 4(-1.07644)(0.330704)}} = 0.354914
$$

i

ك من أجل التكرار الثاين لدينا:

لدينا:

$$
x_o = 0.354914
$$
,  $f(x_o) = -0.0138066$ ,  $h_1 = 0.145086$   
\n $x_1 = 0.5$ ,  $f(x_1) = 0.330704$ ,  $h_2 = 0.354914$   
\n $x_2 = 0.0$ ,  $f(x_2) = -1$ ,  $y = 2.44623$   
\n $a = -0.808314$   
\n $b = 2.49180$   
\n $c = 0.360465$ 

و نجد أن:

 $root = 0.360465$ و بعد التكرار الثالث نحصل عل<mark>ى 703604217 *و ال*تي تطابق النتيجة التي</mark> حصلنا عليها من طريقة نيوتن.

 $\lambda$ 

7–ط جمل جملة معادلات فير اخطية:  
حل جمل جملة من المکن أن تكون الجذور عقدية. لناخذ المادلتين :  

$$
x^2 + y^2 = 4
$$
  
 $e^x + y = 1$ 

إذا رسمنا هذين التابعين نرى أن جذري المعادلتين هما نقطتا تقاطع الدائرة مع التابع *x* :)11( الشكل يف كما *<sup>y</sup>* 1 *<sup>e</sup>*

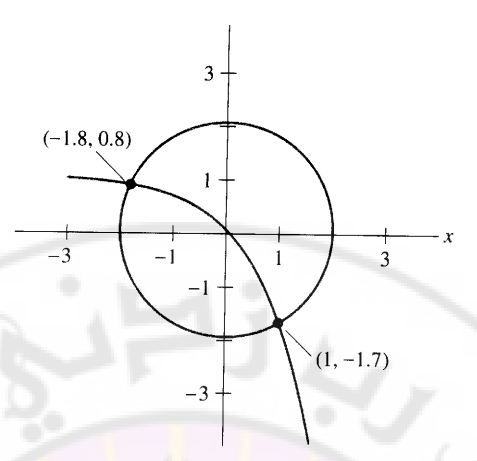

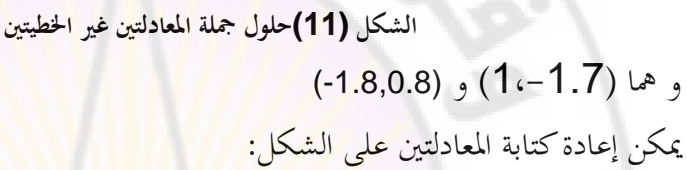

$$
4 - x^2 - y^2 = 0
$$
  
1 - e<sup>x</sup> - y = 0

بحل المعادلة الثانية من أجل y ن<mark>حصل ع</mark>لى:

 $y = 1 - e^x$ 

نعوض في المعادلة الأولى:

$$
4 - x2 - (1 - ex)2 = 0
$$
  
3 - x<sup>2</sup> + 2e<sup>x</sup> - e<sup>2x</sup> = 0  
2x<sup>2</sup> + 2e<sup>x</sup> - e<sup>2x</sup> = 0  
3x<sup>2</sup> + 2e<sup>x</sup> - e<sup>2x</sup> = 0

ؽلكن بشكل عاـ اتباع طريقة أكثر منهجية إلغلاد جذكر صبلة من ادلعادالت: ليكن لدينا ادلعادلتُت:

$$
f(x, y) = 0
$$
  
 
$$
g(x, y) = 0
$$
 (14)

. *y s* ك *x r* ك ليكن لدينا اجلذر:

عكن أن نستخدم سلسلة تايلور للنشر حول النقطة  $(x_i, y_i)$  القريبة من الجذر و ذلك  $\therefore$  بدلالة  $(s-y_i)$  بدلالة  $f(r,s) = 0 = f(x_i, y_i) + f_x(x_i, y_i)(r - x_i)$  $+f_{y}(x_{i}, y_{i})(s - y_{i}) + \cdots$  $g(r,s) = 0 = g(x_i, y_i) + g_x(x_i, y_i)(r - x_i)$  $+ g_{y}(x_i, y_i)(s - y_i) + \cdots$ حيث *f ا*لمشتق الجزئي بالنسبة لـX، و بأخذ الحدود الأولى من السلسلة، نحصل على:  $\begin{bmatrix} 0 \\ 0 \end{bmatrix} = \begin{bmatrix} f(x_i, y_i) \\ g(x_i, y_i) \end{bmatrix} + \begin{bmatrix} f_x(x_i, y_i) & f_y(x_i, y_i) \\ g_x(x_i, y_i) & g_y(x_i, y_i) \end{bmatrix} \begin{bmatrix} r - x_i \\ s - y_i \end{bmatrix}.$ نعيد كتابة المعادلتين الأخيرتين:  $\begin{bmatrix} f_x(x_i, y_i) & f_y(x_i, y_i) \\ g_x(x_i, y_i) & g_y(x_i, y_i) \end{bmatrix} \begin{bmatrix} \Delta x_i \\ \Delta y_i \end{bmatrix} = - \begin{bmatrix} f(x_i, y_i) \\ g(x_i, y_i) \end{bmatrix},$ بحل جملة المعادلتين السابقتين بطريقة <mark>غوص نح</mark>صل على:  $\begin{bmatrix} x_{i+1} \\ y_{i+1} \end{bmatrix} = \begin{bmatrix} x_i \\ y_i \end{bmatrix} + \begin{bmatrix} \Delta x_i \\ \Delta y_i \end{bmatrix}$ أي نحصل على قيمة أدق للجذر، <mark>و</mark> نكرر العملية عدة مرات <mark>حتى نحصل</mark> على الدقة ادلطلوبة.

لنطبق هذه الطريقة على المسألة السابقة<mark>:</mark>

$$
f(x, y) = 4 - x2 - y2 = 0
$$
  
g(x, y) = 1 - e<sup>x</sup> - y = 0

أتخذ ادلشتقات اجلزئية الشكل:

$$
g_x = -e^x \qquad f_x = -2x
$$
  

$$
g_y = -1 \qquad f_y = -2y
$$

نريد حل المعادلتين:

$$
\begin{bmatrix} -2 & 3.4 \ -2.7183 & -1.0 \end{bmatrix} \begin{bmatrix} \Delta x_0 \\ \Delta y_0 \end{bmatrix} = - \begin{bmatrix} 0.1100 \\ -0.0183 \end{bmatrix},
$$

نحصل على:

 $\Delta x_o = 0.0043 \implies x_1 = 1.0043$  $\Delta y_o = -0.0298$   $\implies$   $y_1 = -1.7298$ بتكرار العملية ضلصل على:  $y_2 = -1.729637$   $x_2 = 1.004169$  $\cdot\,10^{-7}$  دقة قيمة التابع عند  $\big(x_1, x_2\big)$  هي من مرتبة ؽلكن تعميم الطريقة السابقة على الشكل:  $\begin{bmatrix} f_{1x} & f_{1y} & f_{1z} & \cdots \\ f_{2x} & f_{2y} & f_{2z} & \cdots \\ f_{3x} & f_{3y} & f_{3z} & \cdots \\ \vdots & \vdots & \vdots & \vdots \\ f_{nx} & f_{ny} & f_{nz} & \cdots \end{bmatrix} \begin{bmatrix} \Delta x_i \\ \Delta y_i \\ \Delta z_i \\ \vdots \\ \Delta z_i \end{bmatrix} = - \begin{bmatrix} f_1 \\ f_2 \\ f_3 \\ \vdots \\ f_n \end{bmatrix}$ و بحل المعادلات السابقة نعرف النقاط الجديدة:  $y_{i+1} = y_i + \Delta y_i,$   $z_{i+1} = z_i + \Delta z_i, ...$  $x_{i+1} = x_i + \Delta x_i,$  (20) نكرر العملية حبسب الدقة ادلطلوبة. تكمن صعوبة هذه الطريقة في إيجاد المشتقا<mark>ت الجزئية، و لكن يمكن تقريب ق</mark>يمة هذه المشتقات بعلاقات كما سنرى في الف<mark>صل الثالث.</mark>

**-8تطبيقات من الفيزايء:**

نعلم من ميكانيك الكم أف السوايت الطاقية من أجل جسيمة يف بئر كموين ال نُعائي تعطي بالعلاقة:

> 2  $2 - 2t^2$

2*ma*  $E=\frac{n^2\pi^2\hbar}{\hbar^2}$ 

 $(21)$ و لكن ماذا لو كان البئر الكموني منتهيأ؟
I  
\n
$$
V(z)
$$
\n
$$
V(z)
$$
\n
$$
V(z)
$$
\n
$$
V(z) = \begin{cases}\n-V_0 & \text{if } 0 \le z \le a \\
\infty & \text{if } z < 0 \\
0 & \text{if } z < 0\n\end{cases}
$$
\n
$$
V(z) = \begin{cases}\n-V_0 & \text{if } 0 \le z \le a \\
\infty & \text{if } z < 0 \\
0 & \text{if } z > a\n\end{cases}
$$
\n
$$
a = 10 \text{ A}
$$
\n
$$
a = 10 \text{ A}
$$
\n
$$
a = 10 \text{ A}
$$
\n
$$
V_0 = 10 \text{ eV}
$$
\n
$$
V_0 = 10 \text{ eV}
$$
\n
$$
V_0 = 10 \text{ eV}
$$
\n
$$
V_0 = 10 \text{ eV}
$$
\n
$$
V_0 = 10 \text{ eV}
$$
\n
$$
V_0 = 10 \text{ eV}
$$

$$
z > a
$$
\n(3)\n
$$
\frac{-\hbar^2}{2m}\frac{d^2\psi}{dz^2} = E\psi
$$

من (2) نجد :<br>

$$
\frac{d^2\psi}{dz^2} = \frac{-2m}{\hbar^2} (E - V_o)\psi
$$
\n
$$
\psi(z) = A_1 \sin(k_1 z) + B_1 \cos(k_1 z)
$$
\n
$$
k_1 = \sqrt{2m(E - V_o)/\hbar^2}
$$
\n(3)

$$
\psi = A_2 e^{k_2 z} + B_2 e^{-k_2 z}
$$
\n
$$
k_2 = \sqrt{-2mE/\hbar^2}
$$
\n
$$
\psi(z \to \infty) = 0 \qquad y \qquad \psi(z \to -\infty) = 0
$$
\n
$$
A_2 = 0
$$
\n
$$
B_1 = 0 \qquad \text{if } z = 0 \text{ and } y \qquad y \qquad y \qquad y \qquad z \to a
$$
\n
$$
B_1 = 0 \qquad \text{if } z = 0 \text{ and } y \qquad y \qquad y \qquad y \qquad z = a
$$
\n
$$
A_1 \sin(k_1 a) + B_1 \cos(k_1 a) = B_2 e^{-k_2 a}
$$
\n
$$
A_1 \sin(k_1 a) = B_2 e^{-k_2 a}
$$

$$
\bullet : \psi' \rightarrow \mathbb{R}
$$

$$
A_1 k_1 \cos(k_1 a) = -B_2 k_2 e^{-k_2 a}
$$

أو بالتقسيم:

$$
k_1 \cot(k_1 a) = -k_2
$$

و لكن:

$$
k_2 = \sqrt{\frac{-2m}{\hbar^2}E} \qquad \qquad k_1 = \sqrt{\frac{2m}{\hbar^2}(E + V_o)}
$$

بالتعويض

$$
-\cot x = \frac{\sqrt{2mV_o a^2/h^2 - x^2}}{x}
$$
 (5)

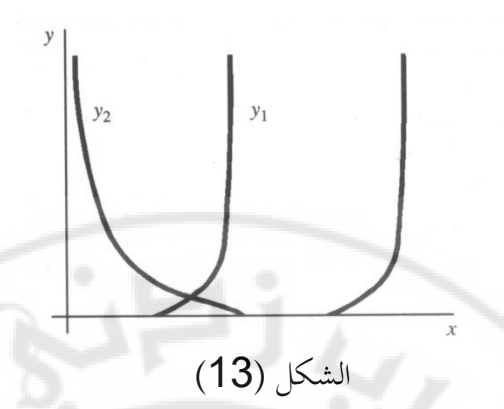

إذا رسمنا التابع الأخير نجد أن الجذر يقع <mark>ض</mark>من <mark>ا</mark>لمجال [2,3] استخدم 1 program لحساب جذر المعادلة (5) و ذلك با<mark>ستبدال التابع  $f(x) = \cos x - x$  في البرنامج</mark> السابق بـ:

$$
f(x) = \tan(x) + \frac{x}{\sqrt{10.4985965 - x^2}}
$$
  
\n
$$
(E + V_o)
$$

**II**- بئر كم

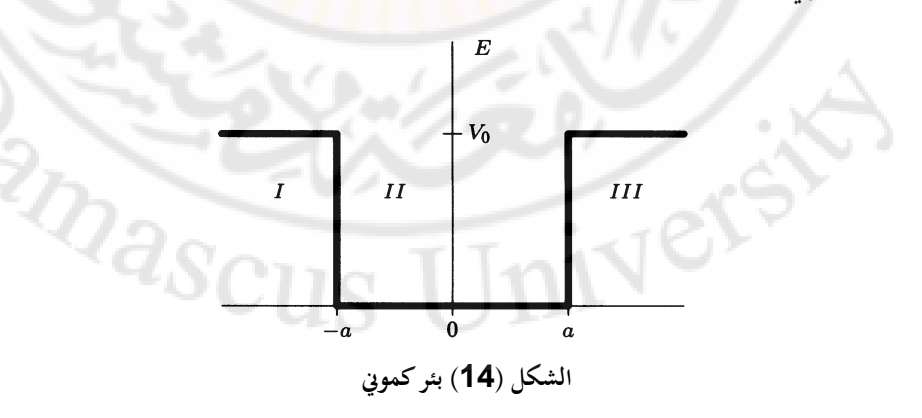

$$
\frac{d^2\psi}{dx^2} - \frac{2m}{\hbar} (V_o - E)\psi = 0
$$
  
\n
$$
\psi_I = Ce^{\beta x} + De^{-\beta x} \qquad , \beta = \sqrt{2m(V_o - E)/\hbar}
$$
  
\n
$$
\psi_{II} = A \sin \alpha x + B \cdot \cos \alpha x \qquad , \alpha = \sqrt{\frac{2mE}{\hbar^2}}
$$
  
\n
$$
\psi_{III} = Fe^{-\beta x}
$$
  
\n
$$
\psi_{III} = Fe^{-\beta x}
$$
  
\n
$$
\psi_{III} = Ce^{\beta x}
$$
  
\n
$$
\psi_{III} = Ce^{-\beta x}
$$
  
\n
$$
\psi_{III} = Ce^{-\beta x}
$$
  
\n
$$
\psi_{III} = \frac{2mE}{\hbar^2}
$$
  
\n
$$
\psi_{III} = \frac{2mE}{\hbar^2}
$$
  
\n
$$
\psi_{III} = \frac{2mE}{\hbar^2}
$$
  
\n
$$
\psi_{III} = \frac{2mE}{\hbar^2}
$$
  
\n
$$
\psi_{III} = \frac{2mE}{\hbar^2}
$$
  
\n
$$
\psi_{III} = \frac{2mE}{\hbar^2}
$$
  
\n
$$
\psi_{III} = \frac{2mE}{\hbar^2}
$$
  
\n
$$
\psi_{III} = \frac{2mE}{\hbar^2}
$$
  
\n
$$
\psi_{III} = \frac{2mE}{\hbar^2}
$$
  
\n
$$
\psi_{III} = \frac{2mE}{\hbar^2}
$$
  
\n
$$
\psi_{III} = \frac{2mE}{\hbar^2}
$$
  
\n
$$
\psi_{III} = \frac{2mE}{\hbar^2}
$$
  
\n
$$
\psi_{III} = \frac{2mE}{\hbar^2}
$$
  
\n
$$
\psi_{III} = \frac{2mE}{\hbar^2}
$$
  
\n
$$
\psi_{III} = \frac{2mE}{\hbar^2}
$$
  
\n
$$
\psi_{III} = \frac{2mE}{\hbar^2}
$$
  
\n
$$
\psi_{III} = \frac{2mE}{\hbar^2}
$$
  
\n
$$
\psi_{III} = \frac{2m
$$

و من أجل الحد *x*=a عل<mark>ى:</mark>

$$
A\sin \alpha a + B\cos \alpha a = Fe^{-\beta a}
$$
  
\n
$$
\alpha A \cos \alpha a - \alpha B \sin \alpha a = -\beta Fe^{-\beta a}
$$
  
\n
$$
\alpha \sin \alpha a = \beta \cos \alpha a
$$

| $A = 0$ , $B ≠ 0$ , $C = F$ :                                                                                                    | $\alpha \tan(\alpha a) = \beta$ | $\therefore$ $\alpha \neq 0$ , $B = 0$ , $C = -F$ : | $\alpha \cot(\alpha a) = -\beta$ | $\therefore$ $\alpha \neq 0$ , $B = 0$ , $C = -F$ : | $\alpha \cot(\alpha a) = -\beta$ | $\therefore$ $\alpha \neq 0$ , $\alpha \neq 0$ , $B = 0$ , $C = -F$ : | $\alpha \cot(\alpha a) = -\beta$ |
|----------------------------------------------------------------------------------------------------|---------------------------------|-----------------------------------------------------|----------------------------------|-----------------------------------------------------|----------------------------------|-----------------------------------------------------------------------|----------------------------------|
| $\therefore$ $\alpha \neq 0$ , $\alpha \neq 0$ , $\alpha \neq$ |                                 |                                                     |                                  |                                                     |                                  |                                                                       |                                  |

III- عند حساب القيمة العظمى للطاقة الناذبة عن إشعاع اجلسم األسود ضلصل على المعادلة التالية:

$$
f(x)\mathord{=} e^x(5\mathord{\cdot} x)\mathord{\cdot} 5
$$

حيت 
$$
x = \frac{hc}{k\lambda_{\text{max}}T}
$$
  
1–استخدم طريةة نيوتن رافسون في إيجاد جذر هذه المعادä بدقة رقمي بعد الفاصلة.  
عدل البرنامج السابق و استخدهه في حساباتك.

2– احسب قيمة الثابت في قانون الإزاحة لفينWein Displacment law  $\cdot$  ( $\lambda_{\text{max}}T = const.$ 

**k=1.38. 10<sup>-23</sup> J/<sup>o</sup>K** c= 3.10<sup>8</sup> m/sec  $\cdot$ h=6.62. 10<sup>-34</sup> J.sec.

Ners

**ARASCI** 

**مسائل و تطبيقات**

$$
x'' + x + 2y' + y = f(t)
$$
\n
$$
x'' + x + 2y' + y = f(t)
$$
\n
$$
x'' - x + y = g(t)
$$
\n
$$
x(0) = x'(0) = y(0) = 0
$$
\n
$$
x(x) = x'(0) = y'(0) = 0
$$
\n
$$
x(x) = 0
$$
\n
$$
x(x) = 0
$$
\n
$$
x(x) = 0
$$
\n
$$
x(x) = 0
$$
\n
$$
x(x) = 0
$$
\n
$$
x(x) = 0
$$
\n
$$
x(x) = 0
$$
\n
$$
x(x) = 0
$$
\n
$$
x(x) = 0
$$
\n
$$
x(x) = 0
$$
\n
$$
x(x) = 0
$$
\n
$$
x(x) = 0
$$
\n
$$
x(x) = 0
$$
\n
$$
x(x) = 0
$$
\n
$$
x(x) = 0
$$
\n
$$
x(x) = 0
$$
\n
$$
x(x) = 0
$$
\n
$$
x(x) = 0
$$
\n
$$
x(x) = 0
$$
\n
$$
x(x) = 0
$$
\n
$$
x(x) = 0
$$
\n
$$
x(x) = 0
$$
\n
$$
x(x) = 0
$$
\n
$$
x(x) = 0
$$
\n
$$
x(x) = 0
$$
\n
$$
x(x) = 0
$$
\n
$$
x(x) = 0
$$
\n
$$
x(x) = 0
$$
\n
$$
x(x) = 0
$$
\n
$$
x(x) = 0
$$
\n
$$
x(x) = 0
$$
\n
$$
x(x) = 0
$$
\n
$$
x(x) = 0
$$
\n
$$
x(x) = 0
$$
\n
$$
x(x) = 0
$$
\n
$$
x(x) = 0
$$
\n
$$
x(x) = 0
$$
\n
$$
x(x) = 0
$$
\n
$$
x(x) = 0
$$
\n
$$
x(x) = 0
$$
\n<math display="block</math>

$$
(s2 + 1)(s) - (2s + 1)(s2 - 1) = -s3 - s2 + 3s + 1
$$
  
نريد حساب 8 حتى نستخدمها في تمويل لابلاس العكسي و الحصول على حل جماة المعادلتين.

- تعطى علاقة الانضغاطية compressibility تالغازات الخقيقية على الشكل:  
\n
$$
z = \frac{1 + y + y^2 - y^3}{(1 - y)^3}
$$
\n
$$
b \cdot y = \frac{b}{4v}
$$
\n
$$
v = \sqrt{4 + \frac{b}{2}}
$$
\n
$$
y = \sqrt{4 + \frac{b}{2}}
$$
\n
$$
y = \sqrt{4 + \frac{b}{2}}
$$
\n
$$
y = \sqrt{4 - \frac{b}{2}}
$$
\n
$$
y = \sqrt{4 - \frac{b}{2}}
$$

-3يف إحدل الدراسات على الطاقة الشمسية، نستخدـ رلموعة من ادلرااي ادلستوية ك نركز الضوء على رلمع مركزم. اقًتح فاف ىوؿ Hall Van) 1976 (عبلقة تصف معامل التجميع اذلندسي C على الشكل التايل:

$$
C = \frac{\pi (h/\cos A)^2 F}{0.5\pi D^2 (1+\sin A - 0.5\cos A)}
$$

حيث A هي الزاوية المحيطية للحقل و F هي نسبة تغطية الحقل بالمرايا و D قطر المجمع و h ارتفاع المجمع. . *D* = 14 و *C* = 1200 و *C* = 1200 و *F* = 0.8 و *D* = 14.

4–اقترح لي و دافي Lee and Dafee (1976) علاقة تجريبية تربط معامل الاحتكاك من أجل جريان جسيما<mark>ت ليفية معلقة fiberous particles مع</mark> عدد رينولد Raynoldsعلى الشكل:

$$
\frac{1}{\sqrt{f}} = \left(\frac{1}{k}\right) \ln \left( RE.\sqrt{f} \right) + \left(14 - \frac{5.6}{k}\right)
$$

حيث f هو معامل الاحتكاك<mark>، و RE عدد</mark> رينولد <mark>و k وسيط يتعل</mark>ق بتركيز . *f* ماىي قيمة *RE* 3750 ك *k* 0.28 اجلسيمات ادلعلقة. من أجل

-5 نستطيع ربديد درجة احلرارة من أجل مادة ربتوم على منبع حرارم بداخلها من العبلقة:

$$
e^{-(1/2)t}\cosh^{-1}\left(e^{(1/2)t}\right)=\sqrt{\frac{1}{2}L}
$$

إذا كانت L = 0.088 أوجد درجة الحرارة t .

$$
-
$$
ليكن لدينا دارة المؤقت 555 المبينه بالشكل:

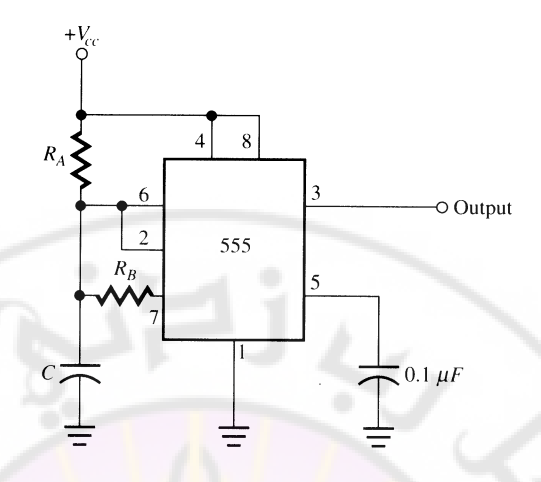

ك اليت تعطي اخلرج output التايل:

 $\bar{r}$ 

$$
T_1 \rightarrow T_2 \rightarrow T_3
$$

حيث:

$$
T_1 + T_2 = \frac{1}{f}
$$

$$
\cdot \frac{T_1}{T_1 + T_2} \times 100\%
$$
نلامامى على الشكل: 100%
$$
\cdot \frac{T_1}{T_1 + T_2} \times 100\%
$$
يكىر اندىد.

$$
T_{1} = R_{A}C \ln(2)
$$
\n
$$
T_{2} = \frac{R_{A}.R_{B}.C}{R_{A} + R_{B}} \times \ln \left| \frac{R_{A} - R_{B}}{2R_{A} - R_{B}} \right|
$$
\n
$$
\therefore T_{2} = 1.4 \times 10^{-4} \text{ g } C = 0.01 \times 10^{-6} \text{ g } R_{A} = 8670 \text{ g } T_{1}
$$
\n
$$
\therefore T_{2} = \frac{1.4 \times 10^{-4} \text{ g } C}{4.4 \times 10^{-4} \text{ g } C} = 0.01 \times 10^{-6} \text{ g } R_{A} = 8670 \text{ g } T_{1} = 1.4 \times 10^{-4} \text{ g } C = 0.01 \times 10^{-6} \text{ g } R_{A} = 8670 \text{ g } T_{1} = 1.4 \times 10^{-4} \text{ g } C = 0.01 \times 10^{-6} \text{ g } R_{A} = 8670 \text{ g } T_{1} = 1.4 \times 10^{-4} \text{ g } C = 0.01 \times 10^{-6} \text{ g } R_{A} = 8670 \text{ g } T_{2} = 1.4 \times 10^{-4} \text{ g } C = 0.01 \times 10^{-6} \text{ g } R_{A} = 8670 \text{ g } T_{2} = 1.4 \times 10^{-4} \text{ g } C = 0.01 \times 10^{-6} \text{ g } R_{A} = 8670 \text{ g } T_{2} = 1.4 \times 10^{-4} \text{ g } C = 0.01 \times 10^{-6} \text{ g } R_{A} = 8670 \text{ g } T_{2} = 1.4 \times 10^{-4} \text{ g } C = 0.01 \times 10^{-6} \text{ g } R_{A} = 8670 \text{ g } C = 0.01 \times 10^{-6} \text{ g } R_{A} = 8670 \text{ g } C = 0.01 \times 10^{-6} \text{ g } C = 0.01 \times 10^{-6} \text{ g } C = 0.01 \times 10^{-6} \text{ g } C = 0.01 \times 10^{-6} \text{ g
$$

7- عند حل المعادلات التفاضلية من أجل مسائل القيم الحدّية بطريقة تحويل فورييه تؤول المسألة إلى حل معادلات متسامية ، مثل حل المعادلة:

- $y'' + \lambda y = 0$ مع الشروط الحدّية:  $y(1) = y'(1)$   $y(0) = 0$ .  $z = 0$  لمعادلة :  $z = z \, : \, \tan z = 0$  . أوجد ثلاث قيم لـ Z غير  $z = 0$
- -8توابع ليجاندر Legandre ىي أحد أنواع التوابع اخلاصة اليت تظهر كثَتا يف حل المسائل الفيزيائية و <mark>الهندسية كمسائل انتق</mark>ال الحرارة و مسائل الألكتروديناميك حيث تؤول هذه المسائل إلى إيجاد جذور هذه التوابع الخاصة. أوجد جذور تابع ليجاندر من الدرجة السادسة: <mark>.</mark>

$$
P_6 = \frac{1}{48} \Big( 693 x^6 - 945 x^4 + 315 x^2 - 15 \Big)
$$

ملاحظة: كل جذور توابع ليجاندر أصغر من الواح<mark>د و بالنسبة للتو</mark>ابع من مرتبة زوجية تكون الجذور متناظرة بالنسبة للصفر.

9- نوع آخر من التوابع الخاصة هي كثيرات حدود لاغاري Lagaree و التي تنتج عن حل معادلة شرودنجر من أجل ذرة الهدروجين. أوجد جذور توابع لاغاري التالية:

> $L_3(x) = x^3 - 9x^2 + 18x - 6$  $L_4(x) = x^4 - 16x^3 + 72x^2 - 96x + 24$

10- نوع آخر من التوابع الخاصة ذات التطبيقات الفيزيائية الهندسية هي كثيرات حدود تشبتشيف Chebychev . أوجد جذور التابع التالي:

$$
T_6(x) = 32x^6 - 48x^4 + 18x^2 - 1 = 0
$$
ع  
جيم جذور توابع تشيبتشيف ذات طويلة أصغر من الواحد.

1 – كرق كثافتها *1* و نصف قطرها *1* أي أن وزها 
$$
\frac{4}{3}\pi r^3 d
$$
 أوجد  $d$  العمة 3 (انظر العمة الله 1 (انظر العمة الاني تغطس إلى كزة كثافتها 0.6 كنسية إلى نصف القطر (انظر 1.1 $\frac{1}{3}\pi(3rh^2 - h^3)$ 

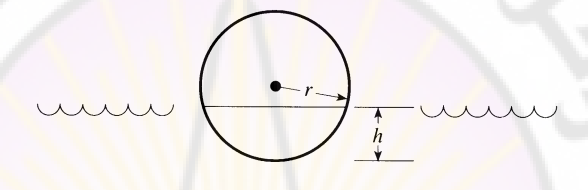

- ن 12 – يقال أن طريقة مولر تتقارب بمعدل تقارب 1.85. استخدم برنامجاً لتطبيق طريقة مولر <mark>و تحقق م</mark>ن ذلك <mark>تحريبياً. ه</mark>ل يبقى <mark>ذلك صح</mark>يحاً في حالة وجود أكثر من <mark>جذر واحد؟</mark>
- 13- ي مسألة البئر الكموني في الفقرة 6. أوجد أخفض حل زوجي و أخفض حل فردي من أجل  $a = 3 \stackrel{o}{A}$  و  $m = m$  و  $V_0 = 10 \ eV$ . ارسم الكمون و التوابع الموجية المقابلة لهذ ه القيم الخاصة.
- 14- ادرس تابعية القيم الخاصة ( الطاقات) في المسألة السابقة بدلالة عمق البئر الكموين *V*0 ( *a* مع ثبات *o* ( *V*0 مع ثبات *a* ( ك بداللة *a* 3 *A* ( . ارسم النتائج بشكل مناسب. *V*<sup>0</sup> 10 *eV*

15- ليكن لدينا البئر الكمويي المضاعف المبين في الشكل، حيث  $V_0 = 10 \ eV$  و  $m = m_e$  و  $V_0 = 10 \ eV$  من أجل كل بئر. إذا كان البئران بعيدين عن بعضهما بعضاً فإن كل بئر سيمتلك طاقة قريبة من حالة البئر الواحد في المسألة 13. ادرس تابعية هذه الطاقات بدلالة البعد بين البئرين.

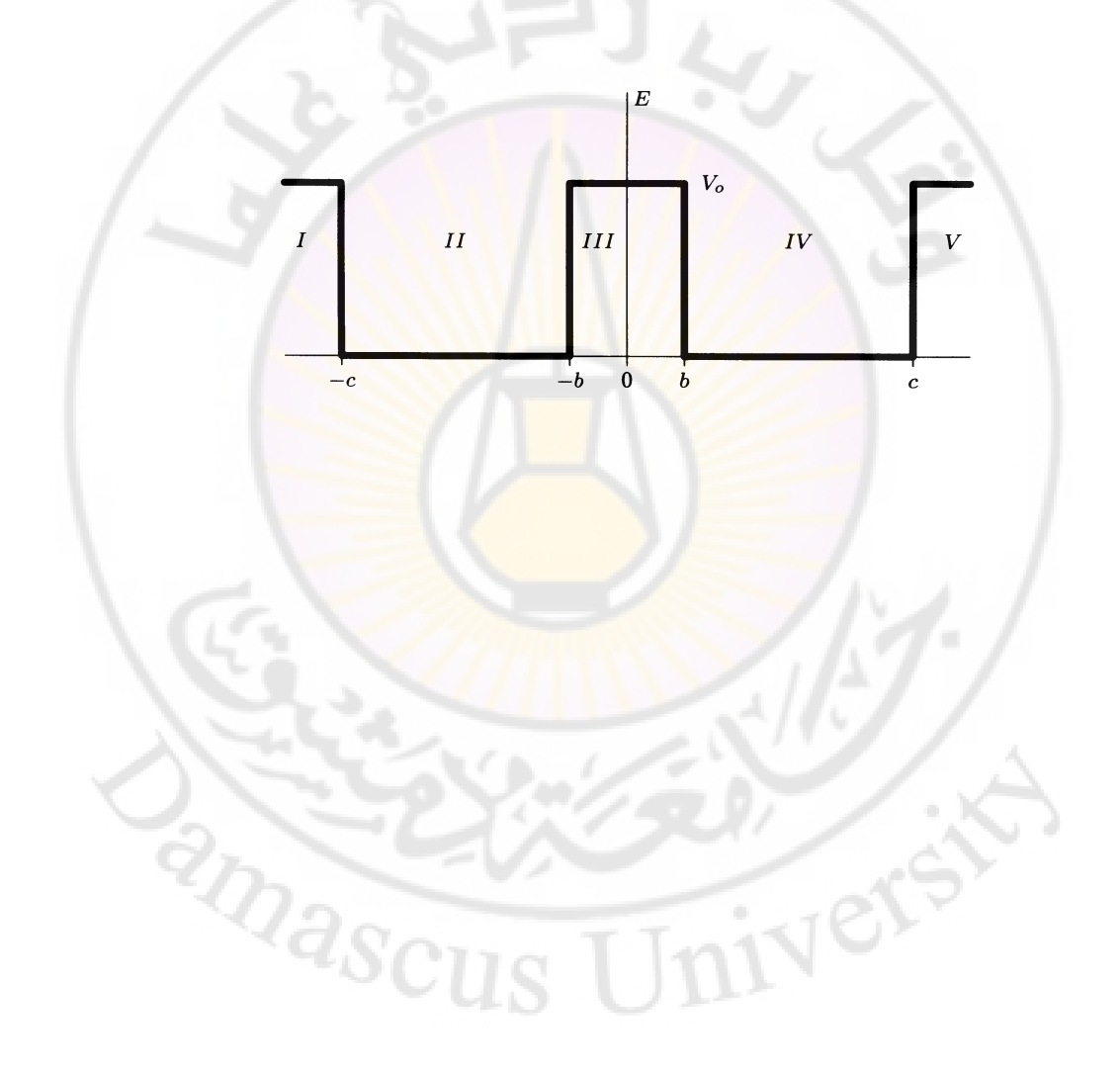

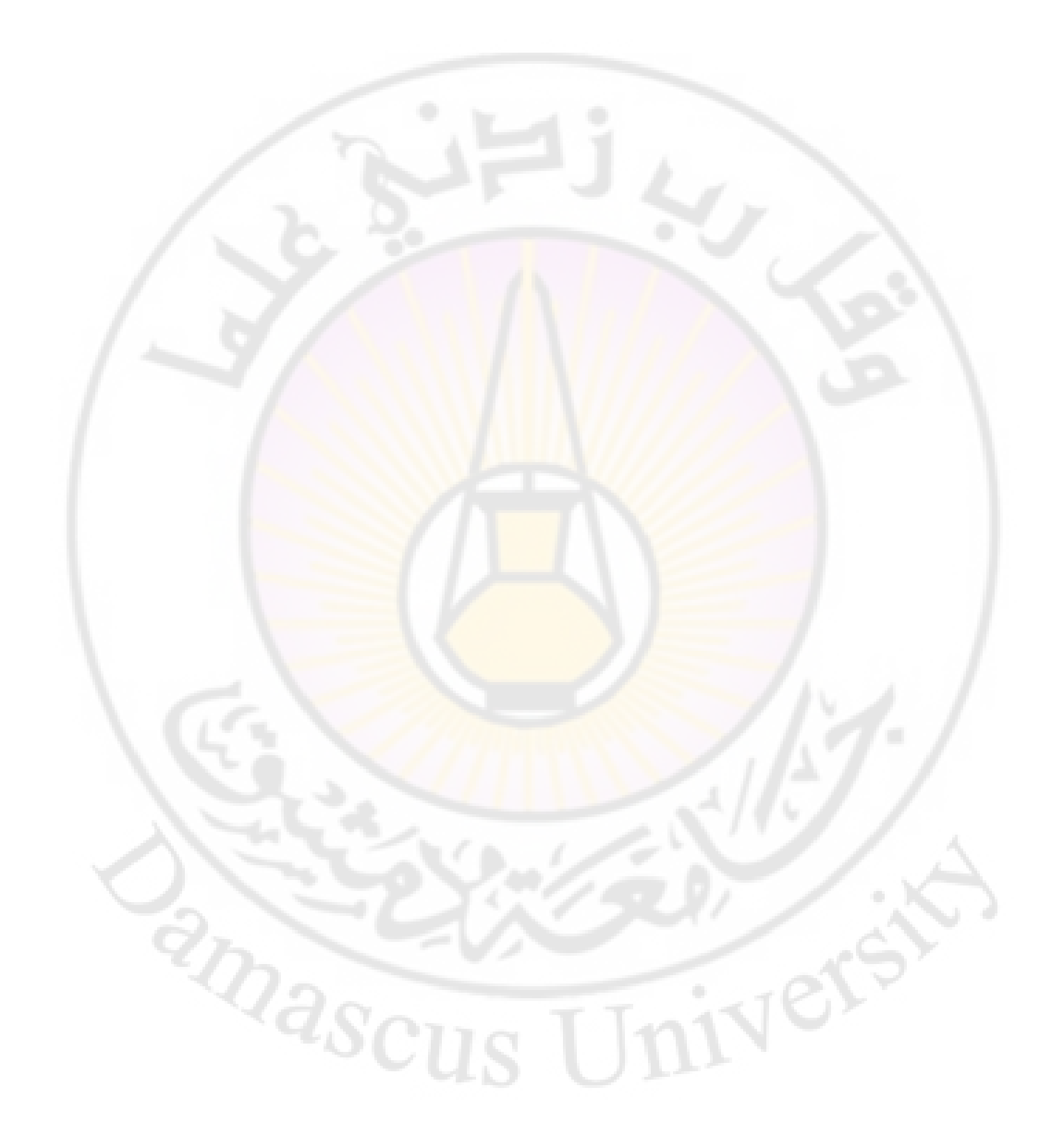

### الفصل الثاني

## طرق الاستقراء الداخلي والتقريب

و تطبيقاتها في الفيزياء Interpolation and approximation

ن في كثير من الأحيان لا نعرف شكل التابع الذي نتعامل معه ولكن لدينا قيماً محددة لهذا التابع ضمن مجال ما و نري<mark>د من خلالها استقراء قيمة التابع في نقاط أخرى دا</mark>خل أو خارج مجموعة النقاط الأصلية. ن<mark>صادف</mark> مثل هذ<mark>ه الحالات عند إجراء قي</mark>اسات تجريبية عند نقاط معينة ومحدودة أو على فترة زم<mark>نية ونريد بعد ذ</mark>لك استنتاج السلوك العام للجملة المدروسة.

#### **-1طريقة الغرانج Method Lagrange:**

يمكن استخدام سلسلة تايلور لتقريب تابع في نقطة معينة x وذلك إذا كنا نعرف التابع وجميع مشتقاته في تلك النقطة. طريقة لاغرانج تمكننا من تقريب قيمة تابع في نقطة ما x دون الحاجة لمعرفة مشتقات التابع في تلك النقطة, ولكن يجب أن نعرف قيمة ىذا التابع يف أكثر من نقطة. من سلسلة تايلور نستطيع كتابة التابع (f(x بالشكل:

$$
f(x_1) = f(x) + (x_1 - x)f'(x) + \cdots,
$$
  
\n
$$
f(x_2) = f(x) + (x_2 - x)f'(x) + \cdots
$$
\n(1)

نريد التخلص من الحدود ذات المشتقات العليا وإبقاء الحدين الأولين فقط:

(2) 
$$
f(x_1) = P(x) + (x_1 - x)P'(x)
$$

$$
f(x_2) = P(x) + (x_2 - x)P'(x)
$$

وبحل المعادلتين (1) و (2) نجد أن :

(3) 
$$
P(x) = \frac{x - x_2}{x_1 - x_2} f(x_1) + \frac{x - x_1}{x_2 - x_1} f(x_2)
$$

وهي معادلة خط مستقيم يمر بالنقطتين  $[x_1,f(x_1)]و [ $x_2,f(x_2)$ ] يمكن تعميم الطريقة$ السابقة بأخذ مشتقات أعلى من <mark>سلسلة تايلور ولكن يجب معر</mark>فة عدد أكبر من النقاط [(x(f ,x [كبشكل عاـ ؽلكن أف نكتب :  $=\sum_{j=1}^n$ *j*  $P(x) = \sum l_{j,n}(x) f(x)$ 1 (4)  $P(x) = \sum l_{j,n}(x) f(x_i)$ 

$$
l_{j,n}(x_i) = \begin{cases} 1, & i = j \\ 0, & i \neq j \end{cases}
$$

ؽلكن كتابة العبلقة األخَتة بشكل سلتصر ابستخداـ دلتا كركنيكر: ادلؤثر *j n i i j l x* , , ( ) (5)

يسمى هذا التقريب تقريب لاغران<mark>ج أو تابع استقراء لاغرانج. Lagrange</mark> .interpolation

بالإضافة إلى أهميتها النظرية استخدمت هذه الطريقة تاريخيا كثيرا في إعداد الجداول الرياضية التي تعطي التوابع الخاصة ( لاغرانج, لاغاري, ليجاندر, بيسل,...) أما الآن فبل ينصح ابستخدامها ألسباب سنذكرىا الحقا. طريقة لاغرانج لا تتطلب معرفة مشتقات التابع ( مجموعة النقاط ) التي نريد تقريبها بطريقة لاغرانج ولكن في بعض الحالات لدينا هذه المعلومات، من أجل تابع بيسل Bessel مثبل نعلم أف:

$$
J_0'(x) = -J_1(x)
$$
 (6)

ك

$$
J'_{n}(x) = \frac{J_{n-1}(x) - J_{n+1}(x)}{2}
$$
 (7)

أي لدينا معلومات عن التابع ومشتقاته. في هذه الحالة يمكن تقريب التابع باستخدام منحن الاستقراء التالي: ﴿ **(8)**  $P(x) = ax^3 + bx^2 + cx + d$ 

يمكن تحديد الأمثال a, b, c, d من شرط تساوي P(x) و (x<sub>2</sub> عند النقاط 1x و 2x وكذلك مشتقاتهما. يمكن تعميم الحالة السابقة عل<mark>ى</mark> الشكل ال<mark>ت</mark>الى : إذا كان لدينا تابع ما نعرف قيمه في n نقطة ونعرف مشتقاته في r نقطة فيمكن أن ننشئ كثير حدود من المرتبة (n+r-1) في الحالة العامة نعرف التابع ومشتقاته في n نقطة ونستطيع الكتابة:

$$
P(x) = \sum_{j=1}^{n} h_{j,n}(x) f(x_i) + \sum_{j=1}^{n} \overline{h}_{j,n}(x) f'(x)
$$
(9)

$$
h_{j,n}(x) = \left[1 - 2(x - x_j)l'_{j,n}(x_j)\right]_{j,n}^2(x)
$$
  

$$
\overline{h}_{j,n}(x) = (x - x_j)l_{j,n}^2(x)
$$

تسمى الطريقة السابقة طريقة استقراء هرميت Hermite.

### **-2 ادلنحنيات التكعيبية (Splines Cubic( :**

إذا توفرت لنا المشتقات لتابع ما (يمكن أن تكون على شكل مجموعة من القيم العددية ) فمن الممكن استخدام طريقة هرميت، ولكن في معظم الحالات لا نعلم هذه المشتقات. بالطبع طريقة لاغرانج مناسبة ولكن  $P'(x)$  في طريقة لاغرانج هو تابع غير

مستمر مما يسبب بعض المشاكل. نرغب أن نقرب التابع بتابع مستمر وذي مشتقات مستمرة نستطيع إنشاء هذا التابع على الشكل:  $P(x) = a_j(x - x_j)^3 + b_j(x - x_j)^2 + c_j(x - x_j) + d_j$ (10)

نشترط على هذا التقريب أن يكون مطابقاً تماما للتابع الأصلي ( تذكر أننا نتحدث عن جموعة من النقاط دائما ) عند  $x = x_j$  حيث Xj هي نقاط التابع الذي نريد تقريبه أي:

> $P(x_j) = f(x_j) = d_j$ وكذلك يجب أن يكون التقريب مطابقاً للتابع الأصلي في النقاط <sub>Xj+1</sub> أي  $P_{j+1} = a_j h_j^3 + b_j h_j^2 + c_j h_j + p_j$ 1 (11)

> > حبث اعتبرنا

$$
P_j = P(x_j)
$$

ك

 $h_i = x_{i+1} - x_i$ 

مشتقات هذا التابع تأخذ الشكل<mark>:</mark>

$$
P'(x) = 3a_j(x - x_j)^2 + 2b_j(x - x_j) + c_j
$$
\n(12)

$$
P''(x) = 6a_j(x - x_j) + 2b_j
$$
 (13)

عند 
$$
x = x_j
$$
 يأخذ المشتق الفاين الشكل:  
\n
$$
P''_j = 2b_j
$$
\n
$$
b_j = \frac{P''_j}{2}
$$
\n(14)

 $x = x_{j+1}$  لدينا:

$$
P_{j+1}'' = 6a_j h_j + 2b_j
$$

$$
a_j = \frac{1}{6} \frac{P_{j+1}'' - P_j''}{h_j} \tag{15}
$$

2

*j*

*b*

ومن المعادلة (11)

$$
c_j = \frac{P_{j+1} - P_j}{h_j} - \frac{h_j P_{j+1}'' + 2h_j P_j''}{6}
$$
 (16)

 $P_j^{\,r}$  أي نستطيع معرفة جميع أمثال كثير الحدود بدلالة المشتق من الدرجة الثانية كنستطيع الكتابة:  $^{\circ}$ , km  $\approx$ 

$$
P(x) = P_j + \left[ \frac{P_{j+1} - P_j}{h_j} - \frac{h_j P_{j+1}''}{6} - \frac{h_j P_j''}{3} \right] (x - x_j) + \frac{P_j''}{2} (x - x_j)^2 + \frac{P_{j+1}'' - P_j''}{6h_j} (x - x_j)^3, \qquad x_j \le x \le x_{j+1}
$$
\n(17)

كيعطى ادلشتق األكؿ ابلعبلقة:

$$
P'(x) = \frac{P_{j+1} - P_j}{h_j} - \frac{h_j P_{j+1}''}{6} - \frac{h_j P_j''}{3} + P_j''(x - x_j) + \frac{P_{j+1}'' - P_j''}{2h_j}(x - x_j)^2, \qquad x_j \le x \le x_{j+1}
$$

(18)

كما يمكن إعادة كتابة المشتق الأول بدلالة <sub>ــز</sub>P أي أخذ المجال السابق

$$
P'(x) = \frac{P_j - P_{j-1}}{h_{j-1}} - \frac{h_{j-1}P''_j}{6} - \frac{h_{j-1}P''_{j-1}}{3} + P''_{j-1}(x - x_{j-1}) + \frac{P''_j - P''_{j-1}}{2h_{j-1}}(x - x_{j-1})^2, \qquad x_{j-1} \le x \le x_j
$$
\n(19)

عند  $x = x_j$  العلاقتان الأخيرتان يجب أن تكونا متساويتين ونستطيع بعد ترتيب المساواة أن نكتب:

$$
h_{j-1}P''_{j-1} + (2h_j + 2h_{j-1})P''_j + h_jP''_{j+1} =
$$
  
\n
$$
6\left(\frac{P_{j+1} - P_j}{h_j} - \frac{P_j - P_{j-1}}{h_{j-1}}\right), \qquad j = 2, \dots, n-1
$$
\n(20)

أي لدينا مجموعة من 2-n معادلة ولكن لدينا n مجهولاً نحتاج لمعادلتين إضافيتين لحساب جميع المجاهيل  $P_j^r$ . نستطيع أن نحصل على هاتين المعادلتين الإضافيتين من تحديد المشتق عند نقطتي البداية والنهاية وبحل جملة المعادلات نحصل على قيم "*P*, وهي القيم التي نحتاجها لتحديد كثير الحدود (P(x.

يمكن كتابة جملة المعادلات بالشكل المصفوفي حيث تأخذ شكل مصفوفة ثلاثية الأقطار ويتم حل المعادلات بالطرق التي رأيناها في مقرر التحليل العددي ومن الأفضل عند كتابة برنامج لإنشاء منحن تكعيبي يمر في <mark>ع</mark>دد n من ا<mark>لن</mark>قاط أن نضمِّن البرنامج طريقة لحل هذه الجملة من المعادلات

يكتب البرنامج عادة على شكل برنامجين جزئيين الأول يحسب "*Pʻj* و الثاني يقوم بإنشاء التابع (P(x وفق العلاقات السابقة. انظر الفصل الثاني من الجزء العملي program16.

**-3 طريقة أصغر ادلربعات (Method Square Least( :**

حتى الآن تحدثنا عن تمرير منحن من نقاط معطاة ولكن ماذا لو كانت النقاط منتثرة بعض الشيء ولا تقع تماما على خط واحد كما هي الحالة في كثير من النتائج التجريبية شكل (1) لنأخذ كمثال كرة تسقط سقوطاً حراً ولدينا النتائج في الجدول (1 ). نريد إيجاد أفضل خط يمر بين النقاط التجريبية والذي يعبر عن الحركة المدروسة. لنأخذ تابعاً من الشكل: (21) $V(t) = a + bt$ 

يعطى انحراف القيمة المحسوبة من العلاقة السابقة عن القيم التجريبية بالعلاقة:

$$
(22) S = \sum_{i=1}^{N} (V(t_i) - V_i)^2
$$

حيث N عدد النقاط التجريبية. العلاقة السابقة تعطي الخطأ في الحسابات باستخدام العلاقة (21) حتى يكون هذا الخطأ أصغرياً يجب أن يكون لدينا:

$$
\frac{\partial S}{\partial a} = \sum_{i=1}^{N} 2(a + bt_i - V_i) = 0
$$

$$
\frac{\partial S}{\partial b} = \sum_{i=1}^{N} 2(a + bt_i - V_i)t_i = 0
$$

أي حتى يكون الخطأ أصغرياً يجب أن نستخدم قيم a و b التي نحصل عليها م المعادلتين السابقتين واللتين يمكن إعادة كتابته<mark>ما بالش</mark>كل <mark>:</mark>

$$
(23) aN + b \sum_{i=1}^{N} t_i = \sum_{i=1}^{N} V_i
$$

$$
(24) a \sum_{i=1}^{N} t_i + b \sum_{i=1}^{N} t_i^2 = \sum_{i=1}^{N} V_i t_i
$$

بحل المعادلتين السابقتين نحص<mark>ل على قيم a و b.</mark>

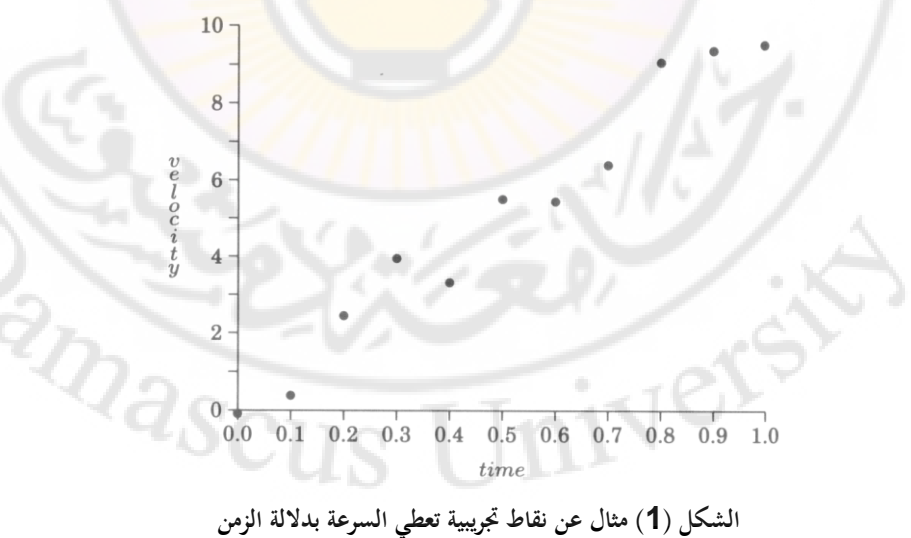

قرين: احسب قيم a و b باستخدام القيم التجريبية من الجدول التالي:

| $``$ †"<br>time | velocity   |
|-----------------|------------|
| 0.0             | $-0.10290$ |
| 0.1             | 0.37364    |
| 0.2             | 2.43748    |
| 0.3             | 3.93836    |
| 0.4             | 3.31230    |
| 0.5             | 5.49472    |
| 0.6             | 5.43325    |
| 0.7             | 6.39321    |
| 0.8             | 9.06048    |
| 0.9             | 9.36416    |
| 1.0             | 9.52066    |

**اجلدول (1) نقاط جتريبية تعطي السرعة بداللة الزمن**

عادة المسألة التي نحتاج لحلها <mark>هي أكثر تعقيدا من المثال ال</mark>سابق <mark>و قد نحتاج لحل جم</mark>لة كبيرة من المعادلات وليس معادلتين فقط ونستطيع أن نستخدم في ذلك أحد الطرق المعروفة في حل جمل المعادلات مثل طريقة غو<mark>ص أو باستخدام المصفوف</mark>ات. في المثال السابق استخدمنا تابعاً خطياً، يمكن أن نعمم الحالة السابقة باستخدام كثير حدود من المرتبة m على الشكل التالي :  $p(x) = c_0 + c_1 x + c_2 x^2 + \dots + c_m x^m$  $(x) = c_0 + c_1 x + c_2$  ${}^2\!Q_{\partial_{\mathcal{S}_{\rm C}}}$ ويكون الخطأ الناتج عن استخدام العلاقة (25) :  $\sum_{i=1}^{N} (p(x_i) - y_i)$  $=\sum_{i=1}^{N}(p(x_i)$ *i*  $S = \sum (p(x_i) - y_i)$ 1 (26)  $S = \sum (p(x_i) - y_i)^2$ 

وبنفس الطريقة يجب على مشتقات التابع (p(x بالنسبة للأمثال  $\rm c_{0,}c_{1},...,\rm c_{m}$  أن تكون معدومة حتى نحصل على خطأ أصغري. وبحل جملة من m+1 معادلة نحصل على قيم الأمثال المطلوبة:

$$
c_o N + c_1 \sum x_j + c_2 \sum x_j^2 + \dots + c_m \sum x_j^m - \sum y_j = 0
$$
  

$$
c_o \sum x_j + c_1 \sum x_j^2 + c_2 \sum x_j^3 + \dots + c_m \sum x_j^{m+1} - \sum x_j y_j = 0
$$
 (27)

 $2^2 + \cdots + c_m \sum x_i^{m+m} - \sum x_i^m y_i = 0$  $\sum x_j^m + c_1 \sum x_j^{m+1} + c_2 \sum x_j^{m+2} + \cdots + c_m \sum x_j^{m+m} - \sum x_j^m y_j =$ *j m j*  $m+m$ *m*  $\angle$   $\lambda$ <sub>*j*</sub> *m j m j m*  $c_o \sum x_j^m + c_1 \sum x_j^{m+1} + c_2 \sum x_j^{m+2} + \cdots + c_m \sum x_j^{m+m} - \sum x_j^m y_j$ يمكن استخدام طرق التحليل العددي لإيجاد حل جملة المعادلات السابقة مثلا طريقة غوص أو مقلوب المصفوفة أو غيرها و بالتالي الحصول على كثير الحدود الذي يمثل النقاط أبفضل ما ؽلكن.

 $\vdots$ 

مثال: لدينا القيم العددية المعطاة في الج<mark>دول ا</mark>لتالي، <mark>و نريد أن نمرر</mark> كثير<mark> حدود من المر</mark>تبة الثانية يف ىذه النقاط.

**اجلدول )2( قيم y بداللة x و بعض رلاميع ادلربعات ادلستخدمة يف تطبيق طريقة أصغر ادلربعات**

|                                                    | 0.0 | 0.1 | 0.1 | 0.3 | 0.4 | 0.5 |     |     | 0.8 | 0.9 | 1.1 |
|----------------------------------------------------|-----|-----|-----|-----|-----|-----|-----|-----|-----|-----|-----|
|                                                    | 5   |     | 5   |     | 6   | 2   | 0   | 4   | 2   | 8   |     |
| $\mathsf{V}$                                       | 0.9 | 0.8 | 0.8 | 0.7 | 0.5 | 0.5 | 0.3 | 0.3 | 0.3 | 0.2 | 0.1 |
|                                                    | 56  | 90  | 32  |     |     | 39  | 78  | 70  | 06  | 42  | 04  |
| $\sum x_i = 6.01$<br>$N=11$                        |     |     |     |     |     |     |     |     |     |     |     |
| $\sum Y_i = 5.905$<br>$\sum x_i^2 = 4.6545$        |     |     |     |     |     |     |     |     |     |     |     |
| $\sum x_i Y_i = 2.1839$<br>$\sum x_i^3 = 4.1150$   |     |     |     |     |     |     |     |     |     |     |     |
| $\sum x_i^2 Y_i = 1.3357$<br>$\sum x_i^4 = 3.9161$ |     |     |     |     |     |     |     |     |     |     |     |

بكتابة المعادلات المناسبة نحصل على:

$$
a_o N + a_1 \sum x_j + a_2 \sum x_j^2 - \sum y_j = 0
$$
  
\n
$$
(28) a_o \sum x_j + a_1 \sum x_j^2 + a_2 \sum x_j^3 - \sum x_j y_j = 0
$$
  
\n
$$
a_o \sum x_j + a_1 \sum x_j^2 + a_2 \sum x_j^3 + a_3 \sum x_j^4 - \sum x_j^2 y_j = 0
$$
  
\n
$$
\therefore \sum_{i} y_{j} = 0
$$
  
\n
$$
(2 \text{ (14.14.6545.4)} \text{ (16.1)} \text{ (17.1)} \text{ (18.1)} \text{ (19.1)} \text{ (19.1)} \text{ (1
$$

0.998, 1.018, 0.225 *a<sup>o</sup>* . ك بعد حل ادلعادالت ضلصل على: *a*<sup>1</sup> *a*<sup>2</sup> ك اليت تعطي ادلعادلة الناذبة عن طريقة أصغر ادلربعات على الشكل:

$$
y = 0.998 - 1.018x + 0.225x2
$$
والشكل يعطي الرسم البياني للمعادੋة و يبين النقاط التجريية.

**HYCKS** 

 $\overline{S}$ 

 $\Upsilon$ 

**PRIVATE** 

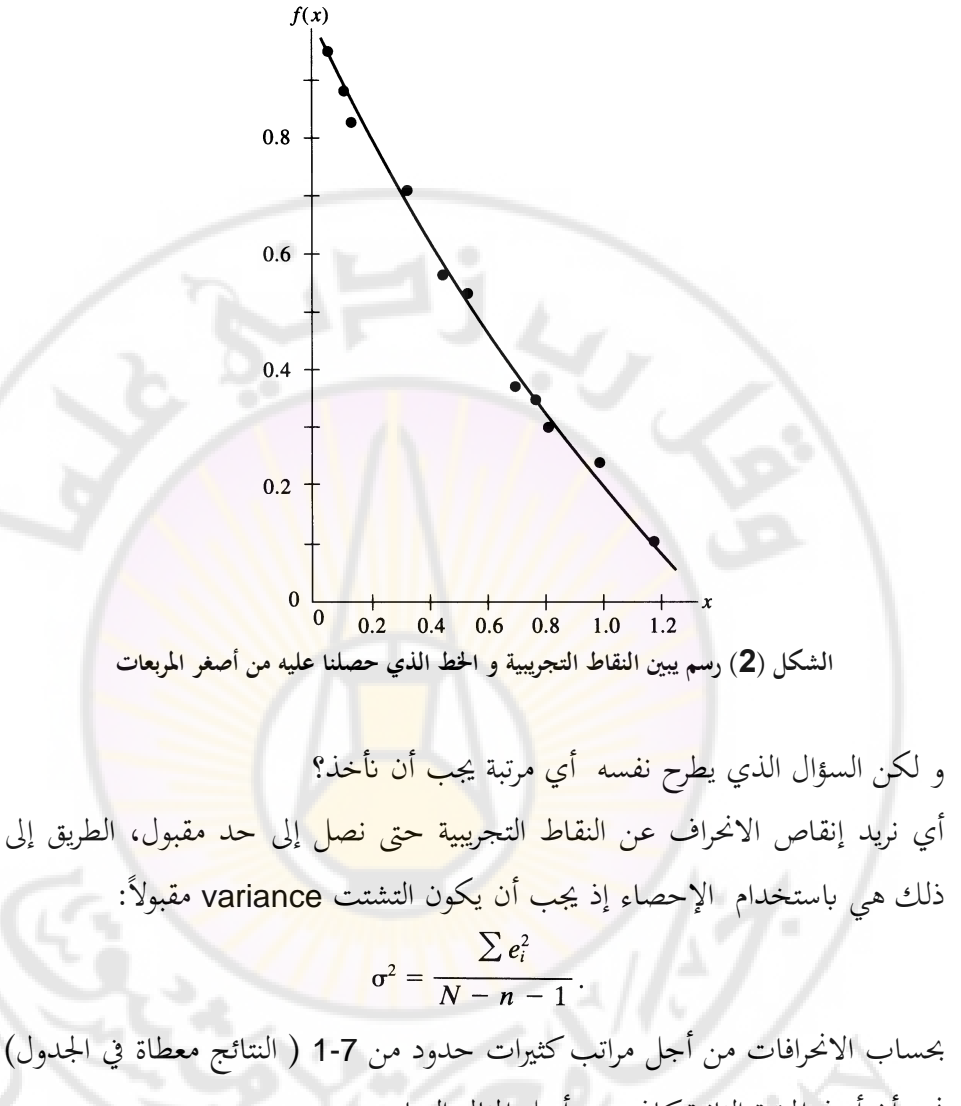

نجد أن أخذ المرتبة الثانية كافٍ من أجل المثال السابق.<br>المن أخذ المرتبة الثانية كافٍ من أجل المثال السابق.<br>المن المن المن أن المن أن المن السابق.

Univers

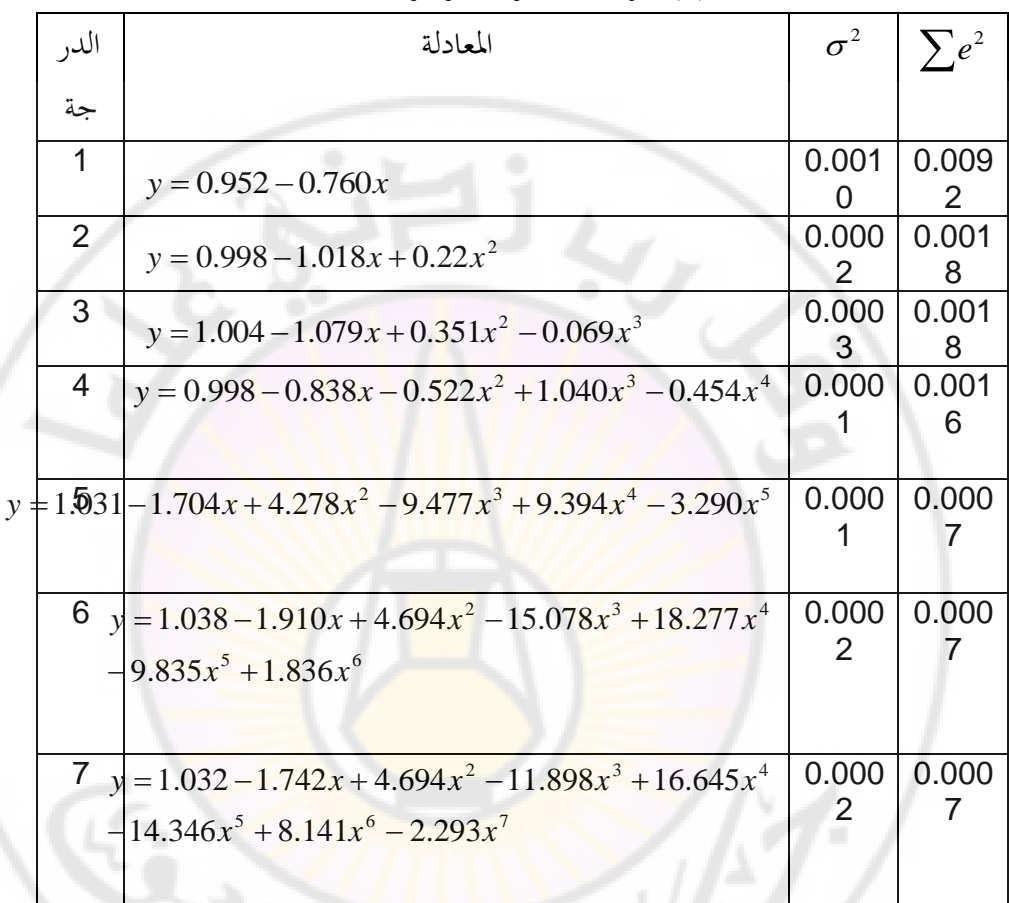

**اجلدول )3( مقارنة بني دقة طرق أصغر ادلربعات ادلستخدمة**

و لكن ماذا لو أردنا أن نمرر منحنِ أكثر تعقيدا من الحالة الخطية أو كثيرات الحدود التي ذكرناها حتى الآن، مثلا كمنحنيات من الشكل:  $y = a.x^b$ أو :

 $y = a.e^{bx}$ 

نستطيع أن نتبع نفس الأسلوب السابق و كتابة جملة من التفاضلات الجزئية و لكن هذه المرة سنتعامل مع جملة من المعادلات غير الخطية مما يجعل المسألة أكثر صعوبة. و لكن في بعض الحالات يمكن أن نحول الصيغ غير الخطية إلى صيغ خطية، مثلا من أجل المعادلتين السابقتين يمكننا أن نكتب:

 $\ln y = \ln a + bx$ ابالنسبة للمعادلة الأولى  $\ln y = \ln a + b \ln x$ ابلنسبة

للمعادلة الثانية

و عندها نتعامل مع التابع الجديد z = ln y بدل<mark>ال</mark>ة المتحول (ln x) أو x أي أعدنا المسألة إلى الشكل الخطي المألوف هذ<mark>ه المعالجة شبيهة باستخد</mark>ام الورق اللوغاريتمي أو نصف اللوغاريتمي المستخدم<mark>ة في مخابر الفيزياء العملية</mark>.

لنأخذ مثالاً عن حالة أكثر تع<mark>قيدا من الأمثلة ال</mark>سابقة:

مثال: في إحدى تجارب الاختبار في صناعة الطائرا<mark>ت تم اختبار جناح أحد النماذ</mark>ج في النفق الهوائي، و حصلنا على النتائج التالية:

#### **جدول )4( قيم جتريبية**

- 0.73, 0.78, 0.81, 0.86, 0.875, 0.89, 0.95, 1.02, 1.03, 1.055, 1.135, 1.14,  $R/C$ : 1.245, 1.32, 1.385, 1.43, 1.445, 1.535, 1.57, 1.63, 1.755;
- $0.0788, 0.0788, 0.064, 0.0788, 0.0681, 0.0703, 0.0703, 0.0681, 0.0681,$  $V_{\rm \theta}/V_{\infty}$ : 0.079, 0.0575, 0.0681, 0.0575, 0.0511, 0.0575, 0.049, 0.0532, 0.0511,  $0.049, 0.0532, 0.0426;$

حيث R نصف قطر الدوامات الهوائية المتشكلة، و C معامل متعلق بالشكل الهندسي للجناح، و  $V_{\theta}$  السرعة المماسية للدوامات الهوائية و  $V_{\infty}$  سرعة الطائرة بالنسبة للوسط. نريد أف ظلرر منحن من الشكل:

$$
g(x)=\frac{A}{x}(1-e^{-\lambda x^2}),
$$

يف النقاط التجريبية حبوزتنا.

احلل:

نكتب علاقات أصغر المربعات اللازمة:

$$
S = \sum_{i=1}^{n} (Y_i - g(x_i))^2
$$
  
= 
$$
\sum_{i=1}^{21} \left(Y_i - \frac{A}{x_i} (1 - e^{-\lambda x_i^2})\right)^2
$$
.  
: 
$$
\sum_{i=1}^{21} \left(Y_i - \frac{A}{x_i} (1 - e^{-\lambda x_i^2})\right)^2
$$
.

Jnivers

$$
\sum_{i=1}^{21} \left(\frac{1}{x_i}\right) (1 - e^{-\lambda x_i^2}) \left(Y_i - \frac{A}{x_i} (1 - e^{-\lambda x_i^2})\right) = 0,
$$
  

$$
\sum_{i=1}^{21} x_i (e^{-\lambda x_i^2}) \left(Y_i - \frac{A}{x_i} (1 - e^{-\lambda x_i^2})\right) = 0.
$$
  

$$
\vdots
$$
  

$$
\sum_{i=1}^{21} x_i (e^{-\lambda x_i^2}) \left(Y_i - \frac{A}{x_i} (1 - e^{-\lambda x_i^2})\right) = 0.
$$

$$
g(x) = \frac{0.07618}{x} (1 - e^{-2.30574x^2}).
$$

من أجل هذه القيم لـ A و *X* تكون قيمة 0.000016 = S . الشكل البياني التالي يبين . *R* /  $C$  بدلالة  $V_{\theta}$  /  $V_{\infty}$ anascus

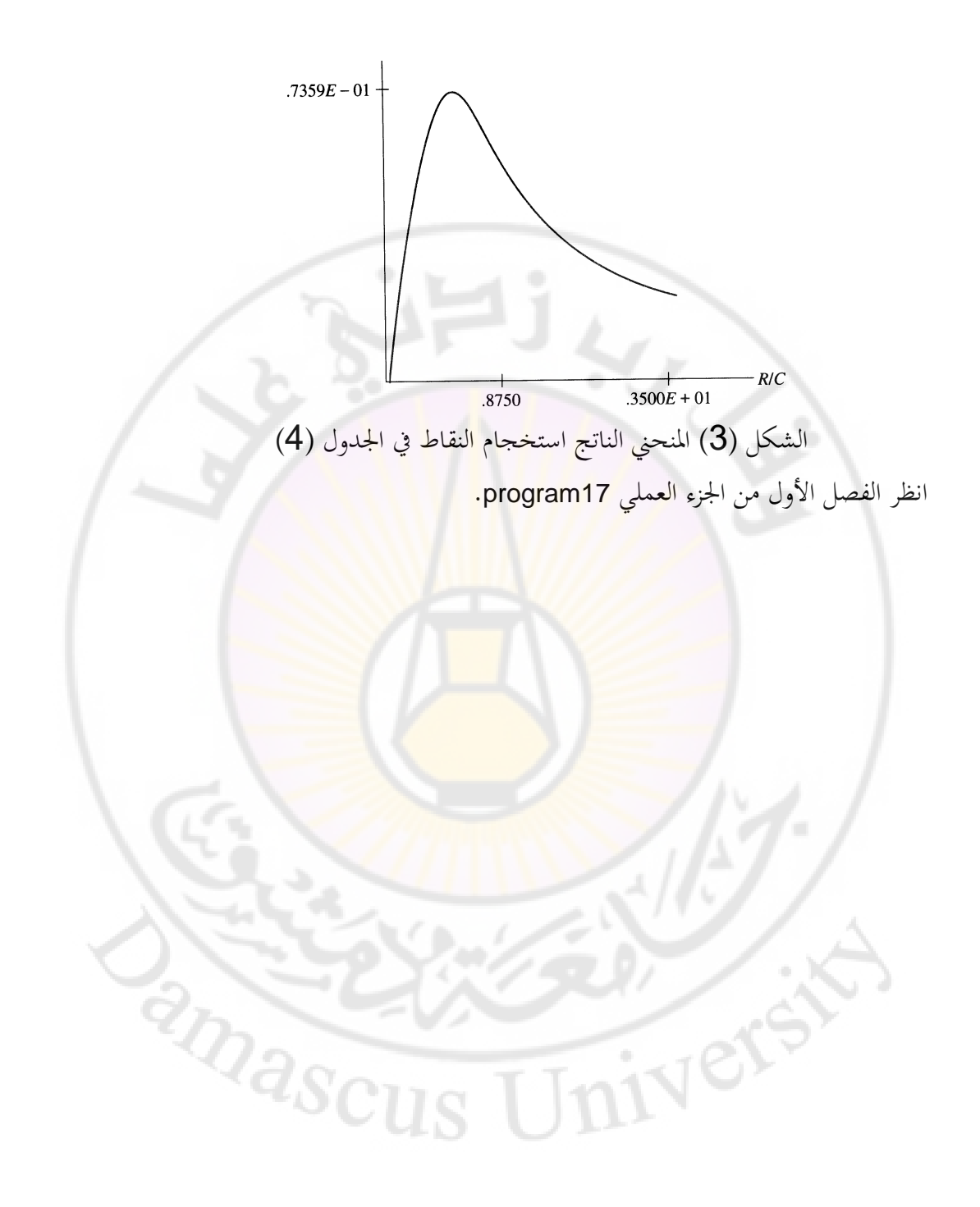

#### **مسائل و تطبيقات**

-1 يف إحدل ذبارب قياس شدة اإلضاءة دلعدف التنغستُت، حصلنا على عبلقة من الشكل:

$$
e(T) = 0.02424 \left(\frac{T}{303.16}\right)^{1.27591}
$$

تمثل النقاط التجريبية تماما بدقة ثلا<mark>ث</mark> خا<mark>نات بع</mark>د ال<mark>ف</mark>اصلة، أنشئ منحنى استقراء تكعيبي و قارن الدقة التي يمكن أن ت<mark>حصل عليها من أجل استقراء</mark> القيم في منتصف المجالات المعطاة في الجدول التالي:

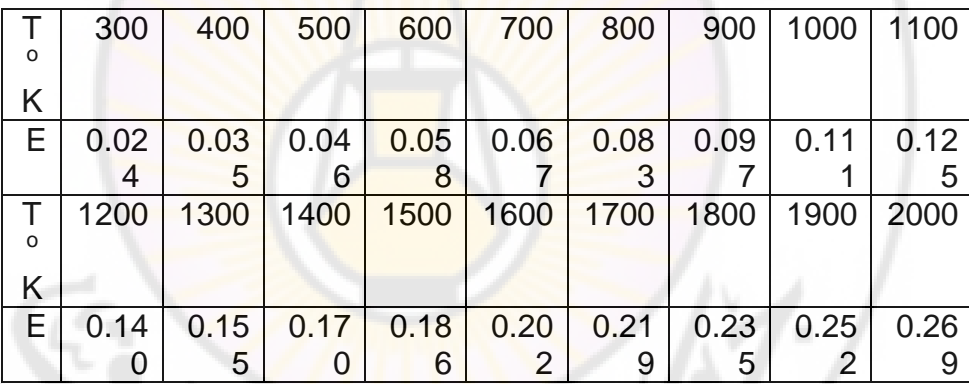

radiation induced واسات البلمرة المحرضة بالإشعاع radiation induced polymerization، يستخدم منبع لأشعة غاما و فق جرعات محددة. و لكن تختلف الجرعات من مكان لأخر داخل الجهاز و فق الجدول التالي:<br>-

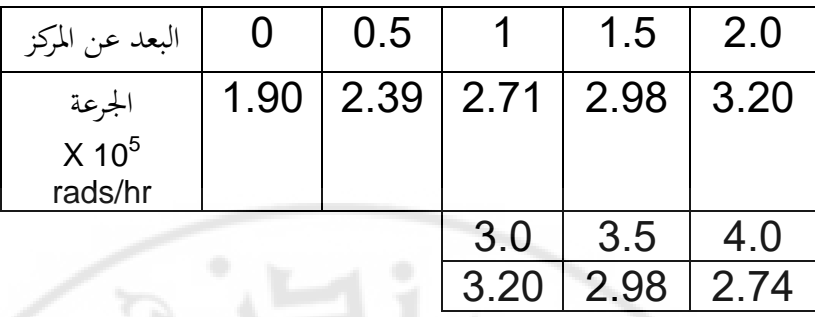

نحتاج إلى قيمة جرعة الإشعاع المقابلة للبعد 2.5 و لكنها غير موجودة في الجدول. استخدم إحدى طرق الاستقراء لإيجاد <mark>هذه القيمة.</mark> "

3- في تجارب قياس الانتشار <mark>diffusion</mark> الذرات في مركبات النحاس حصلنا على النتائج التالية:

|                                             |      | $0.052$   0.102   0.203   0.494   0.986   1.973   2.44   5.0 |   |                       |      |     |
|---------------------------------------------|------|--------------------------------------------------------------|---|-----------------------|------|-----|
|                                             |      |                                                              | 6 |                       |      |     |
| $D x$<br>$10^6$<br>cm <sup>2</sup> /s<br>ec | 1.65 | 2.10                                                         |   | $2.27$ 2.76 3.12 3.06 | 2.92 | 2.0 |

نريد القيم اليت تقابل قيم (0,1,2,3,4,5=N (.

4- عند حل المعادلة التفاضلية لانتشار الحرارة عددياً، نحصل على درجة الحرارة ك ذلك يف عقد الشبكة فقط ) الشبكة اليت مت تقسيم ادلنطقة ادلدركسة كفقها، *u*(*x*, *y*) راجع طرق حل المعادلات التفاضلية).

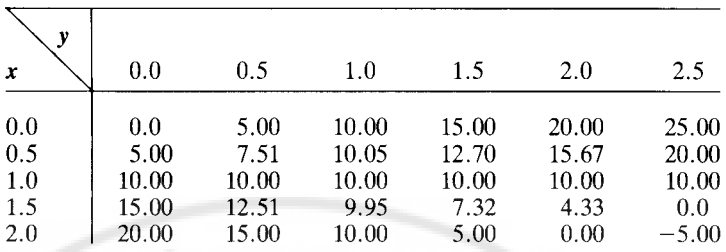

استخدم القيم المعطاة في الجدول لحساب درجة الحرارة عند النقاط: (0.7,1.2) و  $(0.65, 0.82)$  و  $(1.6, 2.4)$ 

5- في إحدى القياسات الفلك<mark>ية على أحد</mark> الن<mark>جوم حصلنا على النتائج</mark> التالية :

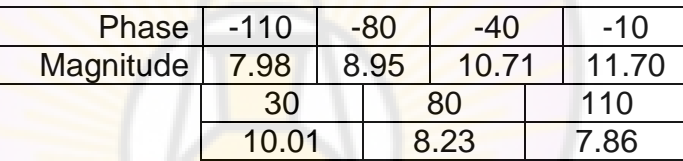

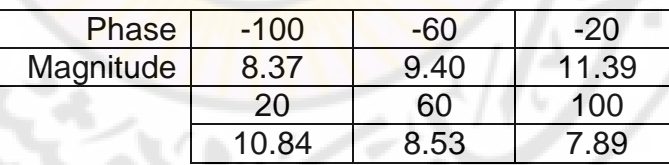

1-باستخدام المنحني التكعيبي (cspline) وبالاستفادة من الجدول الأول تحقق من القيم المعطاة في الجدول الثاني.

# 2- أوجد القيم الموافقة لأي ثلاث نقاط تختارها والتي تختلف عن النقاط المعطاة في الجدولين السابقين.

ق إحدى التجارب حصلنا على النتائج التالية:  $\pm$ 

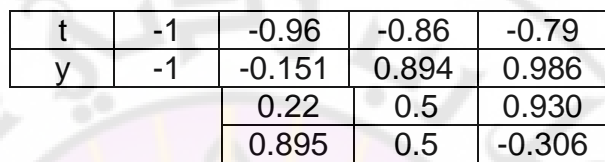

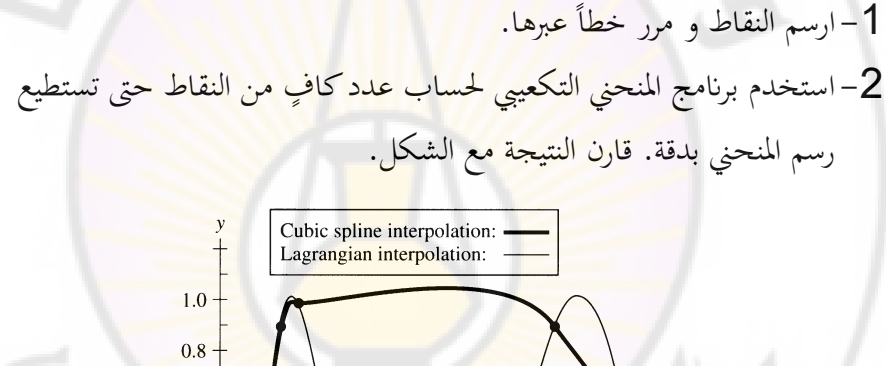

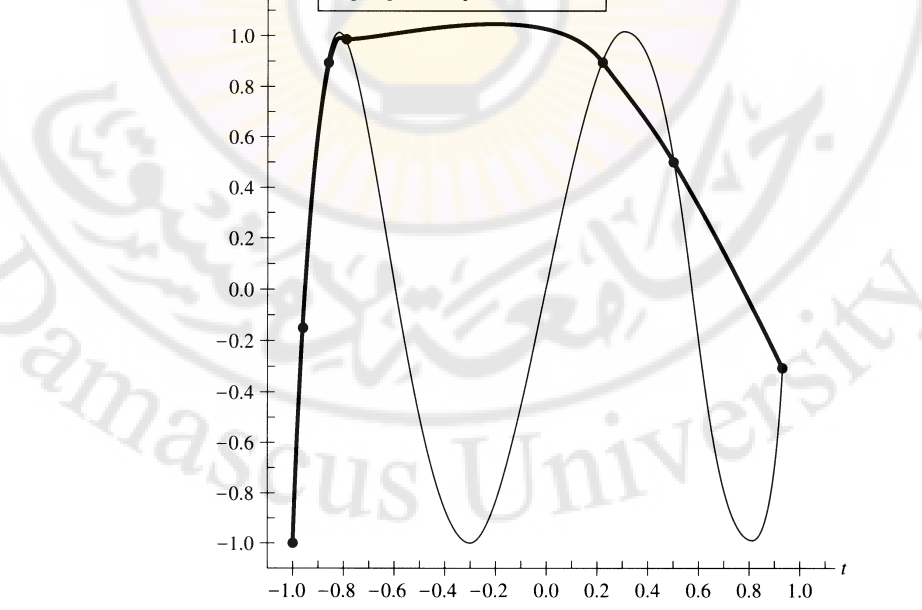

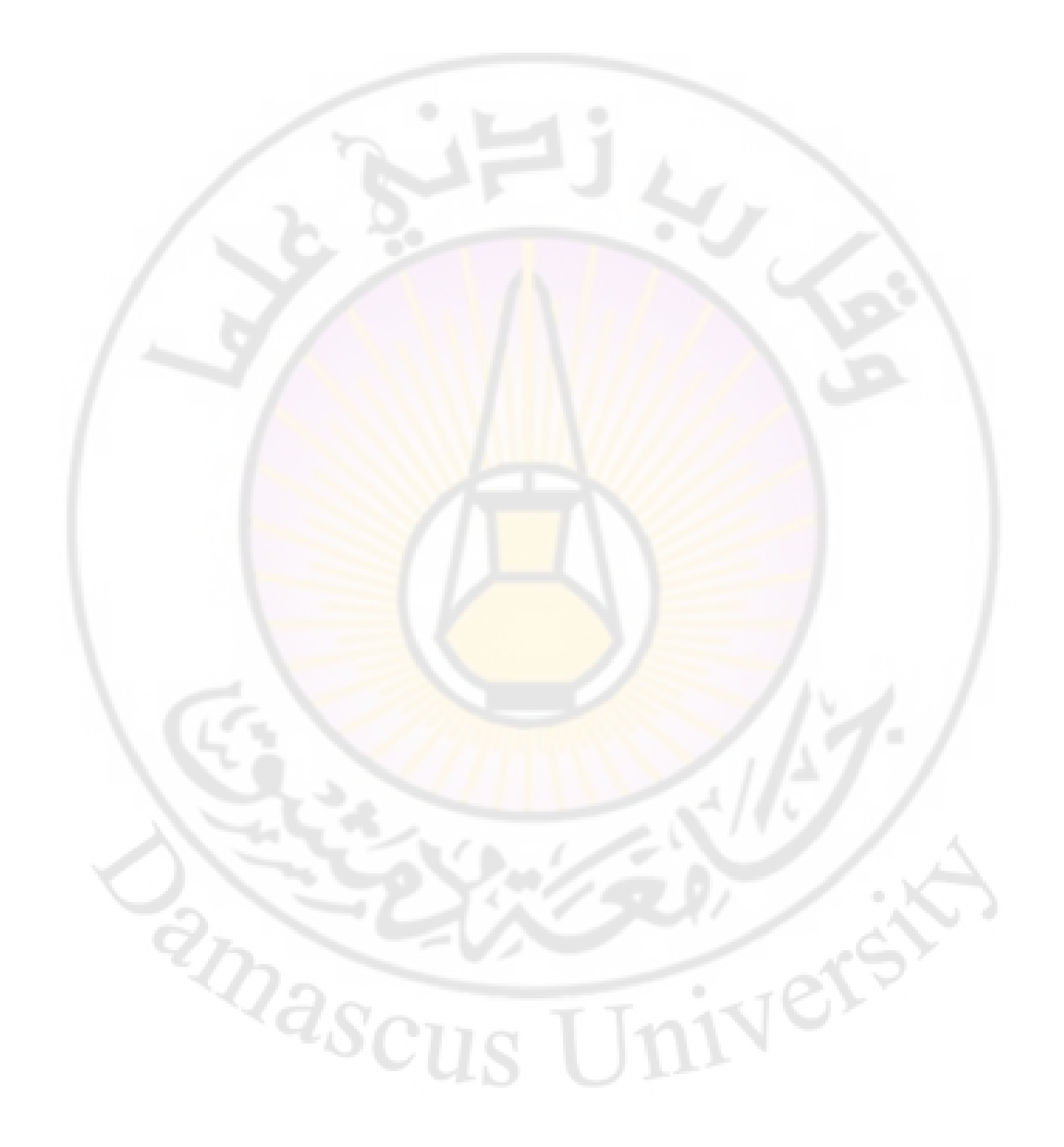

**الفصل الثالث**

**التفاضل والتكامل العدداين**

**Numerical Differentiation and Integration**

**-1 التفاضل العددي:** 

3.14. 
$$
f(x) = \frac{1}{h} \int f(x+h) - f(x) dx
$$

\n4.24.  $f(x) = \frac{df(x)}{dx} = \lim_{h \to 0} \frac{f(x+h) - f(x)}{h}$ 

\n5.34.  $f(x) = \lim_{h \to 0} \frac{f(x+h) - f(x)}{h}$ 

\n6.4.  $f(x) = \lim_{h \to 0} \frac{f(x+h) - f(x)}{h}$ 

\n7.  $f(x) = \lim_{h \to 0} \frac{f(x+h) - f(x)}{h}$ 

\n8.4.  $f(x) = \lim_{h \to 0} \frac{f(x+h) - f(x)}{h}$ 

\n9.  $f(x+h) = f(x) + hf'(x) + \frac{h^2}{2!}f''(x) + \cdots$ 

\n10.  $f(x) = \frac{1}{h} \left[ f(x+h) - f(x) - \frac{h^2}{2!} f''(x) - \cdots \right]$ 

\n11.  $f(x) = \frac{1}{h} \left[ f(x+h) - f(x) - \frac{h^2}{2!} f''(x) - \cdots \right]$ 

\n12.  $f(x) = \lim_{h \to 0} \frac{1}{h} \left[ f(x+h) - f(x) - \frac{h^2}{2!} f''(x) - \cdots \right]$ 

\n13.  $f(x) = \lim_{h \to 0} \frac{1}{h} \left[ f(x+h) - f(x) - \frac{h^2}{2!} f''(x) - \cdots \right]$ 

\n14.  $f(x) = \lim_{h \to 0} \frac{1}{h} \left[ f(x+h) - f(x) - \frac{h^2}{2!} f''(x) - \cdots \right]$ 

\n15.  $f(x) = \lim_{h \to 0} \frac{1}{h} \left[ f(x+h) - f(x) - \frac{h^2}{2!} f''(x) - \cdots \right]$ 

 $=\frac{n}{2} f''(x) + \cdots$ 2  $f(6) E(h) = \frac{h}{2} f''(x)$ أي يمكن القول أن الخطأ من الرتبة *O(h*) . ويمكن إعادة كتابة العلاقة السابقة بالشكل :

(7) 
$$
f'(x) = \frac{f(x+h) - f(x)}{h} + O(h)
$$

المعادلة السابقة تأخذ الفرق باتجاه متزايد ، يمكن إعادة كتابة العلاقة بأخذ فروقات متناقصة على الشكل:

$$
(8) f'(x) = \frac{f(x-h) - f(x)}{h} + O(h)
$$

 ( ) 3! ( ) 2! ( ) ( ) ( ) 2 3 *f x h f x h* (9) *f x h f x hf x* ( ) 3! ( ) 2! ( ) ( ) ( ) 2 3 *f x h f x h* (10) *f x h f x hf x* ابلطرح صلد:

(11) 
$$
f'(x) = \frac{f(x+h) - f(x-h)}{2h} + O(h^2)
$$

\n(12)  $E(h) = -\frac{h^2}{3!} f'''(x) - \frac{h^4}{5!} f'''''(x) - \cdots$ 

\n(12)  $E(h) = -\frac{h^2}{3!} f'''(x) - \frac{h^4}{5!} f'''''(x) - \cdots$ 

\n14.  $\frac{1}{2!} \int_{1}^{2} f^{(n)}(x) dx$ 

\n(0.01)  $h(x) = 0$ 

\n(0.0001)  $\int_{1}^{2} f^{(n)}(x) dx$ 

\n(0.0001)  $\int_{1}^{2} f^{(n)}(x) dx$ 

\n(0.0002)  $\int_{1}^{2} f^{(n)}(x) dx$ 

\n(0.0003)  $\int_{1}^{2} f^{(n)}(x) dx$ 

\n(0.0004)  $\int_{1}^{2} f^{(n)}(x) dx$ 

\n(0.0001)  $\int_{1}^{2} f^{(n)}(x) dx$ 

على :

13) 
$$
f''(x) = \frac{f(x+h)-2f(x)+f(x-h)}{h^2} + O(h^2)
$$
  
\n $\therefore$   $\frac{1}{2}E(h) = -\frac{h^2}{12!}f^{(4)}(x) - \frac{h^4}{36}f^{(6)}(x) - \cdots$   
\n $\frac{1}{2}E(h) = -\frac{h^2}{12!}f^{(4)}(x) - \frac{h^4}{36}f^{(6)}(x) - \cdots$   
\n $\frac{1}{2}E(h) = -\frac{h^2}{12!}f^{(4)}(x) - \frac{h^4}{36}f^{(6)}(x) - \cdots$   
\n $\frac{1}{2}E(h) = -\frac{h^2}{12!}f^{(4)}(x) - \frac{h^4}{36}f^{(6)}(x) - \cdots$   
\n $\frac{1}{2}E(h) = -\frac{h^2}{12!}f^{(4)}(x) - \frac{h^4}{36}f^{(6)}(x) - \cdots$   
\n $\frac{1}{2}E(h) = -\frac{h^2}{12!}f^{(6)}(x) - \frac{h^4}{12!}f^{(6)}(x) - \frac{h^4}{12!}f^{(7)}(x) - \frac{h^2}{12!}f^{(8)}(x) - \frac{h^2}{12!}f^{(7)}(x) - \frac{h^2}{12!}f^{(7)}(x) - \frac{h^2}{12!}$ 

(20) 
$$
\int_{x_0}^{x_N} f(x)dx = h(\frac{1}{2}f_0 + f_1 + f_2 + f_3 + \dots + \frac{1}{2}f_N)
$$
imab

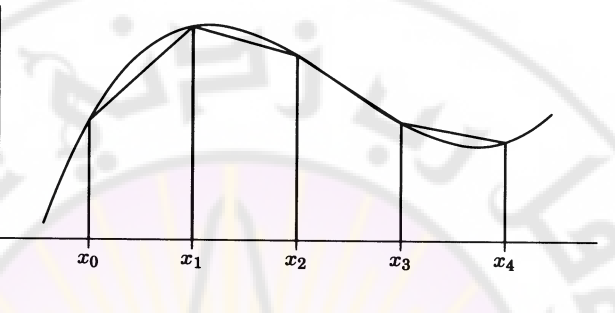

**الشكل 1 تقريب ادلساحة حتت منحن أبشباه منحرف**

t<sup>2</sup>...<sup>2</sup> (*x*<sub>0</sub>, *x*<sub>1</sub>, *x*<sub>2</sub>)  
\n
$$
\int_{x_0}^{x_2} dx = W_0 + W_1 + W_2 = x_2 - x_0
$$
\n(21)  
\n
$$
\int_{x_0}^{x_2} dx = W_0x_0 + W_1x_1 + W_2x_2 = \frac{x_2^2 - x_0^2}{2}
$$
\n(22)  
\n
$$
\int_{x_0}^{x_2} x dx = W_0x_0^2 + W_1x_1^2 + W_2x_2^2 = \frac{x_2^3 - x_0^3}{3}
$$
\n(23)  
\n
$$
\int_{x_0}^{x_2} x^2 dx = W_0x_0^2 + W_1x_1^2 + W_2x_2^2 = \frac{x_2^3 - x_0^3}{3}
$$
\ne  
\n
$$
\int_{x_0}^{x_2} f(x) dx = \frac{h}{3}(f_0 + 4f_1 + f_2)
$$
\n(24)  
\n
$$
\int_{x_0}^{x_2} f(x) dx = \frac{h}{3}(f_0 + 4f_1 + f_2)
$$
\ne  
\n
$$
\int_{x_0}^{x_2} f(x) dx = \frac{h}{3}(f_0 + 4f_1 + 2f_2 + 4f_3 + \dots + f_N) + O(h^2)
$$
تسمى العلاقة السابقة علاقة سيمبسون Simpson ويكون الخطأ في استخدام علاقة سيمبسون من رتبة (1/N<sup>2</sup>) بينما الخطأ في علاقة شبه المنحرف من رتبة (1/N). بالمثل إذا أخذنا أربع نقاط نحصل على العلاقة المسماة علاقة سيمبسون (3/8):  $(f_0 + 3f_1 + 3f_2 + f_3) + O(h^5)$ 8  $f(x)dx = \frac{3h}{2}(f_0 + 3f_1 + 3f_2 + f_3) + O(h^5)$  $0 + 3J_1 + 3J_2 + J_3$  $\int_{0}^{2} f(x) dx = \frac{3h}{2} (f_0 + 3f_1 + 3f_2 + f_3) + O(h_0)$  $\mathbf{0}$ *x*  $(26)\int_{x_0} f(x)dx = \frac{3\pi}{8}(f_0 + 3f_1 + 3f_2 + f_3) +$ وإذا أخذنا خمس نقاط نحصل علاقة بول Boole.  $(7f_0 + 32f_1 + 12f_2 + 32f_3 + 7f_4) + O(h^6)$ 45  $(x)dx = \frac{2h}{f} (7f_0 + 32f_1 + 12f_2 + 32f_3 + 7f_4) + O(h^6)$  $\int_{0}^{x_{N}} f(x) dx = \frac{2h}{45} (7f_0 + 32f_1 + 12f_2 + 32f_3 + 7f_4) + O(h$  $\bf{0}$ (27)  $\int_{x_0} f(x) dx = \frac{2h}{45} (7f_0 + 32f_1 + 12f_2 + 32f_3 + 7f_4) +$ انظر الفصل الثالث من الجزء العملي <mark>program1</mark>9.

انظر الفصل الثالث من الجزء العملي <mark>program20</mark>.

# **-3 التكامالت ادلتعددة األبعاد:**

29.1 = 
$$
\int_{a}^{b} f(x, y) dx
$$

\n20.21 =  $\int_{a}^{b} f(x, y) dx$ 

\n21.32 =  $\int_{a}^{b} f(x, y) dx$ 

\n22.43 =  $\int_{a}^{b} f(x, y) dx$ 

\n23.54 =  $\int_{a}^{b} f(x, y) dx$ 

\n24.64 =  $\int_{a}^{b} f(x, y) dx$ 

\n25.7 =  $\int_{a}^{b} f(x, y) dx$ 

\n26.8 =  $\int_{a}^{a} F(y) dy$ 

\n27.9 =  $\int_{a}^{b} F(y) dy$ 

\n28.1 =  $\int_{a}^{b} F(y) dy$ 

\n39.1 =  $\int_{a}^{b} f(x, y) dx$ 

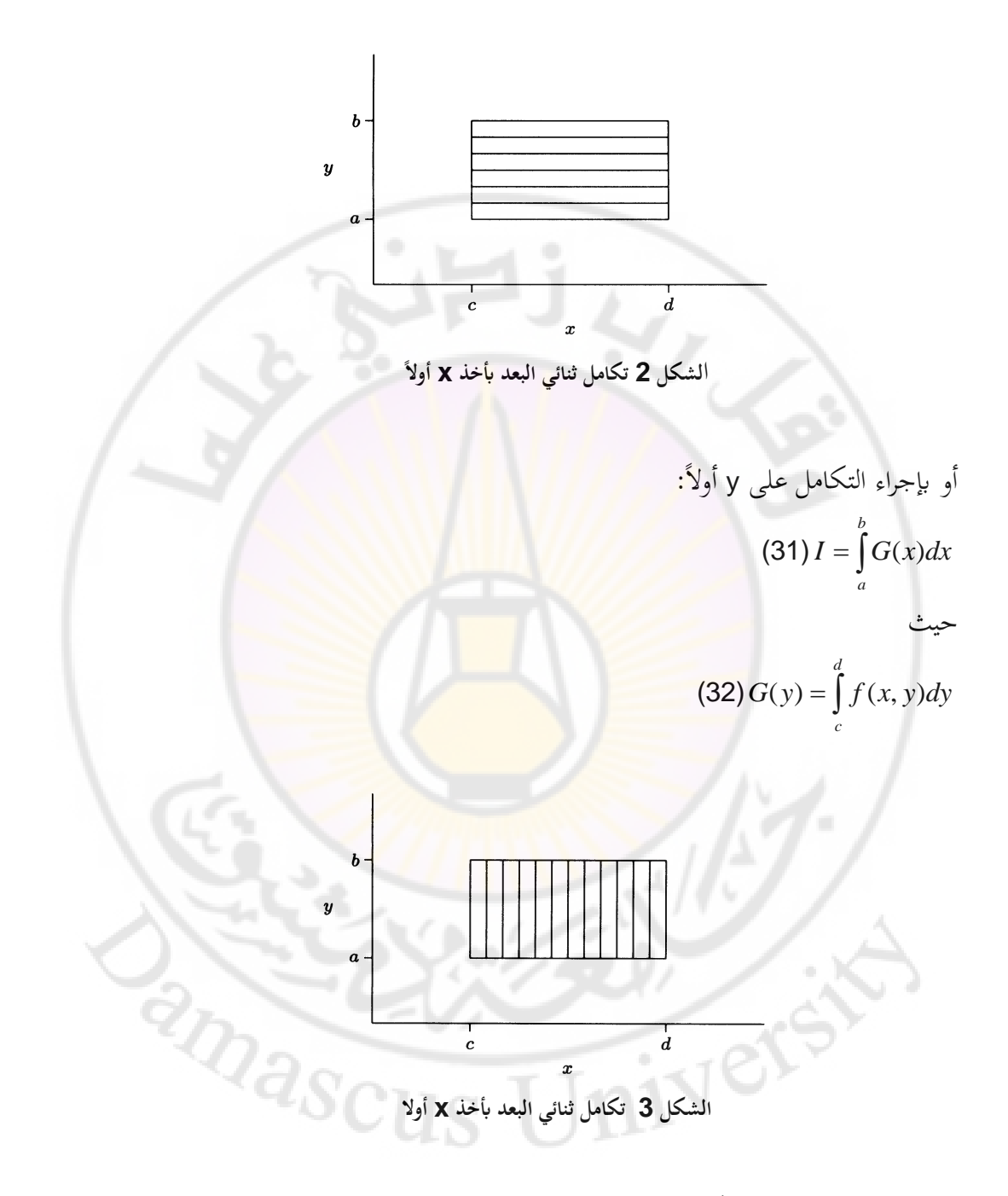

ملاحظات حول إجراء التكاملات عدديا:

- 1- إذا كنت تعرف علاقة تحليلة لإيجاد تكامل ما فالأفضل دائما استخدامها لأن العلاقات العددية تقريبية بينما العلاقات التحليلية تعطي إجابة تامة Exact دون أي تقريب.
- 2– بعض التكاملات تتباعد أو تعطي عدم تعيين لا يمكن إزالته وبالتالي لا يمكن إجراؤها حتى عددياً.
	- 3- يمكن إزالة بعض حالات عدم التعيين بتغيير المتحول أو بالنشر.

# **-4طريقة تكامل مونيت كارلو Method Carlo Monte:**

حتى الآن كانت الطرق التي استعرضناها في إجراء التكامل العددي تعتمد تقريب مساحة التكامل بقطاعات ( بحسب الطريق<mark>ة المستخدمة شبه المنحرف</mark> أو غيرها ) أو على تقريب التابع المكامل <mark>ولكن توجد طرق تتبع منهجاً مختلفاً تما</mark>ماً في حساب التكاملات من هذه الطرق طريق<mark>ة مونتي</mark> كارلو وتت<mark>بع المن</mark>هجية التالي<mark>ة:</mark> بما أن التكامل هو المساحة المحصورة بين المن<mark>حني الممثل للت</mark>ابع والمحور x ( انظر الشكل 3) فإننا نستطيع تعريف القيمة الو<mark>سطية</mark> للتابع على الشكل: *b*

$$
(33)(b-a)\langle f(x)\rangle = \int f(x)dx
$$

*a*

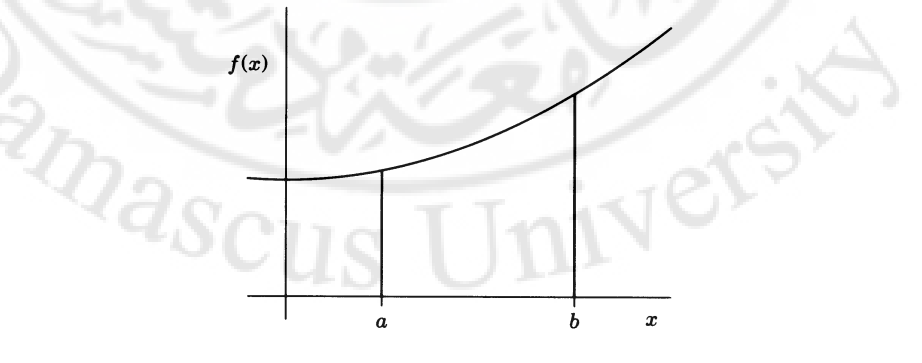

**الشكل .4 تكامل التابع (x(f على اجملال [b,a[**

أي إذا كان لدينا طريقة لمعرفة القيمة الوسطية للتابع (f(x فإنه بالإمكان حساب قيمة التكامل، وهنا يأتي دور طريقة مونتي كارلو، لتكن لدينا مجموعة من النقاط العشوائية Xi والواقعة ضمن حدود التكامل (a,b) نستطيع حساب قيم التابع (f(xj الموافقة لهذه النقاط العشوائية، نستطيع كتابة القيمة الوسطية للتابع (f(x ومن أجل عدد N من النقاط العشوائية على الشكل:

(34) 
$$
\langle f(x) \rangle_N = \frac{1}{N} \sum_{i=1}^N f(x_i)
$$
  
\n(i4)  $\langle f(x) \rangle_N = \langle f(x) \rangle$   
\n(35)  $\langle f(x) \rangle_N = \langle f(x) \rangle$   
\n(36)  $\int_a^b f(x) dx = (b-a) \frac{1}{N} \sum_{i=1}^N f(x_i)$   
\n(36)  $\int_a^b f(x) dx = (b-a) \frac{1}{N} \sum_{i=1}^N f(x_i)$   
\n(37)  $\langle f(x) \rangle$   
\n(38)  $\int_a^b f(x) dx = (b-a) \frac{1}{N} \sum_{i=1}^N f(x_i)$   
\n(39)  $\int_a^b f(x) dx = \frac{1}{N} \int_a^b f(x) dx$   
\n(30)  $\int_a^b f(x) dx = \frac{1}{N} \int_a^b f(x) dx$   
\n(31)  $\int_a^b f(x) dx = \frac{1}{N} \int_a^b f(x) dx$   
\n(32)  $\int_a^b f(x) dx = \frac{1}{N} \int_a^b f(x) dx$   
\n(34)  $\int_a^b f(x) dx = \frac{1}{N} \int_a^b f(x) dx$ 

rddبيقات من الفيزياء:  
1- يعطى دور النواس بشكل عام بالعلاقة:  

$$
T = 4\sqrt{\frac{l}{g}}K\left(\sin\frac{\theta_o}{2}\right)
$$

حيث :

$$
K(k) = \int_0^{\pi/2} \frac{d\xi}{\sqrt{1 - k^2 \sin^2 \xi}}
$$

يسمى هذا النوع من التكاملات بالتكاملات الإهليلجية Elliptical integrations. التكامل الأخير يأخذ القيم كما في الجدول التالي:

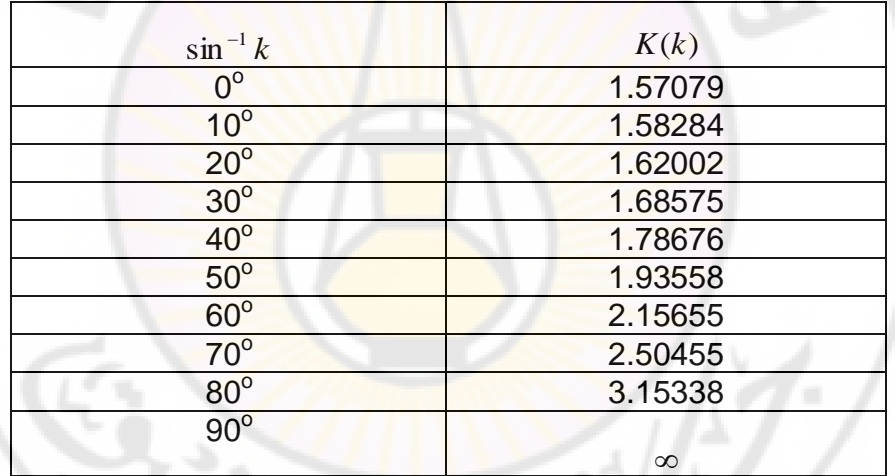

- استخدم أحد برامج التكاملات للتحقق من اجدول السابق.  
- أوجد دور النواس من أجل إزاحة 60 
$$
\theta_o > \theta_e
$$
 و قارن النتیجة مع اجواب  
الخسوب باعتماد التقريب المارموني.

á.

**مسائل و تطبيقات**

- 1-أجر مقارنة بين طريقة سيمبسون و طريقة شبه المنحرف مستخدما البرامج ن المعطاة في هذا الفصل. اختر تابعاً تكامله <mark>م</mark>عروف تحليليا و تابعاً دورياً و تابعاً ذا تغيرات كبيرة.
- 2−احسب التكامل sin*xdx* واستخدام طرق التقريب للتابع المكامل المذكورة π 0 في الفصل، و استخدم مجالات 1024.8,16,32,...,1024 . قارن الدقة في الطرق المختلفة.

$$
-3
$$

$$
I = \int_{0}^{\infty} \frac{dx}{1 + x^2}
$$

بدقة 8 خانات . يمكن تقسيم المجال إلى مجالين 1-0 و ∞−1.

4-استخدم التحويل:

$$
Q_{Q_{\text{Q}}}\left(\frac{y}{1-y}\right)
$$

لتحويل التكامل:

$$
I = \int_{0}^{\infty} \frac{x \, dx}{\left(1 + x\right)^4}
$$

مث احسب قيمة ىذا التكامل.

-احسب قيمة التكامل: $-5$ 

$$
I = \int_{0}^{2} \frac{dx}{(1+x)\sqrt{x}}
$$

۰

و ذلك بعد إزالة عدم التعيين.

-6احسب التكامل التايل:

$$
\iint e^{-xy}.dx.dy
$$
  
•  $0 \le y \le 1$   $0 \le x \le 2$ 

7  
\n- ليکن لدينا منطقة مربعة في المستوي xy ≈ 1  
\n-1≤ x ≤ 1  
\n-1≤ y ≤ 1  
\n-1≤ y ≤ 1  
\nWəxətə 4 4 4 5 4 6 7 8 1  
\n-15 9 1  
\n
$$
(xp, yp) = \frac{1}{4\pi \epsilon_0} \int_{-1-1}^{1-1} \frac{dx \, dy}{\sqrt{(x-x_p)^2 + (y-y_p)^2}}
$$

$$
\Phi(x_p, y_p) = \frac{\rho}{4\pi\epsilon_0} \int_{-1-1}^{1} \frac{dx \, dy}{\sqrt{(x - x_p)^2 + (y - y_p)^2}}
$$

 $x,y=2,4,\cdots,20$  ، حسب الكمون  $\Phi\big(x_{_{p}},y_{_{p}}\big)$  و ضع النتائج في جدول. خذ القيم 1 . من أجل التبسيط خذ  $4\pi\varepsilon_0$  $\frac{P}{\pi \epsilon_0} =$ م .ارسم خطوط تساوي الكمون. .<br>مصد

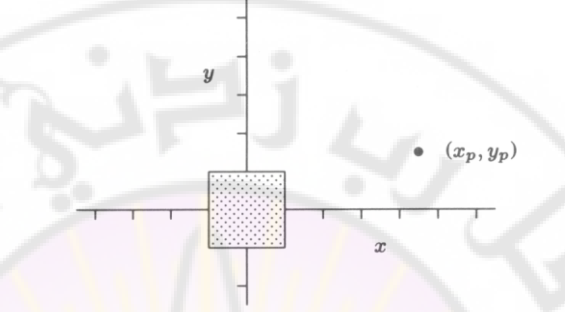

8- كرر المسألة السابقة من أجل توزع منتظم للشحنات ملى حجم:  $-1 \leq z \leq 1$  $-1 \leq y \leq 1$  $-1 \leq x \leq 1$ 

-9 نعلم من مادة الضوء الفيزايئي أف الضوء "ينعرج حوؿ األجساـ"، من أبسط حاالت اإلنعراج، اإلنعراج حوؿ حد مستقيم ) مثل سكُت ( يف ىذه احلالة زبتلف شدة الضوء عندما نبتعد عن احلد تبعا للعبلقة: I=0.5I0{[C(v)+0.5]<sup>2</sup> +[S(v)+0.5]<sup>2</sup> }

4 
$$
S(v)
$$
 و (V) و (V) و (V) و (S(v) و)  $C(v)$   
تكاملات فرينل Fresnel (راجع الفوء الفينيائي):  

$$
C(v) = \int_{0}^{v} \cos(\pi w/2) dw
$$

$$
S(v) = \int_{0}^{v} \sin(\pi w/2) dw
$$

احسب تكاملات فرينل عدديا وارسم تابعية 1/0 بدلالة v.

انفلاتية الغاز Fugacity) f هو مصطلح يعبر عن العمل المتوفر أو $\sim$ 10 الممكن من التحولات المتساوية درجة الحرارة Isothermal process . في حالة الغاز المثالي f تساوي إلى ضغط الغاز P ولكن في حالة غاز حقيقي تعطى ابلعبلقة:

$$
\ln\frac{f}{P} = \int_{0}^{P} \frac{C-1}{P} dp
$$

حيث C ( عامل الإنضغاط ) تقاس تجريبيا. يعطي الجدول التالي قيم C من أجل ضغوط مختلفة. افترض أن قيم C تتغير بشكل خطي بين القيم المعطاة في الجدول و تأخذ C قيمة 1.0 عندما يأخذ P القيمة 0.

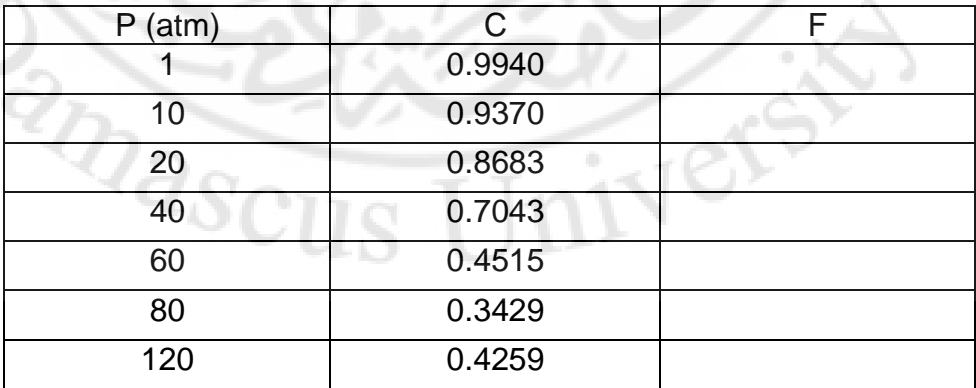

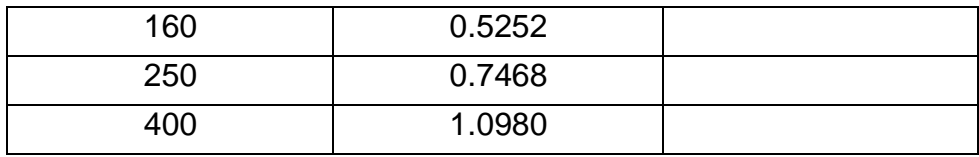

11- التوتر المتولد في قضيب مستطيل عند فتله يمكن أن يحسب إذا علمنا قيم عزم الفتل U الذي يحقق المعادلة التفاضلية المناسبة. و حتى نحسب U من الضروري حساب تكامل من الشكل *U.dx.dy و[U.dx.d*y] على كامل المنطقة المستطيلة. استفد من القيم المعطاة في الجدول و <mark>ا</mark>حسب التوتر. لا حظ أنه يمكن الاستفادة من تناظر القيم المعطاة في الجدول لتبسيط التكامل.

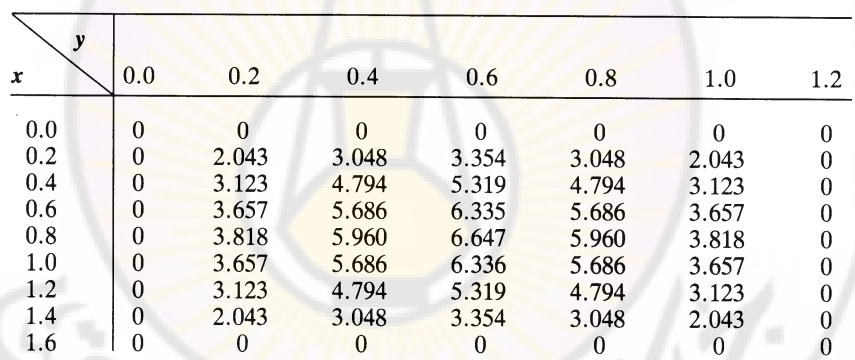

الفصل الرابع

حل المعادلات التفاضلية

مسائل القيم الحدّية والقيم الخاصة لَّـية والقيم الخاصة Boundry value and eigenvalue problems

#### **-1ادلعادالت التفاضلية العادية:**

تصاغ الكثير من المسائل الفيزيائية على شكل معادلات تفاضلية و بالتالي فإن حل المعادلات التفاضلية عددياً هو من التطبيقات الشائعة جداً في المسائل الفيزيائية و الهندسية. الصيغة العامة لمعادلة تفاضلية من المرتبة الأولى ( أو جملة من المعادلات المقترنة coupled )ىو:

$$
\frac{dy}{dx} = f(x, y) \tag{1}
$$

يمكن كتابة المعادلات التفاضل<mark>ية من مرتبة أعلى بنفس الصيغة و ذلك</mark> بتعريف تابع مساعد، مثلا الهزاز التوافقي أحادي البع<mark>د ذو</mark> الكتلة m و يخضع لقوة (F<sup>/</sup>z يوصف بالمعادلة من المرتبة الثانية:

$$
m\frac{d^2z}{dt^2} = F(z) \qquad (2)
$$

إذا عرفنا الإندفاع <mark>momentum بالشك</mark>ل:

$$
p(t) = m \frac{dz}{dt}
$$

نحصل بالتالي من معادلات هاميلتونe Hamilton equations على معادلتين مقترنتين من المرتبة الأولى:

$$
\frac{dz}{dt} = \frac{p}{m}\frac{dp}{dt} = F(z) \qquad \qquad 9
$$
 (3)

و التي تأخذ نفس الشكل المعطى في المعادلة (1). سنناقش بالتالي المعادلات من المرتبة الأولى فقط و التي تكون من الشكل (1) حيث (y(*x* هو تابع لمتحول وحيد و نستطيع بسهولة التعميم لعدة متحولات. سندرس مسائل القيم الابتدائية أولا، أي يكون لدينا قيمة معينة للتابع معروفة من أجل نقطة ما مثلا نعرف الإندفاع و إحداثي الموضع في لحظة ما و نريد حسابمما في لحظة الحقة.

**1-1 طريقة أولر: Method Euler**

لدينا *o* . عادة نريد معرفة ىذا *yx y* ) 0 *x*(*y* احلل العاـ ك نريد معرفة مثبل(. الطريقة العامة ىي تقسيم اجملاؿ من القيمة *x* 1 التابع عند نقطة معينة ) الابتدائية إلى القيمة التي نريد حساب قيمة ال<mark>ت</mark>ابع <mark>عندها ( [0,1]</mark> من أجل مثالنا) إلى عدد كبير N، من المجالات المتساوية ذات الطول h=1/*N و* نستخدم علاقة تكرارية التي تعطي  $y_n$  بدلالة  $y_{n-1}, y_{n-1}, y_{n-2}, \cdots$  ,  $y_n$  هو تقريب لـ  $y_n$  د  $y_n$  تتيح مثل هذه العلاقة التكرارية تكام<mark>ل المعادلة التفاضلية خطوة بخطوة على المجال الم</mark>طلوب. أحد أبسط الطرق هي طريقة أولر، حيث نقرب الطرف الأيسر من المعادلة (1) من تعريف التفاضل ) راجع الفصل 3(.

$$
\frac{y_{n+1} - y_n}{h} + O(h) = f(x_n, y_n)
$$
 (4)

i *y* مستطيع كتابة  $y_{n+1}$  بدلالة *y* .

 $(x_n, y_n) + O(h^2)$  $y_{n+1} = y_n + h.f(x_n, y_n) + O(h$ (5)

الخطأ في استخدام هذه العلاقة من مرتبة  $O(h)$  و يتناقص بشكل خطي مع تناقص المقدار h. أي حتى نقلل الخطأ بمقدار النصف نحتاج أن نأخذ المجال h/2 و بالتالي القيام بضعف الخطوات و القيام في كل خطوة بحساب قيمة التابع £ . مثال: لدينا المعادلة التفاضلية:

$$
\frac{dy}{dx} = -x.y; \qquad y(0) = 1,\tag{6}
$$

و التي تملك الحل التحليلي:

ينفذ البرنامج التالي الطريقة المذكورة من أجل المعادلة (6) حيث يطلب قيمة h و يكامل المعادلة على المجال [1,3] و يطبع النتيجة و الخطأ في الحساب. c-------------------------------------------------------------------------- c Program c Computational Physics class c Damascus University - Physics department c ------------------------------------------------------------------  $FUNC(X, Y) = -X^*Y$  20 PRINT\*, 'ENTER STEP SIZE (.LE. 0 TO STOP)' READ\*,H IF (H.LE.0.) STOP NSTEP=3./H  $Y = 1.0$  DO 10 IX=0,NSTEP-1 X=IX\*H Y=Y+H\*FUNC(X,Y) DIEF=EXP(-0.5\*(X+H)\*\*2)-Y PRINT \*,IX,X+H,Y,DIEF 10 CONTINUE GOTO 20 END

 $y = e^{-x^2/2}$ 

و تكون الأخطاء الناتجة في هذه الحالة:

 $y(1) = e^{-1/2} = 0.606531$ ,  $y(3) = e^{-9/2} = 0.011109$ 

على الرغم من أن طريقة أولر مقبولة نسبيا إلا أننا نرغب في طرق أكثر دقة و التي تساعد على أخذ h أكبر و بالتالي إنجاز العمل باستخدام خطوات أقل و حسابات أقل. أحد هذه الطرق يمكن اشتقاقها من سلسلة تايلور:

$$
y_{n+1} = y(x_n + h) = y_n + hy'_n + \frac{1}{2}h^2y''_n + O(h^3)
$$
 (7)

و لكن لدينا:

 $y'_n = f(x_n, y_n)$ 

ك:

$$
y''_n = \frac{df}{dx}(x_n, y_n) = \frac{\partial f}{\partial x} + \frac{\partial f}{\partial y}\frac{dy}{dx} = \frac{\partial f}{\partial x} + \frac{\partial f}{\partial y}f
$$
 (8)

و بالتعويض في العلاقة (7) نحصل على:

$$
y_{n+1} = y_n + hf + \frac{1}{2}h^2 \left[ \frac{\partial f}{\partial x} + f \frac{\partial f}{\partial y} \right] + O(h^3)
$$
 (9)

حيث نقوم بحساب f و مشتقاته عند النقطة ( $(x_n, y_n)$ ، ه<mark>ذه العلاق</mark>ة لها خطأ من المرتبة O(h<sup>3</sup>) و هي مفيدة جدا في حالة <mark>معرفة التابع f تح</mark>ليليا و عندما يكون بسيطاً ن بحيث يمكن أخذ مشتقه بسهولة <mark>و كما يمكن زيادة الدقة بالاحتفاظ بحد</mark>ود أكبر من سلسلة تايلور ولكن العمليات الجبرية تصبح أكثر تعقيدا.

**2-1 الطرق ادلتعددة اخلطوات:**

*yn*<sup>1</sup> ىناؾ أسلوب آخر لتحقيق دقة أكرب ىو استخداـ عبلقات تكرارية تربط مع نقاط غير  $y_n$  مثل  $y_{n-1}, y_{n-2}$  ، و حتى نحصل على مثل هذه العلاقات نستطيع أن نكامل العبلقة (1) حيث ضلصل على:

$$
y_{n+1} = y_n + \int_{x_n}^{x_{n+1}} f(x, y) dx
$$
 (10)

نحن لا نعلم قيم f على كامل المجال ولكن يمكن أن نستخدم التقريب الخطي لاستقراء القيم المطلوبة ً من أجل المجال المطلوب:

$$
f \approx \frac{(x - x_{n-1})}{h} f_n - \frac{(x - x_n)}{h} f_{n-1} + O(h^2)
$$
 (11)

 $\cdot f(x_i, y_i)$  هو  $f_i$ 

بتعويض (11) في (10) و إجراء التكامل على x نحصل على ما يعرف بعلاقة :Adams-Bashforth

$$
y_{n+1} = y_n + h\left(\frac{3}{2}f_n - \frac{1}{2}f_{n-1}\right) + O(h^3)
$$
 (12)

و هناك طرق مشابَّهة و لكن أكثر دقة يمكن الحصول عليها من استخدام كثير حدود من درجة أعلى في عملية الاست<mark>قراء. على س</mark>بيل المثال إذا استخدمنا كثير حدود تكعيبي ن النقاط fn,  $f_{n-1}, f_{n-2}, f_{n-3}$  نحصل على علاقة Adams-Bashforth الخطوات الأربعة four step.

| $y_{n+1} = y_n + \frac{h}{24}(55f_n - 59f_n + 37f_{n-2} - 9f_{n-3}) + O(h^5)$ | (13) |
|-------------------------------------------------------------------------------|------|
| $Y_{n+1} = y_n + \frac{h}{24}(55f_n - 59f_n + 37f_{n-2} - 9f_{n-3}) + O(h^5)$ | (13) |
| $Y_{n+1} = y_n + \frac{h}{24}(55f_n - 59f_n + 37f_{n-2} - 9f_{n-3}) + O(h^5)$ |      |
| $Y_{n+1} = y_n + \frac{h}{24}(55f_n - 59f_n + 37f_{n-2} - 9f_{n-3}) + O(h^5)$ |      |
| $Y_{n+1} = y_n + \frac{h}{24}(55f_n - 59f_n + 37f_{n-2} - 9f_{n-3}) + O(h^5)$ |      |
| $Y_{n+1} = y_n + \frac{h}{24}(55f_n - 59f_n + 37f_{n-2} - 9f_{n-3}) + O(h^5)$ |      |
| $Y_{n+1} = y_n + \frac{h}{24}(55f_n - 59f_n + 37f_{n-2} - 9f_{n-3}) + O(h^5)$ |      |
| $Y_{n+1} = y_n + \frac{h}{24}(55f_n - 59f_n + 37f_{n-2} - 9f_{n-3}) + O(h^5)$ |      |
| $Y_{n+1} = y_n + \frac{h}{24}(55f_n - 59f_n + 37f_{n-2} - 9f_{n-3}) + O(h^5)$ |      |
| $Y_{n+1} = y_n + \frac{h}{24}(55f_n - 59f_n + 37f_{n-2} - 9f_{n-3}) + O(h^5)$ |      |
| $Y_{n+1} = y_n + \frac{h}{24}(55f_n - 59f_n + 37f_{n-2} - 9f_{n-3})$          |      |

$$
y_{n+1} = y_n + hf\left(x_n + \frac{1}{2}h, y_n + \frac{1}{2}k\right) + O(h^3)
$$
 (16)  
\n
$$
y_{n+1} = y_n + hf\left(x_n + \frac{1}{2}h, y_n + \frac{1}{2}k\right) + O(h^3)
$$
 (16)  
\n
$$
y_{n+1} = y_n + \frac{h}{6}[f(x_n, y_n) + 4f(x_{n+1/2}, y_{n+1/2}) + f(x_{n+1}, y_{n+1})] + O(h^5)
$$
 (17)  
\n
$$
y_{n+1} = y_n + \frac{h}{6}[f(x_n, y_n) + 4f(x_{n+1/2}, y_{n+1/2}) + f(x_{n+1}, y_{n+1})] + O(h^5)
$$
 (17)  
\n
$$
k_1 = hf(x_n, y_n)
$$
\n
$$
k_2 = hf\left(x_n + \frac{1}{2}h, y_n + \frac{1}{2}k_1\right)
$$
 (18)  
\n
$$
k_3 = hf\left(x_n + h, y_n - k_1 + 2k_2\right)
$$
\n
$$
y_{n+1} = y_n + \frac{1}{6}[k_1 + 4k_2 + k_3] + O(h^4)
$$
 (19)

ك بشكل مشابو ؽلكن صياغة طريقة رنج – كوات من ادلرتبة الرابعة على الشكل:

$$
k_{1} = hf(x_{n}, y_{n})
$$
\n
$$
k_{2} = hf\left(x_{n} + \frac{1}{2}h, y_{n} + \frac{1}{2}k_{1}\right)
$$
\n
$$
k_{3} = hf\left(x_{n} + \frac{1}{2}h, y_{n} + \frac{1}{2}k_{2}\right)
$$
\n
$$
k_{4} = hf(x_{n} + h, y_{n} + k_{3})
$$
\n
$$
O(h^{5}) \text{ if } \sum_{k=1}^{n} \sum_{j=1}^{n} k_{j} = 0
$$
\n
$$
y_{n+1} = y_{n} + \frac{1}{6}[k_{1} + 2k_{2} + 2k_{3} + k_{4}] + O(h^{5}) \quad (21)
$$

| Runge -Kutta - Fehelberg : $z^2y^2 - z^2$ |   |
|-------------------------------------------|---|
| 1                                         | 1 |
| 2                                         | 2 |
| 3                                         | 3 |
| 4                                         | 4 |
| 5                                         | 5 |
| 6                                         | 6 |
| 7                                         | 7 |
| 8                                         | 8 |
| 9                                         | 1 |
| 10                                        | 1 |
| 11                                        | 1 |
| 2                                         | 1 |
| 2                                         | 1 |
| 3                                         | 1 |
| 4                                         | 1 |
| 5                                         | 1 |
| 6                                         | 1 |
| 7                                         | 1 |
| 8                                         | 1 |
| 9                                         | 1 |
| 10                                        | 1 |
| 11                                        | 1 |
| 12                                        | 1 |
| 13                                        | 1 |
| 14                                        | 1 |
| 15                                        | 1 |
| 16                                        | 1 |
| 17                                        | 1 |
| 18                                        | 1 |
| 19                                        | 1 |
| 10                                        | 1 |
| 11                                        | 1 |
| 11                                        | 1 |
| 12                                        |   |

$$
y = y_n + h \left( \frac{16}{135} k_1 + \frac{6656}{12825} k_3 + \frac{28561}{56430} k_4 - \frac{9}{50} k_5 + \frac{2}{55} k_6 \right) \tag{24}
$$

ك اخلطأ من مرتبة:

$$
E = \frac{k_1}{360} - \frac{128k_3}{4275} - \frac{2197k_4}{75240} + \frac{k_5}{50} + \frac{2k_6}{55}
$$

مثال<br>لدينا سا<br>مادلة :

$$
\frac{dy}{dx} = -2x - y; \quad y(0) = -1
$$
\n
$$
h = 0.1 \quad \text{[J] } \text{[J] } \text{[J
$$

$$
k_1 = 0.1
$$
  
\n
$$
k_2 = 0.0925000
$$
  
\n
$$
k_3 = 0.0889609
$$
  
\n
$$
k_4 = 0.0735157
$$
  
\n
$$
k_5 = 0.0713736
$$
  
\n
$$
k_6 = 0.0853872
$$
  
\n
$$
\hat{y}_1 = -0.91452212, \quad y_1 = -0.914512251
$$
  
\n
$$
E = -0.000000040
$$

ك اخلطأ :

'n

**جدول )1( مقارنة بني الطرق ادلختلفة يف حل ادلعادالت التفاضلية**

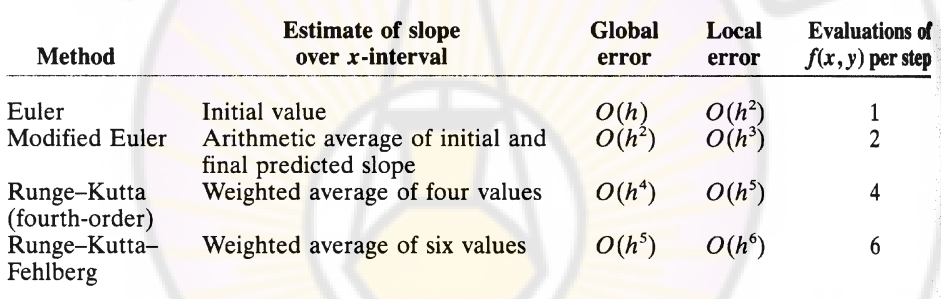

-amild القيم اخاصة:  
معظم المادلات التفاضلية في الفيزياء تأخذ شكل معادּلة خطية من المرَبَة التانية من  

$$
\frac{d^2y}{dx^2} + k^2(x)y = S(x)
$$

حيث S ىو اجلزء غَت ادلتجانس من ادلعادلة التفاضلية كيسمى منبع Source ك k اتبع حقيقي. مثاؿ :1

معادلة بواسوف من الشكل

$$
(26)\nabla^2\Phi = -4\pi\rho
$$

كمن أجل توزع *r* الناتج عن توزع للشحنات تعطي الكموف الكهرابئي للشحنات متناظر كرويا نستطيع أخذ الجزء المتعلق بالمتحول r فقط. ( راجع في مادة التحليل الشعاعي كيفية كتابة المؤثر V في الإحداثيات القطبية الكروية، هنا أخذنا الجزء المتعلق بـ *r*).

$$
(27)\frac{1}{r^2}\frac{d}{dr}\left(r^2\frac{d\Phi}{dr}\right)=-4\pi r
$$

كإبجراء التعويض :

 $\Phi(r) = r^{-1} \phi(r)$ 

تصبح المعادلة السابقة <mark>على الشكل:</mark>

$$
(28)\frac{d^2\phi}{dr^2} = -4\pi r\rho
$$

كىي مثل الصيغة (25) مع أخذ

ك

 $k^2 = 0$ 

$$
S = -4\pi r \rho
$$

إن الكثير من مسائل الإلكتروديناميك ستؤول إلى معادلات من الشكل (25) أو<br>(26).<br>-.(26)

> مثال 2: التابع الموجي لجسيمة ذات كتلة m وطاقة E يمكن أن يعطى بالعلاقة:  $\psi(r) = r^{-1} R(r) Y_{lm}(r)$

حيث Y<sub>lm</sub> (r) هي نوع من التوابع الخاصة المتعلقة بالمتحولين φ,θ وتسمى بالتوافقيات .Spherical harmonics الكركية

ا
$$
\pm i\epsilon, \quad \text{if } \epsilon \in (r+1); \quad \text{if } r \in (29)
$$
\n
$$
\frac{d^2R}{dr^2} + k^2(r)R = 0
$$

$$
(30) k2(r) = \frac{2m}{\hbar} \bigg[ E - \frac{l(l+1)}{2mr^2} - V(r) \bigg]
$$

بالمقارنة مع (25) نجد أن :

حيث

 $S = 0$ أو بشكل عام: تعطي معادلة شرود نجر لجسيمة ذات كتلة m وتملك طاقة E، بالشكل:

$$
(31)\frac{d^2\psi}{dx^2} + \frac{2mE}{\hbar^2}\psi = 0
$$

:الصيغة ادلعادلة أتخذ *x* / *a* وبإجراء تغيير في المتحول :

$$
(32)\frac{d^2\psi}{d\xi^2} + \frac{2ma^2E}{\hbar^2}\psi = 0
$$

 $\tau(x) = \frac{\textcolor{red}{2mu} \; E}{\textcolor{red}{\bm{t}^2}}$  ، حيث  $\frac{\textcolor{red}{2mu} \; E}{\textcolor{red}{\bm{t}^2}}$  $\frac{2}{2(x)}$   $\frac{2ma^2}{2}$  $\hbar$  $\cdot$ **S=0**  $\int k^2(x) = \frac{2ma^2E}{\hbar^2}$ ) راجع اجلزء العملي من أجل حل ىذه ادلعادلة .(

ؽلكن حل معادالت من الشكل (25) ابستخداـ طرؽ مثل رنج-كوات Kotta-Runge أو طرق التكامل المباشر ولكن في الفيزياء يكون لدينا شروطاً حدّية تكون موضوعة على شكل قيود على المتحول ولذلك يكون حل المعادلة ابتداء من شروط أولية غير كافٍ في ىذه احلالة. ككذلك لدينا مسائل تسمى دبسائل القيم اخلاصة مثل حساب السوايت الطاقية من معادلة شرود نجر. هذه الطاقات يجب أن تحقق الشروط الحدّية ويجب أن تمثل حلولاً فيزيائية مقبولة في نفس الوقت. سنستعرض اآلف بعض الطرؽ حلل معادالت من الشكل (25).

– خوارزمية نيمروف Numerov Algorithm:

هي طريقة عملية لمكاملة معادلات من الشكل (1)، لنبدأ بكتابة المشتق الثاني لـ y باستخدام تقريب يعتمد ثلاث نقاط:

$$
(33)\frac{y_{n+1}-2y_n+y_{n-1}}{h^2}=y_n''+\frac{h^2}{12}y_n''''+O(h^6)
$$

لاحظ أننا أخذنا جزءاً من الخطأ بإدخال الحد الذي يحتوي المشتق الرابع والخطأ المتبقي من الرتبة الثالثة ( راجع المحاضرة الخاصة بالتفا<mark>ضل الع</mark>ددي).

ومن المعادلة التفاضلية نستطيع كتابة المشتق من الرتب<mark>ة</mark> الرابعة على الشكل:

$$
y_n'''' = \frac{d^2}{dx^2} \left( -k^2 y + S \right)_{x=x_n}
$$
  
= 
$$
-\frac{(k^2 y)_{n+1} - 2(k^2 y)_n + (k^2 y)_{n-1}}{h^2} + \frac{S_{n+1} - 2S_n + S_{n-1}}{h^2}
$$

بالتعويض في (33) وبإجراء ب<mark>عض الترتي</mark>ب:

(35) 
$$
\frac{(1+\frac{h^212}{k_{n+1}^2})y_{n+1} - 2(1-\frac{5h^2}{12}k_n^2)y_n + (1+\frac{h^2}{12}k_{n-1}^2) = \frac{h^2}{12}(S_{n+1} + 10S_n + S_{n-1}) + O(h^6)
$$

ضلصل على عبلقة تكرارية دلكاملة ابذباه *yn*<sup>1</sup> <sup>1</sup>*yn* أك حبل ىذه ادلعادلة من أجل متزايد أو باتجاه متناقص، والخطأ في المكاملة يكون من رتبة ( *O*(h<sup>6</sup>. *V x*

تطبيق:

حل معادּلة شرود نجر من أجل بئر كموني من الشكل:  

$$
V(x) = \begin{cases} 0, & 0 \le x \le a \\ \infty & other \end{cases}
$$

 $a = 1 \overset{o}{A}$  حيث

البرنامج المرفق في الجزء العملي الفصل الرابع يستخلم خوارزمية نيمروف لكامة معادة  
شودغر حيت يداً البرنامج من القيمة 0.0 ه يكسب قيمة ابتدائية للتابع الموجي  
و يكامل المادله للحصول على 
$$
k
$$
 و يضيف مقدار السابق و هكدا حق تتقارب  
أخرى و في كل تكرار يضيف المقدار 1 $k$  حق تتغير إشارة التابع الموجي  
نعكس اجاهنا و نضيف مقدارا 1 $k$  أصغر من المقدار السابق و هكدا حق تتقارب  
العملية إلى للدقة الطلوبه (10<sup>-5</sup> 10) في هدا البرنامج و سيعلي البرنامج قيمة 1,  
استخدم 0.0 ها خلات عصلت عليها من البرنامج مع القيمة المطاق بالعلاقة:  
= قارن النتيجة القي حصلت عليها من البرنامج مع القيمة المطاق بالعلاقة:  
= قارن النتيجة القي حصلت عليها من البرنامج مع  
4. 2.0.4 ما هي النتيجة ال<sup>ي</sup> 4.1.  
1- بادأ من قيمة 9 و احسب 1.  
4. 2.0.4 ما هي النتيجة ال<sup>ي</sup> قصل عليها?  
1- بادأ من قيمة و احسب 4. 2.0.4 ما هي النتيجة ال<sup>ت</sup>ي قصل عليها?  
1- بادأ من قيمة و احسب 4. 4 ماهي النتيجة ال<sup>ت</sup>ي قصل عليها?

من العملي<br>انظر الفصل الرابع من الجزء العملي <mark>program22</mark>.

احلل:

القيم اخاصة لعادּله الموجة:  
ليکن لدينا وتر مشدود دو توزع متحانس لکثافة الكتله. تکتب المعادله التي تصفهفه  
الموجة والتي تعطي الشروط الحلّية على النشكل:  

$$
s^2 = \frac{T}{\rho}
$$

niaصل التحولات نستطیع کتابة الجزء التعلق بالتحول x على الشكل:  
\n
$$
\frac{d^2\phi}{dx^2} = k^2\phi; \quad \phi(x=0) = \phi(x=1) = 0
$$
\n
$$
\frac{d^2\phi}{dx^2} = k^2\phi; \quad \phi(x=0) = \phi(x=1) = 0
$$

 $\phi_n \sim \sin n\pi x; \qquad k_n = n\pi$ 

إحدى الطرق لإيجاد الحل العددي لهذه المعادلة هو استخدام طريقة تكرارية تبدأ بقيمة تخمينية لـ k وتكامل المعادلة التفاضلية بطريقة مباشرة وباتجاه متزايد كما لو كانت مسألة إذا كاف الشرط *x* 1 قيمة ابتدائية، حىت نصل إىل النقطة (1=x (كضلسب قيمة الحدّي  $\phi(x=1)=0$  غير محقق <mark>نغير العدد الموجي k بمقدار dk</mark> ونكرر التكامل المباشر مرة أخرى حتى تنعكس إشارة التابع  $\phi(x)$  عندئذ نعكس جهة تزايد العدد k ونأخذ مجال dk أصغر من قبل وهكذا حتى تتقارب العملية إلى قيمة تحقق الشرط الحدّي.

انظر الفصل الرابع من الجزء العملي <mark>p</mark>rogram23.

**-3معادلة شرود صلر التابعة للزمن:** لدينا معادلة شرودنجر على الشكل: J  $\big)$  $\left(\frac{\partial \psi}{\partial x}\right)$  $\setminus$ ſ  $\partial$  $H\psi = \left(\frac{\partial}{\partial x}\right)$ *t*  $\frac{i}{r}$ <sub>*H* $\psi$ </sub> =  $\frac{\partial \psi}{\partial r}$ (38)

يمكن الكتابة بالنشر :

$$
\psi(r_1, r_2, \cdots r_N, t+dt) \approx \psi(r_1, r_2, \cdots r_N, t) + \frac{\partial \psi(r_1, r_2, \cdots r_N, t)}{\partial t} dt
$$
 (39)

 $\bigg)$  $\left(-\frac{i}{4}\right)$  $\begin{array}{cc} \hline \end{array}$ 

;  
بتعويض قيمة 
$$
\left(\frac{\partial \psi}{\partial t}\right)
$$
 من المعادּلة (1) في (11) *غصل ع*لي:

$$
\psi(r_1, r_2, \cdots r_N, t + dt) \approx \psi(r_1, r_2, \cdots r_N, t)
$$
  
+ 
$$
\left(-\frac{i}{\hbar}\right) H \cdot \psi(r_1, r_2, \cdots r_N, t) dt
$$
 (40)

المعادلة السابقة هي معادلة تكرارية تمكننا من حساب التابع الموجي في لحظة ما إذا ما عرفنا التابع الموجي في لحظة سابقة، أي نستطيع حساب (r,*t*+*dt) من* و نكرر الحساب من أجل  $\psi(r,t+2dt)$  و هكذا حتى نحسب التابع  $\psi(r,t)$ الموجي في اللحظة الزمنية المطلوبة.

هذه الطرق هي أساس الكثير <mark>من الطرق العددية في ميكانيك الكم و لكن تطبيقها</mark> يحتاج إلى إجراء حسابا<mark>ت مطولة على الحاسوب و ذلك لأننا نحتاج</mark> إلى حساب التابع الموجي في كل خطوة <mark>من أجل جميع الجسيمات في الجملة من أ</mark>جل كل القيم ر و كذلك يحب أن تكون dt صغيرة بما فيه الكفاية لل<mark>حصول ع</mark>لى نتائج ذات **, من الله على ال** دقة مقبولة.

**-4طريقة ىارتري فوك يف حساب البىن الذرية: Method Fock -Hartree** أثبت تقريب هارتري فوك أو (self consistent field) الحقل ذاتي الأنسجام أنه يعطي نتائج قريبة من التجربة في حساب خواص وبنية الذرات المتعددة الإلكترونات و الأيونات. في هذا التقريب يوصف كل إلكترون باستخدام تابع موجي خاص به ( تابع يصف جسيمة واحدة ) غير التابع الذي يصف الجملة بكاملها والذي يحقق المعادلة الشبيهة بمعادلة شرود نجر، الكمون الذي يستخدم في هذه المعادلة ينتج عن كل الإلكترونات المتبقية وبالتالي يعتمد على التوابع الموجية لهذه الالكترونات. تعطي هذه الطريقة مجموعة من معادلات القيم الخاصة والتي يمكن حلها بالطرق المذكورة في هذا الفصل ويعطي هذا الحل الطاقة الأرضية للذرة المدروسة.

يعطى تابع هاميلتون لـ N إلكتروناً تتحرك حول نواة ذات شحنة Z متوضعة في المركز ابلعبلقة:

$$
(41) H = \sum_{i=1}^{N} \frac{p_i^2}{2m} - \sum_{i=1}^{N} \frac{Ze^2}{r_i} + \frac{1}{2} \sum_{i \neq j=1}^{N} \frac{e^2}{r_{ij}}
$$

تعتمد طريقة هارتري فوك على أن التابع الموجي الذ<mark>ي يمثل الس</mark>وية الأرضية سيعطي قيمة متوقعة أصغرية لتابع هاميلتون:

$$
E = \langle \Psi | H | \Psi \rangle
$$

وبحيث يحقق شرط التنظيم:

$$
\int \left|\Psi\right|^2 d^N x = 1
$$

وتأخذ طريقة هارتري فوك بمبدأ الاستبعاد لباولي Pauliexlusion principle عبر استخدام معين سليتر Slater Determinant في إنشا<mark>ء التابع المو</mark>جي للجملة المدروسة.

حالة ذرة تمتلك إلكترونين فقط:

$$
\frac{1}{\psi(x)} = \frac{1}{(4\pi)^{1/2}r} R(r) = \frac{1}{(4\pi)^{1/2}r} \exp\left(-\frac{1}{2}\right)
$$

كحبيث يتحقق شرط التنظيم

(42) 
$$
\int_{0}^{\infty} R^{2}(r) dr = 1
$$

يمكن البرهان أن الطاقة تعطى بالعلاقة:

$$
(43) E = 2 \times \frac{\hbar^2}{2m} \int_0^\infty \left(\frac{dR}{dr}\right)^2 dr + \int_0^\infty \left[-\frac{Ze^2}{r} + \frac{1}{4}\Phi(r)\right] \rho(r) 4\pi r^2 dr
$$

$$
\rho(r) = 2 \frac{1}{4\pi r^2} R^2(r); \qquad \int_0^\infty \rho(r) 4\pi r^2 dr = 2
$$
  
:.  $\int_0^\infty \rho(r) 4\pi r^2 dr = 2$   
:.  $\int_0^\infty \rho(r) 4\pi r^2 dr = 2$   
 $\int_0^\infty \rho(r) 4\pi r^2 dr$ 

كؼلضع اجلزء القطرم R للمعادلة:

$$
(45)\left[-\frac{\hbar^2}{2m}\frac{d^2}{dr^2} - \frac{Ze^2}{r} + \frac{1}{2}\Phi(r) - \varepsilon\right]R(r) = 0
$$

:حل ادلسألة عدداين -1 نبدأ من زبمُت أكؿ للتابع ادلوجي ) مثبل التابع ادلوجي لذرة اذليدرجُت ( -2 ضلل ادلعادلة (44) للحصوؿ على الكموف الناتج عن التابع ادلوجي االبتدائي كضلسب الطاقة الكلية من العبلقة (43). -3 ضلسب التابع ادلوجي اجلديد من ادلعادلة (45) ك نقوـ بتنظيم ىذا التابع حبسب

العبلقة (42).

4- نحسب الكمون الناتج عن التابع الموجي الجديد ونكرر الخطوات 2 و 3 حتى تتقارب قيمة الطاقة إىل القيمة ادلطلوبة.

يمكن تعميم الخطوات السابقة من أجل ذرة تحتوي على عدد N من الإلكترونات ولكن ن المسألة تصبح أكثر تعقيداً وتتطلب وقتاً أطول للحساب. عادة نستخدم واحدات الأنغستروم و الإلكترون فولت في مثل هذه الحسابات.

ونستطيع الحصول على الطاقة وعلى خواص طيفية أو ترموديناميكية للمادة المدروسة كما يمكن تعميم الطريقة لدراسة الجزيئات.

**5 - ادلعادالت التفاضلية اجلزئية:**

المعادلات التفاضلية الجزئية هامة جدا في الفيزياء إذ تدخل في و صف الكثير من الظواهر الفيزيائية الهامة و تظهر باستمرار في مسائل الميكانيك و الكهرباء و المغنطيسية و جريان السوائل و في ميكانيك الكم، فيما عدا بعض الحالات البسيطة لا يمكن حل هذه المعادلات بالطرق التحليلية التقليدية<mark>.</mark>

الطريقة لحل هذه المسائل عدديا هي أن نوزع المت<mark>حول المدروس ( درجة حرارة،</mark> كمون كهرابئي، ...(

على عقد شبكة تغطي كافة المنطقة المدروسة و بذلك نكون قد حولنا المعادلة التفاضلية إلى مجموعة كبيرة من معادلات الفروقات و التي <mark>يمكن معالجتها باستخدام المصفوف</mark>ات و لكن سيكون لدينا عدداً كبيراً <mark>من معادلات الفروقات بحسب</mark> عد<mark>د العقد ال</mark>تي اخترناها. أحد أشكال المعادلة التفاضلية الجزئية:

$$
-\left[\frac{\partial^2}{\partial x^2} + \frac{\partial^2}{\partial y^2} + \frac{\partial^2}{\partial z^2}\right]\phi = S(x, y, z)
$$
 (46)

و تقسم المعادلات التفاضلية الجزئية إلى ثلاث أنواع المعادلات المكافئية Parabolic و الناقصية elliptic ك الزائدية Hyperbolic.

تحتوي المعادلات المكافئة عموما على مشتق من المرتبة الأولى من أجل أحد المتحولات و من المرتبة الثانية من أجل باقي المتحولات مثل معادلة الانتشار Diffusion و معادلة شرود نجر التابعة للزمن. المعادلات الناقصية Elliptic تحتوي على مشتق من المرتبة الثانية من أجل كل المتحولات المستقلة و تكون كلها من نفس الإشارة إذا ما جمعت في نفس الطرف من المعادلة مثل معادلة بواسون و معادلة شرود نجر المستقلة عن الزمن. المعادلة

الزائدية Hyperbolic تحتوي على مشتقات من المرتبة الثانية لها أشارات مختلفة مثل معادلة وتر مشدود. و بشكل عام يمكن رياضيا تعريف المعادلات التفاضلية الجزئية بالشكل:  $, t, \frac{\partial u}{\partial t}, \frac{\partial u}{\partial t} \mid = 0$  $\partial t$   $\partial t^2$  $2^{2}$   $2^{2}$ 2 2  $\vert$  =  $\big)$  $\left(x,t,\frac{\partial u}{\partial t},\frac{\partial u}{\partial x}\right)$  $\setminus$ ſ  $\widehat{o}$  $\widehat{o}$  $\partial$  $+D\left(x,t,\frac{\partial}{\partial x}\right)$  $\widehat{o}$  $+C\frac{\partial}{\partial x}$  $\partial x.\partial$  $+ B \frac{\partial}{\partial x}$  $\widehat{o}$  $\partial$ *t u x*  $D\left(x,t,\frac{\partial u}{\partial t}\right)$ *t*  $C\frac{\partial^2 u}{\partial x^2}$  $x.\partial t$  $B\frac{\partial^2 u}{\partial x^2}$ *x*  $A\frac{\partial^2 u}{\partial x^2}$ ؽلكن تعريف ادلميز على الشكل: *ux*,*t* حيث  $B^2 - 4.A.C$ و تصنف المعادلات التفاضلية بحسب قيمة المميز ع<mark>ند</mark> نقطة ما وفق ما يل<sub>ى</sub>: موجبة، *xo* ,*t o* -1 إذا كانت قيمة ادلميز عند النقطة  $B^2(x_o, t_o) - 4A(x_o, t_o).C(x_o, t_o) > 0$ تكوف ادلعادلة زائدية Hyperbolic. 2- إذا كانت قيمة المميز عند الن<mark>قطة  $\left(x_o, t_o\right)$  معدوم</mark>ة،  $B^2(x_o, t_o) - 4A(x_o, t_o) \cdot C(x_o, t_o) = 0$ تكوف ادلعادلة مكافئية Parabolic. سالبة، *xo* ,*t o* -3 إذا كانت قيمة ادلميز عند النقطة  $B^2(x_o, t_o) - 4A(x_o, t_o) \cdot C(x_o, t_o) < 0$ تكوف ادلعادلة انقصية Elliptic. المعادلة (46) تمثل معادلة ناقصية حيث يمكن أن تكون  $\phi$  الكمون الكهربائي و تتعلق بكثافة الشحنات. ضلتاج حلل ىذه ادلعادلة دلعرفة الشركط احل ي *S*(*x*, *y*,*z*) ّ ة ك د التي يمكن أن تأخذ أحد شكلين: ﴿ وَٱلْمُسَلَّمَ

1- شروط ديريخلية Dirichlet و التي تحدد قيمة التابع ¢ على سطح ( أو سطوح ( معُت.

عند سطوح -2شركط نيوماف Neumann ك اليت تعطي مشتقات التابع معينة.

بمكن في بعض الحالات أن تكون الشروط الحدّية هي مجموع خطي للشرطين السابقين حيث نعرف قيم التابع  $\phi$  و مشتقه عند بعض السطوح. مسائل القيم اخلاصة اليت نتعامل معها ؽلكن أ ف أتخذ الشكل:

$$
-\left[\frac{\partial^2}{\partial x^2} + \frac{\partial^2}{\partial y^2} + \frac{\partial^2}{\partial z^2}\right]\phi + V(x, y, z)\phi = \varepsilon\phi \qquad (47)
$$

بالإضافة إلى الشروط الحدّية، مثل ه<mark>ذ</mark>ه المسألة <mark>يمكن أن تنتج عن معادلة شر</mark>ود نجر المستقلة عن الزمن حيث <mark>@ هو التابع الموجي و V يتعلق بالكمون و B تتعلق</mark> بالقيم  $\phi_i$  الخاصة و حل هذه المعادلة يتم بإيجاد القيم الخاصة  $\varepsilon_i$  و التوابع الخاصة المقابلة لها و التي تحقق المعادلة (**44) و الشروط الحدّية.** 

أول خطوة للحل هي كتابة المعادلة (46) في طريق<mark>ة منا</mark>سبة للحل العددي، نعرف شبكة من النقاط تغطي المنطقة المراد دراستها من المستو<mark>ي (x,y)</mark> و لن<mark>أخذ المسافات</mark> بين عقد هذه الشبكة h و لنفترض للسهول<mark>ة أنه متساوٍ من أجل كل</mark> من الاتجاهين أي من أجل واحدة المساحة لدينا N×N نقطة و بحيث يمكن تسمية كل من النقاط باستخدام الدليلين  $\phi_j$  و يمكن أن نكتب التابع  $\phi$  على الشكل:  $\phi(x_i, y_j)$  =  $\phi_j$  و كذلك بالنسبة لـ S<sub>ij</sub>، عندئذ يمكن أن نكتب المعادلة (46) باستخدام تعريف المشتق من المرتبة الثانية باستخدام ثلاث نقاط، على الشكل:

$$
-\left[\frac{\phi_{i+1j}+\phi_{i-1j}-2\phi_{ij}}{h^2}+\frac{\phi_{ij+1}+\phi_{ij-1}-2\phi_{ij}}{h^2}\right]=S_{ij}
$$
 (48)

أو باستخدام صيغة مختصرة:

و باستخدام صيغة ختصرق:  
\n
$$
(49) - [(\delta_i^2 \phi)_{ij} + (\delta_j^2 \phi)_{ij}] = h^2 S_{ij}
$$
\n
$$
\sigma_i^2 \leftrightarrow \delta_i^2
$$
\n
$$
(50) (\delta_i^2 \phi)_{ij} = \phi_{i+1j} + \phi_{i-1j} - 2\phi_{ij}
$$

 $\frac{2}{j}$  و بالمثل من أجل .  $\delta_j^2$ 

الصيغة المعتادة للمعادلة المكافئية التي نصادفها في المسائل الفيزيائية هي معادلة الانتشار **Diffusion** 

$$
\frac{\partial \phi}{\partial t} = \nabla.(D.\nabla \phi) + S \tag{51}
$$

حيث D معامل الانتشار و Source، و كذلك معادلة شرود نجر التابعة للزمن:

$$
i\hbar \frac{\partial \phi}{\partial t} = -\frac{\hbar^2}{2m} \nabla^2 \phi + V\phi \tag{52}
$$

ىو اتبع الكموف. *V* حيث

في مثل هذه المسائل لدينا قيم ابتدائية و نريد حساب قيم التابع في لحظة زمنية لاحقة و يكون لدينا بعض الشروط الحدّية كأن يكون التابع الموجي <mark>معدوم عند نقطة معين</mark>ة. لنعالج مسألة الانتشار في بعد واحد، لنأخذ x ضمن المجال (0,1) و لنفترض وجود شروط ديريخلية و التي تعطي قيمة التابع عند <mark>نقاط ا</mark>لبداية و النهاية، تكتب المعادلة )51( على الشكل:

$$
\frac{\partial \phi}{\partial t} = \frac{\partial^2 \phi}{\partial x^2} + S(x, t) \tag{53}
$$

نقرب المشتقات بالنسبة لإحداثي المكان بـ" الفروقات المنتهية" Finite Difference على شبكة من 1+ N نقطة تفصل بينها مسافات h=1/N، و نقرب المشتق على الزمن بأبسط علاقة تعطي المشتق من المرتبة الأولى، باستخدام فاصل زمني ∆ نستطيع أف نكتب ادلعادلة (50) على الشكل:

$$
\frac{\phi_i^{n+1} - \phi_i^n}{\Delta t} = \frac{1}{h^2} \left( \delta^2 \phi^n \right)_i + S_i^n
$$
\n
$$
t_n = n \Delta t \quad \phi^n = \phi(t_n)
$$
\n
$$
\Rightarrow
$$

.  $\phi_{_N}$  عند النقاط  $i=1$  و  $N-1$  =  $i$  سيدخل في المعادلة شروط ديريخلية  $\phi_{_O}$  و

من المعادلة (54) إذا عرفنا  $\phi$  في لحظة ما نستطيع حساب  $\phi$  في لحظة لاحقة، و نستطيع كتابة المعادلة على الشكل:

> $\phi^{n+1} = (1 - H\Delta t)\phi^n + S^n \cdot \Delta t$ (55)

حيث المؤثر *H* يعرف بالشكل:

$$
(H\phi)_i=-\frac{1}{h^2}(\delta^2\phi)_i
$$

لنطبق هذه الخطوات على مثال بسيط. لنأخذ S = 0 و الشروط الحدّية و لنفترض أنه لدينا الشروط الإبتدائية على شكل تابع غوص مركزه  $\phi(0)\!=\!\phi(1)\!=\!0$  $x = 1/2$  عند

$$
\phi(x,t=0) = e^{-20(x-1/2)^2} - e^{-20(x-3/2)^2} - e^{-20(x+1/2)^2}
$$

حيث الحدان الثاني و الثالث <mark>يضمنان تحقق الشروط الحدّية، نريد إيجاد قيم φ في</mark> لحظات زمنية لاحقة. برنامج الفورتران التالي يطبق المعادلة (5<mark>5) لح</mark>ل هذه المسألة . *N* 25 ابستخداـ شبكة ذات

 PARAMETER (NSTEP=25) DIMENSION PHI(0:NSTEP) GAUSS(X,T)=EXP(-20.\*(X-.5)\*\*2/(1.+80\*T))/SQRT(1+80\*T) EXACT(X,T)=GAUSS(X,T)-GAUSS(X-1.,T)- GAUSS(X+1.,T) H=1./NSTEP 50 PRINT\*, 'ENTER TIME STEP AND TOTLA TIME (0 TO STOP)' READ\*, DT,TIME IF (DT.EQ.0.) STOP NITER=TIME/DT DTH=DT/H\*\*2

```
T=0.
   PHI(0)=0 PHI(NSTEP)=0. 
    DO 10 IX=1,NSTEP-1 
     PHI(IX)=EXACT(IX*H,T) 
10 CONTINUE 
   DO 20 ITER=1,NITER 
     POLD=0. 
     DO 30 IX=1,NSTEP-1 
      PNEW=PHI(IX)+DTH*(POLD+PHI(IX+1)-2*PHI(IX)) 
           POLD=PHI(IX) 
           PHI(IX)=PNEW 
30 CONTINUE
   IF (MOD(ITER,10).EQ.0) THEN 
      PRINT*, 'ITERATION=',ITER,'TIME=',ITER*DT 
      T=ITER*DT 
           DO 40 IX=1,NSTEP-1 
            DIFF=PHI(IX)-EXACT(IX*H,T) 
            PRINT*,'PHI=',PHI(IX),'ERROR=',DIFF 
40 CONTINUE 
   END IF 
20 CONTINUE 
  GO TO 50 
 END
```
نتائج هذا البرنامج موضحة بالشكل من أجل خطوة زمنية 0.00075 و تتفق النتائج مع احلل التحليلي:  $\phi(x,t) = \tau^{-1/2} \left[ e^{-20(x-1/2)^2/\tau} - e^{-20(x-3/2)^2/\tau} - e^{-20(x+1/2)^2/\tau} \right]$  $\tau = 1 + 80t$  حيث

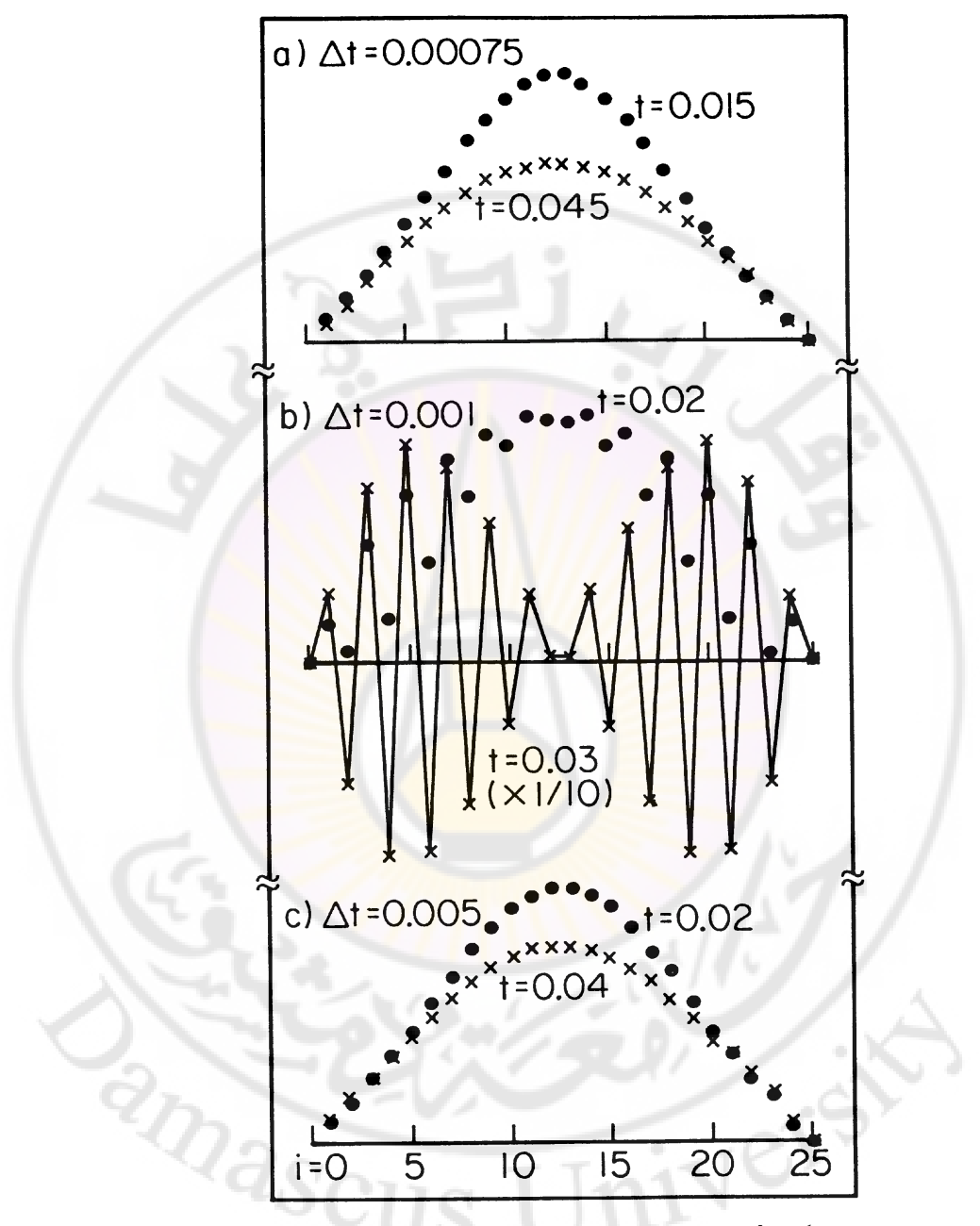

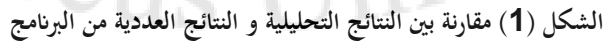

103 بعض الأمثلة على المعادلات التفاضلية الجزئية في الفيزياء:

1-معادੋة لابلاس:  
\n
$$
\nabla^2 \phi = 0
$$
\n(56)  
\n
$$
\nabla^2 \phi = 0
$$
\n
$$
\nabla^2 \phi = -\frac{\rho}{\epsilon_0}
$$
\n
$$
-\frac{\rho}{\epsilon_0}
$$
\n
$$
-\frac{\rho}{\epsilon_0}
$$
\n
$$
-\frac{\rho}{\epsilon_0}
$$
\n
$$
-\frac{\rho}{\epsilon_0}
$$
\n
$$
-\frac{\rho}{\epsilon_0}
$$
\n
$$
-\frac{\rho}{\epsilon_0}
$$
\n
$$
-\frac{\rho}{\epsilon_0}
$$
\n
$$
-\frac{\rho}{\epsilon_0}
$$
\n
$$
-\frac{\rho}{\epsilon_0}
$$
\n
$$
-\frac{\rho}{\epsilon_0}
$$
\n
$$
-\frac{\rho}{\epsilon_0}
$$
\n
$$
-\frac{\rho}{\epsilon_0}
$$
\n
$$
-\frac{\rho}{\epsilon_0}
$$
\n
$$
-\frac{\rho}{\epsilon_0}
$$
\n
$$
-\frac{\rho}{\epsilon_0}
$$
\n
$$
-\frac{\rho}{\epsilon_0}
$$
\n
$$
-\frac{\rho}{\epsilon_0}
$$
\n
$$
-\frac{\rho}{\epsilon_0}
$$
\n
$$
-\frac{\rho}{\epsilon_0}
$$
\n
$$
-\frac{\rho}{\epsilon_0}
$$
\n
$$
-\frac{\rho}{\epsilon_0}
$$
\n
$$
-\frac{\rho}{\epsilon_0}
$$
\n
$$
-\frac{\rho}{\epsilon_0}
$$
\n
$$
-\frac{\rho}{\epsilon_0}
$$
\n
$$
-\frac{\rho}{\epsilon_0}
$$
\n
$$
-\frac{\rho}{\epsilon_0}
$$
\n
$$
-\frac{\rho}{\epsilon_0}
$$
\n
$$
-\frac{\rho}{\epsilon_0}
$$
\n
$$
-\frac{\rho}{\epsilon_0}
$$
\n
$$
-\frac{\rho}{\epsilon_0}
$$
\n
$$
-\frac{\rho}{\epsilon_0}
$$
\n
$$
-\frac{\rho}{\epsilon_0}
$$
\n
$$
-\frac{\rho}{\epsilon_0}
$$
\n
$$
-\frac{\rho}{\epsilon_0}
$$
\n
$$
-\frac{\rho}{\epsilon_0}
$$
\n
$$
-\frac{\rho
$$

### **مسائل و تطبيقات**

مسألة 1: من أجل الجملة الميكانيكية المبينة في الشكل، بين أن المعادلات التفاضلية للحركة هي :  $(m_1 + 0.5m_2)\frac{d^2x_1}{dt^2} - 0.5m_2\frac{d^2x_2}{dt^2} + k_1 \cdot x_1 = 0$  $0.5 m_2 \frac{a_1x_1}{dt^2} + 1.5 m_2 \frac{a_1x_2}{dt^2} + k_2 x_2 = 0$ 2  $\frac{x_1}{2} + 1.5m_2$ 2  $-0.5m_2 \frac{d^2x_1}{dx^2} + 1.5m_2 \frac{d^2x_2}{dx^2} + k_2x_2 =$ 2  $\frac{\lambda_1}{2} - 0.5 m_2$ 2  $k_1 + 0.5m_2 \frac{\mu x_1}{\mu^2} - 0.5m_2 \frac{\mu x_2}{\mu^2} + k_1 x_1 =$ *dt*  $m_2 \frac{d^2x}{dx^2}$ *dt*  $m_2 \frac{d^2x}{dx^2}$ *dt*  $m_2 \frac{d^2x}{dx^2}$ *dt*  $(m_1 + 0.5m_2)\frac{d^2x}{dx^2}$ 

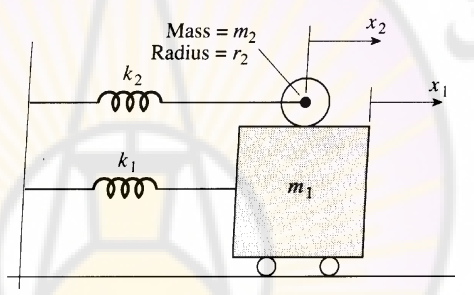

5 ك من أجل من أجل *x*1 (0) 1.5 ك *k*<sup>1</sup> *k*<sup>2</sup> 15 ك *m*<sup>1</sup> *m*<sup>2</sup> عند *t* = 0 كامل المعادلات على المجال ( *t* = 0 إلى *x*<sub>2</sub> =  $\frac{dx}{dt}$ *dx*  $\frac{d^{2}u_{1}}{dt} = \frac{du_{2}}{dt} = 0$ *dt* **CRANGES** قارن عدة نقاط من الشكل.<br>قارن<br>المستكلمات المستكلمات المستقبل المستقبل المستقبل

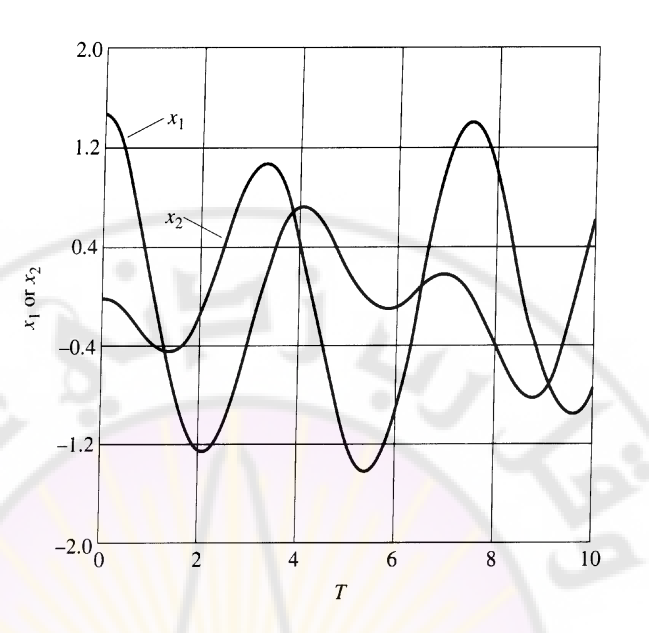

## مسألة :2

في الدارة الكهربائية المبينة بالشكل <mark>و التي تحتوي على مقاومة و مكثفة و ملف تح</mark>ريضي، فرق الكمون بين النقطتين A <mark>و B يعط</mark>ى بالعلاقة<mark>:</mark>

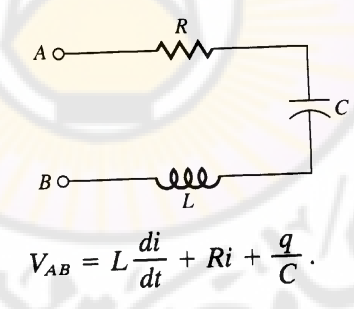

بالمفاضلة بالنسبة للزمن علما بأن <u>dt</u><br>dt  $i = \frac{dq}{f}$ 

$$
L\frac{d^2i}{dt^2}+R\frac{di}{dt}+\frac{1}{C}i=\frac{dV}{dt}.
$$

إذا كان الكمون  $V_{\scriptscriptstyle AB}$  صفراً في البداية ثم رفع إلى 15V و بقي دون تغيير أي dV / *dt* = 0 سيمر تيار في الدارة. استخدم طريقة عددية لحل هذه المعادلة و أوجد تغير التيار مع الزمن ضمن المجال [0,0.1 sec] من أجل:
$$
R = 4.7 \Omega
$$
  

$$
C = 1000 \,\mu\text{F}
$$
  

$$
L = 50 \,m\text{H}
$$

استخدم ع0.002sec , و احسب قيمة الكمون بين طرفي المكثفة في هذه الفترة الزمنية، قارف احلل مع احلل التحليلي للمعادلة.

مسألة :3 باستخدام قوانين كيرشوف يمكن أن نكتب المعادلا<mark>ت</mark> التفاضلية التي تصف الدارة المبينة ابلشكل

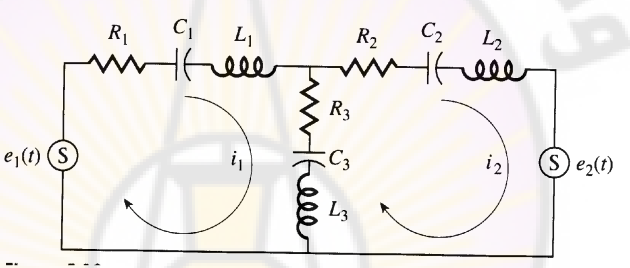

$$
(L_1 + L_3) \frac{d^2 i_1}{dt^2} + (R_1 + R_3) \frac{di_1}{dt} + \left(\frac{1}{C_1} + \frac{1}{C_3}\right) i_1 - L_3 \frac{d^2 i_2}{dt^2} - R_3 \frac{di_2}{dt} - \frac{1}{C_3} i_2 = e'_1(t),
$$
  

$$
(L_2 + L_3) \frac{d^2 i_2}{dt^2} + (R_2 + R_3) \frac{di_2}{dt} + \left(\frac{1}{C_2} + \frac{1}{C_3}\right) i_2 - L_3 \frac{d^2 i_1}{dt^2} - R_3 \frac{di_1}{dt} - \frac{1}{C_3} i_1 = e'_2(t).
$$

*t* 0.2sec ك *t* 0 بُت اجملاؿ *i* 2 ك *i* 1 حل ادلعادلتُت التفاضليتُت من أجل التيارين إذا علمت أف *e*1

$$
e_1(t) = 100.\sin(120\pi t)
$$
  $e_2(t) = 0$   
\n $R_1 = 22 \text{ ohms},$   $C_1 = C_2 = C_3 = 10 \text{ µf},$   
\n $R_2 = 4.7 \text{ ohms},$   $L_1 = 2.5 \text{ mH},$   
\n $R_3 = 47 \text{ ohms},$   $L_2 = L_3 = 0.5 \text{ mH}.$ 

# مسألة :4

أنبوب معدبي اسطوابي يستخدم لضخ سائل ساخن. المعادلة التفاضلية التي تعطي درجة حرارة جدراف ادلعدف بداللة نصف القطر:

$$
r\frac{d^2u}{dr^2} + \frac{du}{dr} = 0
$$

حيث r نصف القطر و u درجة الحرارة. أوجد درجة الحرارة إذا علمت أن نصف القطر الدا<mark>خ</mark>لي للأنبوب cm 1 و نصف القطر اخلارجي

2 cm و درجة حرارة السائل ضمن الأنبوب 5<mark>40 °C و درجة حرارة ا</mark>لوسط الخارجي  $.20 °C$ 

## مسألة :5

ي المسألة السابقة إذا قمنا بلف مادة عازلة حوال الأنبوب بحيت يتعلق تدرج الحرارةဲ  
الخيط الخارجي *du/dr* بفرق درجة ال~~ر~~ارة بين اخيط الخارجي و الوسط العيط:  

$$
\frac{du}{dr} = 0.083[u(2) - 20]
$$

حل المسألة السابقة بإضافة هذا ال

مسألة :6

استخدم برنامج حل معادلة بواسون لحل المعادلة:

<sup>2</sup> *u x y x y* . 2 2

في المنطقة

$$
0 \le x \le 2
$$
  

$$
0 \le y \le 2
$$
  

$$
u = 1.0
$$
  $u = 0$   $y = 0$   $y = 0$   $u = 0$   $u = 0$ 

مسألة :7

عدل برنامج حل معادلة بواسون بحيث يمكنك معالجة شروط حدّية من الشكل:

$$
au + b \frac{\partial u}{\partial x} = c
$$

$$
a'u + b'\frac{\partial u}{\partial y} = c'
$$

استخدم هذا البرنامج المعدل لحل المسألة السابقة <mark>من أجل الشرط الح</mark>دّي:

$$
y = 0 \quad \text{and} \quad \frac{\partial u}{\partial y} = 1
$$

مسألة :8

وتر مهتر بوجود قوق خملة تعاكس حرکته ي~~نضع للمعاد~~لة:  
\n
$$
\frac{\partial^2 y}{\partial t^2} = \frac{Tg}{w} \frac{\partial^2 y}{\partial x^2} - B \frac{\partial y}{\partial t}
$$
\n
$$
\frac{\partial t^2}{\partial t^2} = \frac{W}{w} \frac{\partial x^2}{\partial x^2} - B \frac{\partial y}{\partial t}
$$
\n
$$
\frac{d\theta}{\partial t} = 2.0 \text{ J}
$$
\n
$$
W = 0.1lb / ft
$$
\n
$$
T = 20 \text{ lb}
$$

$$
y(x)|_{t=0} = \frac{x}{3}, \qquad 0 \le x < 3,
$$
  
\n
$$
y(x)|_{t=0} = \frac{5}{2} - \frac{x}{2}, \qquad 3 \le x < 5,
$$
  
\n
$$
\frac{\partial y}{\partial t}|_{t=0} = x(x-5).
$$

109

**خلامسالفصل ا**

**حتويالت فورييو و تطبيقاهتا**

Fourier Transforms and its Applications

رأينا سابقا أن<mark>ه يمكن أن نمثل أي تابع مستمر على شكل مج</mark>موع لانهائي لسلسلة، سلسلة تايلور مثلاً ورأينا أهمية سلسلة تايلور وتطبيقاتها العددية المختلفة في حساب المشتقات العددية عل<mark>ى سبيل</mark> المثال. <mark>على الر</mark>غم من أ<mark>ن سلسلة</mark> تايلور مفيدة للغاية بشكل عام ولكن هناك حالات لا يصلح معها استخدام سلسلة تايلور. أولى هذه الحالات هي إذا كان التابع دورياً <mark>( مثل الت</mark>وابع الجيبية ) إذ نأخذ في سلسلة تايلور نقطة وحيدة ومميزة Unique ونأخذ المنشور في جوار هذه النقطة ولكن إذا كان التابع دورياً فإن هذه النقطة مماثلة لنقطة أخرى تبعد عنها مسافة دور واحد، وهذه الخاصة الدورية لا تؤخذ بعين الاعتبار في سلسلة تايلور.الحالة الثانية: يجب على التابع الذي نريد كتابته على شكل سلسلة تايلور أن يكون مستمرأ وكذلك جميع مشتقاته مستمرة. هذه الشروط انذبة عن اشتقاؽ سلسلة اتيلور من سلسلة ماكلوراف MacLauran كاليت تعرب عن تحليلية التابع في ساحة عقدية، أي في كثير من الحالات لا يمكن استخدام سلسلة تايلور لوصف تابع يحتوي على قفزات في قيمه أو حتى في مشتقاته، ولكن في كثير من الحالات التطبيقية لدينا تابعاً معرفاً على شكل مجموعة من النقاط فقط. ن

أي المشكلة تاريخيا هي في مفهوم التابع نفسه ، من وجهة نظر أويلر Euler التابع يجب أن يكون قابلاً للتمثيل على شكل منحنٍ أملس ومتصل وهذا يختلف تماما مع المفهوم الحديث والذي يربط بين مجموعة من نقاط {x} مع عناصر مجموعة أخرى {{f(x)} . الانتقال من المفهوم القديم إلى المفهوم الحديث تم بفضل الرياضيين كوشيCauchey وريمان Reimann وكذلك بفضل فورييه الذي كان يعتقد بأن الرياضيات يجب أن تمتلك تطبيقات في مسائل حقيقية و واقعية لذلك نجد الكثير من المسائل التطبيقية في الفيزياء تعتمد بشكل كبير على تحليل فورييه.

#### **-1سلسلة فورييو:**

استطاع كل من دالامبير Dalembert وأولر Eular حل معادلة وتر مهتز باستخدام تابعين مختلفين مختارين بصورة عشوائية ولكن برنوللي أوجد حلا بدلالة حدود سلسلة لا منتهية من التوابع المثلثية. وبما أن التواب<mark>ع المثل</mark>ثية هي توابع دورية فإن هذا الحل بدا على أنه حالة خاصة وليس صيغة عامة لحل المسألة. ولكن فورييه اقترح أن أي تابع يمكن أن يكتب على الشكل<mark>:</mark>

$$
f(t) = \frac{a_0}{2} + \sum_{n=1}^{\infty} a_n \cos(nt) + \sum_{n=1}^{\infty} b_n \sin(nt)
$$
 (1)

واضح أن العلاقة الأخيرة يمكن أن تعبر عن تابع د<mark>وري وخلافا لسلسلة تايلور يمكن أن</mark> تمثل توابع غير مستمرة أو ذات مشتقات غير مستمرة. توصل فورييه إلى هذه النتيجة من خلال عمله على حل مسائل انتشار الحرارة وتمكن ديريخليية Deirichleih في عام 1828 من برهان ذلك ومن وضع الشروط لتقارب سلسلة فورييه.

نظرية ديريخليية: إذا كان f(t) تابعاً دورياً ذا دور 2π، وإذا كان يمتلك عدداً منته من ن نقاط الحدّية العظمى و الأصغرية و عدداً منتهٍ من نقاط عدم الاستمرار وإذا كان ا  $\overline{a}$ 

 $\int f(t)dt$  التكامل  $^{+}$ -منتهياً ، عندئذ تتقارب سلسلة فورييه إلى قيمة  $f(t)$  عند النقاط  $\int\limits_0^{\pm\pi}f(t)dt$ ·π التي يكون عندها (f(t مستمرا و عند المجالات المتقطعة إلى القيمة المتوسطة عند طرفي هذا المجال.

من أجل التطبيقات الفيزيائية سنعتبر أن سلسلة فوريية تتقارب دائما.  
رياضيا تشكال توابع ال  sin وال  cos  ي سلسلة فوريه جموعة کاملة و متعامده  
التوابع متحامدة في اخال  2π وتحطى علاقات التعامد (2) متماعا لتمثيل أي تابع، وهده  
التوابع متحامدة في اخال  2π وتحطى علاقات التعامد (2) 
$$
\int_{-\pi}^{\pi} \sin(mt) \sin(nt) dt = \begin{cases} \pi \delta_{m,n} & m \neq 0 \\ 0 & m = 0 \end{cases}
$$
  
(3) 
$$
\int_{-\pi}^{\pi} \cos(mt) \cos(nt) dt = \begin{cases} \pi \delta_{m,n} & m \neq 0 \\ 2\pi & m = n = 0 \end{cases}
$$
  
(4) 
$$
\int_{-\pi}^{\pi} \sin(mt) \cos(nt) dt = 0
$$

-·π باستخدام علاقات التعامد السابق<mark>ة نستطيع حساب الأمثال في سل</mark>سلة فورييه العلاقة : (1)

(5) 
$$
a_n = \frac{1}{\pi} \int_{-\pi}^{\pi} f(t) \cos(nt) dt
$$
  
(6)  $b_n = \frac{1}{\pi} \int_{-\pi}^{\pi} f(t) \sin(nt) dt$ 

مثال: لدينا التابع

හ

$$
(7) f(t) = \begin{cases} -1, & t < 0 \\ +1, & t > 0 \end{cases}
$$
  
112

بما أن التابع فردي فإن التكاملات في العلاقة (5) معدومة. وتبقى لدينا العلاقة (6) فقط:

$$
(8) b_n = \frac{1}{\pi} \int_{-\pi}^{0} (-1) \sin(nt) dt + \frac{1}{\pi} \int_{0}^{\pi} (+1) \sin(nt) dt
$$

$$
= \frac{2}{\pi} \int_{0}^{\pi} \sin(nt) dt = \frac{2}{n\pi} [1 - \cos n\pi]
$$

$$
(9) = \begin{cases} 0, & n = 2, 4, 6, \cdots, \\ \frac{4}{n\pi}, & n = 1, 3, 5, \cdots \end{cases}
$$

 $\overline{a}$ في معظم التطبيقات العملية يلزمنا <mark>فقط عدد منتهٍ من</mark> حد<mark>ود سلسلة فورييه. وبما أن توابع</mark> الـ sin والـ cos في سلسلة فورييه تمثل مجموعة متعامدة يمكن تمثيل التوابع باستخدامها. حيث تمثل الأمثال في <mark>سلسلة فورييه أفضل تقريب ممكن للتابع الأصلي (</mark> بشكل مشابه لطريقة أصغر المربعات ) وكل<mark>ما احتفظنا بح</mark>دود أكثر زادت الدقة في تمثيل التابع. انظر الشكل (1). إذا كان التابع المدروس مستمرأ فإ<mark>ن التقري</mark>ب سوف <mark>يتأرجح</mark> حول قيم هذا التابع وإذا احتفظنا بحدود أكثر من سلسلة ف<mark>ورييه تصغر قي</mark>مة التأرجح ويقترب من التابع الأصلي أما إذ كان التابع غير مستمر في بعض المجالات فإن سلسلة فورييه ستعطي قيمة وسطية عند نقطة عدم الاستمرار بين طرفي هذا المجال ويبقى التأرجح عند مجال عدم الاستمرار حتى مع الاحتفاظ بحدود أكثر من السلسلة تسمى هذه الظاهرة تجاوز الحد overshoot على الرغم من ىذه الظاىرة تذكر أف سلسلة اتيلور ال ؽلكن استخدامها anascu إطلاقا في حالة عدم التعيين.

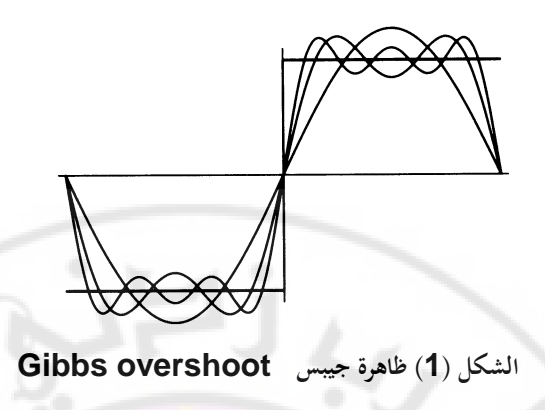

## تمرين 1:

ادرس التشويش المتجاوز الحد overshoot مع ازدياد عدد الحدود في سلسلة فورييه. ناقش التقريب في جوار ع<mark>دم التعيين 0.1 ≥ t ≥ 0 و ذلك بأخذ عدد من الح</mark>دود مثلا 10,20,30,40,50 حد في السلسلة. تس<mark>مى ظاهرة بقاء التشويش</mark> بظاهرة .Gibbs phenomenonجيبس

كمثال آخر لدينا التابع:

 $f(t) = |t|$   $-\pi \le t \le \pi$ 

لدينا الحدود التي تحتوي على تابع الـ cos <mark>فقط من سلسلة فورييه</mark> لأن هذا التابع زوجي تمرين 2: احسب أمثال سلسلة فورييه من أجل التابع |f (t) = (t ، ادرس تقارب السلسلة و ذلك برسم التقريب في المجال  $\pi \leq t \leq \pi - 1$  و ذلك بأخذ 2,4,6,8,10 = N و ارسم التابع  $^{2}S\rm{Cu}$  S

األصلي للمقارنة.

على الرغم من أن معظم التطبيقات العملية تتم باستخدام توابع حقيقية إلا أن مفهوم سلسلة فورييه هو مفهوم عام ويمكن تطبيقه على التوابع العقدية. وفي كثير من الأحيان يكون من الأفضل كتابة توابع الـ الـ sin والـ cos في سلسلة فورييه بشكلهما العقدي حيث أتخذ ادلعادلة (6-1) الشكل :

$$
f(t) = \sum_{n = -\infty}^{\infty} c_n e^{int}
$$
 (10)

حيث :

$$
c_n = \begin{cases} (a_n - ib_n)/2, & n > 0, \\ a_0/2, & n = 0, \\ (a_{|n|} + ib_{|n|})/2, & n < 0. \end{cases}
$$
 (11)

وبالطبع يمكن الحصول على c<sub>n</sub> من العلاقة :

(12) 
$$
c_n = \frac{1}{2\pi} \int_{-\pi}^{+\pi} f(t) e^{-int} dt
$$
.

**-2 حتويالت فورييو :**

تفيدنا سلسلة فورييه في تمثيل التوابع فوق منطقة محددة أو فو<mark>ق مجال لا</mark>نحائ<sub>ي</sub> إذا كان التابع دورياً أما تحويل فورييه فيفيد في <mark>تمثي</mark>ل تا<mark>بع غير دوري ع</mark>لى مجال لا نھائي. لنبدأ من تابع دوري على المجال <mark>[T,T-] ولنأخذ سلسلة فورييه لهذا التابع</mark> ً بعد إجراء التبديل *T*  $t = \frac{\pi t}{t}$ 

$$
f(t) = \sum_{n = -\infty}^{\infty} c_n e^{in\pi t/T}
$$
 (13)

و تعطى الأمثال بالعلاقة:

$$
n = \frac{1}{2T} \int_{-T}^{T} f(t) e^{-in\pi t/T} dt
$$
 (14)

و تعطى الأمثال بالعللاقة:  
\n
$$
c_{n} = \frac{1}{2T} \int_{-T}^{T} f(t)e^{-in\pi/T} dt
$$
\n(14)  
\n
$$
\omega = \frac{n\pi}{T}
$$
\n(15)

ويكون الفرق بين الترددات المتعاقبة هو :

*c*

$$
\Delta \omega = \frac{\pi}{T} \tag{16}
$$

كتكتب سلسلة فورييو عندئذ على الشكل:

$$
f(t) = \sum_{n = -\infty}^{\infty} c_n e^{in\Delta \omega t}
$$
 (17)

حيث:

$$
c_n = \frac{\Delta \omega}{2\pi} \int_{-T}^{T} f(t)e^{in\Delta \omega t} dt
$$
 (18)

لنعرف المقدار

$$
c_n = \frac{\Delta \omega}{\sqrt{2\pi}} g(n\Delta \omega)
$$
 (19)

كنستطيع الكتابة

$$
g(n\Delta\omega) = \frac{1}{\sqrt{2\pi}} \int_{-T}^{T} f(t) e^{-in\Delta\omega t} dt
$$
 (20)

وبكتابة التابع (f(t بدل<mark>الة التابع g: </mark>

$$
f(t) = \frac{1}{\sqrt{2\pi}} \sum_{n=-\infty}^{\infty} \Delta \omega g(n\Delta \omega) e^{in\Delta \omega t}
$$
 (21)

ن بأخذ النهاية ∞ → T يصبح ال<mark>جموع السابق</mark> مستمراً ونستطيع إعادة الصياغة بدلالة المتحول  $\omega$  على شكل تكامل:

$$
f(t) = \frac{1}{\sqrt{2\pi}} \int_{-\infty}^{\infty} g(\omega) e^{i\omega t} d\omega
$$
 (22)

ك

$$
g(\omega) = \frac{1}{\sqrt{2\pi}} \int_{-\infty}^{\infty} f(t)e^{-i\omega t} dt
$$
 (23)

 $f(t)$  نعرف المقدار  $g(\omega)$  على أنه تحويل فورييه للتابع

$$
F|f(t)| = g(\omega) = \frac{1}{\sqrt{2\pi}} \int_{-\infty}^{\infty} f(t)e^{-i\omega t} dt
$$
 (24)

وبالإمكان تعريف تحويل فورييه العكسي :

$$
F^{-1}|g(\omega)| = f(t) = \frac{1}{\sqrt{2\pi}} \int_{-\infty}^{\infty} g(\omega)e^{i\omega t} d\omega
$$
 (25)

بحسب التعريف الذي اتبعناه، العامل  $\pi$  موزع بشكل متناظر بين التحويل والتحويل المعاكس، ولكن يجب الانتباه إلى أن هذا الخيار هو مسألة اصطلاحية و تختلف في بعض الأحيان في بعض المراجع.

<u>تمرين 3:</u> اكتب برنامجاً لحساب تحويل فورييه <mark>عدديا من أجل التابع:</mark>  $(1-a|t|)$  $\mathbf{I}$  $\mathsf{I}$  $\overline{\mathcal{L}}$  $\overline{\phantom{a}}$  $\left\{ \right.$  $\left\lceil \right\rceil$  $\geq$  $- a|t|$   $|t| <$  $\overline{a}$ *a t a*  $a(1 - a|t|)$  *t f t* 0  $|t| > \frac{1}{t}$  $|1-a|t|$   $|t|<\frac{1}{t}$  $(t)$ حيث a =10 من أجل القيم المو<mark>جبة</mark> و السالبة لـ @ . أوجد الحل التحليلي للتابع و قارن النتيجة مع الحساب العددي.

تمرين 4: استعمل التابع الموجود في التمرين السابق <mark>و احسب تح</mark>ويل فورييه من أجل . *g(@*) و ارسم طويلة التابع . *a* = 2,4,6,8,10

ن يستخدم تحويل فورييه كثيراً في الفيزياء، فعلى سبيل المثال تمثل الحزمة الموجية التي تعبر عن جسيمة في ميكانيك الكم بعلاقة من الشكل (24) وكذلك يرتبط التابع الموجي في صياغة شرود نجر بالتابع الموجي في صياغة هايزنبرغ  $\psi(x,t)$  بتحويلات  $\psi(x,t)$ فورييو من الشكل :

$$
\psi(x) = \frac{1}{\sqrt{2\pi}} \int_{-\infty}^{\infty} \psi(p) e^{i x p} dp
$$

$$
\psi(p) = \frac{1}{\sqrt{2\pi}} \int_{-\infty}^{\infty} \psi(x) e^{-i x p} dx
$$
241  
25.  $\psi(x) = \frac{1}{\sqrt{2\pi}} \int_{-\infty}^{\infty} \psi(x) e^{-i x p} dx$ 

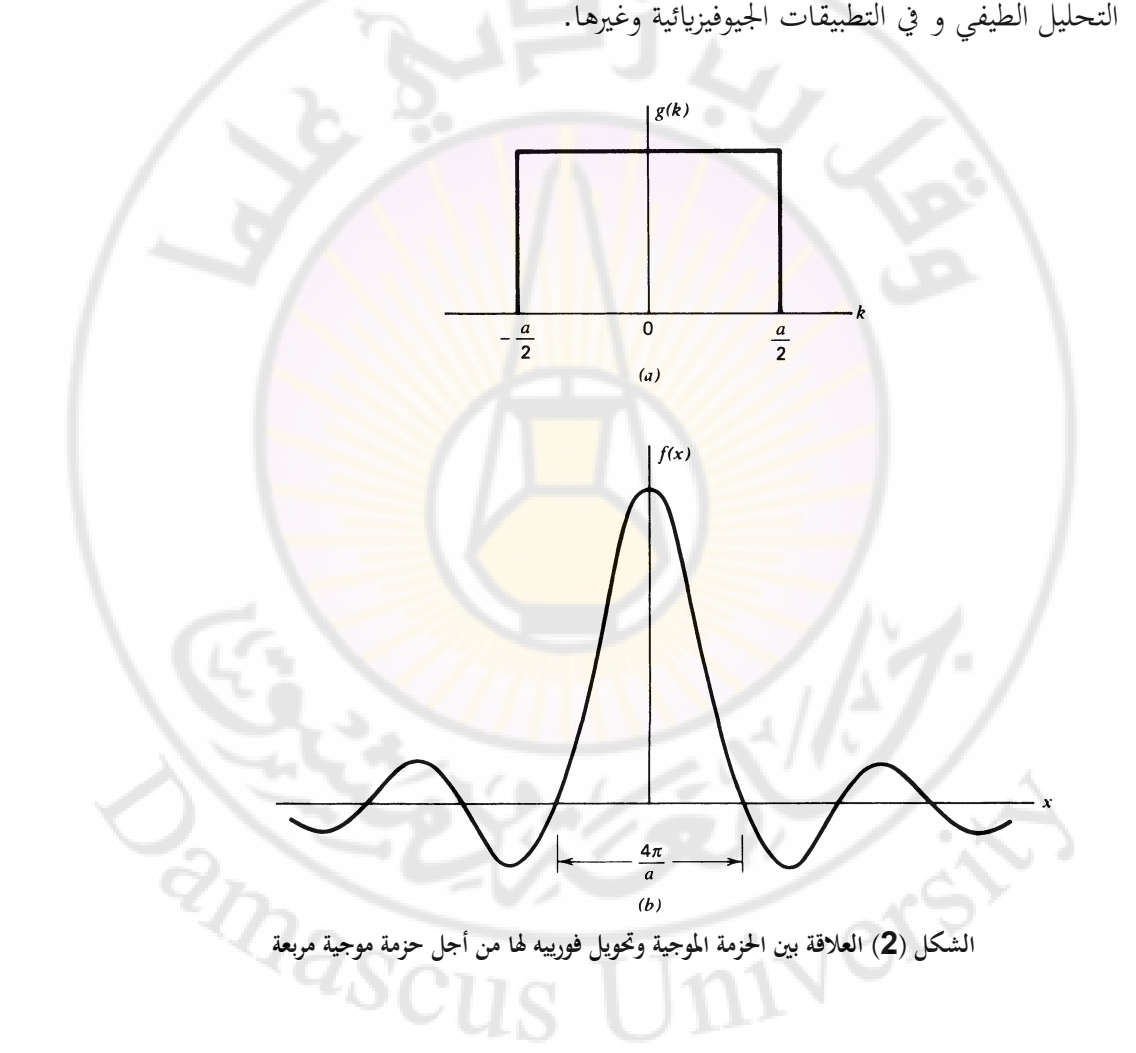

**-3خواص حتويالت فورييو:**

هناك تناظر كبير في تحويلات فورييه كما أن التحويلات تمتلك خواص أساسية عديدة وذات أهمية كبيرة في التطبيقات. أهم هذه الخواص هي أن تحويلات فورييه خطية أي إذا كان (f<sub>1</sub>(t و f<sub>2</sub>(t) تابعان لهما تحويل فورييه (g<sub>1</sub>(w) و g<sub>1</sub>(w فإن تحويل فورييه لـ : يأخذ الشكل  $f_1(t) + f_2(t)$ 

$$
g(\omega) = \frac{1}{\sqrt{2\pi}} \int_{-\infty}^{\infty} [f_1(t) + f_2(t)] e^{-i\omega t} dt
$$

$$
g(\omega) = \frac{1}{\sqrt{2\pi}} \int_{-\infty}^{\infty} f_1(t) e^{-i\omega t} dt + \frac{1}{\sqrt{2\pi}} \int_{-\infty}^{\infty} f_2(t) e^{-i\omega t} dt
$$

$$
(26) g(\omega) = g_1(\omega) + g_2(\omega)
$$

خاصة أخرى هي علاقة الرفع <mark>scaling relation</mark> إذا كان لدينا التابعان (@g( عدد كإذا كانت لآلخر ربويل فورييو ك كاف أحدعلا *f* (*t*) ن ن موجب ا فإف : ا

$$
F|f(\alpha t)| = \frac{1}{\sqrt{2\pi}} \int_{-\infty}^{\infty} f(\alpha t) e^{-i\alpha t} dt
$$

$$
= \frac{1}{\sqrt{2\pi}} \frac{1}{\alpha} \int_{-\infty}^{\infty} f(t') e^{-i\alpha t'/\alpha} dt'
$$

$$
(27) = \frac{1}{\alpha} g\left(\frac{\omega}{\alpha}\right), \quad \alpha > 0
$$

حيث *t'* = αt . و لكن إذا كانت a سالبة <mark>فإن حدود</mark> التكامل سوف تنقلب وباستخدام نفس التعويض نحصل على:

$$
F|f(\alpha t)| = \frac{1}{\sqrt{2\pi}} \frac{1}{\alpha} \int_{-\infty}^{\infty} f(t') e^{-i\alpha t'/\alpha} dt'
$$

$$
= -\frac{1}{\alpha} g\left(\frac{\omega}{\alpha}\right), \quad \alpha < 0
$$
 (28)

وبشكل عام يكن دمع ج العلاقتين السابقتين و الكتابة بشكل عام:  
(29) 
$$
F|f(\alpha t)| = \frac{1}{|\alpha|} g\left(\frac{\omega}{\alpha}\right)
$$

تمرين:

برهن أنه يمكن الحصول على علاقة مشابحة لـ (29) من أجل تحويل فورييه العكسي.  $(\beta\omega) = \frac{1}{|R|} f \frac{1}{|R|}$ J  $\backslash$  $\overline{\phantom{a}}$  $\setminus$  $^{-1}|g(\beta\omega)|=\frac{1}{|g(x)|}f(x)$  $\beta^{\circ} \setminus \beta$ **(30)**  $F^{-1}[g(\beta\omega)] = \frac{1}{|g|}f(\frac{t}{\omega})$ 

المعادلتان (29) و (30) تسميان علاقتي التعديل scaling relations و هما ذات أهمية من أجل فهم تحويلات فورييه. في التمرين (4) وجمد<mark>ن</mark>ا أنه إذا أصبحت  $f(t)$  أعرض فإن ادلوضح يف *f t* تصبح أضيق . ك ىو ما تعرب عنو عبلقات الرفع. لنأخذ التابع *g*() الشكل (2)، إذا ازدادت قيمة α يصبح التابع أضيق بينما بنفس الوقت يصبح تحويل فورييه لهذا التابع أعرض.

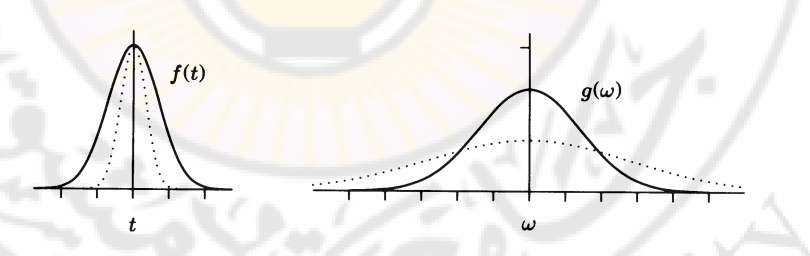

**الشكل )3( خاصة الرفع لتحويالت فورييو**

لنتحرى هذه الخاصة بشكل أكبر ولنأخذ كمثال تابعاً بسيطاً هو تابع الـ sin مثلا بمتحول واحد هذا التابع يمتد على كل الفضاء إذا أضفنا تابع sin آخر ذا تردد مناسب للتابع الأول فإن المجموع سوف يكون معدوماً في بعض المناطق من الفضاء ويكون ذا قيمة تساوي إلى المجموع في مناطق أخرى.

لنأخذ مثالاً بسيطا تابع الـ sin ذا التردد المحدد و الذي سيمتد على كامل الفراغ و لكن إذا أضفنا تابع sin آخر بتردد مناسب للتابع الأول فإن المجموع يمكن أن يكون معدوماً في بعض المناطق و يكون ذا قيمة عبارة عن مجموع التابعين في مناطق أخرى. باستخدام حدود قليلة من توابع الـ sin و cos ستكون إمكانيتنا في الحصول على أشكال مختلفة من التوابع محدودة، سنحصل على الشكل العام لل<mark>تاب</mark>ع ولكن هذا التقريب سوف يمتلك اهتزازات حول القيمة الحقيقية للتابع. أي نحتاج إلى عد<mark>د كبير من الحدود حتى نستطيع</mark> إلغاء جميع الترجحات و الحصول على القيمة الدقيقة للتابع المطلوب، أي الغرض من الحدود الإضافية التي تم استخدامها هو إلغاء الترجح<mark>ا</mark>ت أو الضجيج أي كلما كان التابع محدد التموضع localized بالنسبة للزمن كلما كان تحديده أقل في فضاء التردد، العبارة الأخيرة ليست ملاحظة عابرة وإنما <mark>خاص</mark>ة أساس<mark>ية من</mark> خواص <mark>تحويل فورييه و له</mark>ا نتائج فيزيائية هامة، لنأخذ مثلاً لدين<mark>ا فضاء</mark> الإحداثيات و فضاء الد<mark>فع عوض</mark>ا عن الزمن و التردد، نستطيع القول بالاعتماد <mark>على ما</mark> سبق أن جداء عرض الحزمة ∆2 بجداء عرض تحويل فورييه لها Δp يكون مساو أو أكبر <mark>من قيمة محددة أ</mark>كبر من الصفر، لنسميها h و هو ما يعرف بمبدأ هايزنبرغ في الإرتياب <mark>.</mark>

تعبر هذه الخاصة عن وصف أساسي في تحويل فورييه. وإذا كان التحويل يتم من إحداثي الدفع p إىل إحداثي ادلكاف x فإننا نستطيع أف نكتب ابالعتماد على اخلاصة السابقة أن جداء عرض التابع ∆x بعرض تحويله ∆p يبقى مقدار أكبر من أو يساوي  $S_{\rm C}$ إلى ثابت. أي نستطيع أن نكتب :

 $\Delta x \Delta p \geq h$ 

العلاقة الأخيرة هي مبدأ هايزنبرغ في الإرتياب و ما هو رياضيا إلا نتيجة مباشرة لخواص تحويل فورييه. خاصة أخرى لتحويلات فورييه هي خاصة الإنزياح shifting تحويل فورييه للتابع **c**  $f(t-t_o)$  مثلاً هو  $f(t-t_o)$ 

$$
F[f(t-t_o)] = \frac{1}{\sqrt{2\pi}} \int_{-\infty}^{+\infty} f(t-t_o) e^{-i\omega t} dt
$$
  
\n
$$
= \frac{1}{\sqrt{2\pi}} \int_{-\infty}^{+\infty} f(\tau) e^{-i\omega(\tau+t_o)} d\tau
$$
  
\n
$$
= e^{-\omega t_o} \frac{1}{\sqrt{2\pi}} \int_{-\infty}^{+\infty} f(\tau) e^{-i\omega \tau} d\tau
$$
  
\n
$$
= e^{-\omega t_o} g(\omega),
$$
\n(31)

جیث تم استخدام التحول 
$$
o
$$
,  $r = t - t_o$  و بالقل لدینا التحویل العکسي:  
\n
$$
z = \frac{32}{5} F^{-1} [g(\omega - \omega_o)] = e^{i\omega_o t} f(t).
$$
\n
$$
(\alpha = -1 \quad 1 \quad 2 \quad 3 \quad 4 \quad 5 \quad 6 \quad 6 \quad 7 \quad 7 \quad 8 \quad 9 \quad 10 \quad 10 \quad 11 \quad 11 \quad 12 \quad 13 \quad 15 \quad 16 \quad 10 \quad 11 \quad 12 \quad 13 \quad 15 \quad 16 \quad 10 \quad 11 \quad 13 \quad 15 \quad 16 \quad 10 \quad 11 \quad 15 \quad 16 \quad 11 \quad 15 \quad 16 \quad 11 \quad 16 \quad 11 \quad 15 \quad 16 \quad 11 \quad 16 \quad 11 \quad 15 \quad 16 \quad 11 \quad 16 \quad 11 \quad 15 \quad 16 \quad 11 \quad 16 \quad 11 \quad 15 \quad 16 \quad 11 \quad 16 \quad 11 \quad 16 \quad 11 \quad 17 \quad 18 \quad 19 \quad 11 \quad 19 \quad 11 \quad 12 \quad 13 \quad 15 \quad 16 \quad 17 \quad 19 \quad 19 \quad 10 \quad 11 \quad 13 \quad 15 \quad 16 \quad 17 \quad 19 \quad 19 \quad 10 \quad 10 \quad 11 \quad 13 \quad 14 \quad 15 \quad 16 \quad 17 \quad 19 \quad 19 \quad 10 \quad 10 \quad 10 \quad 10 \quad 10 \quad 11 \quad 12 \quad 13 \quad 14 \quad 15 \quad 16 \quad 16 \quad 17 \quad 19 \quad 19 \quad 10 \quad 10 \quad 10 \quad 10 \quad 10 \quad 10 \quad 10 \quad 11 \quad 13 \quad 14 \quad 15 \quad 16 \quad 10 \quad 10 \quad 11 \quad 13 \quad 15 \quad 15 \quad 16 \quad 10 \quad 10 \quad 11 \quad 13 \quad 15 \quad 15 \quad 16 \
$$

و هناك خواص أخرى لتحويلات فورييه تتعلق بـ تناظرات التابع ( r f(t ، لنأخذ التابع:  $\infty$ 

$$
(34) g(\omega) = \frac{1}{\sqrt{2\pi}} \int_{-\infty}^{\infty} f(t) e^{-i\omega t} dt
$$

و مرافقه العقدي:

$$
(35) g^*(\omega) = \frac{1}{\sqrt{2\pi}} \int_{-\infty}^{\infty} f^*(t) e^{i\omega t} dt
$$

 $f(t)$  حقيقياً فقط عندئذ: ن

$$
(36) g^*(\omega) = \frac{1}{\sqrt{2\pi}} \int_{-\infty}^{\infty} f(t) e^{-i(-\omega)t} dt = g(-\omega)
$$
  
|- $\frac{1}{2} \int_{-\infty}^{\infty} f(t) e^{-i(-\omega)t} dt = g(-\omega)$   
- $\frac{1}{2} \int_{-\infty}^{\infty} f(t) e^{-i(-\omega)t} dt = g(-\omega)$ 

$$
(37) g*(\omega) = -\frac{1}{\sqrt{2\pi}} \int_{-\infty}^{\infty} f(t) e^{-i(-\omega)t} dt = -g(-\omega)
$$
  
:  $\int_{0}^{1} f(t) e^{-i(t-\omega)t} dt = -g(-\omega)$ 

(38) 
$$
g(-\omega) = -g^*(\omega)
$$
  
أو الجزء الحقيفي من التحويل فردي و اجزء التخيلي زوجي.  
أي إذاكان لدينا تابعاً زوجياً (g7) =  $f(t) = f(t)$  في إذاكان لدينا تابعاً زوجياً (39)

و إذاکان 
$$
f(t)
$$
 فردياً:

$$
(40) \, g(-\omega) = -g(\omega)
$$

يمكن تلخيص هذه النتائج في الجد<mark>ول 1</mark>.

**جدول )1( بعض خواص حتويل فورييو**

If  $f(t)$  is real, if  $f(t)$  is imaginary, if  $f(t)$  is even, if  $f(t)$  is odd, if  $f(t)$  is real and even, if  $f(t)$  is real and odd, if  $f(t)$  is imaginary and even, if  $f(t)$  is imaginary and odd,

then  $\Re g(\omega)$  is even and  $\Im g(\omega)$  is odd; then  $\Re g(\omega)$  is odd and  $\Im g(\omega)$  is even; then  $g(\omega)$  is even; then  $g(\omega)$  is odd; then  $g(\omega)$  is real and even; then  $g(\omega)$  is imaginary and odd; then  $g(\omega)$  is imaginary and even; then  $g(\omega)$  is real and odd.

كثَتا ما نتعامل يف الفيزايء مع مشتقات أك معادالت تفاضلية ك ابلتايل سنحتاج ألخذ ربويل فورييو ذلذه ادلشتقات. ابإلمكاف حساب ربويل فورييو من أجل ادلشتقات على الشكل التايل:

$$
F|f'(t)| = \frac{1}{\sqrt{2\pi}} \int_{-\infty}^{\infty} f'(t)e^{-i\alpha t} dt
$$
 (41)

بالتكامل بطريقة التجزئة نجد :

$$
(42) F|f'(t)| = \frac{e^{-i\alpha t}}{\sqrt{2\pi}} f(t)|_{-\infty}^{\infty} + \frac{i\omega}{\sqrt{2\pi}} \int_{-\infty}^{\infty} f'(t)e^{-i\alpha t} dt
$$
\n
$$
\Rightarrow t \to \pm \infty \text{ when } t \to 0 \text{ for all } t \to 0 \text{ for all } t \to 0 \text{ for
$$

أك:

$$
(47) g(\omega) = \frac{1}{\sqrt{2\pi}} \int_{-\infty}^{\infty} \delta(\omega - \omega') g(\omega') d\omega'
$$
  
:.
$$
(\sin \omega + \omega') g(\omega - \omega') = \frac{1}{2\pi} \int_{-\infty}^{\infty} e^{i(\omega - \omega')t} dt
$$

 $-\infty$ 

العلاقة (47) هي ليست معادلة عادية و كذلك التابع  $\delta(\omega\!-\!\omega')$  هو ليس تابعاً ن عادياً، لنحاول فهم هذه النقطة أكثر، لنأخذ التابع:  $(\omega-\omega')=\frac{1}{\omega}\int_{0}^{\tau}e^{i(\omega-\omega')t}dt=\frac{\sin(\omega-\omega')}{\omega}$  $\pi(\omega-\omega')$  $\omega - \omega \tau$  $\pi$  $\delta$ .  $(\omega - \omega)$ τ -T  $\omega$ - $\omega$  $\pi(\omega - \omega')$   $2\pi \int_{-\pi}^{0}$   $\pi(\omega - \omega')$  $\left(-\omega'\right) = \frac{1}{2\pi} \int_{0}^{t} e^{i(\omega-\omega')t} dt = \frac{\sin(\omega-\omega')}{\pi(\omega-\omega')}.$ i, 2  $(49)\delta_{\tau}(\omega-\omega')=\frac{1}{2\pi}\int_{0}^{\tau}e^{i(\omega-\omega')t}dt$  $\tau\rightarrow \infty$  هذا التابع يمثل تابعاً عاديا و يمكن تمثيله بيانيا كما في الشكل 3. عند النهاية  $\infty$ يبدو أن  $\partial_{\sigma}(\omega-\omega')\rightarrow\partial_{\tau}(\omega-\omega')\rightarrow\partial(\omega-\omega')$  لدينا:  $(\omega - \omega') = \frac{\sin(\omega - \omega')}{\sqrt{\omega}}$  $(\omega-\omega')$   $\pi(\omega-\omega')$  $(\omega-\omega')-\frac{\tau^3(\omega-\omega')}{\tau}$  $\overline{\phantom{a}}$  $\overline{\phantom{a}}$  $\overline{\phantom{a}}$ I L I  $(-\omega')^2 - \frac{\tau^3(\omega-\omega')^3}{\tau} +$  $-\omega'$  $\approx$  $-\omega'$  $(-\omega') = \frac{\sin((\omega - \omega')\tau)}{(\omega - \omega')} \approx \frac{1}{\tau(\omega - \omega')^2} \tau(\omega - \omega')^2 + \cdots$ 3!  $\frac{\sin(\omega-\omega')\tau}{\sqrt{\omega-\omega'}} \approx \frac{1}{\tau(\omega-\omega')-\frac{\tau^3(\omega-\omega')^3}{\tau}}$  $\pi(\omega-\omega)$   $\pi(\omega-\omega)$  $\delta_{\tau}(\omega-\omega')=\frac{\sin(\omega-\omega)\tau}{\sqrt{\pi}}$  $(\omega - \omega') \approx \frac{\tau}{\tau} - \frac{\tau^3}{\gamma} (\omega - \omega')^2 + \cdots$  $\frac{\partial}{\partial \theta}$  ( $\omega$  –  $\omega$ ) π  $\tau$  $\pi$  $(50)\delta_{\tau}(\omega-\omega')\approx\frac{\tau}{2}$  $\left( 0\right) =\frac{\iota}{\pi}\text{ }$  أي لاتابع في عند التابع أن التابع يزداد في شدته. بينما يقترب التابع  $\tau\to\infty$  .  $\delta_\tau(0)\!=\!\frac{\tau}{\tau}$ من الصفر عند طرفي المبدأ <del>م</del> و يكون عرض التابع ( انظر الشكل 3)  $\omega-\omega' \approx \pm \frac{\tau}{\pi}$  $\frac{2\pi}{\tau}$  هو 2 ك تكوف شدة التابع متزايدة بشكل خطي مع العرض أك بشكل عكسي مع o z و جداء العرض مع الشدة يعطي بشك<mark>ل تقريبي المساح</mark>ة وه<mark>ي مقدار ثابت</mark> في هذه احلالة.

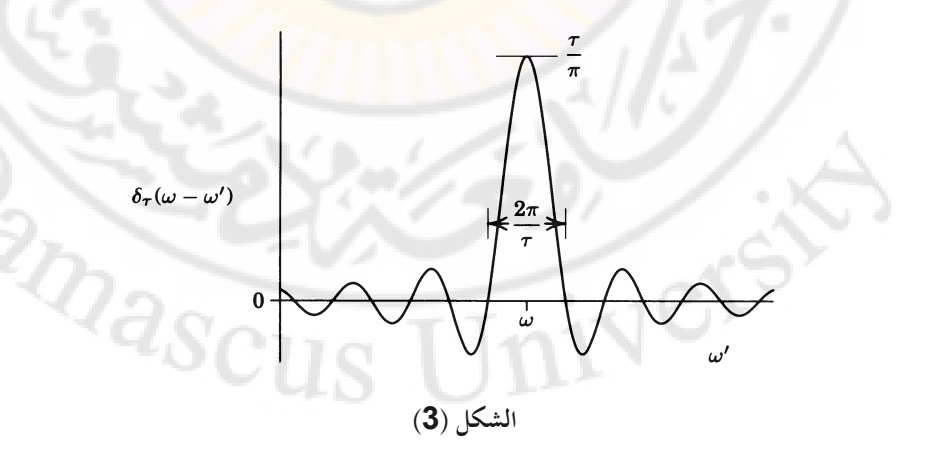

125

كما يكن أن غسب تكامل تابع دلتا، بأخذ 1=(gω) في العلاقة (47) نجد:  
51) 
$$
\int_{-\infty}^{\infty} \delta(\omega - \omega') d\omega' = 1
$$
ا

(52)  $\delta(0) = \infty$ هذا السلوك لتابع دلتا غريب بعض الشيء و في الواقع تابع دلتا ليس بتابع و إنما توزع و له معنى فقط عندما يظهر في تكامل كما في العلاقة (47). بسبب هذه الخواص لتابع دلتا فإن له تطبيقات عديدة في الفيزياء منها <mark>م</mark>يكاني<mark>ك</mark> الكم و فيزياء الحالة الكثيفة.

$$
(53) I = \int_{-\infty}^{\infty} f_1^*(t) f_2(t) dt
$$
  
\n
$$
I = \int_{-\infty}^{\infty} \left[ \frac{1}{2\pi} \int_{-\infty}^{\infty} g_1(\omega) e^{i\omega t} d\omega \right] \left[ \frac{1}{2\pi} \int_{-\infty}^{\infty} g_2(\omega) e^{i\omega t} d\omega' \right] dt
$$
  
\n
$$
I = \int_{-\infty}^{\infty} \left[ g_1^*(\omega) g_2^*(\omega') \left[ \frac{1}{2\pi} \int_{-\infty}^{\infty} e^{i(\omega - \omega')t} dt \right] d\omega d\omega'
$$
  
\n
$$
= \int_{-\infty}^{\infty} g_1(\omega) g_2(\omega') \delta(\omega - \omega') d\omega d\omega'
$$
  
\n
$$
= \int_{-\infty}^{\infty} g_1(\omega) g_2(\omega') \delta(\omega - \omega') d\omega d\omega'
$$
  
\n
$$
(54) = \int_{-\infty}^{\infty} g_1^*(\omega) g_2(\omega) d\omega
$$

تكامل آخر ىو:

تسمى العلاقة الأخيرة متطابقة بارسفال Parseval's Identity. التابع المكامل في هذه العلاقات عادة ما يكون ذا أهمية فيزيائية مثلا  $|f(t)|^2$  تمثل الطاقة المحتواة في إشارة في  $\bigl[ \omega,\omega+d\omega \bigr]$  عندئذ تمثل الطاقة المحتواة في المجال الترددات  $\bigl| g(\omega) \bigr|^2$  ،  $t$  علدئذ من أجل إشارات ذات مدة محدودة يمثل التابع  $s(\omega) = |g(\omega)|^2$  طيف الطاقة،و من  $\cdot$ أجل إشارات دورية أو عشوائية  $\left|f(t)\right|^2$  تمثل معدل تدفق الطاقة أو القدرة و

قي هذه الحالة. أي علاقة بارسفال تنص Power هي طيف القدرة Power في عدلقة بارسفال تنص على أنه يمكن الحصول على الطاقة بمكاملة  $\left|f(t)\right|^2$  على الزمن أو  $\left|g(\omega)\right|^2$  على مجال الترددات.

و سنذكر أخيرا أن تحويل فورييه يمكن أن يعمم على أكثر من بعد واحد، فمثلاً من أجل بعدين:

$$
(55) F[f(x, y)] = g(k_x, k_y) = \frac{1}{2\pi} \int_{-\infty}^{\infty} f(x, y) e^{-i(k_x x + k_y y)} dx. dy
$$
  
 
$$
\vdots \text{ s.t. } f(x, y) = f(x, y) e^{-i(k_x x + k_y y)} dx. dy
$$

 $[f(x, y)] = g(k_x, k_y, k_z) = \frac{1}{2\pi} \int \int \int \int f(x, y, z) e^{-i(k_x x + k_y y + k_z z)} dx$  $-\infty$  $F[f(x, y)] = g(k_x, k_y, k_z) = \frac{1}{2\pi} \int \int \int f(x, y, z) e^{-i(k_x x + k_y y + k_z z)} dx dy dz$ 2  $[x, y]$ ] =  $g(k_x, k_y, k_z)$  =  $\frac{1}{2\pi}$  $(56)$ و باستخدام رموز الأشعة <mark>نستطيع كتابة:</mark>

$$
(57) F[f(\vec{r})] = g(\vec{k}) = \left(\frac{1}{2\pi}\right)^{3/2} \int f(\vec{r}) e^{-i\vec{k}.\vec{r}} d\vec{r}
$$

حيث يؤخذ التكامل <mark>على كافة الفضاء.</mark> و في ال<mark>حالة العا</mark>مة يكو<mark>ن لدينا تابعية لإ</mark>حداثي المكان وإحداثي الزمان <mark>و نستطيع أن نكتب بصورة عامة:</mark>

 *F f r t g k f r t e dr dt <sup>i</sup> <sup>k</sup> <sup>r</sup> <sup>t</sup>* , . 2 1 , , . . 2 (58) حيث يؤخذ التكامل على كامل الفراغ ابلنسبة للزمن ك ادلكاف يف ىذه احلالة.

**-4اإللتفاف و الرتابط: correlation and Convolution**

الإلتفاف و الترابط الرياضيين لتابع ما مرتبطان بتحويلات فورييه. لنعرف الإلتفاف (*t*(*q* على أنو: ك *p*(*t*) convolution لتابعُت

$$
p \otimes q = \frac{1}{\sqrt{2\pi}} \int_{-\infty}^{\infty} p(\tau) q(t - \tau) d\tau
$$
 (59)

نحصل على الإلتفاف عندما نحاول أن نفسر استجابة response الجملة الفيزيائية لتأثير معين مطبق عليها، على سبيل المثال يمكن أن يكون لدينا أداة الكترونية التي تكشف و تضخم إشارة الكمون. لنأخذ ابسط شكل ممكن لدارة مؤلفة من مكثف و مقاومة كما هو موضح بالشكل **4**. الإشارة التي نريد أن نلاحظها هي إشارة الدخل  $V_{\text{\tiny{in}}} (t)$  و  $V_{_{out}}(t)$  الإشارة التي نكشفها بواسطة القياس الفيزيائي هي

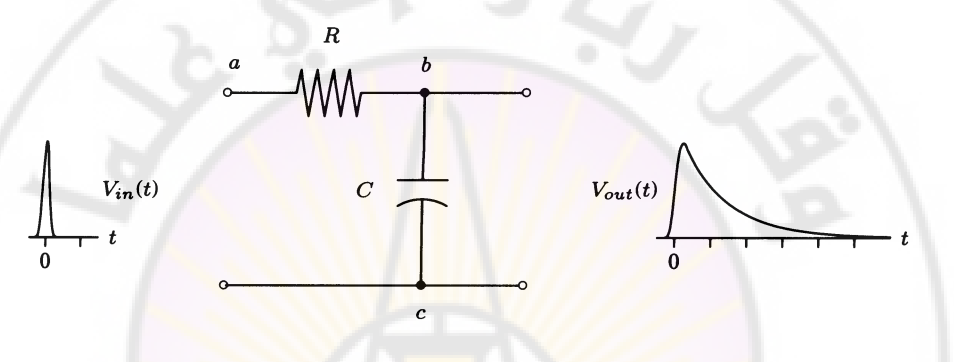

**الشكل )4( استجابة دارة RC**

باستخدام علاقات كيرشوف ن<mark>ستطيع</mark> أن ن<mark>جد العلاقة بين إ</mark>شارة <mark>الدخل</mark> و إشارة الخرج للدارة.

$$
\begin{aligned}\n\mathbf{c} & \mathbf{c} & \mathbf{d} \in \mathbf{C} \\
\mathbf{c} & \mathbf{c} & \mathbf{d} \in \mathbf{C} \\
\mathbf{c} & \mathbf{d} \mathbf{v}_{b} & \mathbf{v}_{c}\n\end{aligned}
$$
\n(60)

\n
$$
I_{\text{trough}} = C \frac{d(V_{b} - V_{c})}{dt}
$$

\n
$$
\mathbf{c} \text{ } \mathbf{c} \mathbf{v}_{c}
$$

\n(61)

\n
$$
\frac{V_{a} - V_{b}}{R} = C \frac{d(V_{b} - V_{a})}{dt}
$$

\n(62)

\nFor example, the following equations are:

\n(63)

\n(64)

\n(65)

\n(66)

\n(67)

\n(68)

\n(69)

\n(61)

\n(61)

\n(64)

\n(65)

\n(66)

\n(67)

\n(69)

\n(69)

\n(61)

\n(61)

\n(62)

\n(63)

\n(64)

\n(65)

\n(66)

\n(67)

\n(69)

\n(69)

\n(61)

\n(60)

\n(61)

\n(62)

\n(63)

\n(64)

\n(65)

\n(66)

\n(67)

\n(68)

\n(69)

\n(69)

\n(61)

\n(60)

\n(61)

\n(62)

\n(64)

\n(65)

\n(69)

\n(69)

\n(60)

\n(61)

\n(62)

\n(64)

\n(65)

\n(69)

\n(60)

\n(61)

\n(61)

\n(62)

\n(63)

\n(64)

\n(65)

\n(66)

\n(67)

\n(69)

\n(6

ان أخذنا V $_{\rm c}=$  عندئذ V $_{\rm a}$ ت و V $_{\rm b}$ و بالإمكان كتابة العلاقة (61) على  $_{\rm o}$ الشكل:

$$
(62)\frac{V_{in}-V_{out}}{R}=C\frac{dV_{out}}{dt}
$$

$$
(63)\frac{dV_{out}}{dt} + \frac{V_{out}}{RC} = \frac{V_{in}}{RC}
$$
\n
$$
e_{max} = \frac{V_{out}}{RC}
$$
\n
$$
V_{out}(t) = e^{-t/RC} \left[ \int_{-\infty}^{t} e^{\tau/RC} V_{in}(\tau) d\tau + C_{1} \right],
$$
\n
$$
V_{out}(t) = e^{-t/RC} \left[ \int_{-\infty}^{t} e^{\tau/RC} V_{in}(\tau) d\tau + C_{1} \right],
$$
\n
$$
V_{out}(t) = \frac{1}{2} \left[ \int_{-\infty}^{\infty} e^{\tau/RC} V_{in}(\tau) d\tau + C_{1} \right],
$$
\n
$$
V_{out}(t) = \frac{1}{2} \left[ \int_{-\infty}^{\infty} e^{\tau/RC} V_{in}(\tau) d\tau + C_{1} \right].
$$

ستستجيب الدارة إلشارة دخل من الشكل:

$$
V_{in} = \delta(t)
$$

إبجراء التكامل صلد:

أك

$$
(65) V_{out}(t) = \begin{cases} 0, & t < 0 \\ \frac{1}{RC} e^{-t/RC}, & t \ge 0 \end{cases}
$$

لنتصور عدداً من النبضات الم<mark>تتالية و ا</mark>لتي تطبق <mark>على</mark> الدارة، إ<mark>شارة الخرج</mark> في أي لحظة هي مجموع الاستجابات لهذه <mark>النبضات</mark> المتتالية ( لأن الجملة خطية ) أي إشارة الخرج هي مجموع الإشارات التي تصل تباعا<mark>، كما</mark> هو مبين بالشكل:

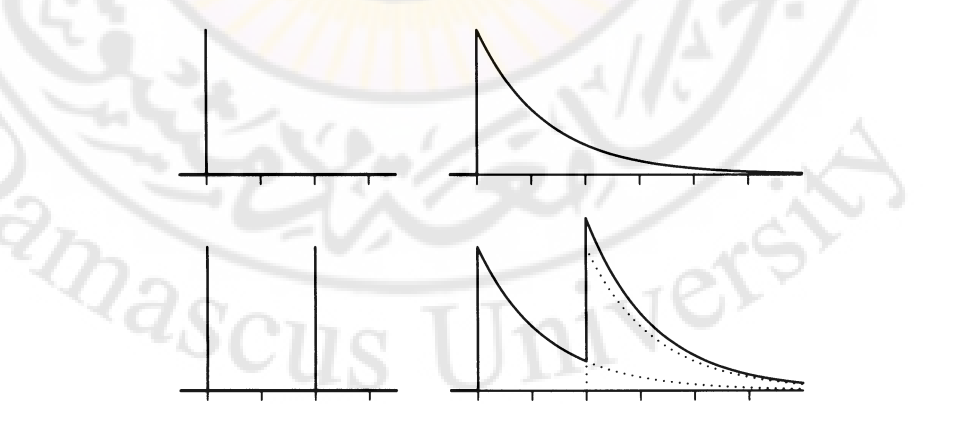

**الشكل )5( الشكل يف األعلى إشارة واحدة و الشكل األسفل ميثل أكثر من إشارة**

و في حالة فواصل زمنية قصيرة جدا نستطيع أن نأخذ تكاملاً عوضاً عن المجموع:

$$
f(t) = \int_{-\infty}^{\infty} g(\tau) \delta(t - \tau) d\tau
$$
 (66)

إذا رمزنا بـ r(t) لاستجابة الجملة الفيزيائية، من أجل الدارة المبينة في الشكل و هي دارة RC تكوف

$$
r(t) = e^{-t/RC}
$$

و يعطى كمون الدخل في هذه الحالة با<mark>لع</mark>لاقة<mark>:</mark>

$$
V_{in}(t) = \int V_{in}(\tau)\delta(t-\tau)d\tau
$$
 (67)

و كمون الخرج بالعلاقة:<br>-

$$
V_{out}(t) = \int_{-\infty}^{\infty} V_{in}(\tau) \cdot r(t - \tau) d\tau
$$
  
=  $V_{in} \otimes r$  (68)

أي أن كمون الخرج للدارة هو إل<mark>تفاف</mark> إشا<mark>رة الدخل مع استجابة الجملة</mark> لدخل على شكل اتبع دلتا.

كما هو واضح من الشكل (5) كشف إشارة الدخل بواسطة الادارة سوف يجعل  
ال إشارة أعرض، هذها التشويه لإشارة الدخل يعبر عنه رياضيا بعلاقة الإلتفاف.  

$$
F|p \otimes q| = \frac{1}{\sqrt{2\pi}} \int_{-\infty}^{\infty} [p \otimes q] e^{-i\alpha t} dt
$$

$$
= \frac{1}{\sqrt{2\pi}} \int_{-\infty}^{\infty} [p \otimes q] e^{-i\alpha t} dt
$$

$$
F|p \otimes q| = \frac{1}{\sqrt{2\pi}} \int_{-\infty}^{\infty} [p \otimes q] e^{-i\omega t} dt
$$
  

$$
= \frac{1}{\sqrt{2\pi}} \int_{-\infty}^{\infty} \left[ \frac{1}{\sqrt{2\pi}} \int_{-\infty}^{\infty} p(\tau) q(t-\tau) \right] e^{-i\omega t} dt
$$
  

$$
= \frac{1}{\sqrt{2\pi}} \int_{-\infty}^{\infty} p(\tau) \left[ \frac{1}{\sqrt{2\pi}} \int_{-\infty}^{\infty} q(t-\tau) e^{-i\omega t} \right] d\tau
$$
 (69)

باستخدام خاصة الانزياح المذكورة سابقا ( علاقة 47) نجد أن الجزء بين الأقواس المربعة يعطى بالعلاقة:

$$
\frac{1}{\sqrt{2\pi}}\int_{-\infty}^{\infty}q(t-\tau)e^{-i\omega t}dt=e^{-i\omega\tau}Q(\omega)
$$
 (70)

حيت
$$
Q(\omega)
$$
هو تمويل فورييه لا  $q(t)$ ، أي لدينا:

$$
F|p \otimes q| = \frac{1}{\sqrt{2\pi}} \int_{-\infty}^{\infty} p(\tau) e^{-i\omega t} Q(\omega) dt
$$
  
=  $P(\omega)Q(\omega)$  (71)

حيث P(@) هو تحويل فورييه لـ p(t) ، العلاقة الأخيرة تسمى نظرية فورييه و الإلتفاف و يمكن أن تكتب بالشكل:

$$
F|p \otimes q| = F[p]F[q] \tag{72}
$$

في أغلب الأحيان نريد أن نعرف القيمة الحقيقية لـ V<sub>in</sub> و حيث نعلم استجابة الجملة و نعلم V<sub>out</sub> و نريد أن نأخذ عملية الإلتفاف العك<mark>سية deconvo</mark>lutio<mark>n و قد لا</mark> تكون المعادلة التفاضلية التي تصف هذه المسألة الفيزيائية بسيطة، و لذلك من الأفضل أن نستفيد من الإلتفاف و تحويل فورييه<mark>:</mark>

نعلم أف:

$$
V_{out} = V_{in} \otimes r \tag{73}
$$

نأخذ تحويل فورييه:

$$
F[V_{out}] = F[V_{in} \otimes r] = F[V_{in}]F[r]
$$
\n(74)

 $F[V_{\scriptscriptstyle in}]$  خل العلاقة الأخيرة من أجل

$$
F[V_{in}] = \frac{F[V_{out}]}{F[r]}
$$
(75)

أو :

$$
V_{in}(t) = F^{-1}\left[\frac{F[V_{out}]}{F[r]}\right]
$$
 (76)

يمكن أن نستخدم الخطوات السابقة من أجل الكثير من الجمل الفيزيائية مثلا يمكن أن يصف الإلتفاف التأثير بين إشارة ما ( موجة ضوءٍ مثلا ) و أداة ما ( شبكة انعراج في الضوء مثلا ).

#### **الرتابط : correlation**

رأينا أن الإلتفاف يعطي الأثر بين إشارة و جملة ما، أماالتعالق فيعطي قياساً لمدى تشابه إشارة ما مع إشارة أخرى، و يمكن أن يعرف رياضيا بالشكل:

$$
p \circ q = \frac{1}{\sqrt{2\pi}} \int_{-\infty}^{\infty} p^*(\tau) q(t+\tau) d\tau
$$
 (77)

يعبر الترابط رياضيا عن مدى تشابه التابعين p(*t*) و <sub>g</sub>(*t*) . وحيث p\*(*t*) هو المرافق العقدي.

لا حظ أن العلاقة السابقة تحتوى على المرافق العقدي لأحد التابعين. الشكل (6) يعطي تمثيلاً لعملية الترابط.

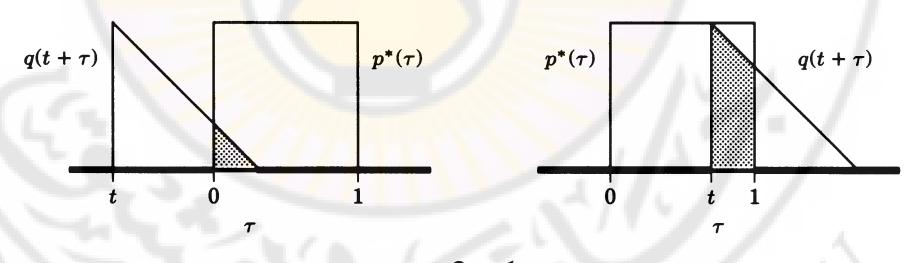

**الشكل )6( الرتابط**

لنأخذ التابعين:

$$
q(t) = \begin{cases} 0, & t < 0 \\ 1-t, & 0 < t < 1 \\ 0, & t < 1 \end{cases} \qquad \qquad p(t) = \begin{cases} 0, & t < 0 \\ 1, & 0 < t < 1 \\ 0, & t < 1 \end{cases}
$$

حلساب الًتابط تزاح q مسافة t ابلنسبة لػ p ك نكامل اجلداء، ىذه العملية موضحة يف الشكل  $6$  الذي يبين حساب الترابط في زمنين مختلفين:

$$
p \circ q = \frac{1}{\sqrt{2\pi}} \int_{\max\{0,t\}}^{\min\{1,1+t\}} (1-t-\tau)d\tau
$$
  
\n
$$
= \begin{cases} 0, & t < -1 \\ \frac{1-2t-3t^2}{2\sqrt{2\pi}} & -1 \le t \le 0 \\ \frac{1-4t+3t^2}{2\sqrt{2\pi}} & 0 \le t \le 1 \\ 0, & t > 1 \end{cases}
$$
(79)

ترتيب التوابع مهم يف عملية الًتابط. يف كثَت من احلاال ت التوابع اليت ندرس ترابطها ليست ذات فًتة زمنية زلدكدة ك ابلتايل ن للًتابط على الشكل: ن كسطيا ؽلكن أف نعرؼ اتبعا

$$
[p \circ q]_{\text{average}} = \lim_{T \to \infty} \int_{-T/2}^{T/2} p^*(\tau) q(t + \tau) d\tau \tag{80}
$$

و إذا كان دور التوابع T<sub>o</sub> يمك<mark>ن الكتابة: "</mark>

$$
\left[p \circ q\right]_{average} = \frac{1}{T_o} \int_{-T_o/2}^{T_o/2} p^*(\tau) q(t + \tau) d\tau \tag{81}
$$

على الشكل: *q* ك *p* لنكتب التوابع

$$
p(\tau) = \langle p \rangle + \delta_p \langle \tau \rangle \qquad q(\tau) = \langle q \rangle + \delta_q(\tau) \qquad (82)
$$

حيث  $\langle p \rangle$  هي القيمة الوسطية للتابع و  $\delta_{_{p}}$  انحراف التابع عن القيمة الوسطية في لحظة  $Q_{\partial \alpha}$ . و يكون ترابط التابعين:

$$
p \circ q = \lim_{T \to \infty} \int_{-T/2}^{T/2} \langle p \rangle + \delta_p(\tau) \langle q \rangle + \delta_q(\tau) \gamma d\tau
$$
  

$$
= \langle p \rangle \langle q \rangle + \langle p \rangle \lim_{T \to \infty} \frac{1}{T} \int_{-T/2}^{T/2} \delta_q(t + \tau) d\tau + \langle q \rangle \lim_{T \to \infty} \frac{1}{T} \int_{-T/2}^{T/2} \delta_p(\tau) d\tau + \lim_{T \to \infty} \frac{1}{T} \int_{-T/2}^{T/2} \delta_p(\tau) \delta_q(t + \tau) d\tau
$$

بما أن  $\delta_{_{p}}$  هي الانحراف عن القيمة الوسطية فإن التكامل:  $\lim_{t\to\infty}\frac{1}{T}\int_{-T/2}^T\delta_q(t+\tau)dt$ / 2 / 2  $\lim_{n \to \infty} \frac{1}{n}$ *T T*  $\lim_{T\to\infty}\frac{1}{T}\int_{a}^{T}(\delta_q(t+\tau)d\tau)$ *T*  $\lim_{t \to \infty} \frac{1}{t} \int_{a}^{t} (t + \tau) d\tau$ يجب أن يكون معدوماً. و يجب أن نأخذ بالاعتبار أن التوابع مستقلة عن بعضها بعضاً أي تغيرات التابع p لا تتعلق بتغيرات التابع q، و يكون لدينا:  $\lim_{\substack{h \to 0 \\ h}} \frac{1}{\pi} \int_{0}^{T/2} \delta_n(\tau) \delta_n(t+\tau) d\tau = 0$ / 2 / 2  $\lim_{\longrightarrow \infty} \frac{1}{T} \int_{-T/2}^T \delta_p(\tau) \delta_q(t+\tau) d\tau =$ *T T*  $\lim_{T\to\infty}\frac{1}{T}\int_{P}\delta_{p}(\tau)\delta_{q}(t+\tau)d\tau$ *T*  $\delta$   $\tau \delta$   $(t + \tau) d\tau$ (84)

ن

ك يكوف لدينا:

$$
p \circ q = \langle p \rangle \langle q \rangle \tag{85}
$$

أحدى الحالات المهمة هي تابع اترابط الذاتي autocorrelation. تطبيق: احسب الترابط الذاتي للتابع التالي:

$$
p(t) = \begin{cases} 0, & t < 0 \\ 1, & 0 \le t \le 1 \\ 0, & t < 1 \end{cases} \tag{86}
$$

من أجل التوابع الدورية يمكن أن <mark>نتوقع أن الترابط الذاتي سيكون كبيراً لأ</mark>ن إزاحة التابع الدوري بمقدار قريب من دوره سوف يعطي التابع نفسه، مثلاً تابع الجيب:

$$
\frac{1}{2\pi} \int_{-\pi}^{\pi} \sin \tau \sin(t + \tau) d\tau = \frac{1}{2} \cos \tau
$$
 (87)

أما إذا أخذنا تابعاً عشوائياً تماماً، و من أجل زمن طويل نسبيا لدينا: 2

$$
p \circ p = |\langle p \rangle|^2 \tag{88}
$$

في كثير من المسائل الفيزيائية لدينا ضجيج عشوائي يمنع أحيانا من قياس و معرفة الإشارة الفيزيائية المطلوبة ( انظر الشكل 7) لاحظ أن تناثر النقاط في الجزء الأيسر من الشكل يجعل من الصعب أن نحصل على أي وصف دقيق للتابع (p(t.

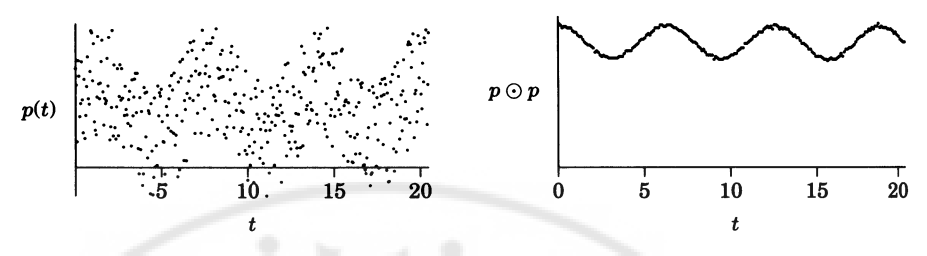

**الشكل )7( استخدام الرتابط الذايت لعزل الضجيج يف إشارة ما**

لنأخذ الترابط الذاتي:

$$
(89) p \circ p = s \circ s + s \circ n + n \circ s + n \circ n
$$

بما أن الإشارة و التابع غير م<mark>تعالقين يكون لدينا</mark>

$$
(90) s \circ n = n \circ s = \langle s \rangle \langle n \rangle
$$

و نستطیع أن نكتب من أجل فترة زمنية كافية:  
(91)
$$
p \circ p = s \circ s + 2\langle s \rangle \langle n \rangle + \big| \langle n(t) \rangle \big|^2
$$

أم نستطيع حساب التابع ادلطلوب ك عزؿ خلفية الضجيج عن األشارة. من أجل اتبع :لدينا *p*(*t*) sin *t*

$$
(92) p \circ p = \frac{1}{2} \cos t + \left| \langle n(t) \rangle \right|^2
$$

مبلحظة:

$$
P \circ q \approx \frac{1}{T} \int_{0}^{T} p^{*}(\tau) q(t+\tau) d\tau
$$
\n(93)\n  
\n
$$
\frac{1}{T} \int_{0}^{T} p^{*}(\tau) q(t+\tau) d\tau
$$
\n(93)\n  
\n
$$
\frac{1}{T} \int_{0}^{T} p^{*}(\tau) q(\tau+\tau) d\tau
$$
\n(94)\n  
\n
$$
\frac{1}{T} \int_{0}^{T} p^{*}(\tau) q(\tau+\tau) d\tau
$$
\n(95)

بأخذ تحويل فورييه للترابط:

$$
F[p \circ q] = \frac{1}{\sqrt{2\pi}} \int_{-\infty}^{\infty} [p \circ q] e^{-i\omega t} dt
$$
  
\n
$$
= \frac{1}{\sqrt{2\pi}} \int_{-\infty}^{\infty} \left[ \frac{1}{\sqrt{2\pi}} \int_{-\infty}^{\infty} p^*(\tau) q(t + \tau) d\tau \right] e^{-i\omega t} dt
$$
  
\n(94)  
\n
$$
= \frac{1}{\sqrt{2\pi}} \int_{-\infty}^{\infty} p^*(\tau) \left[ \frac{1}{\sqrt{2\pi}} \int_{-\infty}^{\infty} q(t + \tau) e^{-i\omega t} dt \right] d\tau
$$
  
\n
$$
= Q(\omega) \left[ \frac{1}{\sqrt{2\pi}} \int_{-\infty}^{\infty} p(\tau) e^{-i\omega \tau} d\tau \right]^*
$$
  
\n
$$
= P^*(\omega)Q(\omega)
$$

و في حالة الترابط الذاتي نجد:

$$
(95) F[p \circ p] = |P(\omega)|^2
$$

**-5حتويل فورييو ادلتقطع: Transform Fourier Discrete** ليكن لدينا خاصة فيزيائية ما و التي تتبع الزمن، و لنفترض أننا أخذنا قياسات لهذه الكمية الفيزيائية بفواصل زمنية مقدارها ∆ . و بالتالي نحصل على  $f(m\Delta t)$ ,  $m = 0, 1, \dots, N-1$ و يعطى تحويل فورييه بالتكامل

$$
(103) g(\omega) = \frac{1}{\sqrt{2\pi}} \int_{-\infty}^{\infty} f(t) e^{-i\omega t} dt
$$

و بما أننا نعرف المقادير  $f(m \Delta t)$  فيمكن إجراء التكامل عددياً بطريقة شبه المنحرف مثلا. و لكننا لا نعرف أي قيمة لهذه الخاصة الفيزيائية قبل اللحظة b = 0 و كذلك لا . *mt* ك لكن فقط رلموعة من القيم *f* ظللك معلومات مستمرة عن التابع

في مثل هذه الحالة لا نستطيع إيجاد تحويل فورييه الحقيقي بإجراء التكامل وكل ما لدينا ن هو مجموعة محددة من النقاط، و التي يمكن أن نحسب منها هذه النقاط تحويلاً شبيهاً بتحويل فورييه و الذي يعطي في كثير من الأحيان نتائج هامة. تعطى سلسلة فورييه العقدية في المجال  $0 < t < T$  بالعلاقة:

(104) 
$$
f(t) = \sum_{n=-\infty}^{\infty} c_n e^{i2n\pi t/T}
$$

و تعطى الأمثال بالعلاقة:

$$
(105) c_n = \frac{1}{T} \int_0^T f(t) e^{-i2n\pi/T} dt.
$$

لنعرف:

$$
(106)\,\Delta\omega = \frac{2\pi}{T}
$$

نقرب التكامل باستخدام قاعدة شبه المتحرف، و نعرف تمويل فورييه المتقطع بالعلاقة:  
\n107) 
$$
g(n\Delta\omega) = \sum_{m=0}^{N-1} f(m\Delta t)e^{-in\Delta\omega m\Delta t} = \sum_{m=0}^{N-1} f(m\Delta t)e^{-i2\pi\omega m\Delta t}
$$
  
\nIV ننکر أننا نعرف فقط عدداً N من النقاط ال~~ي قتل التابع~~ و بالتالي نستطيع حساب N  
\nمن الترددات فقط.

قربنا التكامل يف ربويل فورييو ابستخداـ قاعدة شبو ادلنحرؼ ك اليت سبلك دقة من رتبة فقط. ك لكن ؽلكن أف نستفيد من فكرة تعامد التوابع: *Oh*

ليكن لدينا المجموع:

$$
S_N = \sum_{k=0}^{N-1} e^{ik\alpha}
$$
 (108)

إذا كانت  $\alpha\neq 0$  لدينا السلسلة الهندسية:

$$
\sum_{k=0}^{N-1} r^k = r^o + r^1 + r^2 + \dots + r^{N-1} = \frac{1 - r^N}{1 - r}
$$
 (109)

*e r* ك إذا أخذان *i* ضلصل على:

$$
\sum_{k=0}^{N-1} e^{ik\alpha} = \frac{1 - e^{i\alpha N}}{1 - e^{i\alpha}} = S_N
$$
 (110)

 $\alpha\neq0$  نريد أن نجعل المجموع  $S_N=0$  إذا كانت  $\alpha\neq0$  و ذلك حتى نولد علاقات تعامد، للحصوؿ على ذلك صلعل: 1 *i N e*

أك:

$$
\alpha = \frac{2\pi l}{N} \tag{111}
$$

حيث *l عدد صحيح . و هذا يجعل l−e<sup>iav</sup> =*0 و بالتالي *S<sub>N</sub> معدوم*ا و نستطيع أف نكتب:

$$
\sum_{k=0}^{N-1} e^{i2\pi k l/N} = \begin{cases} N, & l=0\\ 0, & l \neq 0 \end{cases}
$$
(112)

نستطيع اعتبار I على أنحا الفرق <u>بين</u> العددين الصحيحين <mark>m و n</mark> و بالتالي كتابة عبلقات التعامد:

$$
\sum_{k=0}^{N-1} e^{i2\pi k l/N} e^{-i2\pi k l/N} = N \delta_{n,m}
$$
 (113)

بضرب الطرقين في العلاقة (107) ب
$$
e^{i2\pi kn/N} \cdot e^{i2\pi kn/N}
$$
\n
$$
\sum_{m=0}^{N-1} g(n\Delta\omega)e^{im\Delta\omega m\Delta t} = \sum_{n=0}^{N-1} \sum_{m=0}^{N-1} f(m\Delta t)e^{-in\Delta\omega m\Delta t}e^{in\Delta\omega m\Delta t}
$$
\n
$$
= \sum_{m=0}^{N-1} f(m\Delta t) \sum_{n=0}^{N-1} e^{-in\Delta\omega m\Delta t}e^{in\Delta\omega m\Delta t}
$$
\n
$$
= \sum_{m=0}^{N-1} f(m\Delta t)N\delta_{k,m}
$$
\n
$$
= Nf(k\Delta t)
$$
\n(114)

$$
f\left(m\Delta t\right) = \frac{1}{N} \sum_{n=0}^{N-1} g\left(n\Delta \omega\right) e^{i2\pi mn/N} \tag{115}
$$

لاحظ أن تحويل فورييه المتقطع يتضمن مجموعاً محدوداً عند حسابه .

#### **-6حتويل فورييو السريع: Transform Fourier Fast**

رأينا أنه يمكننا أن نأخذ تحويل فورييه المتقطع من أجل مجموعة من النقاط N و هو يتميز بالتالي عن تحويل فورييه و لكن تحويل فورييه المتقطع يتطلب مجهودأ حسابيا كبيراً. من أجل N نقطة نحتاج لإجراء N من أجل كل مجموع و هو ما يعطي نقطة واحدة فقط في فضاء  $\omega$  . من أجل حساب جميع نقاط  $g(m \Delta \varpi)$  نحتاج لأخذ  $N$  مجموع أي تنفيذ M<sup>2</sup> عملية، أي إذا ضاعفنا عد<mark>د النقاط ستز</mark>داد <mark>العمليا</mark>ت الحسابية بمقدار أربعة أضعاف . و طول الحسابات سيزداد بشكل أكبر من أجل بعدين أو ثلاثة. تستخدم معظم التطبيقات الفيزيائي<mark>ة خوارزمية تحويل فورييه السريع في الحسابات.</mark> إذا كان لدينا N عدد زو<mark>جي نستطيع أن نكتب تحويل فورييه المتقطع على شكل مجموع</mark> من أجل النقاط الزوجية و مج<mark>موع ثانٍ م</mark>ن أجل ال<mark>نقاط ا</mark>لفردية:

$$
g(n\Delta\omega) = \sum_{m=0}^{N-1} f(m\Delta t) e^{-i2\pi mn/N}
$$
  
= 
$$
\sum_{m=0,even}^{N-1} f(m\Delta t) e^{-i2\pi mn/N} + \sum_{m=0,odd}^{N-1} f(m\Delta t) e^{-i2\pi mn/N}
$$
  
= 
$$
\sum_{j=0}^{N/2-1} f(2j\Delta t) e^{-i2\pi 2jn/N} + \sum_{j=0}^{N/2-1} f((2j+1)\Delta t) e^{-i2\pi (2j+1)n/N}
$$
(116)

حيث أخذنا  $m\!=\!2j+1$  من أجل النقاط الزوجية و  $m\!=\!2j+1$  من أجل النقاط الفردية. و يمكن أن نكتب:

$$
g(n\Delta\omega) = \sum_{j=0}^{N/2-1} f(2j\Delta t) e^{-i2\pi j n/(N/2)} + e^{-i2\pi n/N} \sum_{j=0}^{N/2-1} f((2j+1)\Delta t) e^{-i2\pi j n/(N/2)} = g_{even}(n\Delta\omega) + e^{-i2\pi n/N} g_{odd}(n\Delta\omega)
$$
(117)

نرى من العلاقة الأخيرة أن كلاً من المجموعين هو تحويل فورييه متقطع يضم نصف عدد النقاط الأصلية الفردية و الزوجية. الحسابات الأصلية لتحويل فورييه المتقطع ستأخذ مملية حسابية لإنجازها فإن تقسيم المجال إلى قسمين فردي و زوجي سيتطلب Z لحسابه 2 $\left(N\,/\,2\right)^{2}$  عملية حسابية فقط. لا يوجد سبب للتوقف عند هذا القدر و لكن يمكن أن نستمر في تقسيم المجالات طالما أن هذه المجالات تحتوي على عدد زوجي من النقاط ك ابلتايل إذا كانت *k* من اخلطوات يصبح لدينا *k* 2 *N* فإننا ك بعد عدد من التحويبلت فقط ك كل كاحد منها ػلتوم على نقطة كاحدة فقط ! أم يصبح *N* العدد الكل<sub>ي</sub> للعمليات الحسابية التي يجب تنفيذها عوضاً عن 2 $N!$  ، إ $N$  و $N$  فقط.

إجراء تحويل فورييه باستخدام Mathcad:

يمكن أن يتم إجراء تحويل فوريي<mark>ه السريع باستخدام Mathcad</mark> عل<mark>ى مجمو</mark>عة من النقاط والتي تمثل تابعا ما، باستخدام الأمر FFT و التحويل العكوس invfft ، و بشرط أن يكون عدد النقاط المعطاة زو<mark>جياً.</mark>

انظر الملحق من أجل بعض البرمجيات التي تقوم بتحوي<u>ل فوري</u>يه.

# **-7اتبع غرين:**

يسمى تابع غرين أيضا تابع استجاب<mark>ة الدفع impulse response</mark> أو تابع التاثير influence function أو تابع الجملة system function و هو ذو أهمية كبيرة في التطبيقات الفيزيائية و الهندسية . و قد ارتأينا تخصيص هذا الجزء للحديث عن تابع غرين بسبب ارتباطه بتحويلات فورييه و الإلتفاف.

تعريف أولى:

لنفرض أننا نريد أن نحل المعادلة الخطية من المرتبة الأولى،

$$
\frac{dy}{dt} + a.y(t) = \left(\frac{d}{dt} + a\right)y(t) \equiv \hat{M}y(t) = f(t)
$$
\n(118)

حيت M. هو المؤثر (d/dt + a)، و تابع القوة (أو المنبع) 
$$
f(t)
$$
 معروف. نريد إيجاد  
الاستجابة (y)(، و التي تأخذ القيمة صفر قبل تطبيق القوة (f) عند لحظة زمنية 1  
أي: 0 =y() من أجل (x > t) إذا استخامنا تمويل لابلاس على المعادلق:

$$
L[y(t)] = \int_{0}^{\infty} dt \cdot y(t) \cdot e^{-st} = \hat{y}(s)
$$
 (119)

و بأخذ 
$$
L[f(t)] \equiv \hat{f}(s)
$$
نځصل على: 
$$
(s+a)\hat{y} = \hat{f}
$$
 (120)

$$
\hat{y}(s) = \frac{\hat{f}}{s+a} = \left(\frac{1}{s+a}\right)\hat{f}(s)
$$

أي أن الحل يتضمن جزئين الأول:  $\hat{f}(s)$  تحويل لابلاس لتابع القوة و الثاني  $|M^{-1}|$  :  $s + a$  $L|M$  $\ddot{}$ ل = [m−l] هو تحويل لابلا<mark>س لمقلوب المؤثر Mُ و الذي يسمى تابع</mark> الانتقال *Σ* .transfer function

$$
\hat{M} \cdot \hat{M}
$$
  
$$
\hat{M} = G(t)
$$

من نظرية الإلتفاف convolution theorem

$$
L\left[\int_{0}^{t}G(t-t')f(t')dt'\right] = L[G(t)]L[f(t)]\tag{122}
$$

و يكون حل المعادلة الأساسية هو:

$$
y(t) = \int_{0}^{t} G(t-t') \cdot f(t') dt'
$$
\n(123)\n  
\n
$$
\hat{M}
$$
\n  
\n
$$
\hat{M}
$$
\n(123)\n  
\n
$$
\hat{M}
$$
\n(124)\n  
\n
$$
\hat{M}
$$
\n(125)\n  
\n
$$
\hat{M}
$$
\n(126)

 $\hat{M}$  أي أن تابع غرين يحتوي جميع المعلومات عن المؤثر تابع دلتا ديراك:

نعرؼ اتبع دلتا ديراؾ على الشكل *t t* 0 (124)

$$
\int_{a}^{b} \delta(t-t')dt = 1 \qquad \text{if} \quad (a < t' < b)
$$
\n(125)

 $\cdot$ .  $t$   $-t_0$  أن تابع دلتا قيماً لا نحائية عندما تكون  $t_0$ 

يمكن أن نصف تابع دلتا بأنه مشتق تابع الخطوة step function

$$
\delta(t) = \frac{d\theta(t)}{dt}
$$
 (126)

حيث :

$$
\theta(t) = \begin{cases} 1 & \text{if } t \ge 0 \\ 0 & \text{if } t < 0 \end{cases} \tag{127}
$$

و يكون لدينا:

$$
f(a) = \int_{-\infty}^{+\infty} dt \cdot f(t) \cdot \delta(t - a)
$$
 (128)

أي يكون تحويل فورييه <mark>لتابع دلتا </mark>

$$
\int_{-\infty}^{+\infty} dt \cdot \mathcal{S}(t-a)e^{-i\omega t} = e^{-i\omega a}
$$
 (129)

ك ربويل الببلس أيخذ الشكل:

$$
\int_{-\infty}^{+\infty} dt \, \mathcal{S}(t-a) e^{-st} = e^{-sa}
$$
 (130)

من أجل 
$$
a = 0
$$
 يكون لدينا:  
\n $L[\delta(t)] = F[\delta(t)] = 1$  (131)  
\n $\text{ii} \rightarrow \text{iii}$   
\n $\text{iv} \rightarrow \text{iv}$   
\n $\text{iv} \rightarrow \text{iv}$   
\n $\text{iv} \rightarrow \text{iv}$   
\n $\text{v} \rightarrow \text{iv}$   
\n $\text{v} \rightarrow \text{v}$   
\n $\text{v} \rightarrow \text{v}$   
\n $\text{v} \rightarrow \text{v}$   
\n $\text{v} \rightarrow \text{v}$   
\n $\text{v} \rightarrow \text{v}$   
\n $\text{v} \rightarrow \text{v}$   
\n $\text{v} \rightarrow \text{v}$   
\n $\text{v} \rightarrow \text{v}$   
\n $\text{v} \rightarrow \text{v}$   
\n $\text{v} \rightarrow \text{v}$   
\n $\text{v} \rightarrow \text{v}$   
\n $\text{v} \rightarrow \text{v}$   
\n $\text{v} \rightarrow \text{v}$   
\n $\text{v} \rightarrow \text{v}$   
\n $\text{v} \rightarrow \text{v}$   
\n $\text{v} \rightarrow \text{v}$   
\n $\text{v} \rightarrow \text{v}$   
\n $\text{v} \rightarrow \text{v}$   
\n $\text{v} \rightarrow \text{v}$   
\n $\text{v} \rightarrow \text{v}$   
\n $\text{v} \rightarrow \text{v}$   
\n $\text{v} \rightarrow \text{v}$   
\n $\text{v} \rightarrow \text{v}$   
\n $\text{v} \rightarrow \text{v}$   
\n $\text{v} \rightarrow \text{v}$   
\n $\text{v} \rightarrow \text{v}$   
\n $\text{v} \rightarrow \text{v}$   
\n $\text{v} \rightarrow \text{v}$   
\n $\text{v} \rightarrow \text{v}$   
\n $\text{v} \rightarrow \text{v}$   
\n $\text{v} \rightarrow \text{v}$   
\n $\text{v} \rightarrow \text{v}$   
\n $\text{v} \rightarrow \text$ 

$$
\hat{M}G(t) = \delta(t) \tag{132}
$$

حيث استبدلنا تابع القوة  $f(t)$  بتابع دلتا  $\delta(t)$  . يسمى  $G(t)$  في هذه الحالة استجابة نبضية Impulse response لأنه استجابة لتابع دلتا (الدفع). لأن تحويل لابلاس
العكسي لـ 1- $M^{-1}$  يعرف بأنه  $G(t)$ و لأن تحويل لابلاس لتابع دلتا  $\delta(t)$  هو واحد، تابع غرين المعرف سابقا هو حل لهذه المعادلة، أي لدينا المعادلة:

$$
\left(\frac{d}{dt} + a\right)G(t) = \delta(t) \tag{133}
$$

التي تعطي بأخذ تحويل لابلاس

$$
\hat{G}(s) = \frac{1}{s+a} \tag{134}
$$

اي تابع غرين هو تمويل لابلاس العكسي  

$$
G(t) = L^{-1} \left[ \frac{1}{s+a} \right]
$$
 (135)

يمكن تعميم هذه النتيجة من أجل أي مؤثر. تابع غرين من أجل مؤثر ما هو حل معادلة المؤثر باستخدام تابع دلتا (f) كمنبع so<mark>urce. و بالطبع إذا كان تابع</mark> غرين معروفاً فيمكن حساب استجابة الجملة المدروسة من أجل أي منبع و ذلك بأخذ إلتفاف convolution تابع المنبع م<mark>ع تابع غرين</mark> بحسب <mark>المعادل</mark>ة (123).

> تعريف اثين: لنأخذ المعادلة التفاضلية الجزئية و المؤثر P الخاص بها:  $\frac{(x,t)}{2} - \frac{1}{2} \frac{\partial^2 y(x,t)}{\partial x^2} = 0$ 2  $(t)$  1 2 2 Ę  $\partial$  $-\frac{1}{2}\frac{\partial}{\partial x}$  $\partial$  $\partial$ *x*  $y(x, t)$ *t*  $y(x,t)$ (136)

> > و يعطى المؤثر المرافق بالشكل:

$$
\hat{P} = \frac{\partial}{\partial t} - \frac{1}{2} \frac{\partial^2}{\partial x^2} \tag{137}
$$

و المعادلة المتجانسة تأخذ الشكل:

$$
\hat{P}y(x,t) = 0 \tag{138}
$$

لدينا الشرط *t* 0 ك من أجل *t* 0 أيخذ قيمة الصفر من أجل *y*(*x*,*t*) لنفرض أف  $y(x,0) = h(x)$  الحدّي

نجري قويل فورييه للمعادله و للشرط الحتي بالنسبه للمتحول المكاني  x، نرمز لتحويل  
فورييه للتابع  y(x,t) = 
$$
\widetilde{y}(k,t) = \widetilde{y}(k,t)
$$
 .

$$
\frac{d\widetilde{y}}{dx} + \frac{k^2}{2} \widetilde{y}(x,t) = 0
$$
\n(139)

$$
\widetilde{\widetilde{\mathbf{y}}}(k,0) = \widetilde{h}(k) \tag{140}
$$

يكن حال المادلة من المرتبة الأول من أحل ت
$$
\widetilde{y}
$$
 بسمولة حيت ستمتلك الشرط الأولي  
لَ،
$$
\widetilde{h}(k)
$$

$$
\widetilde{\mathbf{y}}(k,t) = \widetilde{h}(k)e^{-k^2t/2}
$$
\n(141)

و عندما نجري قوييل فورييه للحصول على 
$$
y(x,t)
$$
، التتيجة ( باستخدام نظرية  
الزلتفاف) هي إلتفاف  $h(x)$  مع څويل فوريه العكسي ل $e^{-k^2t/2}$  . و إذا استفدنا من

$$
\hat{M}G(x,t) = 0
$$
\n(142)\n
$$
G(x,0) = \delta(x)
$$

عندئذ  $\widetilde{G}(k,t)$  هو الحد  $e^{-k^2t/2}$ . و هنا أيض<mark>ا يكون</mark> حل ا<mark>لمعادلة هو</mark> إلتفاف تابع غرين مع الشرط الحدّي للمسألة<mark>:</mark>

$$
y(x,t) = \int_{-\infty}^{+\infty} G(x-x',t)h(x')dx'
$$
 (144)

و بأخذ تحويل فورييه لـ  $e^{-k^2t/2}$ 

$$
F^{-1}\left[e^{-k^2t/2}\right] = \frac{1}{\sqrt{t}}e^{-x^2/2t}
$$
 (145)

e  
\n
$$
\sqrt{t}
$$
  
\ne  $dt$ 

$$
y(0) = b \tag{1.1}
$$

يعطى ا~~ل~~ى باستخدام قويل لابلاس على الشكل:  

$$
\hat{y}(s) = \frac{b}{s+a}
$$
 (147)

تظهر v(0) في الحل لأن *v*(0) . *L* $\left[ dy/dt \right] = \hat{y}(s) - y(0)$  *في الح*ل الذي غصل عليه إذا أخذنا  $y(0)=0$  و أخذنا القوة  $\delta(t)$ ، أي سنحصل علي المعادلة:

$$
\frac{dy}{dt} + ay(t) = b\delta(t) \qquad y(0) = 0 \tag{148}
$$

يمكن أن يعبر عن الشرط الأولي باستخدام تابع دلتا. إذا اتبعنا نفس الأسلوب من أجل معادلة تفاضلية جزئية نحصل على الشكل التالي باس<mark>ت</mark>خدام تابع غرين

$$
G(x,0)=0
$$
 (149)  $\left(\frac{\partial}{\partial t} - \frac{1}{2} \frac{\partial^2}{\partial x^2}\right) G(x,t) = \delta(t) \delta(x)$ 

عوضا عن:

$$
\left(\frac{\partial}{\partial t} - \frac{1}{2} \frac{\partial^2}{\partial x^2}\right) G(x, t) = 0
$$
\n
$$
G(x, 0) = \delta(x)
$$
\n(150)

تابع غرين يؤدي دوراً كبيراً في الفيزياء النظرية <mark>و خصوصا في</mark> نظرية الحقول الكمومية.

IVers

anascu

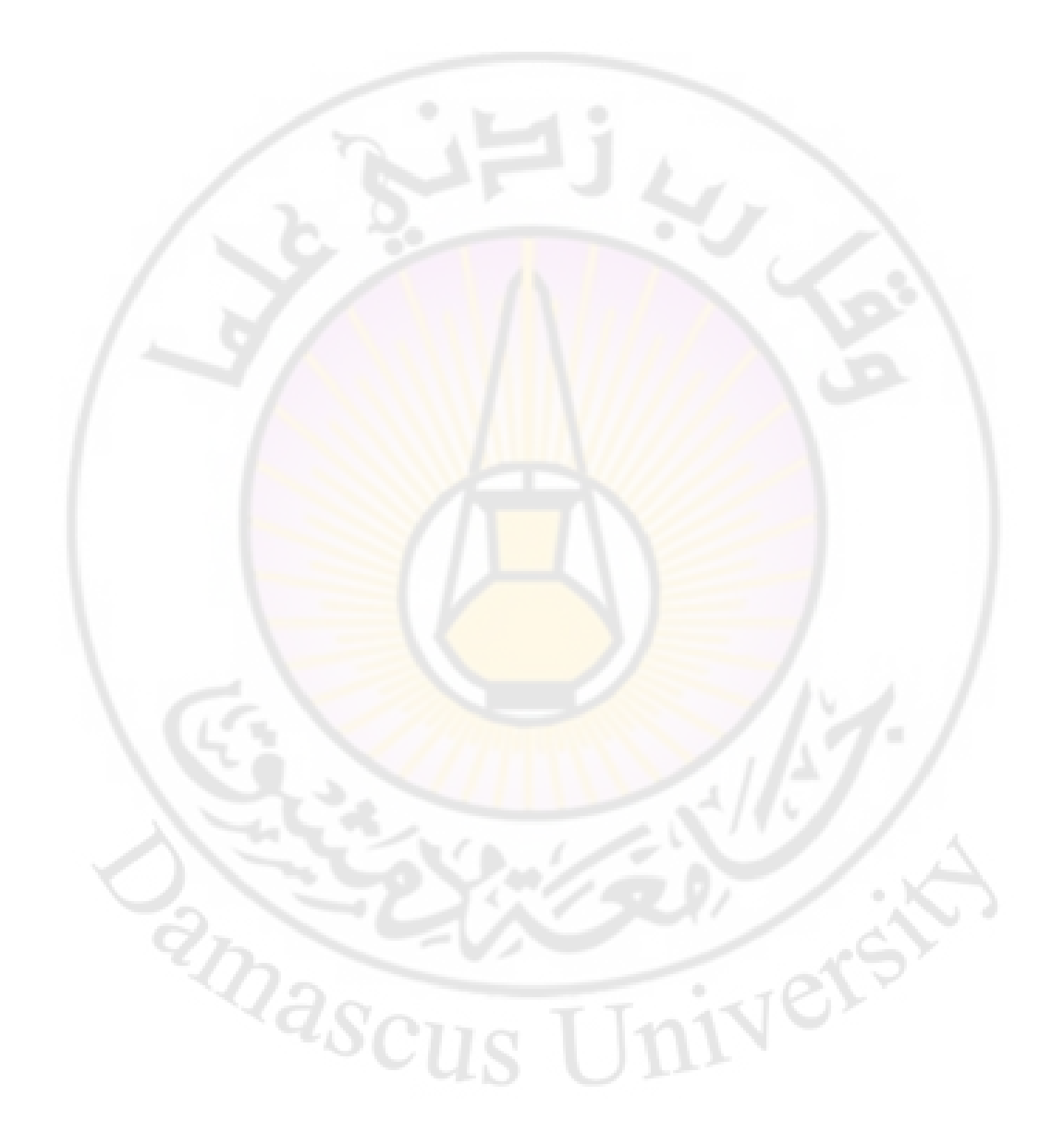

**الفصل السادس تطبيقات من الفيزايء اإلحصائية اطريقت مونيت كارلو و التحريك اجلزيئي**

Monte Carlo and Molecular Dynamics Methods

رأينا أنه في حالة الغاز<mark>ات المثالية أنه يمكن الحصول على علاقات تحليلية تعط</mark>ى تابع مجموع الحالات <mark>و من ثم يمكننا</mark> حساب <mark>الخواص</mark> الترمود<mark>يناميكية الأخر</mark>ى ولكن المسألة تصبح أكثر تعقيدا في حالة الغازا<mark>ت الحقيقية، في</mark> هذ<mark>ه الحالة التكام</mark>ل على إحداثيات الدفع يمكن إجراؤه بسهولة<mark>، ولكن بسبب طاقة التأثير الم</mark>بادل (التآثر interaction )بُت اجلزيئات كاليت أتخذ الشكل (r(U من الصعب جدا إجراء التكامل على إحداثيات المكان ويجب أن نأخذ التأثيرات المتبادلة بين كل الجزيئات في اجلملة. لذلك ال بد من أخذ بعض التقريبات مثل النشر بداللة تركيز اجلزيئات ضمن الغاز Virial expansion أو يجب استخدام الحاسوب لإجراء هذه الحسابات. لحساب الخواص الترموديناميكية لجملة ما باستخدام الكمبيوتر يمكن استخدام نموذجاً Model يمثل خواص الجملة ( مثل نموذج أيسينغ ) أو استخدام طرق المحاكاة

Simulation مثل طريقة مونتي كارلو Monte Carlo أو التحريك الجزيئي

Molecular Dynamics تعتمد هذه الطرق بشكل أساسي على استخدام الكمبيوتر في حسابات تأخذ وقتاً طويلاً ولا يمكن إجراؤها دون الكمبيوتر.

**-1بعض النماذج و الكموانت:**

في بعض الحالات البسيطة كالغازات الخاملة أو الغازات الممددة Dilute يمكن استخدام كمونات بسيطة تجريبية أو شبه تجريبية حيث يمكن أن تستخدم هذه الكمونات في حساب تابع مجموع الحالات للجملة أو في الطرق ا<mark>لنظرية الأخر</mark>ى أو ضمن طرق المحاكاة مثل مونتي كارلو، بعض أشهر هذه <mark>الكمونات:</mark>

– غوذج الکرات الصلته  
\n
$$
\phi(r) = \infty \qquad r < \sigma
$$
\n
$$
= 0 \qquad r \ge \sigma
$$
\n
$$
= 0 \qquad r \ge \sigma
$$
\n
$$
= 0 \qquad r \ge \sigma
$$
\n⇒

\n⇒

\n⇒

\n⇒

\n⇒

\n⇒

\n⇒

\n⇒

\n⇒

\n⇒

\n⇒

\n⇒

\n⇒

\n⇒

\n⇒

\n⇒

\n⇒

\n⇒

\n⇒

\n⇒

\n⇒

\n⇒

\n⇒

\n⇒

\n⇒

\n⇒

\n⇒

\n⇒

\n⇒

\n⇒

\n⇒

\n⇒

\n⇒

\n⇒

\n⇒

\n⇒

\n⇒

\n⇒

\n⇒

\n⇒

\n⇒

\n⇒

\n⇒

\n⇒

\n⇒

\n⇒

\n⇒

\n⇒

\n⇒

\n⇒

\n⇒

\n⇒

\n⇒

\n⇒

\n⇒

\n⇒

\n⇒

\n⇒

\n⇒

\n⇒

\n⇒

\n⇒

\n⇒

\n⇒

\n⇒

\n⇒

\n⇒

\n⇒

\n⇒

\n⇒

\n⇒

\n⇒

\n⇒

\n⇒

\n⇒

\n⇒

\n⇒

\n⇒

\n⇒

\n⇒

\n⇒

\n⇒

\n⇒

\n⇒

\n⇒

\n⇒

\n⇒

\n⇒

\n⇒

\n⇒

\n⇒

\n⇒

\n⇒

\n⇒

الشكل 1 حيث .(a)

أك كموانن - من الشكل:

$$
\phi(r) = \varepsilon \left(\frac{\sigma}{r}\right)^n \tag{2}
$$

-c حيث  $s$  و  $\sigma$  و n ثوابت معينة. الشكل 1 (b).

كمون ليونارد-جونز: كثيرا ما يستخدم كمون بسيط مثل كمون ليونارد جونز في حسابات مونتي كارلو أو التحريك الجزيئي Molecular dynamics كيعطى ىذا الكموف ابلشكل

$$
V_{LI}(r) = \varepsilon \left[ \left( \frac{\sigma}{r} \right)^{12} - 2 \left( \frac{\sigma}{r} \right)^{6} \right]
$$
 (3)

H- حيث  $\varepsilon$  و  $\sigma$  بارا مترات تتعلق بالمادة المدروسة كما في حالة مادة مؤلفة من Kr يكوف لدينا: *o*  $\varepsilon$  = 5.9*meV*  $\sigma = 3.75 A$  $( c ) 1$  انظر الشكل – في حالة أيونات تتبادل التأثير مع بعضها بعضاً يمكن استخدام كمون من الشكل:  $\phi(r) = \frac{A}{r^3} \cdot \cos(2k_r)$  (4)  $(r) = \frac{7k}{r^2} \cdot \cos(2k_F r)$ *r* انظر الشكل1(d) . **CRANASCU HYERS** 

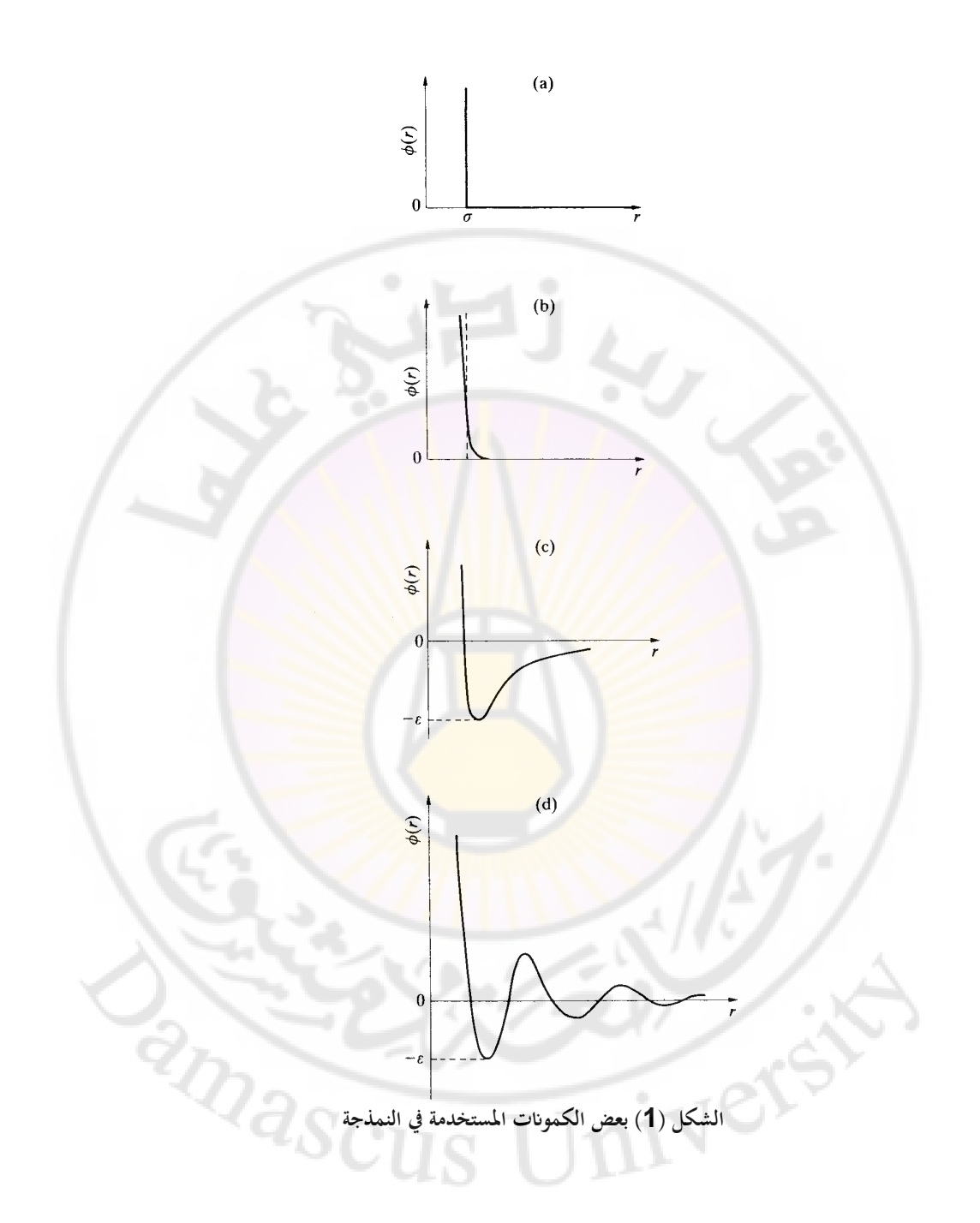

أو يمكن استخدام نموذج يصف الجملة المدروسة و من أشهر هذه النماذج التي أدت دورا كبيرا في وصف الجمل المغنطيسية و الانتقالات الطورية هو نموذج أيسينغ Ising model

:Ising Model (s=1/2) أيسينغ ظلوذج -

غوذج أيسينغ هو أحد النماذج المستخدمة في الفيزياء الإحصائية ، بدأ هذا النموذج لوصف الخصائص المغنطيسية ومن ثم تم استخدامه في دراسة السطوح والخلائط المؤلفة من عنصرين ويستخدم كذلك في دراسة الانتقالات الطورية، يمكن حل نموذج أيسينغ في بعدين تماما والحصول على <mark>علاقات</mark> رياضية تصف الجملة و لكن لا يوجد حل رياضي تام من أجل ثلاثة أبعاد.

يعرؼ ظلوذج أيسينغ يف بعدين على شبكة أبعادىا L×L ترقم مواقع ىذه الشبكة باستخدام دليل واحد i ونرمز لـ زوج متجاور بالرمز (i, j) . والسبين si المرتبط بالموقع i والذي يأخذ قيمتين مختلفتين ( 1+ و 1- مثلا) ويعطى تابع هاميلتون من أجل تشكيل معين بالعلاقة<mark>:</mark>

$$
(5) H\{s_i\} = -J\sum_{\langle i,j\rangle} s_i s_j - H\sum_i s_i
$$

حيث ل ثابت يعبر عن التأثير المتبادل بين المواقع المت<mark>جاورة على ا</mark>لشبكة ويأخذ المجموع الأول في العلاقة (5) الجار الأقرب فقط. إذا كانت J موجبة نحصل على طاقة أصغريه عندما تتجه السبينات المتجاورة بنفس الاتجاه و نحصل في هذه الحالة على ادلغنطيسية احلديدية كإذا كانت J سالبة نصف النموذج ادلغنطيسية احلديدية المضادة antiferromagnetic. ويعبر المجموع الثاني في العلاقة (5) عن التأثير المتبادل مع الحقل الخارجي المطبق H. ويعطى نابع مجموع الحالات لنموذج أيسنغ بالعلاقة:

$$
\textbf{(6)}\,Z = \sum_{\{s_i\}} \exp \bigg[ \beta J \sum_{\langle i, \rangle} s_i s_j + \beta H \sum_i s_i \bigg]
$$

كثيرا ما تستخدم طريقة مونتي كارلو مع نموذج أيسينغ حيث يتم توليد توجهات عشوائية للسبينات ومن ثم حساب الخواص الترموديناميكية المطلوبة للجملة كما سنري لاحقا. :Ising Model (s=1) أيسينغ ظلوذج - من أجل جمل تمتلك أكثر من حالتين يمكن استخدام نموذج أيسينغ ذا سبين أعلى

من 1⁄2 مثلا يأخذ نابع هاميلتون من أجل سبين 1 الشكل:  $H = -J\sum_{\langle i,j\rangle} s_i s_j - K\sum_{i,j} s_i^2 . s_j^2 - D\sum_i s_i^2 - L\sum_{i,j} \left(s_i^2 s_j + s_i s_j^2\right) - H\sum_i s_i$ 2  $\Gamma$   $\Gamma$   $\Omega$   $\Omega$ ,  $2^{\circ}$   $2^{\circ}$ ,  $s_i^2 - D \sum s_i^2 - L \sum (s_i^2 s_i + s_i s_i^2) - H \sum s_i$  (7) حيث :

 $s_i = \pm 1,0$ يمكن باستخدام نموذج أيسينغ (S=1) التعبير عن عدد أكبر من الظواهر الحرجة.

> <mark>– نموذج هايزنبرغ: Heisenberg model</mark> الذي يستخدم في وصف المغنطيسي<mark>ة الح</mark>ديدي<mark>ة</mark>  ${s_i} = -2 \sum_{(i,j)}$  $H\left\{s_i\right\} = -2\sum J_{ij} \hat{S}_i \hat{S}_j$ , (8)  $H\{s_i\} = -2\sum J_{ii} \hat{s}_i \hat{s}$ حيث \$ هو مؤثر السبين.

> > **-2 طرق احملاكاة Methods Simulation**

رأينا أنه من أجل حالات بسيطة و محدودة يمكن أن نستخدم كمونات مبسطة تصف هذه الجمل الفيزيائية و لكن حتى في هذه الحالات تكون المعالجة الرياضية معقدة - مثبل زبيل لو أخذان حدكد النشر expansion virial من أجل غاز موصوؼ بكمون ليونارد– جونز– و و نعرف أنه لا يوجد حل رياضي تحليلي لنموذج بسيط مثل غوذج أيسينغ من أجل ثلاثة أبعاد ًلذلك نلجأ في كثير من المسائل الفيزيائية إلى طرق المحاكاة و التي تنطلق من نموذج معين للجملة المدروسة ، مثلا كمون يصف التأثير بين الجسيمات أو نموذج يصف الجملة كنموذج أيسينغ مثلا، و حيث يقوم الكمبيوتر بمحاكاة هذه الجملة الفيزيائية ضمن شروط معينة و ذلك حتى نحصل على حالة التوازن و بالتالي حساب الخواص الترموديناميكية لهذه الجملة، من أشهر طرق المحاكاة طريقة مونتي كارلو طريقة التحريك الجزيئي و المحاكاة البراونية.

## **1-2 طريقة مونيت كارلو:**

رأينا سابقا طريقة م<mark>ونتي كارلو في حساب التكاملات المتعددة الأبعاد</mark> ورأينا أن الطريقة تعتمد على توليد أرقام عشوائية وحساب القيمة الوسطية للتابع المكامل ومن ثم حساب التكامل على المجال المطلوب حيث يجب أن نولد هذه الأرقام العشوائية باستخدام الحاسب وبشكل تشمل كل مجال الت<mark>كامل</mark> ويجب أن نأخذ عدد كافٍ من النقاط حتى نحصل على نتيج<mark>ة مقبولة</mark>. بشك<mark>ل عام جميع</mark> الطرق <mark>التي تعتمد ع</mark>لى توليد أرقام عشوائية يمكن تسميتها طر<mark>ق مون</mark>تي كا<mark>رلو. سنستعرض هنا كيفية است</mark>خدام هذه الطرق في دراسة خواص جمل كلا<mark>سيكية مؤلفة من عدد كبير م</mark>ن الجسيمات، تذكر أن حساب الخواص الترموديناميكية للجملة أو حساب أي خاصة ( مثل الطاقة أو الضغط ) يمكن أن يتم بأخذ وسطى الطاقم لهذه الخاصة حيث نتخيل وجود عدد كبير من الجمل المتماثلة ( طواقم إحصائية Ensemble) ونحسب القيمة المتوسطة المطلوبة ورأينا أن هذه الطريقة تعطي نتيجة مكافئة للمتوسط الزمني من أجل عدد كافٍ من الجمل ضمن الطاقم Theorem Ergodicity . أييت دكر طريقة مونيت كارلو يف توليد ىذه الجمل ضمن طاقم معين وباعتماد مولدات الأرقام العشوائية Random Number Generators ومن ثم حساب متوسط الطاقم للخاصة المطلوبة. ونميز بين عدة أنواع من مونيت كارلو:

- تكامل مونتي كارلو، رأينا هذه الطريقة سابقاً ورأينا أنها تناسب التكاملات المتعددة الأبعاد التي تظهر كثيرا في الفيزياء الإحصائية مثلاً تابع مجموع الحالات الذم ىو تكامل على الفضاء الطورم من رتبة N3 حيث N عدد اجلسيمات يف اجلملة.

$$
z = \int \exp(-\beta V) dr
$$

(9)

أي إذا كان لدينا N=100 سيكون لدينا تكامل على 300 متحول !! لا يمكن إجراء مثل هذا التكام<mark>ل بالطرق المعتادة ( سيمبسون أ</mark>و شبه المنحرف ) و لكن ممكن استخدام طريقة تكامل مونتي كارلو في هذه الحالة ( راجع الفصل الثالث).

طريقة مونتي كارلو المباشرة التي نستخ<mark>دم في</mark>ها الأرقا<mark>م العشوائية لتمثي</mark>ل تأثير ظاهرة معقدة ودون الاهتمام بتفاصيل الجملة المدروسة <mark>مثل محاكاة</mark> حركة المرور على شبكة من الطرق ضمن مدينة دمشق مثلاً. هذه الطريقة لها تطبيقات في الفيزياء وغيرها. أو من أجل جملة فيزيائية معينة

a- نقوم على الكمبيوتر بتوليد جمل متطابقة عشوائيا ( طواقم ) بشكل مستقل تماما بعضها عن بعض و ذلك ضمن الشروط المحددة للجملة من حجم و ضغط.

b- ضلسب عامل بولتزماف ك اتبع رلموع احلاالت:

- فسب عامل بولترمان و تابع جموع الحالات:  

$$
z = \frac{V^N}{\tau_{\text{max}}}\sum_{r=1}^{\tau_{\text{max}}} \exp(-\beta V)
$$
  
و من څ فسب اخاصة الفيزيائية المطلوبة من العلاقة ( متوسط الطاقم):

$$
(11)\langle A\rangle = \frac{\sum_{i=1}^{N} A_i \exp(-\beta U_i)}{\sum_{i=1}^{N} \exp(-\beta U_i)}
$$

- طريقة مًتكبوليس Carlo Monte Metropolis أك خوارزمية ميًتكبوليس، اليت تعتمد على توليد اجلمل العشوائية حبيث يتم توليد كل صبلة من اجلملة السابقة لها وفق ما يسمى رياضيا بسلسلة ماركوف Markov chain يمكن باستخدام هذه الطريقة حساب الخصائص السكونية للجملة المدروسة سواء كانت كلاسيكية أم كمومي<mark>ة.</mark>

> لنأخذ الطاقم القانوين [T V N [نعلم أف كجود اجلملة يف حالة s يتناسب مع  $P_s \propto \exp[-\beta E_s]$  $(12)$

أي يجب أن تخضع التشكيلات العشوائية التي نريد توليد<mark>ها من الج</mark>مل إلى هذا الاحتمال، أي نطبق تكامل مون<mark>ق كار</mark>لو على ال<mark>فضاء</mark> الطوري <mark>للجملة المدروسة ولكن</mark>

بإعطاء أهمية أكبر للتشكيلات <mark>configuration التي تتوافق</mark> و العلاقة (12) . نستطيع أن نولد على الحاسب تشكيل<mark>ات ( نقاط في الفضاء الط</mark>وري ) عشوائية ومستقلة بعضها عن بعض وقبول هذه التشكيلات بحسب الاحتمال (12). ولكن باتباع هذه الطريقة سنقوم بتوليد عدد هائل من التشكيلات ومعظمها له احتمال حدوث ضئيل جدا. الطريقة الأفضل لتوليد هذه التشكيلات هي الطريقة التي اقترحها متروبوليس عام 1953 وتعتمد هذه الطريقة على توليد تشكيلات عشوائية بحيث نولد كل تشكيل من التشكيل السابق بتغيير موقع أحد الجسيمات مثلا انظر الشكل (2).

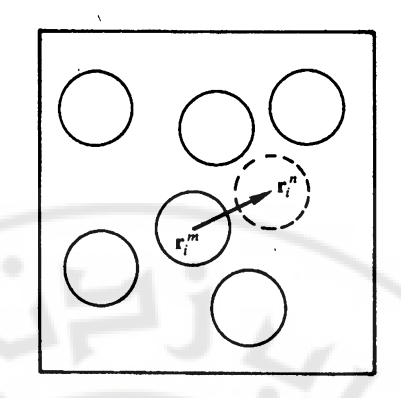

**الشكل (2) توليد حالة من حالة سابقة بغزاحة ذرة مقدار r**

من أجل غاز أحادى الذرة أو سائ<mark>ل نتبع الخطوات ال</mark>تالية لإجراء حسابات مونتي كارلو: عوضا عن توليد تشكيلات <mark>عشوائية عديدة للجملة المدروسة حيث</mark> يكون احتمال حدوث عدد كبير من هذه ال<mark>تشيكلات، عوضا عن التوليد العشوائي للتشكيلات نركز</mark> اهتمامنا على التشكيلات ذات الاحتمال الأكبر في الحدوث. خوارزمية متروبوليس تقوم بذلك وفق الخطوات التالية:

-1 ضلدد حجم اجلملة ككثافة اجلسيمات العددية فيها *V N* . *n* ن ّحدية على اجلملة. -2 نطبق شركطا -3 نبدأ من تشكيل ابتدائي معُت للجملة. . *r* -4 طلتار إحدل اجلسيمات كضلركها دبقدار صغَت -5 ضلسب تغَت الطاقة الناتج عن ربريك ىذه اجلسيمة *<sup>U</sup> <sup>U</sup> new<sup>U</sup> old ij ij U* 0 نقبل ىذه اخلطوة ، ذا كانت إ *U* 0 -6 إذا كانت حتماؿ ابنقبل اخلطوة *U e* ) انظر الشكل . 2(. -7 نكرر اخلطوات 6-4 عدة آالؼ من ادلرات مث ضلسب ادلتوسط للخاصة الفيزايئية ادلطلوبة من العبلقة:

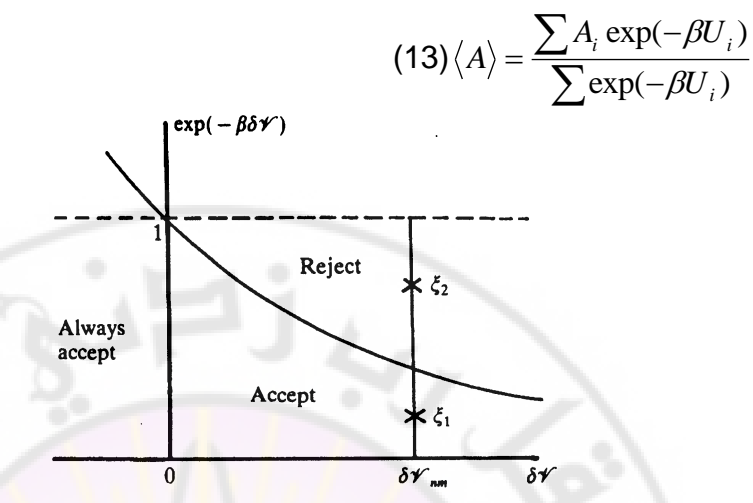

**الشكل (3) قبول التشكيالت ادلولدة بطريقة مونيت كارلو** 

كما يمكن توليد تشكيلات عشوائية لغاز مكون <mark>من جزيئات و ذلك بتحريك مركز ثقل</mark> الجزيئات مسافة Δr بالإضافة إلى إزاحة دورانية انظر الشكل ( 4 )، و من أجل البوليميرات فيمكن اعتبار البوليمير <mark>موزعاً</mark> على شبكة بحيث تقع كل ذرة على أحد عقد هذه الشبكة و يمكن توليد تشكيل<mark>ات</mark> مختلفة ب<mark>إزاحة ا</mark>لبوليمير <mark>على هذه الشبكة انظر</mark> الشكل ( 5 ) و من ثم حساب الخواص الترموديناميكية <mark>و</mark> خصوصا مقدار المسافة بين الرأس و الذيل Head to Tail distance من أجل البوليمير و التي تؤدي دورا هاما يف كصف البوليمَتات.

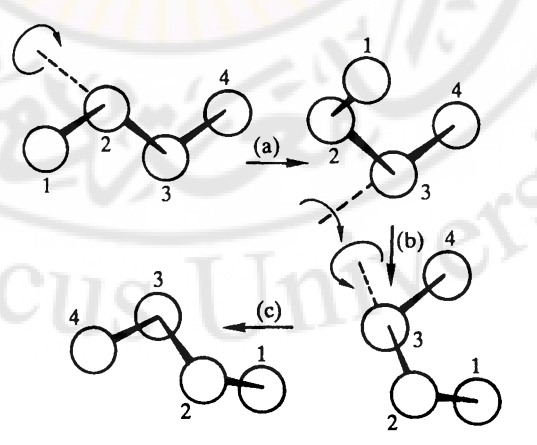

IDas

**الشكل )4( طريقة شلكنة ألزاحة جزيء بطريقة مونيت كارلو**

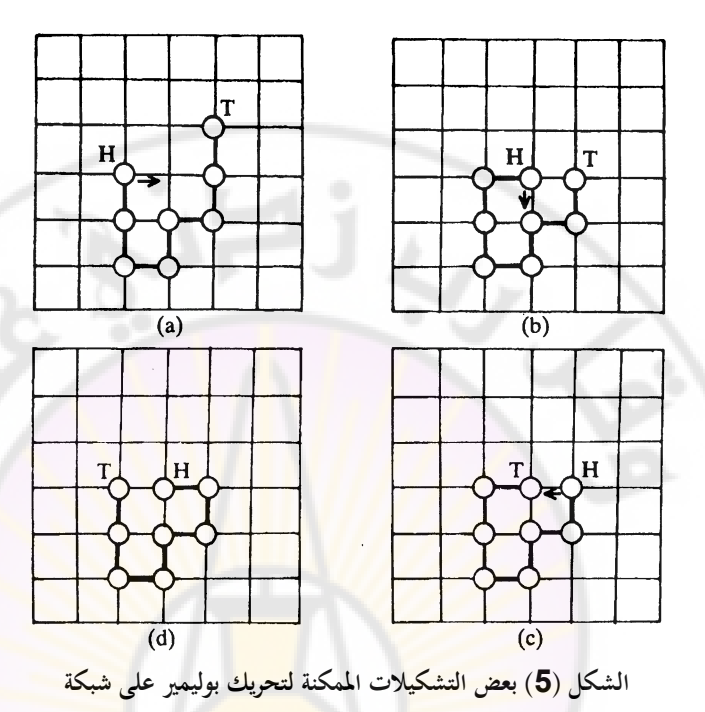

ملاحظة حول الشروط الحدّية:<br>. ن من أجل التغلب على تأثيرات السطوح يجب أن نطبق شروطاً حدّية دورية، و ذلك بتكرار الصندوق في المركز بحيث نشكل شبكة لا نهائية و بحيث لا يكون لدينا أي سطح من أجل الصندوق المركزي. انظر الشكلين 6 و 7.

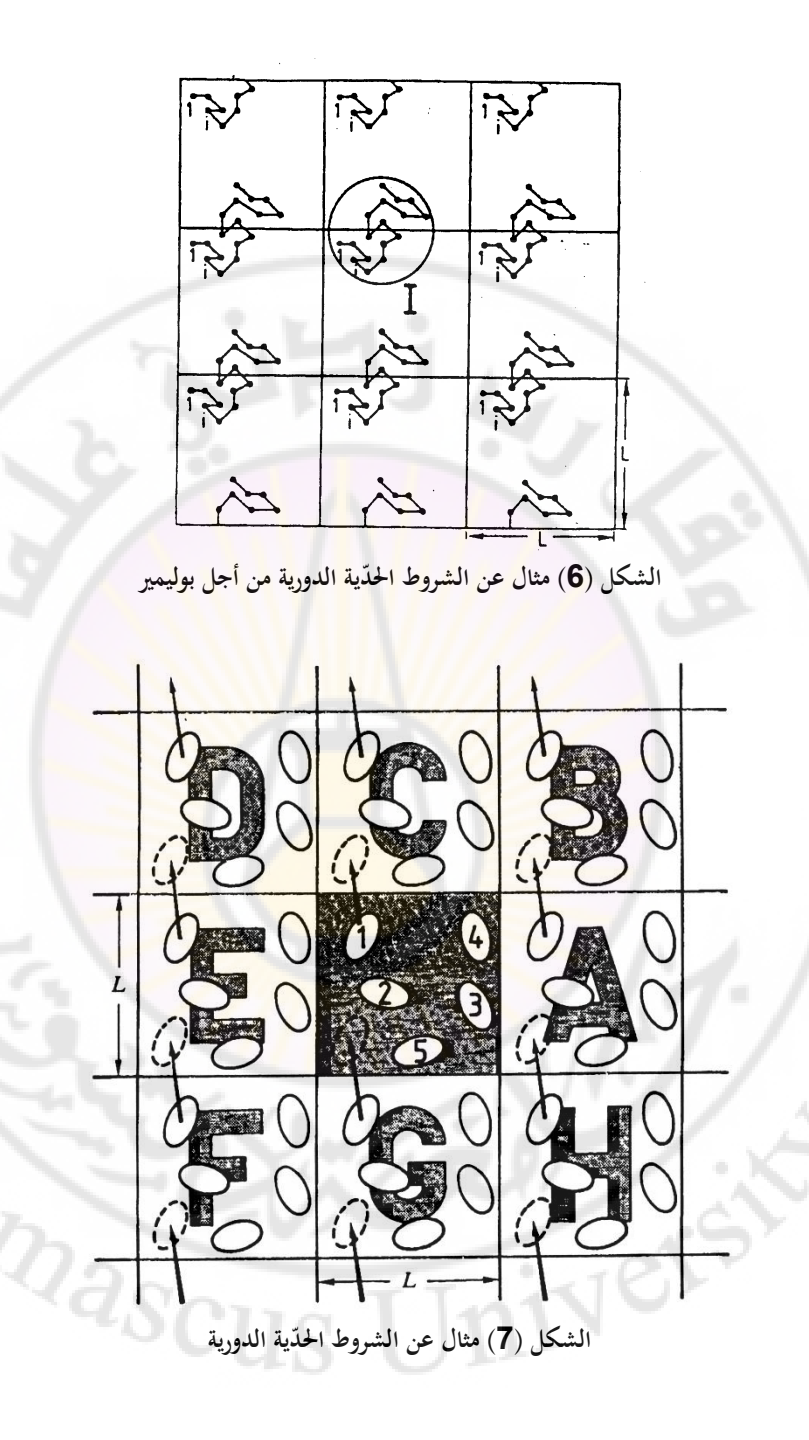

كثيرا ما تستخدم طريقة مونتي كارلو مع نموذج أيسينغ و ذلك باتباع الخطوات التالية:

- إبعدادأكال: نقوـ اجلملة ك ذلك أبف نعرؼ شبكة ربتوم على N موقع ك كل موقع ؽلتلك سبُت *i i* ، ك غلب أف نعرؼ نقاط اجلوار لكل نقطة ألنن ا ضلتاجها يف حساب *s* الطاقة و كذلك يجب تعريف التأثير المتبادل ل exchange interaction و درجة احلرارة للجملة.

و يجب اتباع طريقة ما لمعالجة السبينات التي تقع عند الحدود ( عند السطح ) إما إن نطبق شروطاً دورية كما ذكرنا سابقا– و هو الحل الأفضل — أو نتركها بعدد أقل من نقاط الجوار. وكذلك يجب أن نأخذ بعين الاعتبار كيف سنختار التشكيل الأولى الذي ستبدأ المحاكاة منه، و في الحقيقة سوف تتقارب المحاكاة إلى وضع توازن على كل حال لكن قد تأخذ العملية وقتاً أطول من أجل تشكيل<mark>ات</mark> أولية معينة. – ثانيا: نولد التشكيلات الجديدة بحسب سلسلة <mark>م</mark>اركوف:

1 – نختار موقعاً معيناً من الشبك<mark>ة ( سب</mark>ين ) بشكل عشوائي أو بشكل متسلسل

فسب المقدار  $r = e^{-\Delta E/kT}$  حيث  $E_f - E_i$  و المرتبط بقلب السبين.

ـ نقارن المقدار <mark>r</mark> مع رقم عشوائي l > z < 1. . r > z نثبت السبين في الوض<mark>ع الجديد إذا كان r > z</mark>. 4- نحسب الخاصة الترموديناميكية المطلوبة و نخزها في الحاسب من أجل أخذ قيمة متوسطة الحقا.

- اثلثا: حساب القيمة الوسطية نأخذ متوسط القيم الترموديناميكية المحسوبة في كل خطوة و لكن يجب أن ننتبه إلى عدم إدخال القيم الناتجة عن التشكيلات الأولية في هذه المتوسطات.<br>-<br>-

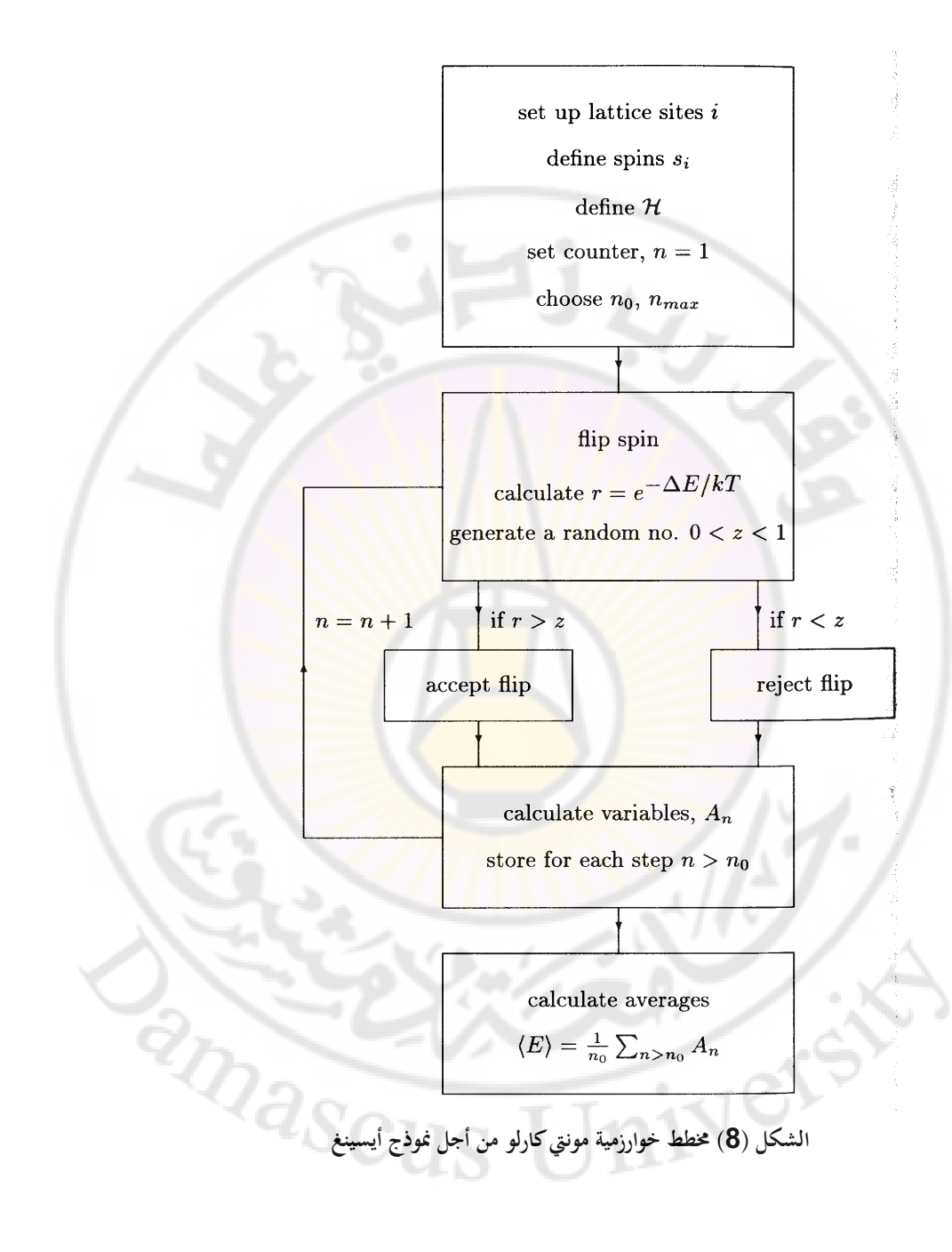

ملاحظة: يجب استخدام مولدات جيدة للأرقام العشوائية في مثل هذه الطرق للمحاكاة ك ذلك لتجنب حدكث أخطاء منهجية errors systematic يف توليد التشكيبلت المتتالية. كما يمكن اللجوء إلى خوارزميات كثيرة متوافرة لتوليد الأرقام .Random Number Generatorالعشوائية

## **2-2 طريقة التحريك اجلزيئي Dynamics Molecular:**

تعتمد هذه الطريقة على مكاملة معادلات الحركة للجملة المدروسة عدديا. أي يمكن اعتبارها محاكاة لحركة الجملة بدلالة الزمن، أي تت<mark>حرك الجملة على مسار</mark> في الفضاء الطوري تحدده معادلات الحركة وتعطينا هذه الطريقة القدرة على حساب الخواص السكونية ( عامل بنية مثلاً ) وكذاك الخواص الحركية ( المتعلقة بالزمن ) للجملة المدروسة مثل خواص النقل انتقال الحرارة مثلا.

لنأخذ جملة مؤلفة من N جسيم<mark>ة كلاسيكية ضمن حجم أبعاده L<sub>3</sub>× L<sub>3</sub>× L<sub>2</sub>×L<sub>1</sub></mark> الجسيمات تتبادل التأثير فيما بينها <mark>( حالة غاز غير مثالي ) وللتبسيط سنع</mark>تبر أن هذا التأثير يمكن التعبير عنه على شكل قوى ثنائية ( F( r تعتمد على البعد بين الجسيمتين r فقط . أي يمكن كتابة القوة بين الجزيئات بالشكل :

$$
(14) F_i(R) = \sum_{\substack{i=1,N \ i \neq j}} F(r_i - r_j)
$$

كنستطيع كتابة معادلة احلركة على الشكل:

$$
\frac{d^2r_i(t)}{dt^2} = \frac{F_i(R)}{m_i}
$$
 (15)

حيث m<sub>i</sub> كتلة الجسيمة i . طريقة التحريك الجزيئي تتضمن الحل العددي للمعادلة (9) من أجل مجموعة كبيرة من الجسيمات. ومن أجل تحقيق ذلك نتبع الخطوات التالية :

– غدد عاد اجسيمات في الجملة و نع التائير المتباد، فيم  
\n
$$
= \frac{1}{2} \left( \frac{1}{2} \pi \right)
$$
\n
$$
= \frac{1}{2} \left( \frac{1}{2} \pi \right)
$$
\n
$$
= \frac{1}{2} \left( \frac{1}{2} \pi \right)
$$
\n
$$
= \frac{1}{2} \left( \frac{1}{2} \pi \right)
$$
\n
$$
= \frac{1}{2} \left( \frac{1}{2} \pi \right)
$$
\n
$$
= \frac{1}{2} \pi \left( \frac{1}{2} \pi \right)
$$
\n
$$
= \frac{1}{2} \pi \left( \frac{1}{2} \pi \right)
$$
\n
$$
= \frac{1}{2} \pi \left( \frac{1}{2} \pi \right)
$$
\n
$$
= \frac{1}{2} \pi \left( \frac{1}{2} \pi \right)
$$
\n
$$
= \frac{1}{2} \pi \left( \frac{1}{2} \pi \right)
$$
\n
$$
= \frac{1}{2} \pi \left( \frac{1}{2} \pi \right)
$$
\n
$$
= \frac{1}{2} \pi \left( \frac{1}{2} \pi \right)
$$
\n
$$
= \frac{1}{2} \pi \left( \frac{1}{2} \pi \right)
$$
\n
$$
= \frac{1}{2} \pi \left( \frac{1}{2} \pi \right)
$$
\n
$$
= \frac{1}{2} \pi \left( \frac{1}{2} \pi \right)
$$
\n
$$
= \frac{1}{2} \pi \left( \frac{1}{2} \pi \right)
$$
\n
$$
= \frac{1}{2} \pi \left( \frac{1}{2} \pi \right)
$$
\n
$$
= \frac{1}{2} \pi \left( \frac{1}{2} \pi \right)
$$
\n
$$
= \frac{1}{2} \pi \left( \frac{1}{2} \pi \right)
$$
\n
$$
= \frac{1}{2} \pi \left( \frac{1}{2} \pi \right)
$$
\n
$$
= \frac{1}{2} \pi \left( \frac{1}{2} \pi \right)
$$
\n
$$
= \frac{1}{2} \pi \left( \frac{1}{2} \pi \
$$

حيث n عدد اخلطوات الزمنية يف التكامل العددم.

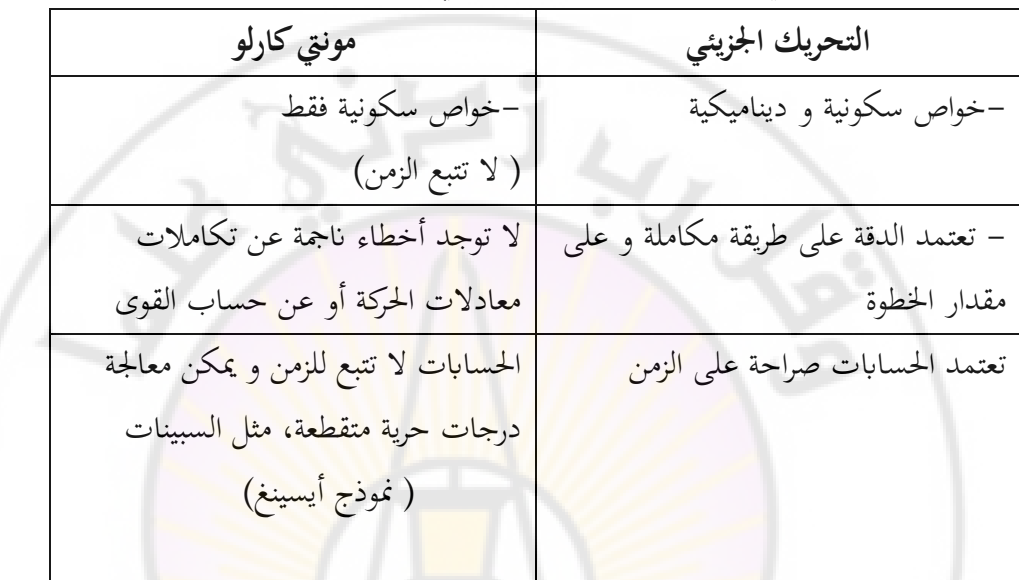

مقارنة بين طريقة مونتي كارلو وطريقة التحريك الجزيئي:

– كلا الطريقتين يحتا<mark>ج تقريبا لنفس الوقت على الحاسب.</mark>

ملاحظة: يمكن مزج الطريقتين إذ نبدأ بمونتي كارلو ومن ثم نستخدم التحريك الجزيئي لإكمال الحسابات.

تتم حسابات من هذا النوع عادة على حواسب فائقة super computers وتدوم أحيانا عدة أيام، ولكن يمكن معالجة جمل صغيرة أو متوسطة على الحواسب الشخصية.

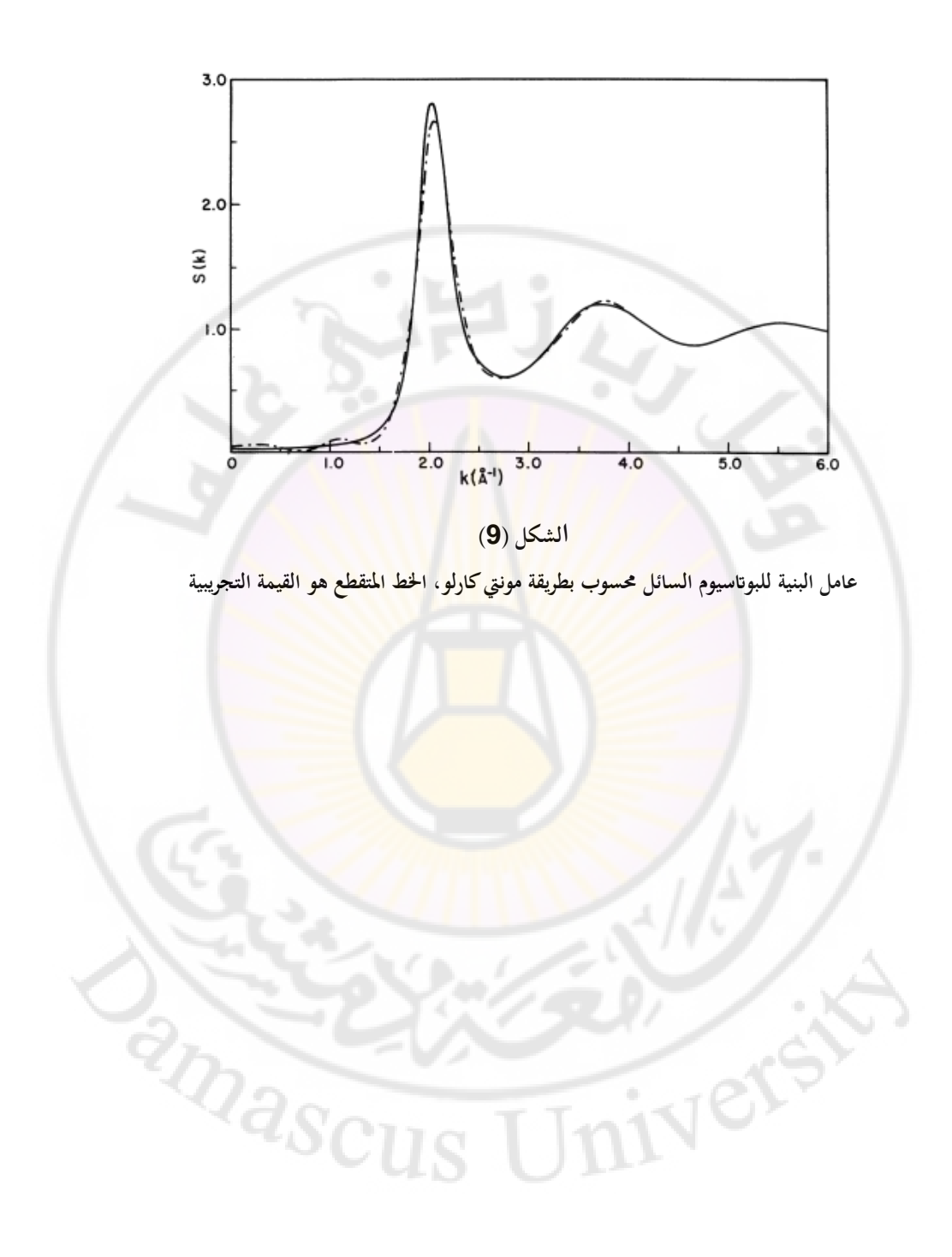

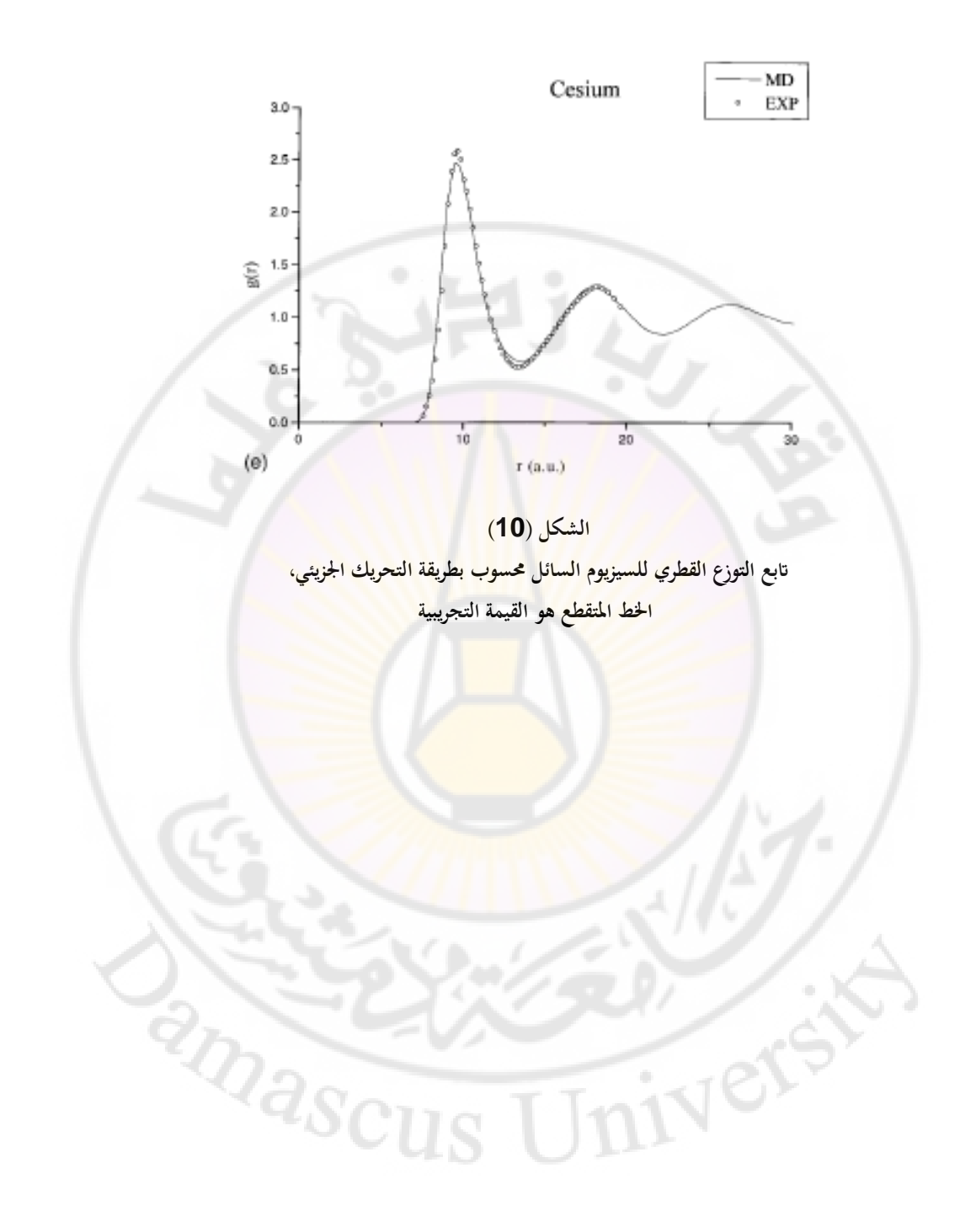

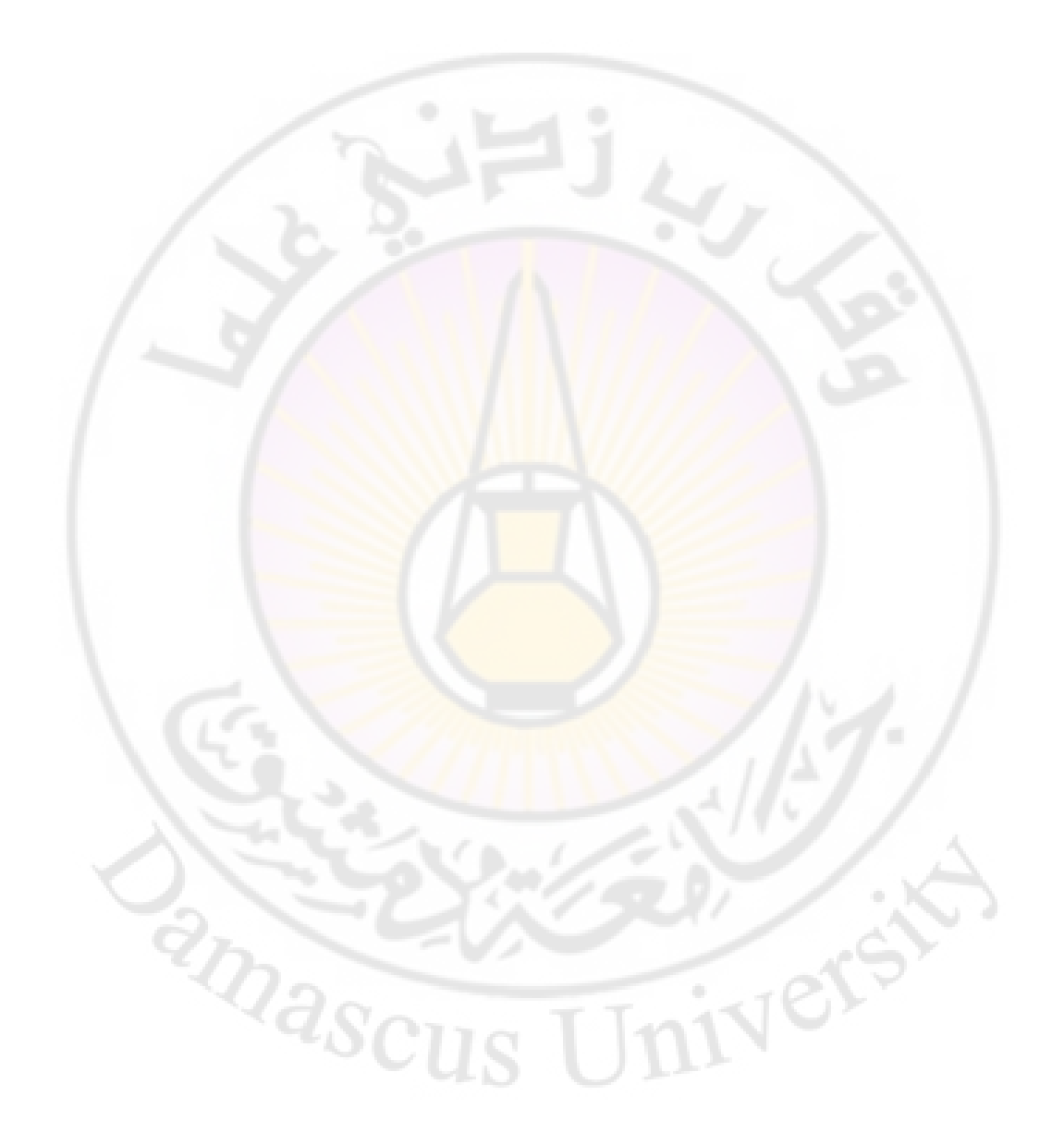

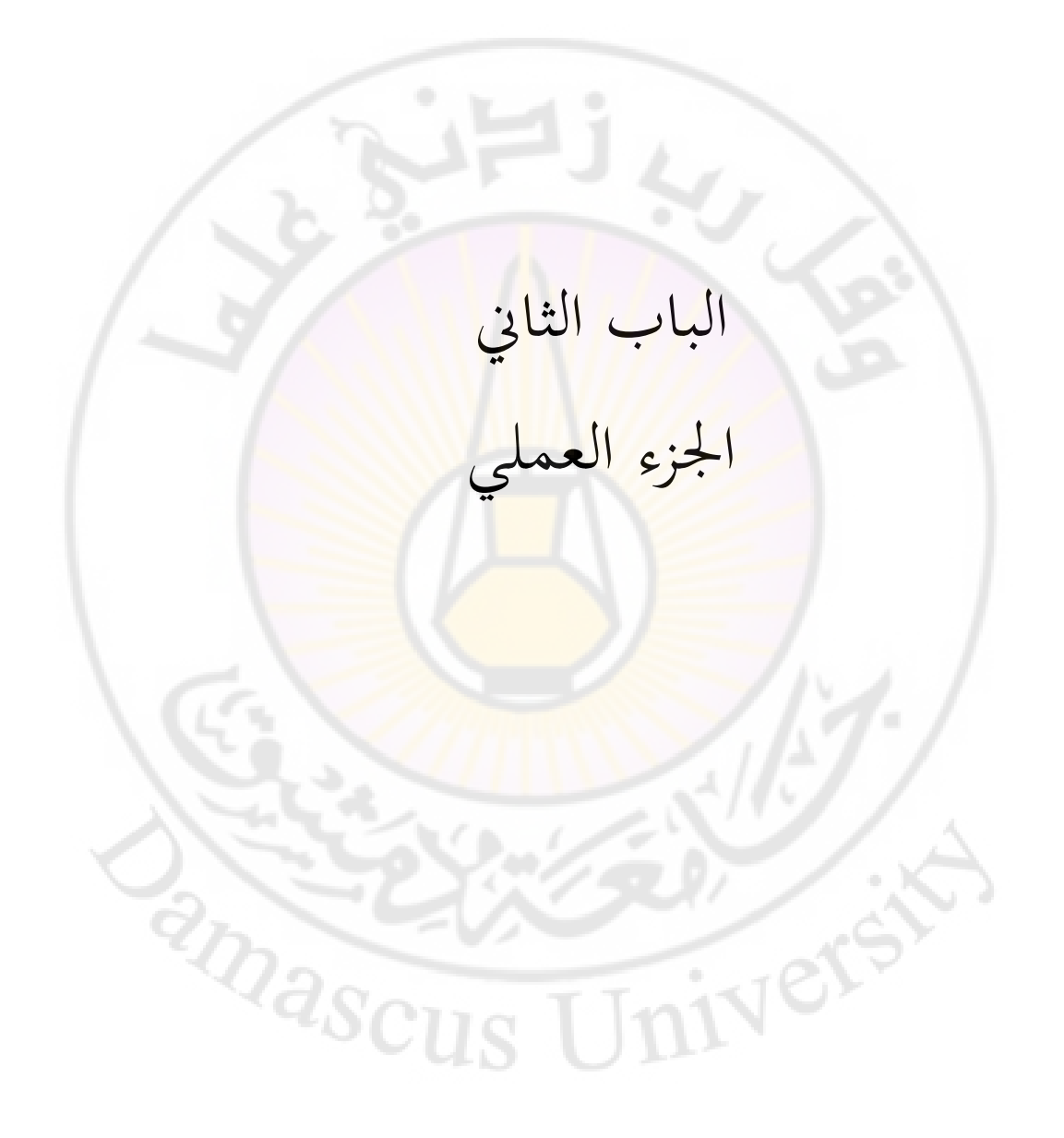

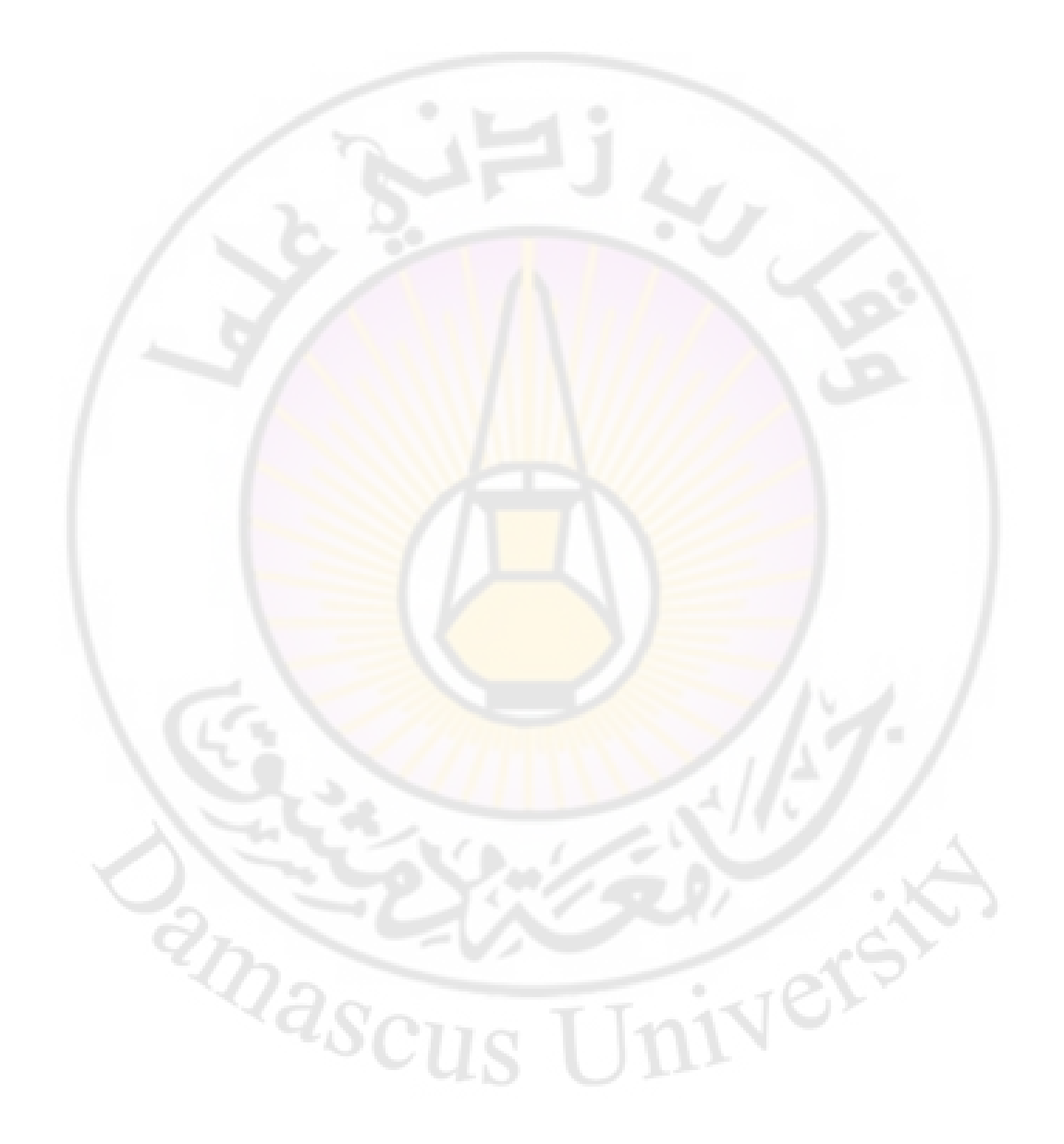

## مقدمة في لغة البرمجة الػ FORTRAN

## **-1مقدمة:**

لغة البرمجة الفورتران هي <mark>من أكثر اللغات استخداما فيما يخص الحسابات العددية</mark> في الفيزياء خصوصا وفي معظم العلو<mark>م الأساسية و الهندسية، وذلك بسبب س</mark>هولة كتابة العلاقات الرياضية و كذلك <mark>سرعة تنفيذ الحسابات التي تتطلب تكراراً لم</mark>رات طويلة كما هي الحالة في كثير من الخوارزميات العددية ( لغة الـ C تتحسن باستمرار في هذا المجال ) كما أنه يوجد مخزون هائل <mark>من مكتبا</mark>ت البرامج مكتوبة بهذه <mark>اللغة بعض</mark>ها مؤلف من ملايين الأسطر وبالتالي <mark>من الصعب جدا استبدالها كما أن الإضافات الج</mark>ديدة على الفورتران في فورتران 90 وفورتران 9<mark>5 سمحت بتطوير البني البرمجية مما أ</mark>عطى الفورتران قدرات جديدة مثل البرمجة المتوازية Parallel programming التي تستخدم بشكل واسع من أجل إجراء الحسابات باستخدام الحواسيب الفائقة supercomputers، و كذلك البرمجة الجزئِية Modular programming.

ولكن القدرات الرسومية بقيت ضعيفة باستخدام الفورتران و الأفضل استخدام برامج خاصة بالرسم أو لغات أخرى مثل ,O, C++, في العجارية C, C++, الجاهزة مثل Origin أو البرامج الرياضية مثل MathCad أو Mathematical أو .MatLab أو Maple

فوائد استخدام لغة الفورتران:

- بساطة عبارات ىذه اللغة.
- وجود لغة الفورتران منذ بدايات الحواسب و تعد من أوائل لغات البرمجة.
	- توافر العديد من مًتصبات الفورتراف Compilers ForTran.
		- تستخدم بشكل واسع في الحسابات العلمية و التقنية.
		- مناسبة جدا للحساابت العددية اليت تتطلب دقة عالية.
		- لا بد من وضع مخطط لحل المسألة حتى <mark>تبرمج في الفورتران.</mark>
- **وي**وجد عدد كبير من المكتبات <mark>البرمجية المتداولة عالميا و المكتوبة بلغة الفورتران و A</mark> تشمل مختلف التطبيقات العلمية.
	- شلًتصبات الفورتراف ذات كفاءة عالية.
	- أول لغة برمجة استخدمت نظام موحد عالميا International Standard.
		- تتطور باستمرار ً مع توافق تا<mark>م</mark> مع النسخ الأقدم.
		- ه<sub>ي</sub> اللغة المستخدمة بشكل أساس<mark>ي في الحواسيب</mark> الفائق<mark>ة</mark> . Supercomputers

مبلحظة: التسمية فورتراف FORTRAN أتت من عبارة Translation Formula، كنقصد يف ىذا ادلقرر ابلفورتراف 77 Fortran.

**-2 بعض التعاريف:**

البتة Bit: في لغة الكمبيوتر هي خانة عددية من نظام العد الثنائي Binary Digit.  $-8$  Bit = Byte البايت. Integer :عدد صحيح يجب كتابته دون فواصل عشرية ويمكن أن يكون سالبأ أو موجباً ويحتاج تخزينه إلى 4 Byte ( وفق لغة الفورتران). Real: عدد حقيقي ويكتب باستخدام الفواصل العشرية و الأسس إذا دعت الحاجة ويمكن تخزينه بإحدى الصياغات التالية: -1دقة أحادية Byte .4 يرمز ذلا بػ E. حوايل 7 خاانت عشرية. 2-دقة مضاعفة Byte . يرمز لها بـ D. حوالي 16خانات عشرية.

دقة رباعية Byte. يرمز لها بـ Q. حوالي 33 خانة عشرية. $\,$ 

مقبول عل<mark>ى بعض الحواسيب التي تحتوي ع</mark>لى معالجات 64 Bit.

ينصح دائما باستخدام الدقة المضاعفة في الحسابات العلمية.

أمثلة:

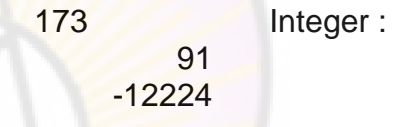

 $7 E3 = 7000$  Real 1928.21D01 = 19282.1  $5.73$  D  $-2$  = 0.0573

البرنامج التالي يبين الفرق بين الدقة الأحادية والدقة المضاعفة: وذلك بإضافة واحد على مليون إلى العدد 1 مليون مرة وذلك باستخدام دقة أحادية ودقة mascu مضاعفة و مقارنة الناتجين.

> c-------------------------------------------------------------------------- c Program 1

c Computational Physics class

c Damascus University - Physics department c ----------------------------------------------------------------- c student Name : c Date: c ------------------------------------------------------------------ c Declarations real x double precision y integer i c c If we start with one, and add one-millionth a million c times, what do we get?  $x = 1$ .  $y = 1.$ d $\theta$ write(\*,\*)' This may take a while...'  $do$  i = 1, 1000000  $x = x + 0.000001$  $y = y + 0.000001d0$ end do write(\*,\*) ' Which is closer to two, ',x,' or',y,'?' end البرنامج التالي يبين الفرق بين الدق<mark>ة الأحادية والدق</mark>ة المضاعفة ( والدقة الرباعية إذا كان الجهاز المستخدم يسمح بذلك ) وذلك بحساب  $\frac{1}{3}$ بدقة أحادية ودقة  $\frac{1}{2}$ مضاعفة ومقارنة النتيجتين: c-------------------------------------------------------------------------- c Program 2 c Computational Physics class c Damascus University - Physics department c ----------------------------------------------------------------- c student Name : c Date: c ------------------------------------------------------------------- Real\*4 A REAL\*8 B c REAL\*16 C  $A=1./3.$ 

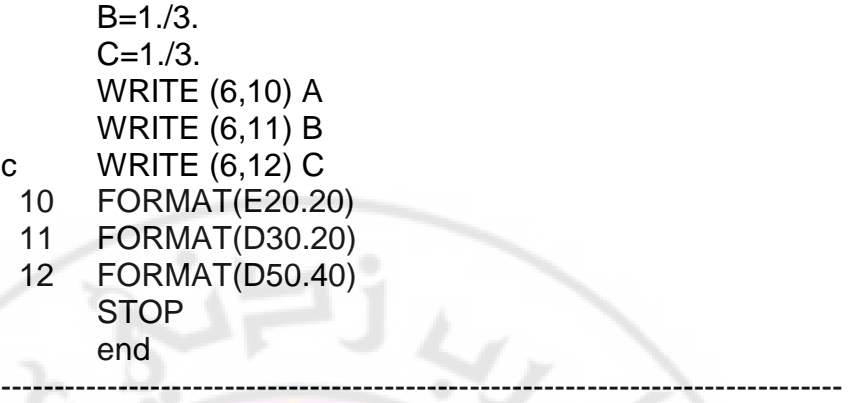

ملاحظة : إذا أردت كتابة أسماء أو أح<mark>رف ضمن برنامج الفور</mark>تران فيجب كتابتها بين فاصلتين علويتين ويجب أن تكون الخانة الأولى حرفاً حصراً.

:مثبل

'DATA', 'B29', 'speed ',..... ملاحظة : يستحسن التصريح بنو<mark>ع المتح</mark>ولات في <mark>بداية</mark> برنامج الفورتران مثلا: eal\*<mark>4 متحول حقيق</mark>ي بدقة real\*<mark>4</mark> Bit 64 8\*realمتحوؿ حقيقي بدقة

real\*16 متحول حقيقي بدقة 128 Bit

in<mark>tegerعدد صح</mark>يح

إذا لم تعلن عن المتحولات في بداية البرنامج فسوف يفترض الفورتران ً ما يلي : الأحرف بين a - h و c - o هي أعداد حقيقية بدقة 32 Bit و الأحرف من M – I<br>هي أعداد صحيحة.<br>**3** – كيفية كتابة العمليات الح من <sup>1</sup> ه<sub>ي</sub> أعداد صحيحة.

**3 - كيفية كتابة العمليات احلسابية:** العمليات الحسابية هي :

الجمع ويرمز له + الطرح ويرمز له – الضرب ويرمز له \* \* القسمة ويرمز لها / الأس ويرمز له ينفذ الكمبيوتر الأس ثم الضرب أو القسمة أولا ثم الجمع أو الطرح. A\*B+C\*D\*\*I ينفذىا الكمبيوتر كالتايل: -1B\*A أكال كؼلزهنا يف مكاف لنسميو <sup>X</sup>. -2 I\*\*D كؼلزهنا يف مكاف لنسميو Y. 3− C\*Y ويخزنها في مكان لنسميه Z. -4 Z+X كىي النتيجة النهائية.

> بعض الأمثلة:  $-$ ab+cd $3$  a\*b+c\*d\*\*3  $-a(b+c)a<sup>4</sup>$  $\Rightarrow$  a\*(b+c)\*(a\*\*4) ينصح دائما باستخدام الأقواس لمنع الالتباس. - ab+ $\text{(cd)}^5$  $\Rightarrow$  a\*b+(c\*d)\*\*5  $-(a^*b+c^*d)^3$  $\Rightarrow$   $((a^*b)+(c^*d))^*3$

مبلحظة: كتابة B=A تعٍت يف لغة الربرلة زبزين B يف A كابلتايل مسح ادلعلومات المخزنة في A سابقا. أي العلاقة السابقة هي علاقة استبدال وليست معادلة رياضية حيث يحجز الكمبيوتر مكاناً في الذاكرة يسميه A ويخزن فيه المعلومات الموجودة في B. ي C+B= A ؽلكن أف تكوف عبلقة استبداؿ أيضا ك لكن A=C+B ىي عبلقة استبداؿ خاطئة .

ا<br>ا أي يجب دائما في مثل هذه العلاقات أن يكون الطرف اليسار رمزاً ما والطرف الأيمن عبلقة ما.

**-4 كيفية كتابة برانمج الفورتران:** يتم تقسيم شاشة الكمبيوتر إىل 85 عمود على الشكل التايل: 1|2345|6|7 ……………………………………..72|73………..85 | | | |

العمود الأول : لوضع ملاحظة ( "comment the letter "C ) أو يترك فارغا. عند وجود الحرف C أو أي رمز آخر في هذا العمود ي<mark>عني أن الكمبي</mark>وتر لن يقرأ هذا السطر لأن هذا السطر هو ملاحظة للمبرمج Comment.

– الأعمدة من 2 وحتى 5: لترقي<mark>م أسطر برنامج الفورتران إذا كان هذا ضر</mark>وريا. ترقيم الأسطر في الفورتران لا يكون لجميع الأسطر (كما في لغة البيسيك ) ولكن فقط لبعض الأسطر التي نريد أن نشير إليها تحديدا.

ا<br>ا – العمود 6 : يترك فارغا أو يوضع فيه رمز ما ( \* مثلا ) إذا كان السطر استمراراً للسطر السابق. مثلا إذا كانت العلاق<mark>ة التي نكتبها طويلة جدا فيمكن متابعة</mark> كتابتها في األسطر التالية هبذه الطريقة.

– الأعمدة من 7 وحتى 72 : يكتب فيها برنا<mark>مج الفورتران. لا يقوم مترجم الفورتران</mark> Fortran compiler بمعالجة أي شيئ بعد العمود 72.

– الأعمدة 73 وحتى 85 : لا يكتب فيها أي شيء.

البرنامج التالي يعالج الأعداد العقدية: يتم تعريف عدد ين عقديين W1 و W2 ثم يحسب مجموعهما و فرقهما وحاصل القسمة و الجداء و يرفع W1 إلى قوة 5، و يخزن النواتج في Z1 و Z2 و يقوم بطباعتها.

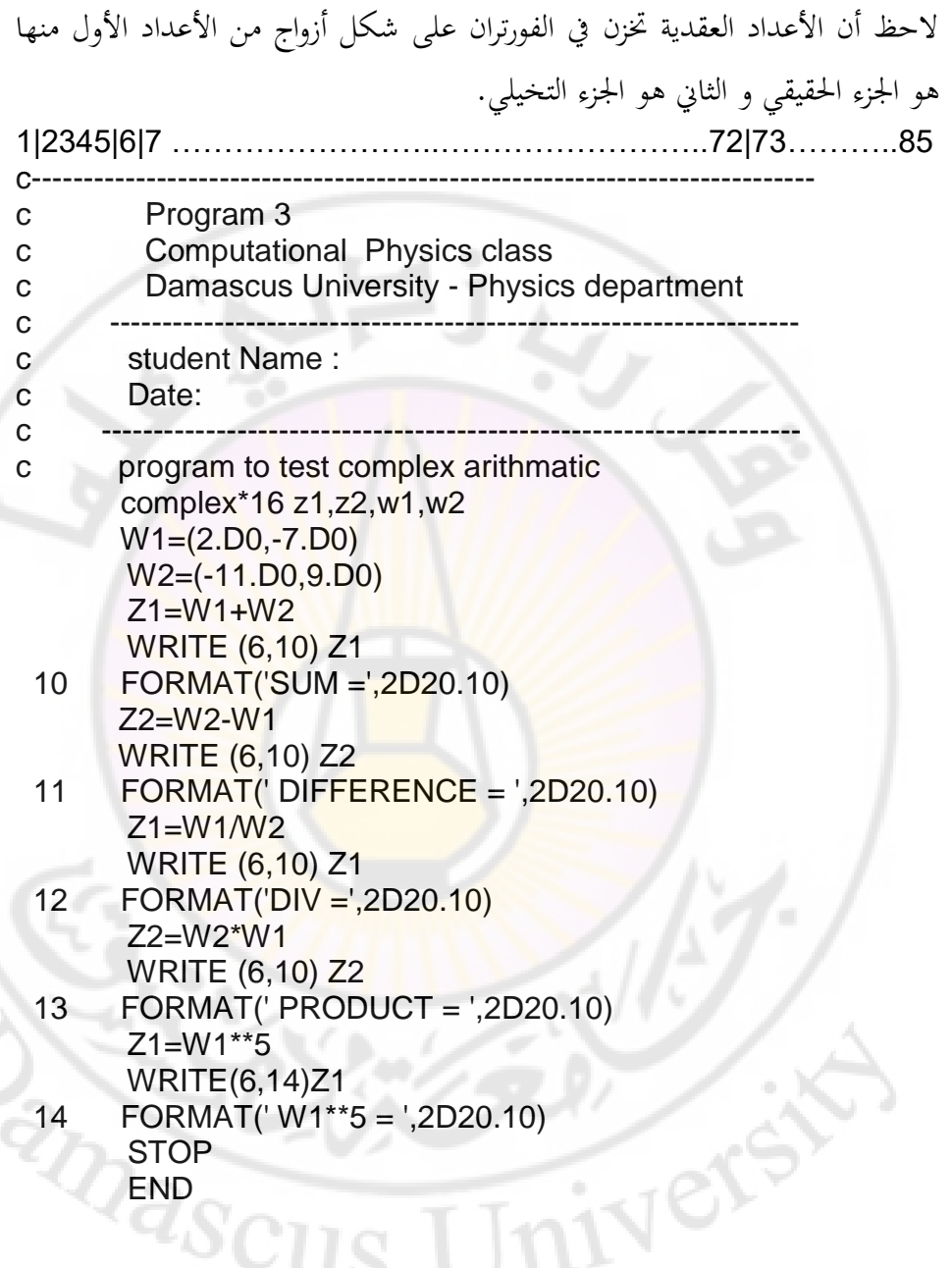

ملاحظة: إذا كان لدينا الأعداد الصحيحة 5=I و 2=ل والأعداد الحقيقية

 $B = 7.4D1$ ,  $A = 2.3D0$ 

فإن ناتج العمليات التالية في الفورتران هو :

الناتج

العملية

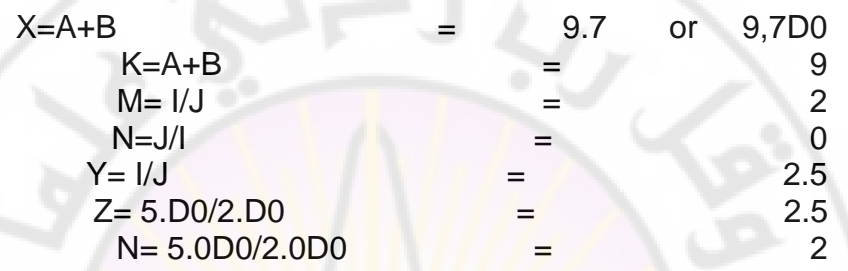

أي يجب دائما الانتباه إلى المتحولات والرموز المستخدمة التي تمثل عدداً صحيحاً أو عدداً حقيقياً مثلا استخدام الرمز K في الطرف ا<mark>لثاني م</mark>ن الجدول ال<mark>سابق يعني</mark> أن الناتج سيكتب على أنه عدد صحيح (9<mark>).</mark>

**5 - العمليات ادلنطقية يف الفورتران:**

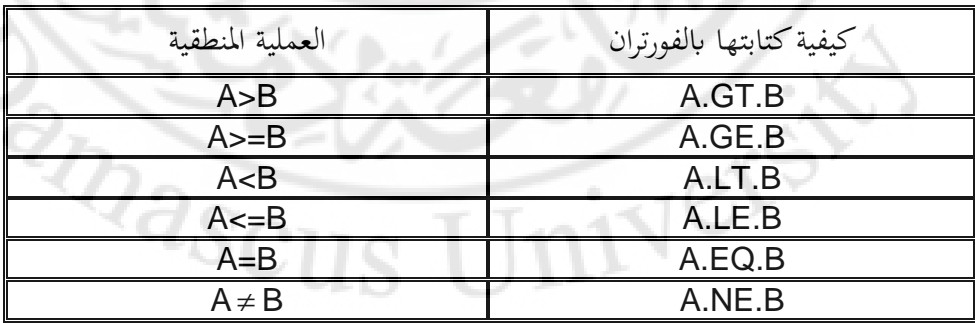

6 **- التوابع الرايضية يف الفورتران:**
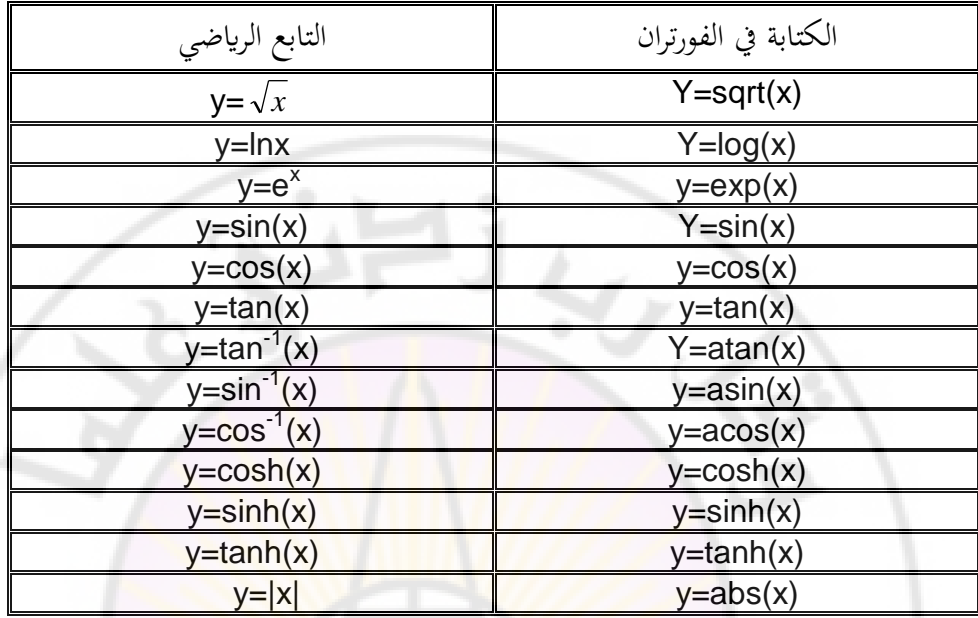

ملاحظة: تكتب جميع التوابع السابق<mark>ة ب</mark>دقة <mark>مضاعفة وذلك بإ</mark>ضا<mark>فة الحرف D</mark> قبل التابع مثل :

### Y=DSIN(X) Y=DABS(X)

**-7عالقات التحكم واحللقات:**

.

. .

. .

-1عبلقة GOTO غَت ادلشركطة: عندما يصل احلاسب إىل تنفيذ أمر GOTO فإنو

يتجاوز الأسطر التالية و يذهب إلى السطر ذي الرقم المحدد في عبارة GOTO.

GOTO 109

-2 عبلقة IF احلسابية: IF ( A ) 71,72,73 حيث A هي شرط رياضي ما و الأرقام 71,72,73 هي أرقام أسطر من برنامج الفورتران و تعني : GOTO 71 IF A<0 GOTO 72 IF A=0 GOTO 73 IF A>0 عبارة IF الحسابية قديمة ولا ينصح باستخدامها ولكن لا تزال <mark>م</mark>قبولة في معظم مترجمات الفورتراف.

-2عبلقة IF ادلنطقية : IF (L) excute expresion حيث L هي <mark>عبارة منطقية (</mark> علاقات أكبر أو أصغر مثلا ). إذا كانت العبارة المنطقية محققة ينفذ الكمبيوتر الأم<mark>ر الذي يليها م</mark>باشر<mark>ة و إذا لم تكن محققة</mark> ينتقل إىل السطر التايل. أمثلة: IF (A.EQ.B ) R=17.4D0 IF (I.LE.K) GOTO 86 IF (J.LT.0) stop **BRANCE** IF(Logical statement) THEN عبارة-3 IF ( Logical expression) Then . ELSE . ENDIF

ملاحظة : لا تحاول مقارنة الأعداد الحقيقية مع الصفر ( أي اختبار إذا كانت تساوي الصفر ) في برنامج الفورتران لأن ذلك قد يسبب بعض المشاكل لأن الأعداد الحقيقية تعامل بدقة كبَتة .0.000000000000001 ولكن استخدم عبارات أكبر أو أصغر من مقدار صغير جدا، مثلاً من الشكل: IF (DABS(x).LT.D-12) ………. ملاحظة : كل برنامج فورتران يجب أن يحتوي على أمر توقف STOP واحد على الأقل .

Stopيعطي الأمر بالتوقف :Returnيعطي الأمر بالعودة إلى البرنامج الرئيسي من البرنامج الفرعي : Endيعطي إشارة ابنتهاء عمل الربانمج

البرنامج التالي يحسب التوابع الجيبية sin و <mark>cos و tan من أجل زوايا تتراو</mark>ح بين الصفر و 1/ $\pi$  راديان و ذلك بفوا<mark>صل</mark> مقدارها 0.<mark>01 Rad و يطبع</mark> النتائج في جدول ) انظر السطر 10 (.

c-------------------------------------------------------------------------- c Program 4 c Computational Physics class c Damascus University - Physics department c ----------------------------------------------------------------- c student Name : c Date: c ------------------------------------------------------------------ c PROGRAM TO TEST SOME TRIGONOMETRIC **FUNCTIONS** c implicit real\*8 (a-h,o-z) X=0.0D0 H=0.01D0

HALFPI=1.5760D0

 17 continue A=DSIN(X) B=DCOS(X) C=DTAN(X) WRITE (6,10) X,A,B,C 10 FORMAT (6 D20.10)  $X=X+H$ 

 IF (X.GE.HALFPI) STOP GOTO 17 stop END

البرنامج التالي يحل المعادلات الجبرية من الدرج<mark>ة الثانية بطريقة المميز حي</mark>ث يطلب البرنامج إدخال قيم الأمثال a,b,c ( التي تعبر عن المعادلة a.x2+b.x+c=0 ) و يقوم بإيجاد جذور هذه المعادلة سواء كانت حقيقية أم عقدية و يطبع الناتج. c-------------------------------------------------------------------------- c Program 5 c Computational Physics class c Damascus University - Physics department c ----------------------------------------------------------------- c student Name : c Date: c ------------------------------------------------------------------- C PROGRAM TO CALCULATES THE ROOTS OF A 2d ORDER C ALGEBRIC EQUATION C WRITE (6,33)

 33 FORMAT( ' input a,b,c ' ) READ\*, a,b,c print\*, a,b,c IF (ABS(A).LT.1.D-2) GOTO 90 DELTA=B\*B-4\*A\*C

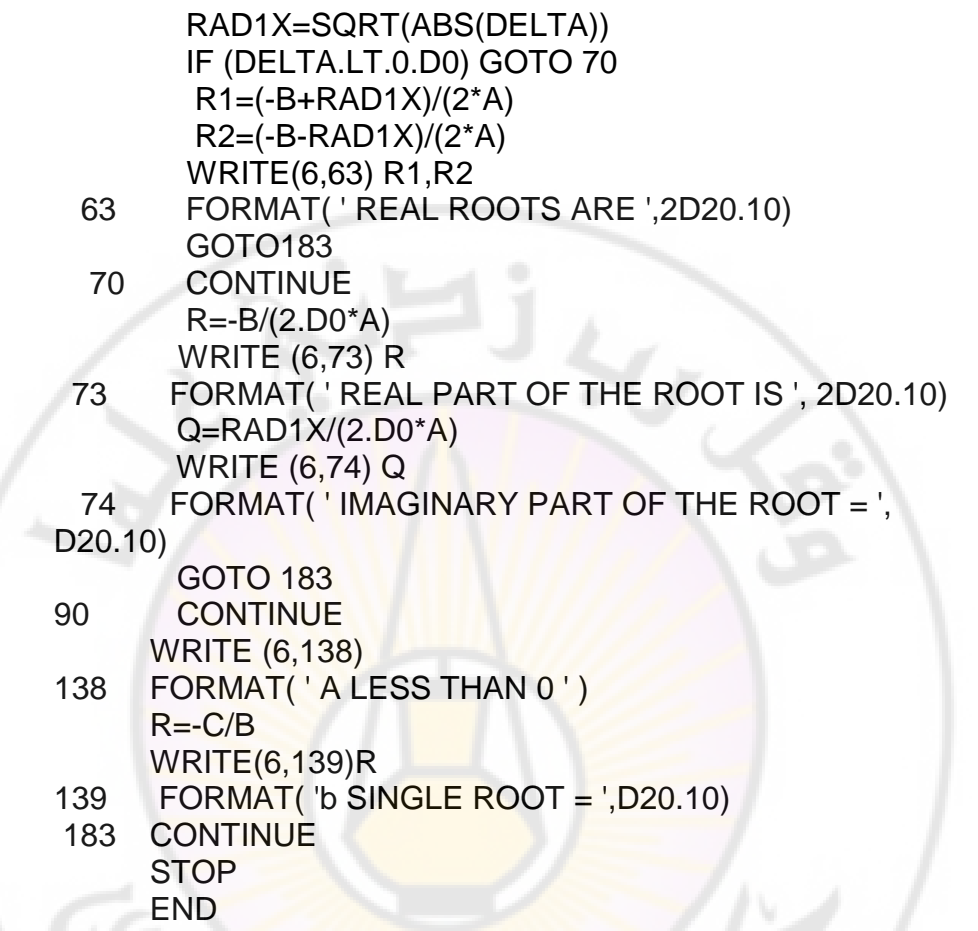

**-8كيفية كتابة ادلصفوفات يف الفورتران:**

نعرف المصفوفة بأنها مجموعة من البيانات التي تعطى اسماً ما. ويمكن أن تكون المصفوفة ذات بعد واحد وحتى سبعة أبعاد على بعض التجهيزات. يجب الإعلان عن المصفوفة وعن حجمها في بداية البرنامج وذلك لحجز الحجم الملائم في الذاكرة ويتم ذلك ابلعبارة:

DIMENSION X(100)

DIMENSION

Y(10,10,10)

تحجز العبارة الأولى مكاناً في الذاكرة لـ مصفوفة اسمها X ذات بعد واحد وتحتوي على 100 عنصر بينما تحجز العبارة الثانية مصفوفة ثلاثية الأبعاد 10x10x10. البرنامج التالي يحسب القيمة الوسطية، إذ يحجز مصفوفة score لألف عنصر و يقوم بجمع العناصر المدخلة ثم يحسب الوسطي، يجب إدخال الرقم صفر لإيقاف البرنامج.

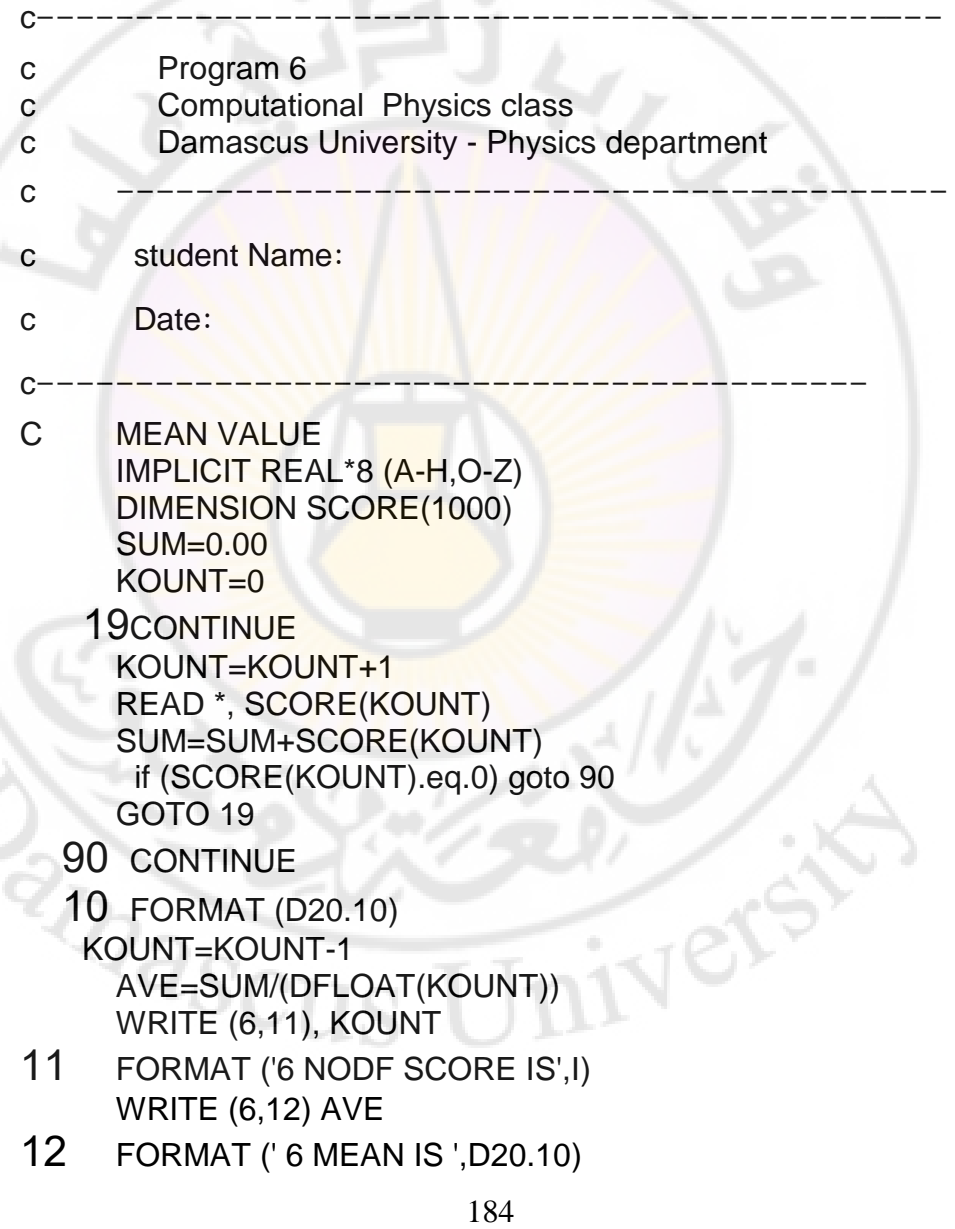

# **STOP** END ملاحظة: يجب الانتباه إلى عدم تجاوز العدد المحدد للمصفوفة في بداية البرنامج. DIMENSION X(100)

Y=X(101) WORMG

WRONG Z=X(2\*K)

**:)DO LOOPS( DO حلقات-9**

كتكتب ابلشكل :

. . .

. .

K=51

### DO x  $l=m1, m2, m3$

حيث m1 رقم البداية. و m2 رقم النهاية و m3 رقم الخطوة المأخوذة في كل حلقة كx رقم احللقة.

مثال:

## DO 9 N=0,100,2

## CONTINUE 9

ي هذا المثال حلقة DO رقمها 9 أي تنتهي عند السطر رقم 9 ، و تبدأ الحلقة بقيمة N من الصفر و تتزايد في كل تكرار حتى 100 و ذلك بخطوة مقدارها 2. ملاحظة: ليس من الضروري كتابة كلمة continue و لكن من الضروري وضع رقم احللقة.

البرنامج التالي يحسب قيم بعض التوابع المثلثية ويكتبها في جدول، شبيه بالبرنامج 4 كلكن يستخدـ حلقة DO عوضا عن أمر GOTO:

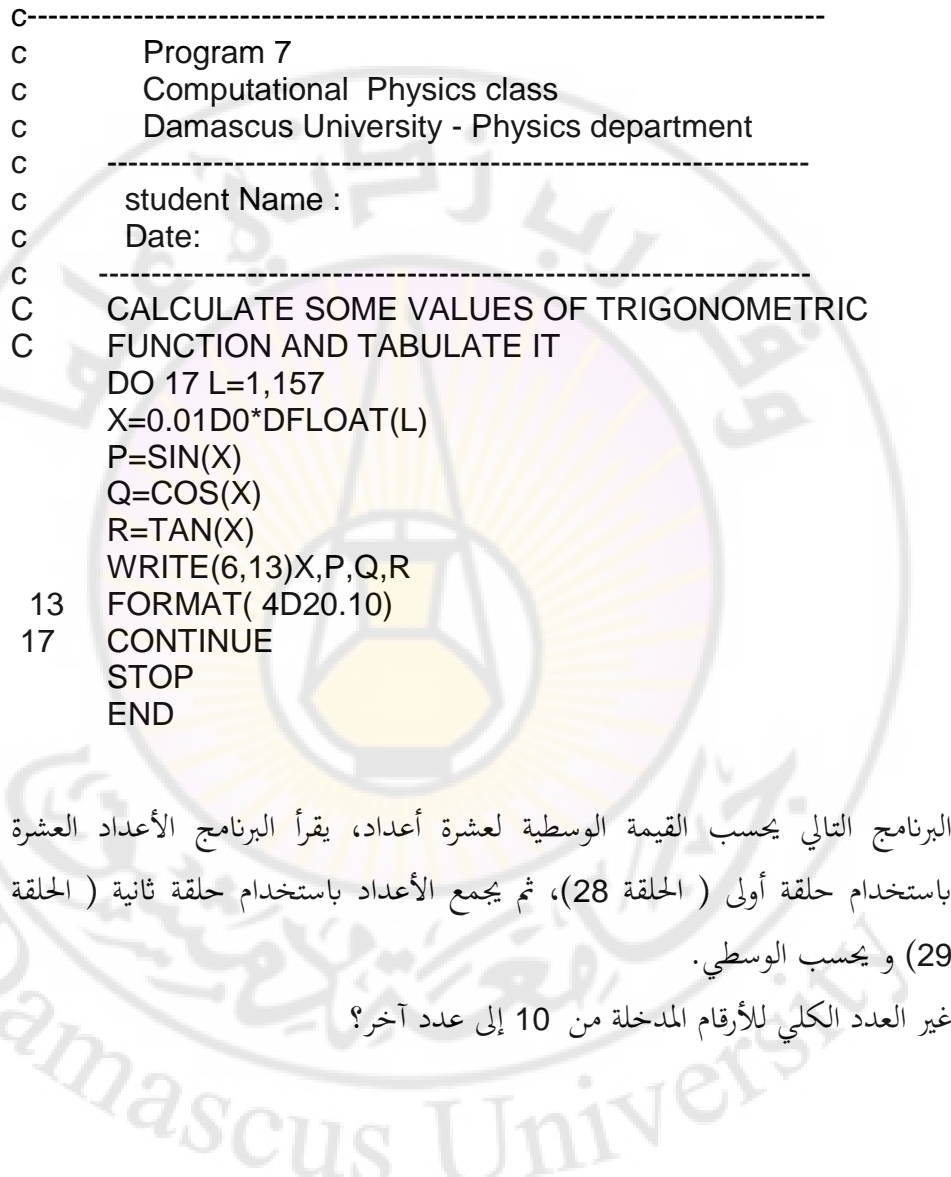

c-------------------------------------------------------------------------- c Program 8

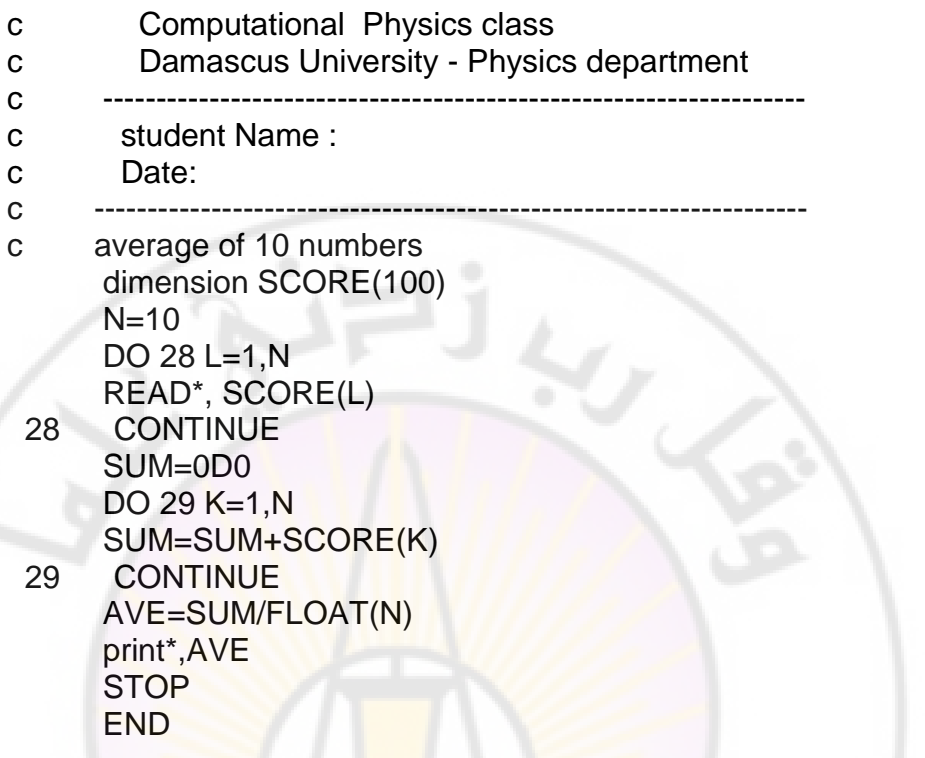

ملاحظات على كتابة ا<mark>لحلقات:</mark> 1 - يجب الالتزام بالرقم المعطى للحلقة عند تعريفها. 2- يسمح بوضع حلقة ضمن حلق<mark>ة وفي بعض التجهيزات يسم</mark>ح حتى عشرين حلقة متداخلة. 3- إعطاء أمر للخروج من الحلقة مسموح. -4 ال يسمح بتقاطع احللقات أم غلب أف تكوف احللقة زلتواة سباما يف احللقة األكىل أك منفصلة عنها.

المثال التالي هو جزء من برنامج لحساب جداء مصفوفتين:

187 DO 17 L=1,N

DO 18 J=1,N

\n
$$
C(L,J) = 0.0
$$

\nDO 19 K=1,N

\n
$$
C(L,J) = (C(L,J) + A(L,K)^*B(K,J))
$$

\n19 CONTINUE

\n18 CONTINUE

\n17 CONTINUE

**-11 الربامج اجلزئية يف الفورتران:** ةيوجد ثبلث أنواع من الربامج اجلزئية ) تضاؼ كجزء من الربانمج الرئيسي ( يف الفورتراف : -1عبارة تعريف لتابع: مثاؿ : poly(x)=x\*\*3-4D0\*x\*x-11.D0\*x+12.D0 ال ينصح ابستخدامها يف الربرلة. -2برانمج جزئي لتعريف اتبع: حيث يتم كتابة برانمج جزئي يف هناية الربانمج الرئيسي لتعريف التابع ادلطلوب كيطلب الربانمج التابع كلما دعت احلاجة لذلك. ن الربانمج التايل يعرؼ اتبع ا حلساب القيمة الوسطية كذلك بتعريف اتبع amean ك استدعائو من ضمن الربانمج الرئيسي:

c-------------------------------------------------------------------------- c Program 9 c Computational Physics class c Damascus University - Physics department c ----------------------------------------------------------------- c student Name : c Date:

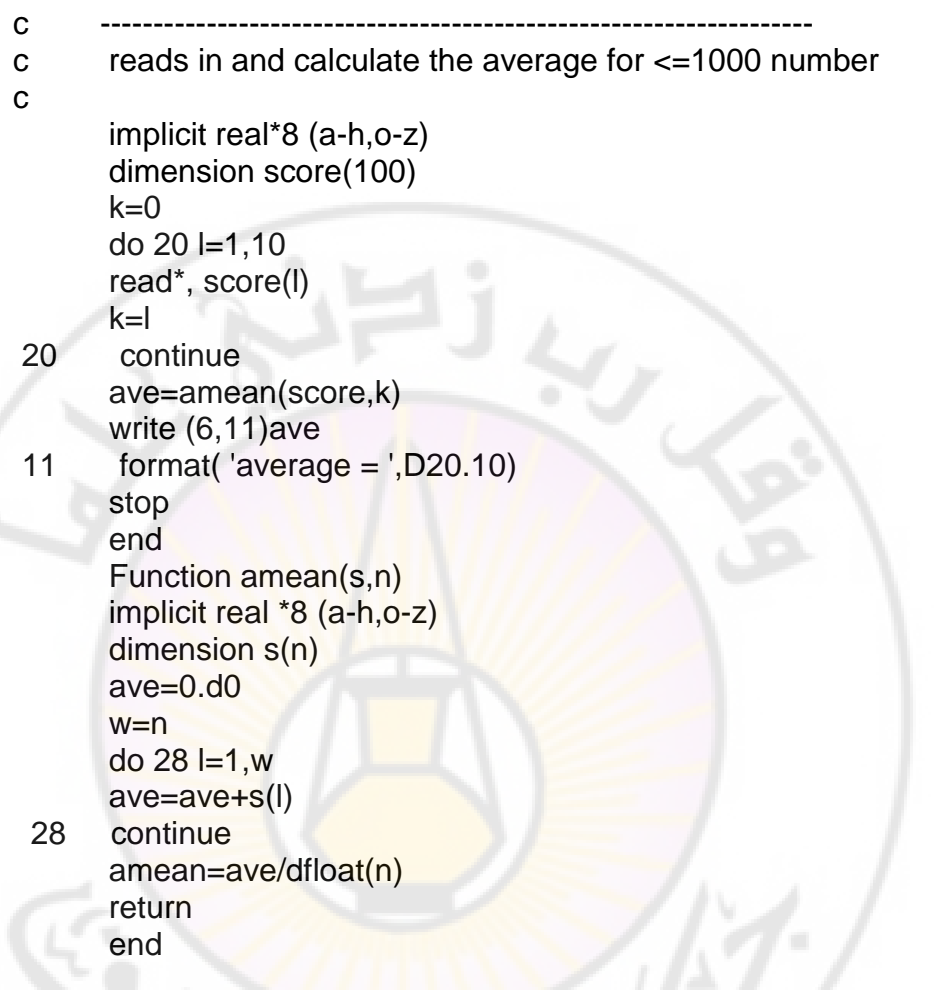

التابع الجزئي التالي يحسب القيمة العاملة لعدد k, اكتب نص البرنامج الرئيسي للاستفادة من هذا التابع الجزئي؟<br>FUNCTION JFACT(k) للاستفادة من هذا التابع الجزئي؟ mas

IF (K.LT.1) STOP JFACT=1 DO 100 R=1,K JFACT=JFACT\*R 100 CONTINUE RETURN END

مبلحظات عن الربامج اجلزئية :ادلعرفة لتابع -1كل الربامج اجلزئية غلب أف ربتوم على أمر RETURN كاحد على األقل. -2كل الربامج اجلزئية غلب أف ربتوم على أمر END كاحد على األقل. -3 يعاجل احلاسب الربامج اجلزئية بشكل منفصل بعضها عن بعض أم تكرار نفس الرمز يف الربامج اجلزئية ال يعٍت أف الرمز يعٍت الشيء نفسو. -4 اسم التابع يدؿ على نوع دقتو مثبل JFACT == > REAL\*4 AMEAN == > REAL\*8

-3الربامج اجلزئية: ن هي حالة أعم من برنامج جزئي لتعريف <mark>تابع م</mark>ا إذ يمكن <mark>أن نكتب برنامجاً</mark> جزئياً للقيام بأي مهمة عندما يستد<mark>عى لذلك من ضمن البرنامج الرئيسي.</mark>

مثاؿ:

Ć١

IMPLICIT REAL\*8

OBTAIN A,B

. .

. .

.

CALL MATADD(A,B,C,N)

. STOP END SUBROUTINE MATADD(A,B,C,N) IMPLICITE REAL\*8 (A-H,O-Z)

DIMENSION A(N,N),B(N,N),C(N,N) DO 28 K=1,N DO 29 L=1,N  $C(K,L)=A(K,L)+B(K,L)$ 29 COMTINUE 28 COMTINUE RETURN END

هذا البرنامج يطلب قيم المصفوفتين A و B ثم يستدعي البرنامج الجزئي MATADD لجمع هاتين المصفوفتين . مبلحظات عن الربامج اجلزئية: 1-لا بد من وجود عبارة في البرنامج الرئيسي لاستدعاء البرنامج اجلزئي. 2–كل البرامج الجزئي<mark>ة يجب أن تحتوي على أمر RETURN</mark> واحد على الأقل. 3-كل البرامج الجزئية يجب أن تحتوي على أمر END واحد على الأقل. 4– ليس لاسم البرنامج الجزئي أي دلالة من حيث دقة تخزين المعطيات. 5- يبدأ البرنامج الجزئي بكلمة subroutine في سطره الأول يليها اسم ىذا الربانمج اجلزئي. -6يستدعى الربانمج اجلزئي ابستخداـ call متبوعة ابسم الربانمج اجلزئي.

استعرضنا في هذه المقدمة بعض أهم أوامر و صياغات لغة الفورتران. و لكن هناك كثير من الأوامر الأخرى التي لم تذكر. على الطالب المهتم مراجعة كتب خاصة بالبرمجة بلغة الفورتران أو بعض المواقع على شبكة الإنترنت التي تحتوي على تفاصيل أكثر عن هذه اللغة. الملحق I يتضمن مقارنة بين الفورتران و الباسكال. و الملحق II يتضمن ملخص بجميع تعليمات لغة الفورتراف.

**-11 مالحظات حول كتابة الربامج:**

يجب أن يكون البرنامج المكتوب واضحاً من حيث طريقة حل المسألة و الخوارزميات المستخدمة ضمن البرنامج و كذلك من حيث الكتابة و لذلك ينصح بإضافة أسطر ملاحظات للمبرمج ( باستخدام الحرف c في العمود الأول ) نسمي فيها المتحولات أو يوضع فيها شر<mark>ح جزئي للخوارزمية المستخدمة مما يسهل تشغيل البرنامج أ</mark>و إجراء تعديلات عليه لاحقا.

يجب فهم المسألة المراد كتابة برنامج لحلها بشكل جيد أولا ومن ثم كتابة البرنامج و في حالة المسائل المعقدة يمكن أن نجزئ المسألة عل<mark>ى أجز</mark>اء و محاولة وضع طرق لحل هذه الأجزاء مما يسهل معالجة المسألة الأساسية. ي<mark>سمى مثل هذا النهج "التصميم م</mark>ن الأعلى Top –down design "األسفل إىل حيث يمكن أن نضع هيكلية لحل المسألة المطلوبة و التي تبدأ بتجزئة المسألة و من ثم

كتابة برامج جزئية لحل الأجزاء التي يستدعيها البرنام<mark>ج الأساسي</mark> و قت اللزوم. كما ينصح باستخدام أسماء للمتحولات تذكر بالمعنى الفيزيائي للمسألة مثلا من أجل استخدام قانون نيوتن الثاني يمكن أن نسمي المتحولات بأسمائها الفيزيائية: Force=mass\*acceleration

هذا الإجراء إذاكان ممكنا يسهل عملية قراءة البرنامج و فهم العلاقات المستخدمة فيه.

سنستخدم بيئة التطوير الفورتران Visual FORTRAN 5 و الذي يستخدم Microsoft Developer Studio كواجهة للعرض مما يسهل طباعة وتشغيل برامج الفورتران لأنها ستعرض باستخدام واجهات الويندوز و باستخدام الألوان التي تشير إلى تعليمات الفورتران المختلفة. و هي شبيهة بالواجهة المستخدمة في لغات برمجة أخرى مثل ++C أو Java و غَيرها.

تطبيق حل جملة معادلات خطية بطريقة الحذف

c-------------------------------------------------------------------------- c Program 10 c Computational Physics class c Damascus University - Physics department c ----------------------------------------------------------------- c student Name : c Date: c ------------------------------------------------------------------ dimension A(100,100),x(100),b(100) integer ndim,n real det,x ndim=100  $n=3$ read (\*,\*) ((A(k,l), k=1,3), l=1,3) print\*, A(3,3) read  $(*,*)$  (b(k), k=1,3) call LUsolve(A, x, b, det, ndim, n) print<sup>\*</sup>,  $x(1)$  stop end

Subroutine LUsolve(A, x, b, det, ndim, n) \*------------------------------------------------------------------\*

This subroutine solves the linear set of equations

 $^*$  \*  $\alpha$   $\alpha$   $\alpha$   $\alpha$   $\alpha$   $\alpha$   $\alpha$   $\beta$  $A x = b$ 

\* \* by the method of  $L U$  decomposition.

 $\star$  \*  $INPUT:$  ndim the size of the arrays, as dimensioned

```
in the calling routine
        n the actual size of the arrays for
               this problem
        A an n by n array of coefficients,
               altered on output
        b a vector of length n
* *
  OUTPUT: x the 'solution' vector
        det the determinant of A. If the
             determinant is zero. A is SINGULAR.
*------------------------------------------------------------------*
   integer ndim, n, order (100), i, j, k, imax, itemp
    double precision a(ndim,ndim),x(ndim),b(ndim),det 
    double precision scale(100), max, sum, temporary 
    if(n.gt.100)stop ' n too large in LUsolve' 
   det = 1.d\theta*
* First, determine a scaling factor for each row. (We 
* could "normalize" the equation by multiplying by this 
* factor. However, since we only want it for comparison
 purposes, we don't need to actually perform the
 multiplication.)
* 
   DO i = 1, norder(i) = imax = 0.d0DO i = 1, nif( abs(a(i,j)) .gt. max) max = abs(a(i,j)) END DO 
     scale(i) = 1.d0/max END DO 
*
 Start the LU decomposition. The original matrix A
 will be overwritten by the elements of L and U as
* they are determined. The first row and column 
 are specially treated, as is L(n,n).
*
   DO k = 1, n-1*
```
Do a column of L \* IF( $k$  .eq. 1) THEN No work is necessary. ELSE Compute elements of L from Eq. (3.105). \*  $DO i = k, n$  !  $sum = a(i,k)$  $DO i = 1, k-1$ sum = sum -  $a(i,j)^*a(j,k)$  END DO  $a(i,k) = sum$  ! Put  $L(i,k)$  into A. END DO ENDIF \* \* Do we need to interchange rows? We want the largest (scaled) element of the recently computed column of L \* moved to the diagonal (k,k) location. \*  $max = 0.$ d $0$  $DO$  i = k, n IF(scale(i)\*a(i,k) .ge. max)THEN  $max = scale(i)*a(i,k)$  imax=i **ENDIF**  END DO \* Largest element is  $L(max,k)$ . If imax=k, the largest (scaled) element is already on the diagonal. \* IF(imax .eq. k)THEN No need to exchange rows. ଏସ ELSE Exchange rows...

\*

```
 det = -det
DO j = 1, ntemporary = a(max,j)
```

```
a(imax,j) = a(k,j)a(k,j) = temporary
        END DO 
*
    scale factors...
*
       temporary = scale(imax)scale(max) = scale(k)scale(k) = temporary*
    and record changes in the ordering
*
       itemp = order(imax)order(imax) = order(k)order(k) = itemp*
     ENDIF
     det = det * a(k, k)*
 Now compute a row of U.
*
      IF(k.eq.1) THEN 
   The first row is treated special, see Eq. (3.102).
*
       DO j = 2, n
         a(1,j) = a(1,j)/a(1,1) END DO 
      ELSE 
   Compute U(k, j) from Eq. (3.106).
* 
       DO j = k + 1, nsum = a(k, j)DO i = 1, k-1sum = sum - a(k,i)*a(i,j) END DO 
  Put the element U(k,j) into A.
* 
         a(k,j) = \text{sum } / a(k,k) END DO
```

```
 ENDIF 
     END DO 
* 
 Now, for the last element of L
* 
    sum = a(n,n)DO j = 1, n-1sum = sum - a(n,j)^*a(j,n) END DO 
   a(n,n) = sumdet = det * a(n,n)*
 LU decomposition is now complete.
*
* We now start the solution phase. Since the equations
* have been interchanged, we interchange the elements of 
* B the same way, putting the result into X. 
* 
    DO i = 1, nx(i) = b (order(i) )
     END DO 
*
 Forward substitution...
*
   x(1) = x(1) / a(1,1)DO i = 2, nsum = x(i)DO k = 1, i-1
       sum = sum - a(i,k)*x(k) END DO 
     x(i) = sum / a(i,i) END DO 
*
 and backward substitution.
*
    DO i = 1, n-1sum = x(n-i)DO k = n-i+1, n
       sum = sum - a(n-i,k)*x(k)
```

```
197
```
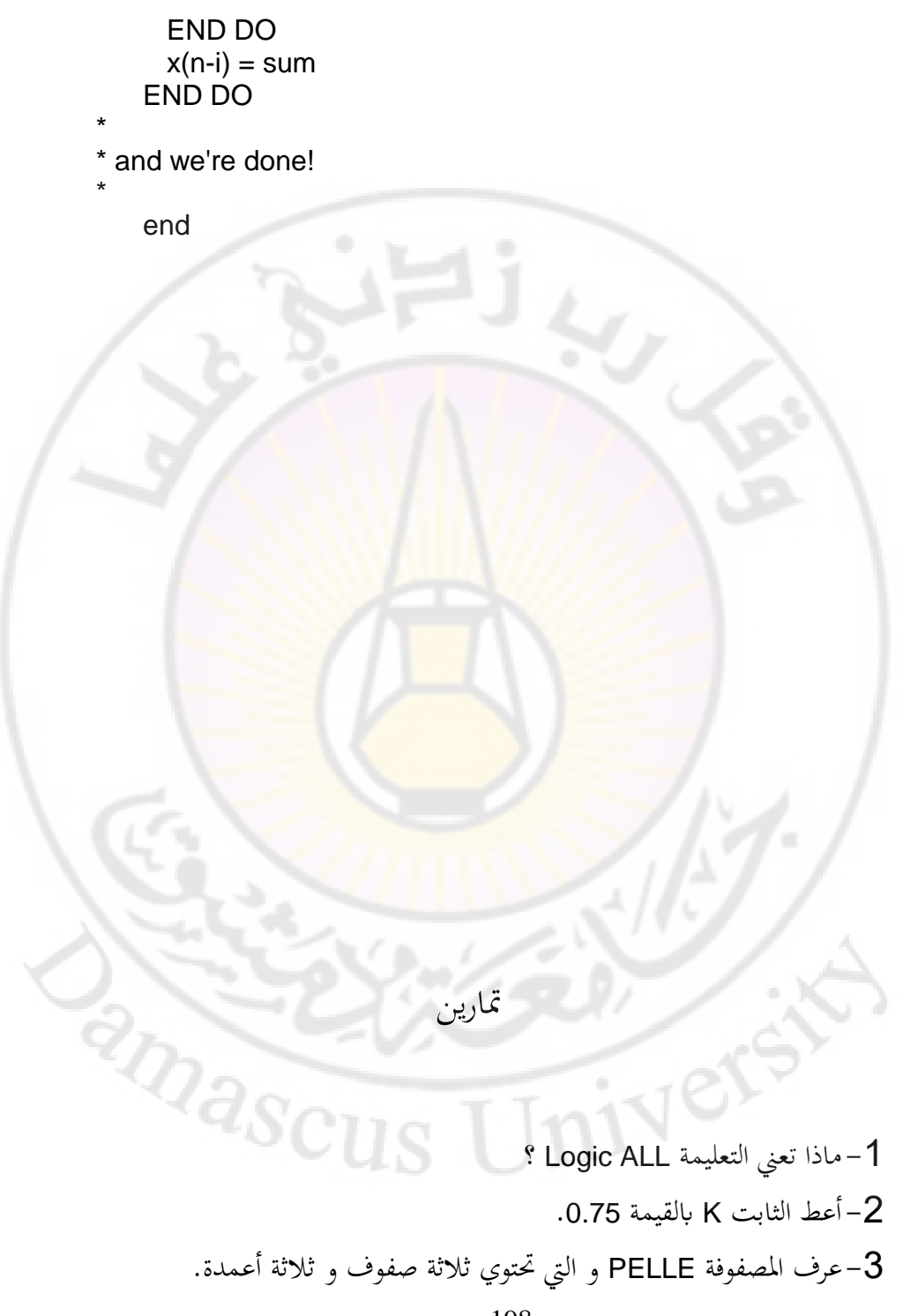

4-30 4-4 (24)  
\n-30 6 - 30 114  
\nY = SIN(MAX(X1,X2)) \* EXP( - COS(X3) \*1) -12  
\nQ  
\nQ  
\nX = -12  
\n
$$
Y = SIN(MAX(X1,X2)) * EXP( - COS(X3) *1) -12\nQ\nQ\nX = -12\n
$$
Y = SIN(MAX(X1, X2)) * EXP( - COS(X3) *1) - TAN(AT8\n
$$
-12
$$
$$
$$

### WRITE(\*, "( HI )")

-13 ماذا تفعل العبارة التالية؟

CHARACTER (LEN=9) :: FILIP FILIP = '(1PG14.6)' WRITE(\*,FILIP) 0.001, 1.0, 1000000.

14 – اكتب عبارة CASE التي تنجز ثلاثة حسابات مختلفة فيما لو كان المتحول سالباً ن أو موجباً أو صفراً. 15- اكتب حلقة DO التي تجمع جذور 100 عدد معطيً، بحيث تممل العدد ن **Thivey** السالب.

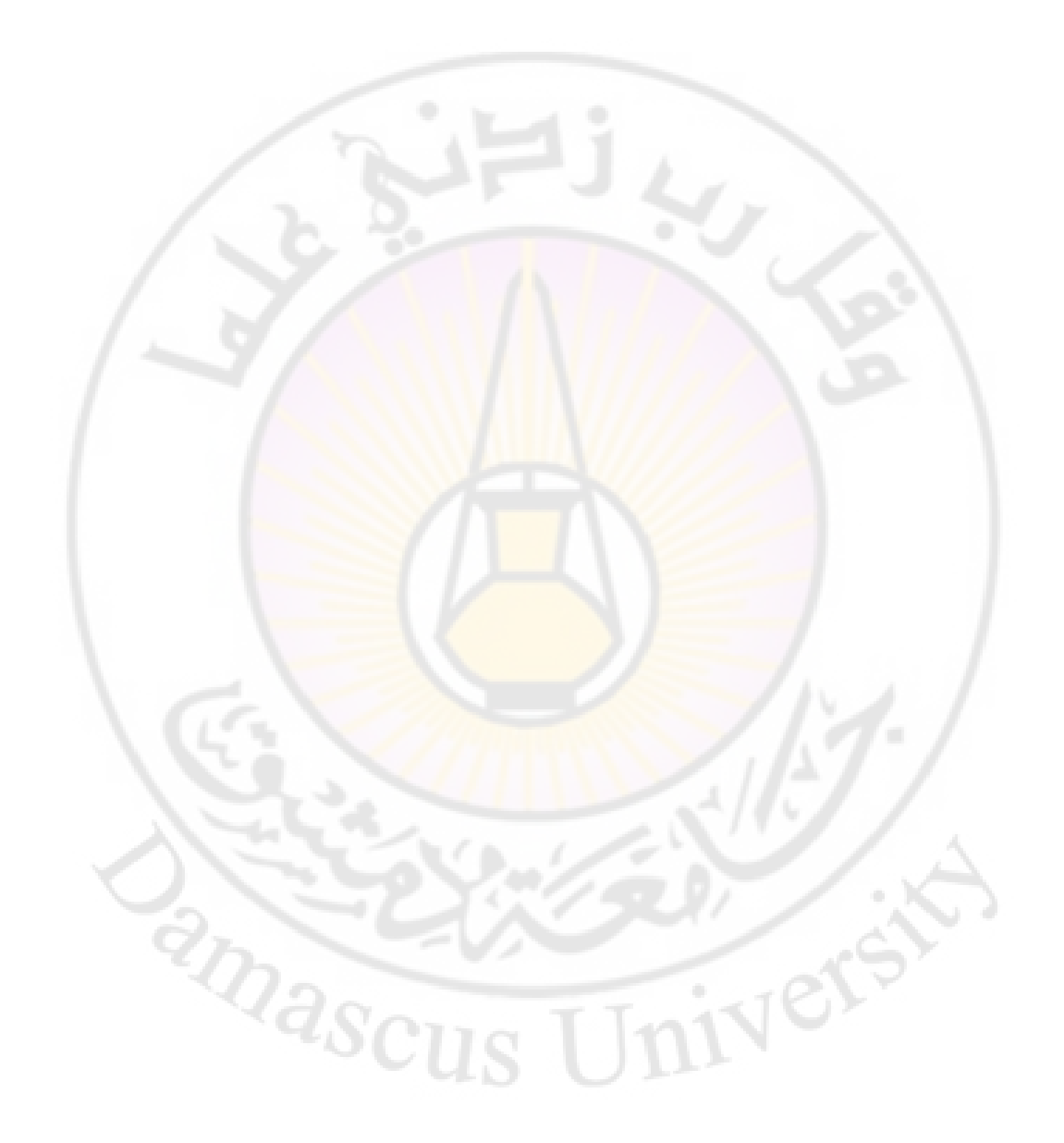

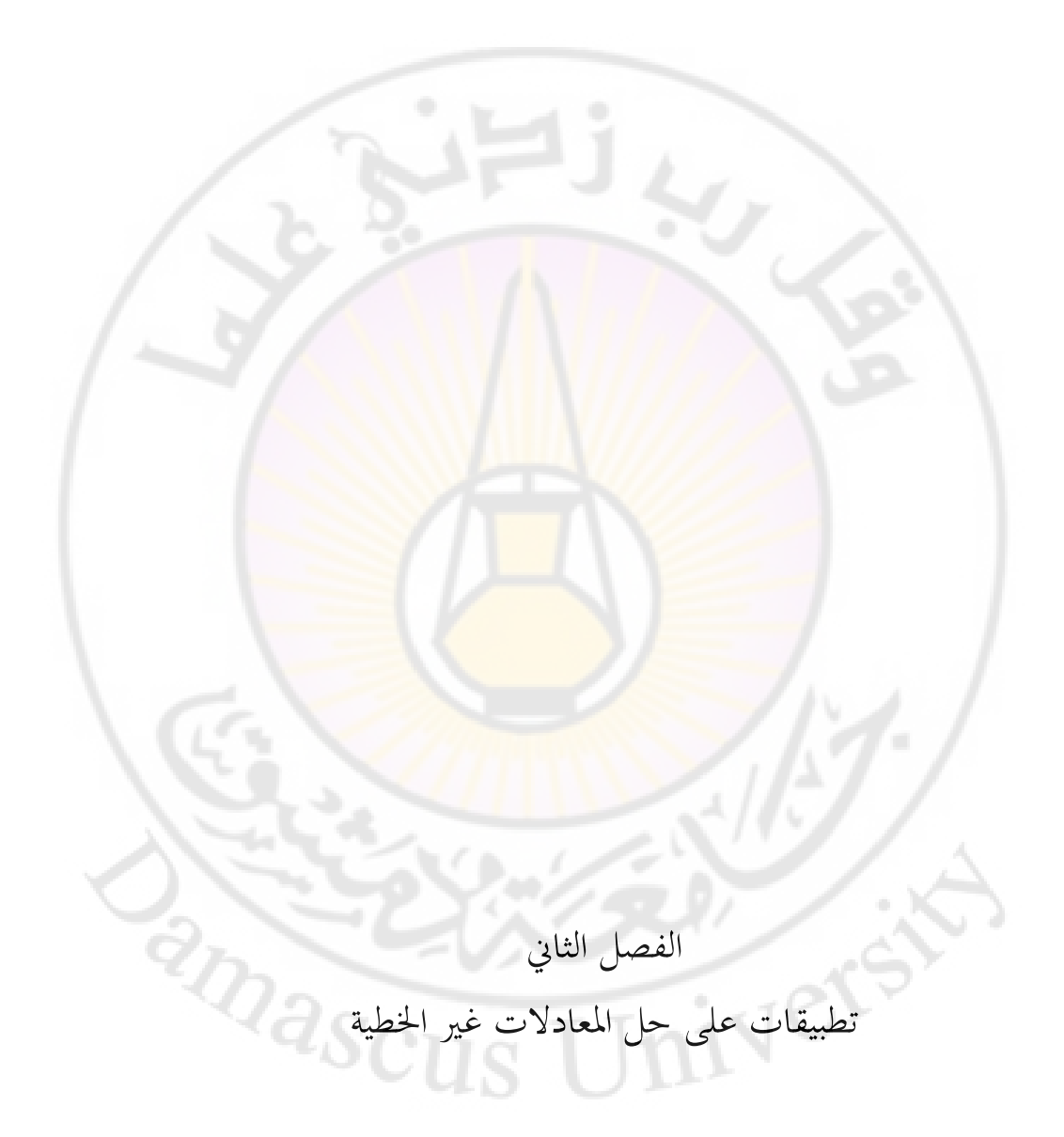

يمكن حل المعادلات غير الخطية بإحدى الطرق التالية:

## **-1طريقة ادلنصف:**

و تعتمد على اختيار مجال يحتوي الجذر المطلوب و من ثم البحث عن هذا الجذر بالدقة ادلطلوبة.

مثال :

 $f(x)=\cos x -x$  البرنامج التالي يحسب جذر المعادلة  $f(x)=\cos x -x$  بطريقة المنصف حيث نبدأ من النقطتين [0,1], لا حظ أن تعريف ال<mark>تابع المطلوب</mark> إيج<mark>اد جذر</mark>ه يأتي في نماية البرنامج حتى يسهل تمييزه عن الجزء الرئيسي من البرنامج و تعديله إذا ما أردنا إيجاد جذر توابع أخرى و لكن يجب في هذ<mark>ه الحالة الانتباه إلى اختيار نقطتي البداية المناسبتين:</mark>

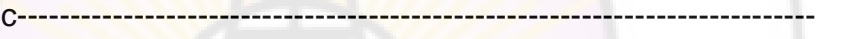

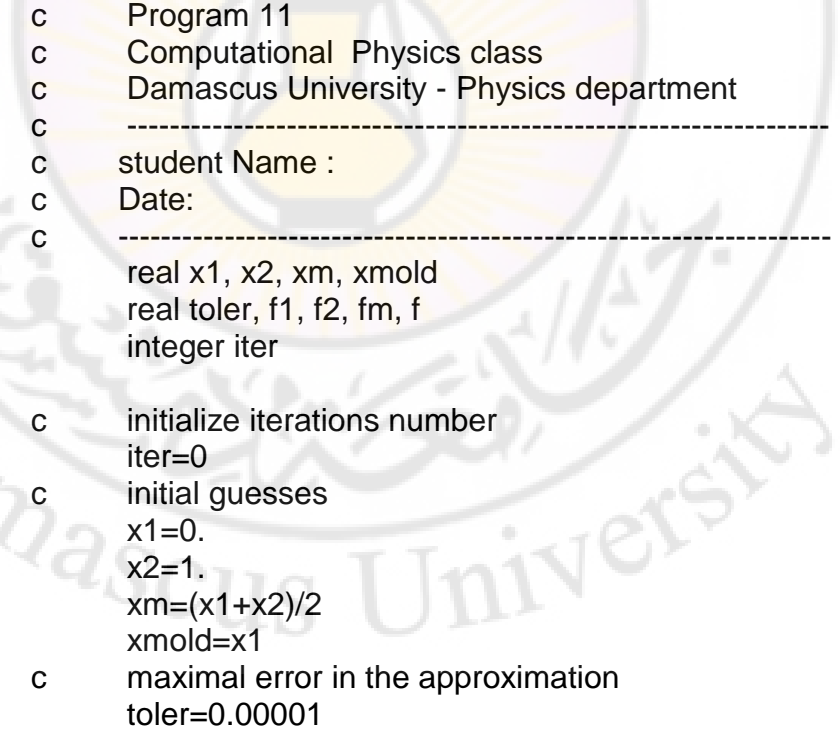

- c if the new iteration does not give the same result of the
- c previous iteration
- c within tolerance do the following do while (abs(xm-xmold).gt.toler) iter=iter+1
- $c$  evaluate  $f(x)$  at different points

 $f1 = f(x1)$ 

 $f2=f(x2)$ 

 $f(m=f(xm))$ 

- if ((fm\*f1).lt.0) then
- c if the sign of  $f(xm)$  similar to the sign of  $f(x2)$  then:  $x2 = xm$

else

c if the sign of  $f(xm)$  similar to the sign of  $f(x1)$  then:  $x1=xm$ 

endif

- c remember the result of the previous iteration. xmold=xm
- c new iteration  $xm=(x1+x2)/2$ .

end do

- c print result write $(*,*)$  ' the zero of the  $f(x)$  is: ', xm write(\*,10) iter
- 10 format (' obtained after',i3,'iteration') stop end
- c function for which we want to find zero. real function f(x) real x  $f = cos(x) - x$ return

end

في أثناء طباعتك للبرنامج حاول فهم الخطوات المتبعة ثم قم بتشغيل البرنامج و تحقق من أن الجذر الذي تحصل عليه صحيح. غير تعريف التابع بتوابع أخرى و أوجد جذورها. البرنامج التالي يحسب جذر المعادلة f(x)=  $x^2-5$  باستخدام الطريقة المذكورة في الفقرة (**2**) من الفصل الأول في الجزء النظري حيث نأخذ نقطة البداية 1.0 و و  $($  Tolx  $)$  10<sup>-6</sup> بدقة 10<sup>-6</sup> (  $\Delta = 0.5$ 

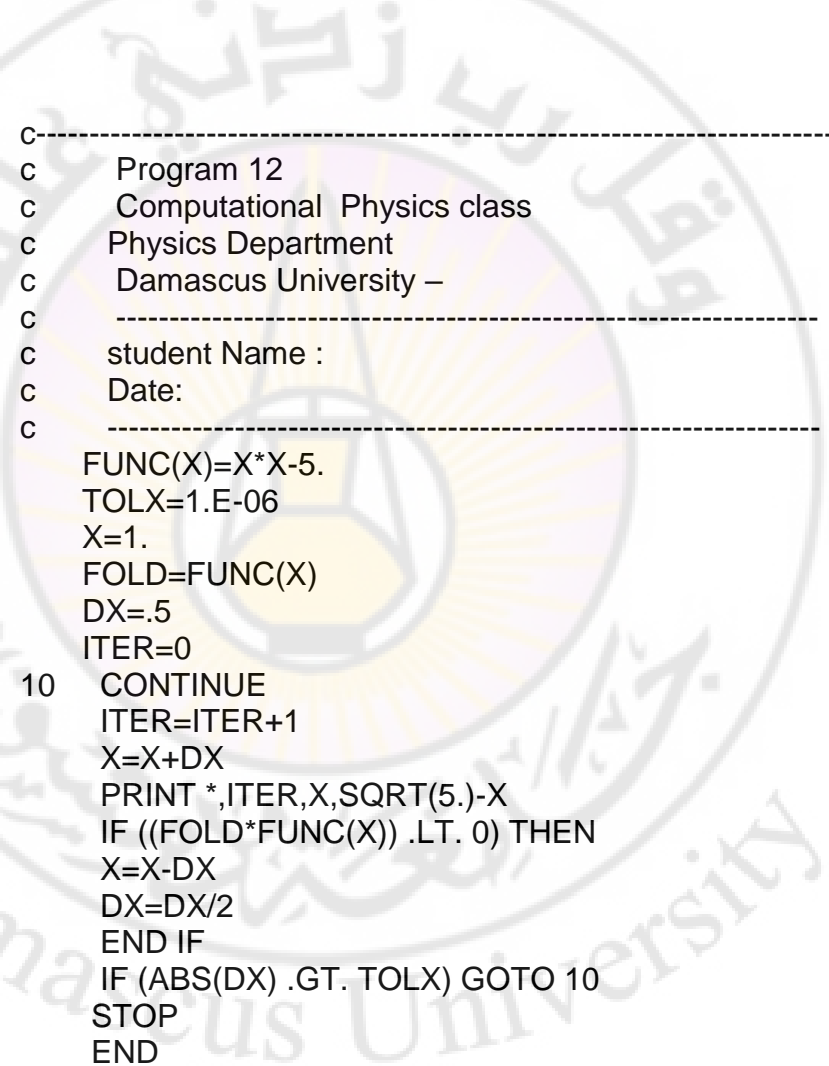

**-2طريقة القاطع:**

ك تعتمد على توظيف العبلقة التكرارية التالية:

$$
x_{i+1} = x_i - f(x_i) \cdot \frac{(x_i - x_{i-1})}{f(x_i) - f(x_{i-1})}
$$

٠

مثال: هذا البرنامج يحسب جذر المعادلة : 5 0 2 يف اجملاؿ [0,2] بطريقة القاطع. *x*

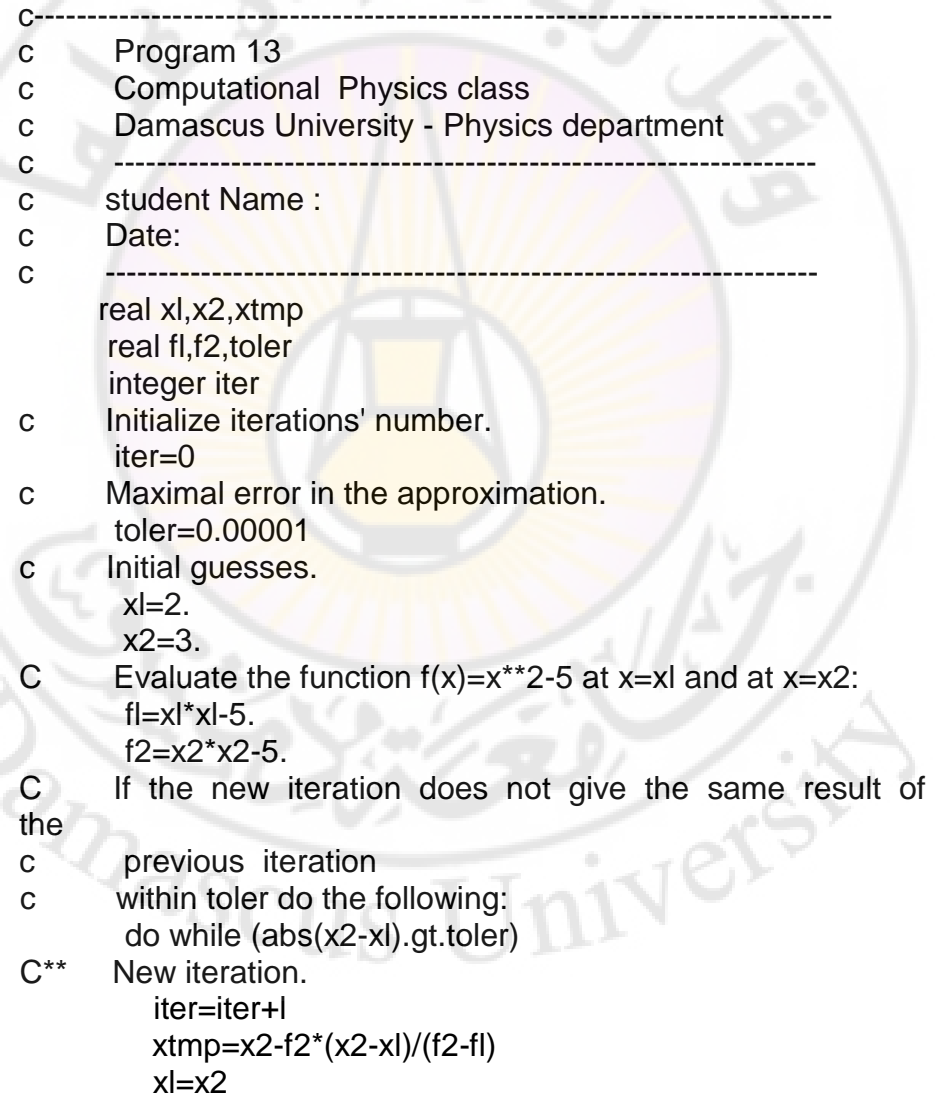

x2=xtmp

- $C^{**}$  Evaluate the function  $f(x)=x^{**}2-5$  at x=xl and at x=x2:  $f = x \times 1 - 5$ .  $f2 = x2*x2-5$ . end do
- C\*\* Print result: write  $(*,*)$  'The zero of  $f(x)$  is:',xl. 10 format ('obtained after ',i3,' iterations.') write (\*,10) iter stop end

في أثناء طباعتك للبرنامج حاول فهم الخطوات المتبعة ثم قم بتشغيل البرنامج و تحقق من أن الجذر الذي تحصل عليه صحي<mark>ح. غير تعريف التابع بتوابع أخرى و أوج</mark>د جذورها.

**-3طريقة نيوتن رافسون:** و تعتمد على توظيف العلاق<mark>ة التكرارية الت</mark>الية و حيث نحتاج إلى معرفة التابع و المشتق الأول للتابع.

$$
x_{n+1} = x_n - \frac{f(x_n)}{f'(x_n)}
$$

 $f(x)\!=\!\cos\!\left(x\right)\!-\!x$  مثال: البرنامج التالي يحسب جذور المعادلة

c-------------------------------------------------------------------------- c Program 14 c Computational Physics class c Damascus University - Physics department c ----------------------------------------------------------------- c student Name : c Date: c ------------------------------------------------------------------ c newton raphson method c real x1 real f1,df1,toler integer iter c initialize iteration

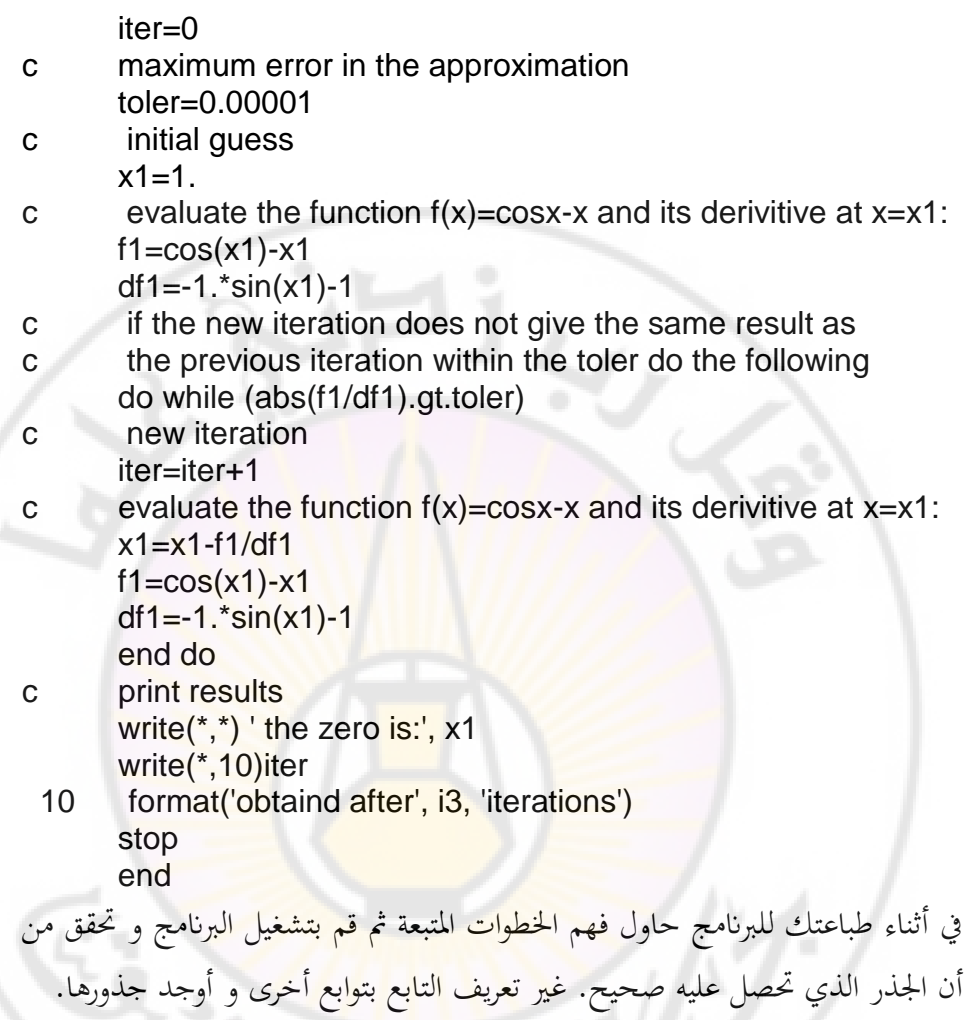

البرنامج التالي يحسب جذر المعادلة التالية بطريقة نيوتن–رافسون و لكن بطريقة مختلفة برمجيا ( اقرأ برنامج الفورتران و حاول فهم طريقة تطبيق نيوتن رافسون في هذا البرنامج و<br>قارنها مع البرنامج السابق):<br>-قارنها مع البرنامج السابق):

 $f(x)=x^4-x-10=0$  $df/dx=4x^3-1$  $4x_n^3-1$  $3x_n^4 + 10$ 3 4  $1-\overline{4x_n^3-}$  $\overline{+}$  $_{+1} =$ *n*  $\frac{3\lambda_n}{4x}$  $x_{n+1} = \frac{3x}{2}$ 

207

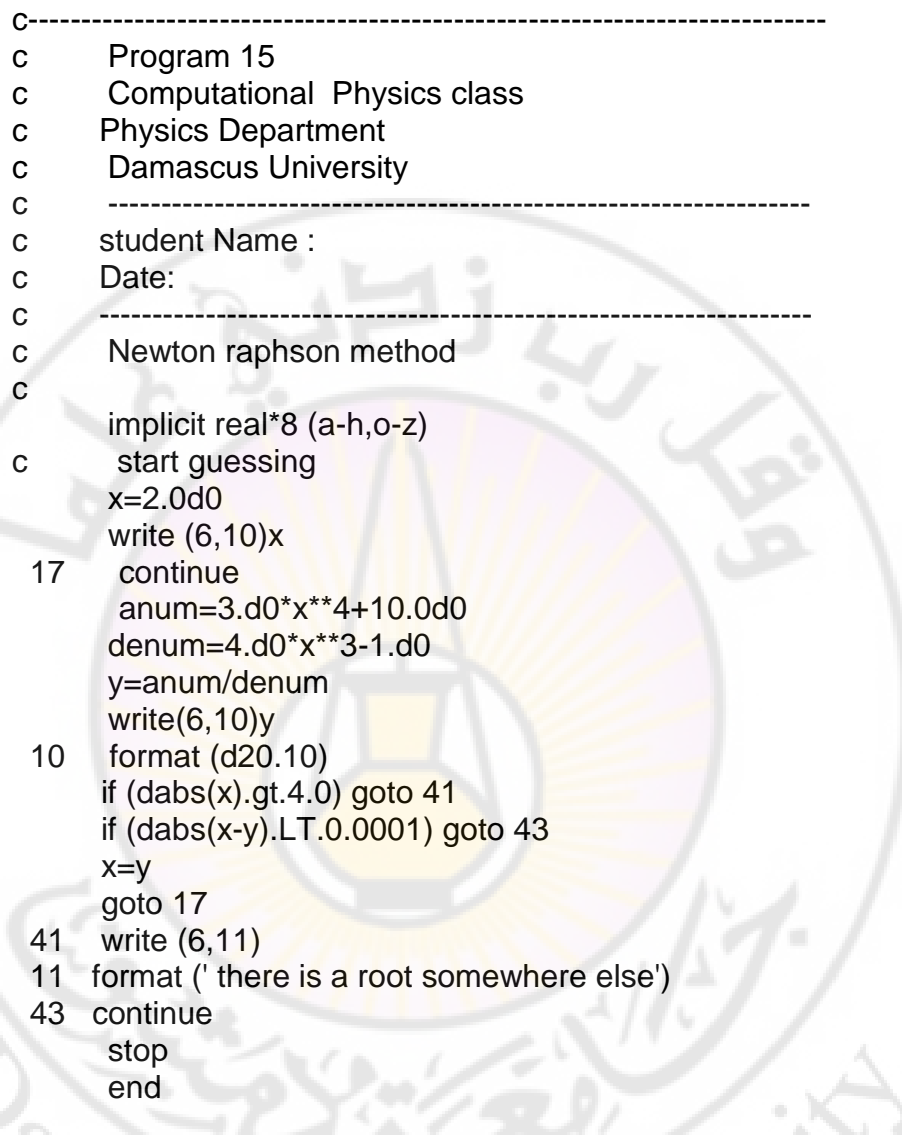

**- تطبيقات من الفيزايء:** I- احسب طاقة السوية األرضية إللكًتكف حر يف بئر كموين من الشكل:

$$
V(z)
$$

$$
V(z) = \begin{cases} -V_o & 0 \le z \le a \\ \infty & z < 0 \\ 0 & all \ \ other \end{cases}
$$

*Vo* ك <sup>10</sup>*eV <sup>o</sup>*  $a = 10 \overset{o}{A}$ 

لدينا الحالات:

$$
z < 0 \qquad (1) \psi = 0
$$
  

$$
0 \le z \le a \qquad (2) \frac{-\hbar^2}{2m} \frac{d^2 \psi}{dz^2} - V_o \psi = E \psi
$$
  

$$
z > a \qquad (3) \frac{-\hbar^2}{2m} \frac{d^2 \psi}{dz^2} = E \psi
$$

من (2) نجد :

$$
\frac{d^2\psi}{dz^2} = \frac{-2m}{\hbar^2} (E - V_o)\psi
$$

حل ىذه ادلعادلة من الشكل:

$$
\psi(z) = A_1 \sin(k_1 z) + B_1 \cos(k_1 z)
$$
  

$$
k_1 = \sqrt{2m(E - V_o)/\hbar^2}
$$

و بالمثل من (3):

$$
\psi = A_2 e^{k_2 z} + B_2 e^{-k_2 z}
$$

$$
k_2 = \sqrt{-2mE/\hbar^2}
$$

غلب أف تتحقق الشركط:

$$
\psi(z \to \infty) = 0 \qquad \psi(z \to -\infty) = 0
$$
  
أي يب أن يكون:  
.  

$$
B_1 = 0
$$
  
ياب أن يكون   $\psi$    $\psi$    $\psi$    $\psi$    $\psi$    $\psi$    $\psi$    $z = a$    $\psi$ 

$$
A_1 \sin(k_1 a) + B_1 \cos(k_1 a) = B_2 e^{-k_2 a}
$$

$$
A_1 \sin(k_1 a) = B_2 e^{-k_2 a}
$$

 $\cdot$  :  $\psi'$  أجل  $\cdot$ 

$$
A1k1 cos(k1a) = -B2k2e-k2a
$$

أو بالتقسيم:

و لكن:

$$
k_1 \cot(k_1 a) = -k_2
$$

$$
k_2 = \sqrt{\frac{-2m}{\hbar^2}E}
$$
  $k_1 = \sqrt{\frac{2m}{\hbar^2}(E + V_o)}$ 

بالتعويض نجد:

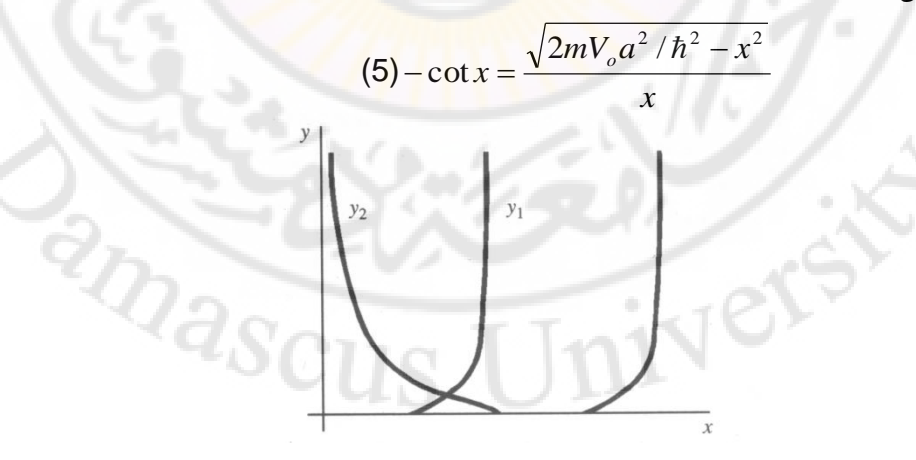

إذا رسمنا التابع الأخير نجد أن الجذر يقع ضمن المجال [2,3] استخدم 11 program لحساب جذر المعادلة (5) و ذلك باستبدال التابع  $\cos x - x = \cos x - \csc x$  في البرنامج السابق بـ:

$$
f(x) = \tan(x) + \frac{x}{\sqrt{10.4985965 - x^{2}}}
$$
\n
$$
(E + V_{o})
$$
\n
$$
V_{o} = a_{o}
$$
\n
$$
V_{o} = a_{o}
$$
\n
$$
V_{o} = a_{o}
$$
\n
$$
V_{o} = \frac{1}{2} \int_{0}^{2\pi} \frac{1}{\sqrt{1 - \left(\frac{1}{2} - \frac{1}{2}\right)^{2}}} \, dV_{o}
$$
\n
$$
= \frac{1}{2} \int_{0}^{2\pi} \frac{1}{\sqrt{1 - \left(\frac{1}{2} - \frac{1}{2}\right)^{2}}} \, dV_{o}
$$
\n
$$
= \frac{1}{2} \int_{0}^{2\pi} \frac{1}{\sqrt{1 - \left(\frac{1}{2} - \frac{1}{2}\right)^{2}}} \, dV_{o}
$$

II- عند حساب القيمة العظمى للطاقة الناذبة عن اشعاع اجلسم األسود ضلصل على ادلعادلة التالية:

$$
f(x) = e^{x}(5-x)-5
$$

- 3–استخدم طريقة نيوتن رافسون في إيجاد جذر هذه المعادلة بدق<mark>ة خانتين بعد ا</mark>لفاصلة. عدل البرنامج السابق و استخد<mark>مه في حساباتك.</mark>
	- : أحسب قيمة الثابت في <mark>قانون الإزاحة لفين ( .a<sub>max</sub>T = const ) إذا</mark> علمت أن :  $k\lambda_{\text{max}}T$  $x = \frac{hc}{\hbar c}$  $\lambda_{\text{max}}$  $=$

h=6.62. 10<sup>-34</sup> J.sec. ,  $c=3.10^8$  m/sec , k=1.38. 10<sup>-23</sup> J/ $^{\circ}$ K

Univers

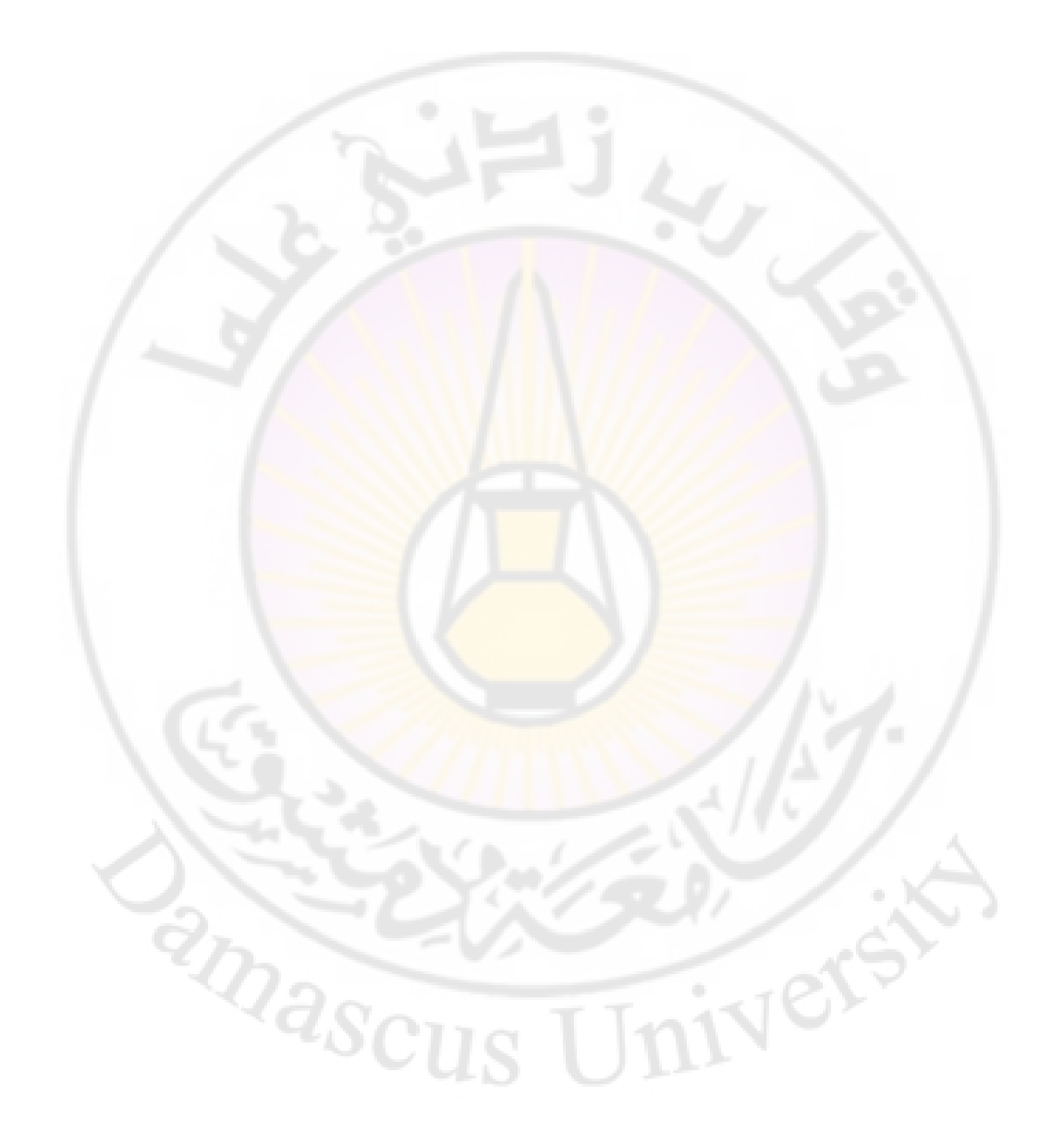

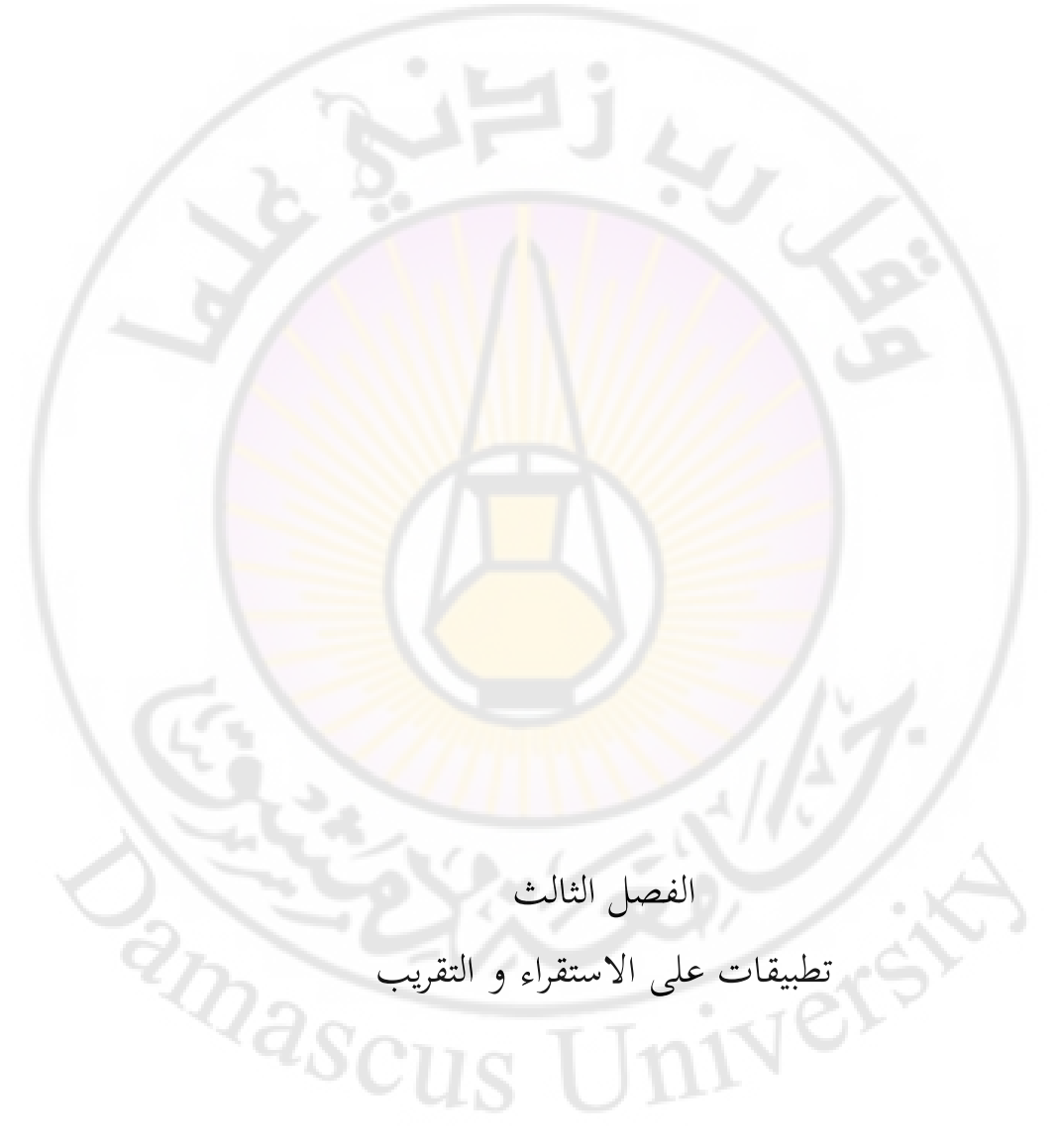

**-1ادلنحنيات التكعيبية:**

البرنامج التالي يقرأ جدولاً مؤلفاً من سبعة أزواج من الأرقام (x,y) و يقوم بالاستقراء منها القيم التي يطلب ادخالها. يمكن تعديل البرنامج لقراءة عدد أكبر من القيم من أجل جداول أكبر و لكن يجب تعديل حلقة Do و أمر حجز المصفوفات في بداية البرنامج.

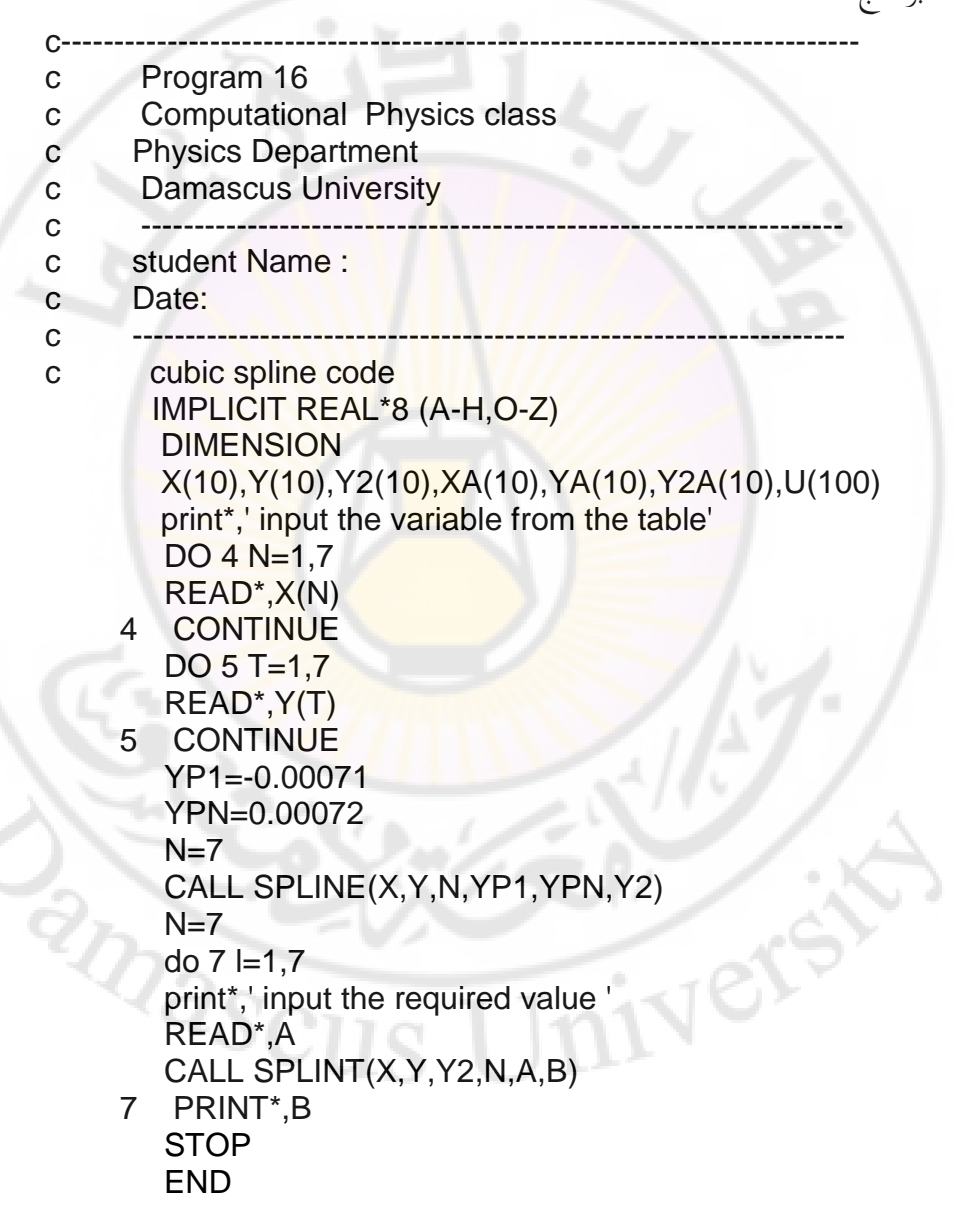
```
 SUBROUTINE SPLINE(X,Y,N,YP1,YPN,Y2) 
    IMPLICIT REAL*8 (A-H,O-Z) 
    PARAMETER (NMAX=100) 
    DIMENSION X(N),Y(N),Y2(N),U(NMAX) 
    IF (YP1.GT..99E30) THEN 
   Y2(1)=0.U(1)=0. ELSE 
   Y2(1)=-0.5U(1)=(3./(X(2)-X(1)))^*((Y(2)-Y(1))/(X(2)-X(1))-YP1) ENDIF 
   DO 11 I=2,N-1 SIG=(X(I)-X(I-1))/(X(I+1)-X(I-1)) 
    P=SIG*Y2(I-1)+2. 
    Y2(I)=(SIG-1.)/P 
   U(1) = (6.*(Y(1+1)-Y(1))/(X(1+1)-X(1))-(Y(1)-Y(1-1)))/(X(I)-X(I-1)))/(X(I+1)-X(I-1))-SIG*U(I-1))/P
 11 CONTINUE 
    IF (YPN.GT..99E30) THEN 
   ON=0.
   UN=0.ELSE
   QN=0.5UN=(3./(X(N)-X(N-1)))^*(YPN-(Y(N)-Y(N-1))/(X(N)-X(N-1))) ENDIF 
    Y2(N)=(UN-QN*U(N-1))/(QN*Y2(N-1)+1.) 
    DO 12 K=N-1,1,-1 
    Y2(K)=Y2(K)*Y2(K+1)+U(K) 
 12 CONTINUE 
    RETURN 
    END 
    SUBROUTINE SPLINT(XA,YA,Y2A,N,X,Y) 
    IMPLICIT REAL*8 (A-H,O-Z)
    DIMENSION XA(N),YA(N),Y2A(N) 
    KLO=1 
    KHI=N 
 1 IF (KHI-KLO.GT.1) THEN 
    K=(KHI+KLO)/2 
    IF(XA(K).GT.X)THEN
```
 KHI=K ELSE KLO=K ENDIF GOTO 1 ENDIF H=XA(KHI)-XA(KLO) IF (H.EQ.0.) PAUSE 'Bad XA input.' A=(XA(KHI)-X)/H B=(X-XA(KLO))/H Y=A\*YA(KLO)+B\*YA(KHI)+ \* ((A\*\*3-A)\*Y2A(KLO)+(B\*\*3-B)\*Y2A(KHI))\*(H\*\*2)/6. RETURN END

تطبيق:

في احدى القياسات الفلكي<mark>ة على أح</mark>د النجو<mark>م حص</mark>لنا عل<mark>ى النتائج التالية :</mark>

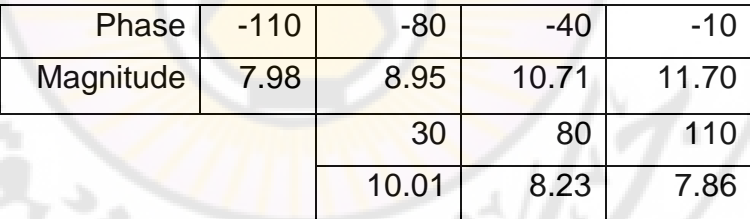

3- باستخدام البرنامج الذي يعطي المنحنى التكعيبي (cubic spline)

| وباستخدام الجدول السابق تحقق من الجدول التالي: |        |      |       |
|------------------------------------------------|--------|------|-------|
| Phase                                          | $-100$ | -60  | -20   |
| Magnitude                                      | 8.37   | 9.40 | 11.39 |
|                                                | 20     | 60   | 100   |
|                                                | 10.84  | 8.53 | 7.89  |

## 4– أوجد القيم الموافقة لأي ثلاث نقاط تختارها أنت والتي تختلف عن النقاط المعطاة في الجدولين السابقين.

استخدم البرنامج السابق في حل المسائل المعطاة في الفصل الثاني من الجزء النظري.

**-2طريقة أصغر ادلربعات:** انظر الملحق **4** من أجل برنامج ينفذ طريقة أصغر ا<mark>لم</mark>ربعات.

الفصل الرابع تطبيقات على التكامبلت

**RIVEY** 

**-1التفاضل العددي:**

البرنامج التالي يحسب المشتق الأول للتابع (sin(x عند النقطة (x=1) باستخدام العلاقة (11) من الفصل الثالث، يطلب الربانمج إدخاؿ قيمة h كيطبع قيمة h ك يقارف انتج التفاضل العددي عن القيمة الحقيقية (0.540302=1 cos)

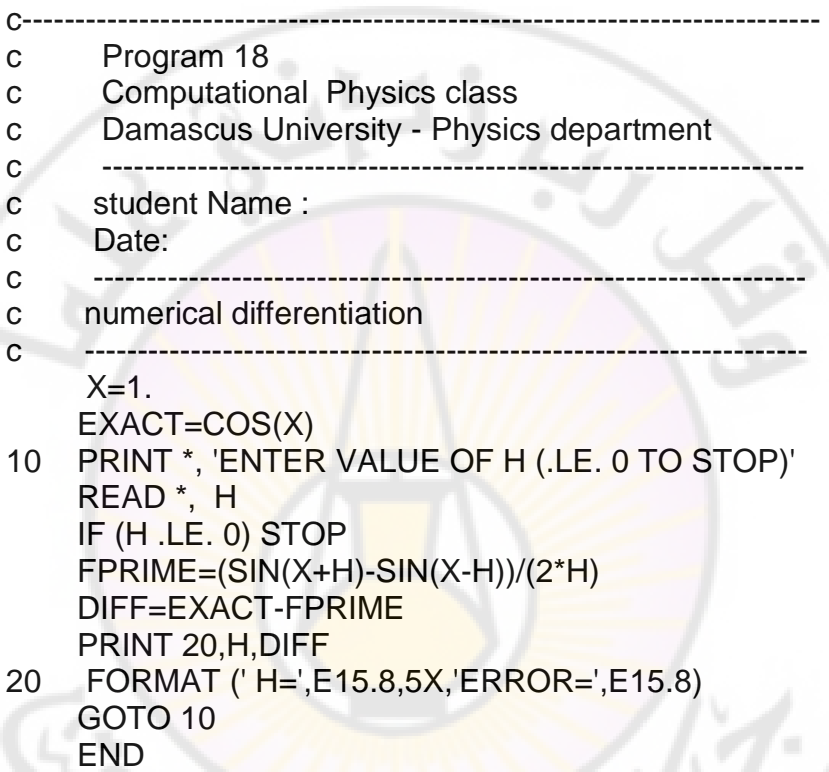

**-2التكامل العددي:** ؽلكن إجراء التكامبلت عدداي ابستخداـ إحدل الطرؽ التالية: 1 - طريقة شبه المنحرف:

$$
\int_{x_0}^{x_N} f(x)dx = h(\frac{1}{2}f_0 + f_1 + f_2 + f_3 + \dots + \frac{1}{2}f_N)
$$

$$
\int_{x_0}^{x_N} f(x)dx = \frac{h}{3}(f_0 + 4f_1 + 2f_2 + 4f_3 + \dots + f_N) + O(h^2)
$$
\n
$$
\vdots \frac{3}{8} \text{ is a unique number of terms of } x_0
$$
\n
$$
\int_{x_0}^{x_2} f(x)dx = \frac{3h}{8}(f_0 + 3f_1 + 3f_2 + f_3) + O(h^5)
$$
\n
$$
\text{.} \text{Boole}
$$
\n
$$
\int_{x_0}^{x_N} f(x)dx = \frac{2h}{45}(7f_0 + 32f_1 + 12f_2 + 32f_3 + 7f_4) + O(h^6)
$$
\n
$$
\text{.} \text{Bole}
$$

 *N i i b a f x N f x dx b a* 1 ( ) 1 ( ) ( ) ك ىي تناسب التكامبلت ذات األبعاد أكرب من .3

مثاؿ :1 الربانمج التايل يقوـ إبجراء تكامل سيمبسوف حلساب تكامل التابع 2 *x* , يطلب *e* الربانمج حدكد التكامل [b,a [كقيمة h ك العدد N كؼلزف الناتج يف ملف ) .result.txt)

c-------------------------------------------------------------------------- c Program 19 c Computational Physics class c Damascus University - Physics department c ----------------------------------------------------------------- c student Name :<br>c Date: Date:

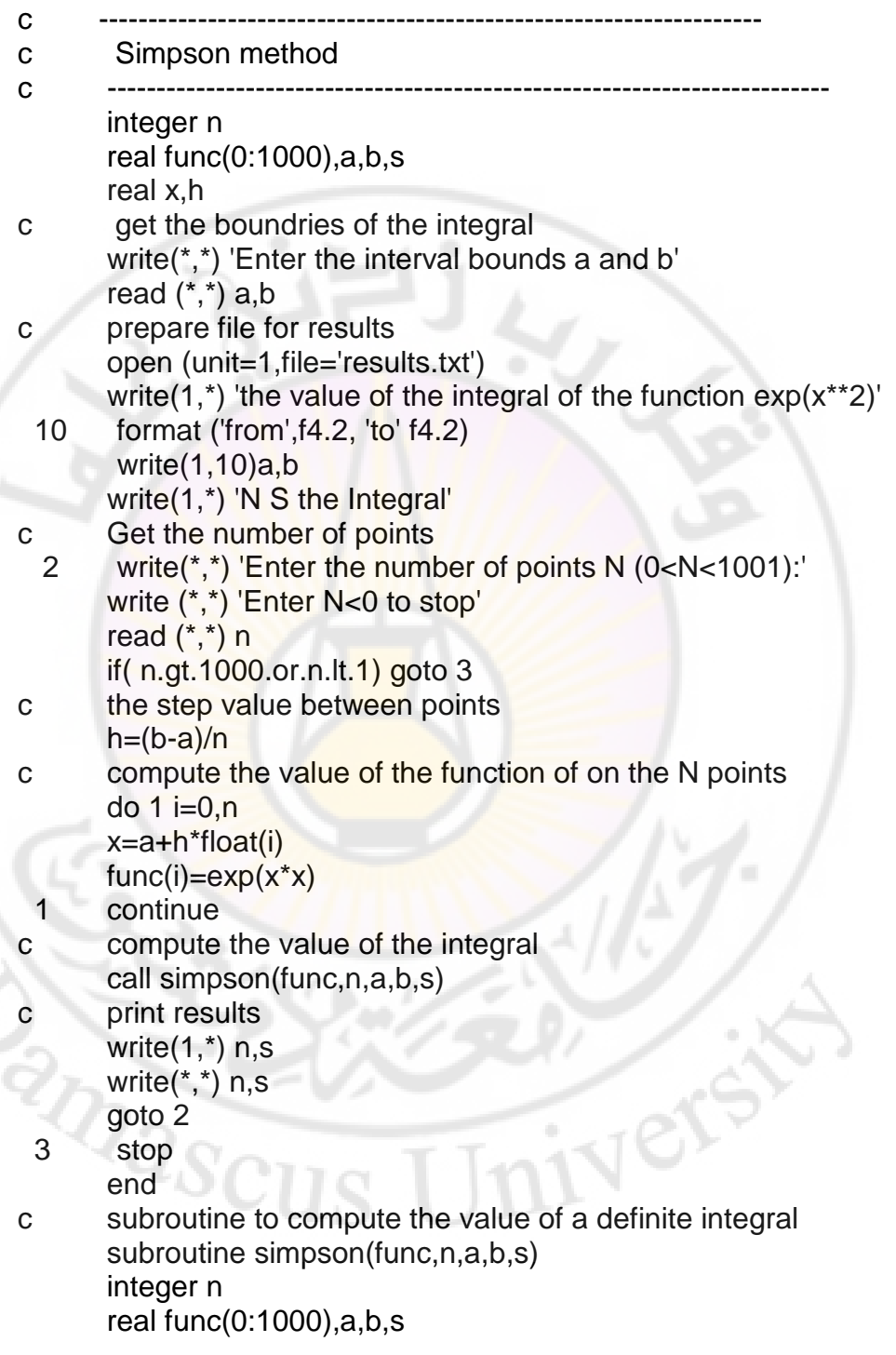

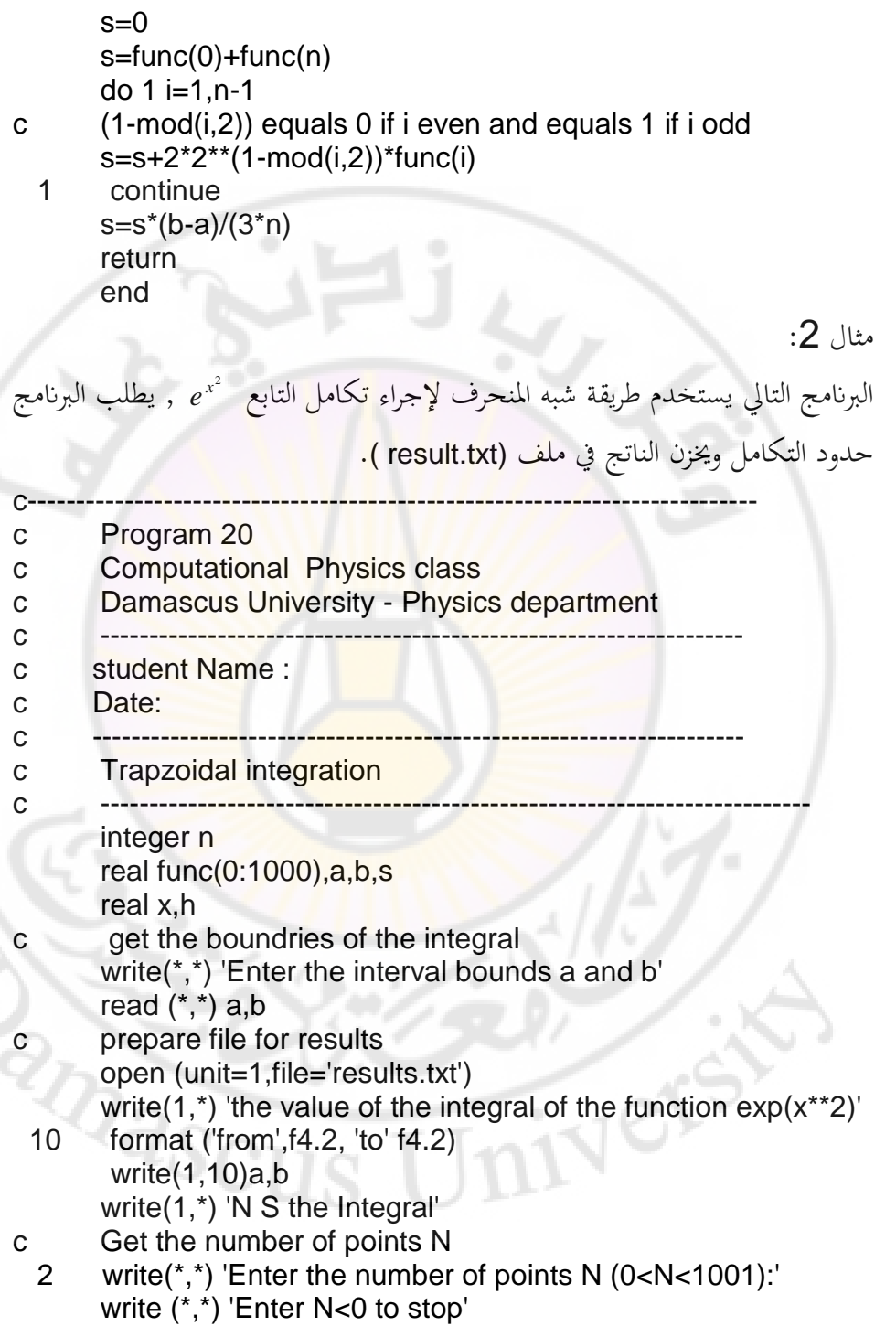

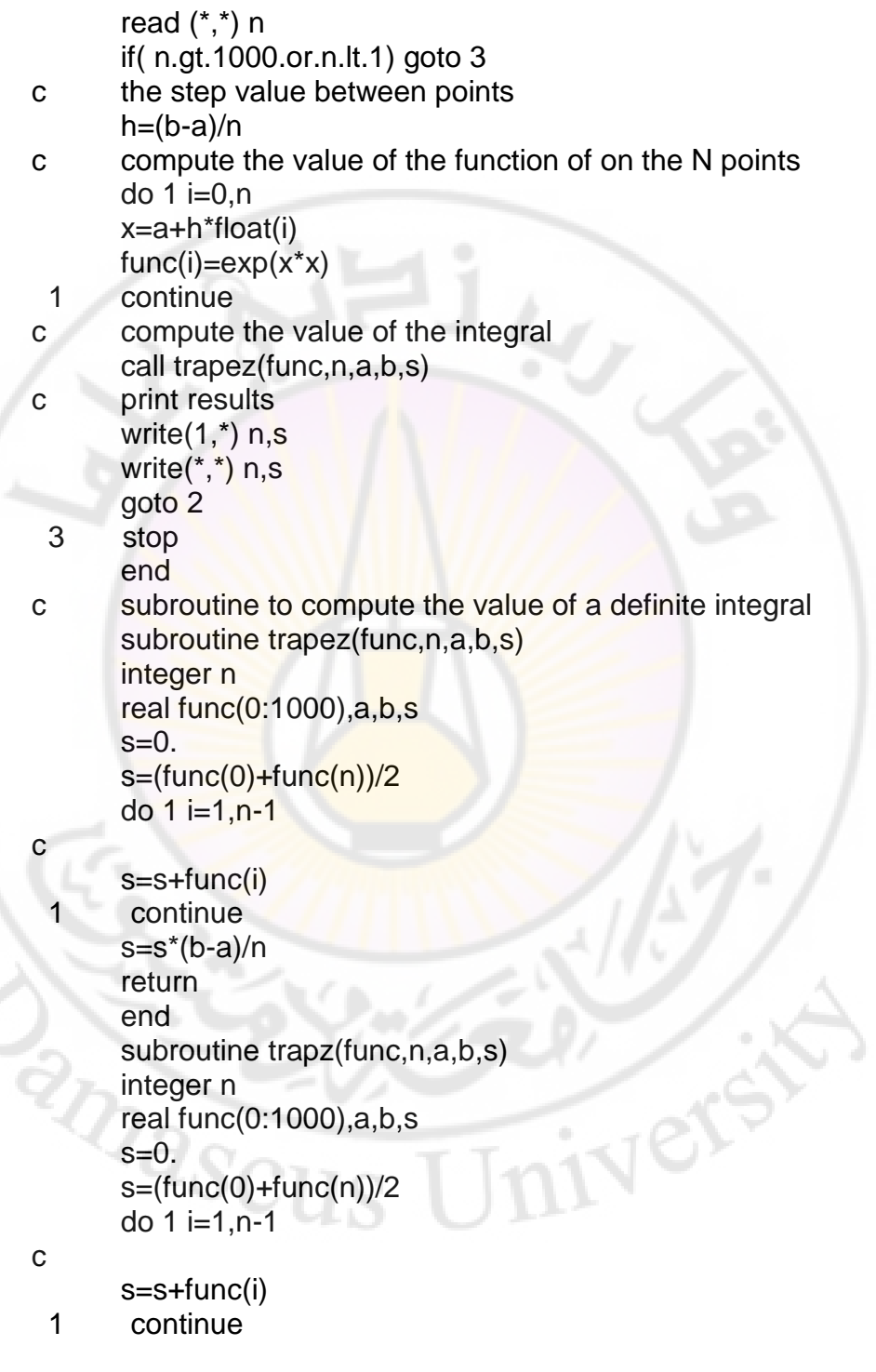

 s=s\*(b-a)/n return end

التكامل بطريقة مونتي كارلو: الربانمج التايل ػلسب تكامل التابع (x(exp على اجملاؿ (0,1) . الربانمج اجلزئي seed يبدأ عملية توليد الأرقام العشوائية والتي تتم باستخدام أمر Random. يطبع البرنامج قيمة التكامل و قيمة الخطأ.

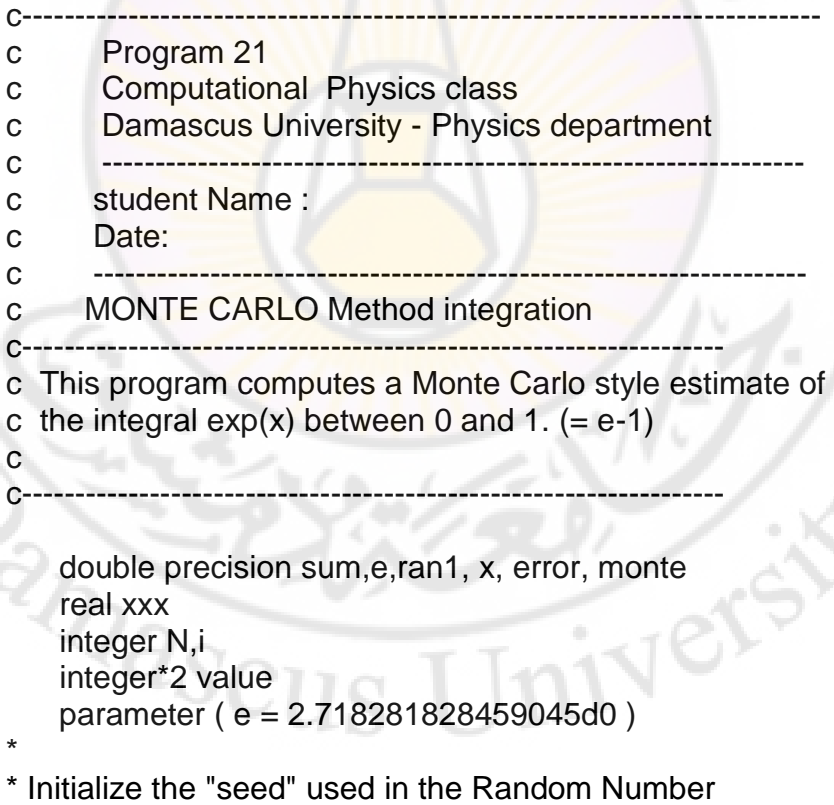

\* Generator, and set the accumulated SUM to zero.

\*

```
value = 1 call seed( value ) 
   sum = 0.d0* 
 Calculate the function a total of 1,000 times, printing
 an estimate of the integral after every 10 evaluations.
* 
    DO i = 1, 100
* 
 Evaluate the function another 10 times. SUM is the
 accumulated total.
* 
     DO j = 1, 10
        call random( xxx ) 
       x = xsum = sum + exp(x) END DO 
* 
 The function has now been evaluated a total of
 ( 10 * i ) times.
* 
     N = i * 10MONTE = sum / N* 
 Calculate the relative error, from the known value
 of the integral.
* 
     error = abs( monte - (e-1.d0) )/( e - 1.d0 )
      write(*,*) n, MONTE, error 
      END DO 
 End Cl
```
**تطبيقات:**

Ner

-1 احسب التكامل التايل ابستخداـ برامج الفورتراف ادلعطاة كذلك بطريقة سيمسوف أك شبو ادلنحرؼ.

هذا التكامل يعطي طول القوس المحددة بالمنحني (y=sin(x. ولا توجد علاقة تحليلية تعطي ىذا التكامل.

$$
\int_{0}^{\pi} \sqrt{1 + \cos^2 x} dx
$$

2- نعلم من مادة الضوء الفيزيائي أن الضوء "<mark>ينعرج ح</mark>ول الأجسام", من أبسط حالات الانعراج، الانعراج حول حد مستقيم ( مثل سكين ) في هذه الحالة تختلف شدة الضوء عندما نبتعد عن احلد تبعا للعبلقة:  $I=0.5I<sub>0</sub>{[C(v)+0.5]<sup>2</sup>+[S(v)+0.5]<sup>2</sup>}$ حيث <sub>0</sub>I شدة الضوء الوارد و v مقدار متعلق بالمسافة، C(v) و S(v هي تكاملات فرينل Fresnel ( راجع الضوء الفيزيائي):

$$
C(v) = \int_{0}^{v} \cos(\pi w/2) dw
$$
  

$$
S(v) = \int_{0}^{v} \sin(\pi w/2) dw
$$
  
or 
$$
S(v) = \int_{0}^{v} \sin(\pi w/2) dw
$$

3- انفلات الغاز Fugacity) فو مصطلح يعبر عن العمل المتوافر أو الممكن من التحوالت متساكية احلرارة process Isothermal . يف حالة الغاز ادلثايل f تساوي إلى ضغط الغاز P ولكن في حالة غاز حقيقي تعطى بالعلاقة:  $=\int_{0}^{P} \frac{C}{P}$ *P dp P C P f* 0  $\ln \frac{f}{1} = \int_0^P \frac{C-1}{1}$ .

حيث C ( عامل الإنضغاط ) تقاس تجريبيا. الجدول التالي يعطي قيم C من أجل ضغوط مختلفة.

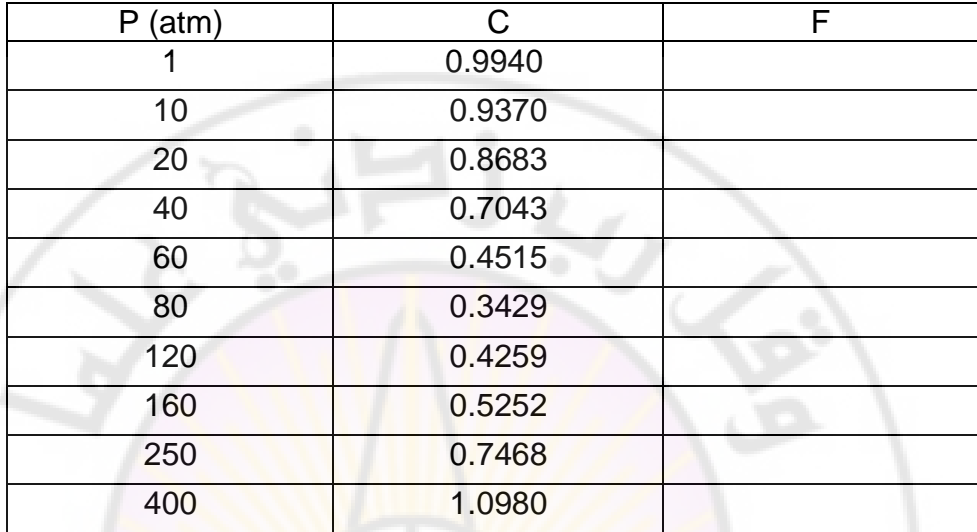

تقًتب قيمة C من الواحد عندما يقًتب الضغط من الصفر، احسب f من أجل القيم المعطاة في الجدول وارسم تابعية f للضغط.

> ــ<br>4-يعطى دور النواس بشكل عام بالعل<mark>اق</mark>ة: ł  $\big)$  $\sin \frac{\theta_o}{2}$  $\setminus$  $=4\sqrt{\frac{l}{K}}$ 2  $4\left| \frac{k}{K} \right| \sin \frac{b}{2}$ *g*  $T = 4\sqrt{\frac{l}{K}} \sin \frac{\theta}{2}$ حيث :

$$
K(k) = \int_0^{\pi/2} \frac{d\xi}{\sqrt{1 - k^2 \sin^2 \xi}}
$$

 $K(k) = \int_0^{\pi/2} \frac{d\xi}{\sqrt{1 - k^2 \sin^2 \xi}}$ يسمى هذا النوع من التكاملات بالتكاملات الإهليلجية. التكامل الأخير يأخذ القيم كما في الجدول التالي:

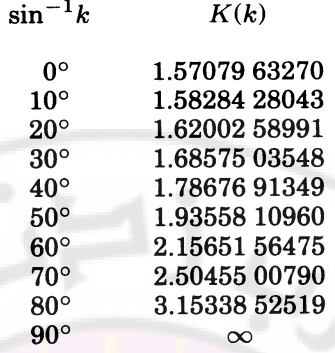

استخدم أحد برامج التكاملات للتح<mark>قق من الجدو</mark>ل ال<mark>س</mark>ابق.

- أوجد دور النواس <mark>من أجل إزاحة 60 < O</mark> و قارن النتيجة مع الجواب المحسوب باعتماد التقريب التوافقي. <mark>ا</mark>

الفصل الخامس

BRANCU

تطبيقات على حل المعادلات

## التفاضلية عدديا

**-1حل معادلة شرودصلر ابستخدام خوارزمية نيمروف:**

البرنامج التالي يطبق خوارزمية نيمروف لمكاملة معادلة شرود نجر حيث يبدأ البرنامج من القيمة 0.0 k = 0 و يحسب قيمة ابتدائية للتابع الموجي و يكامل المعادلة للحصول على  $k_i$  و يضيف مقداراً صغيراً dk لـ k و يكامل مرة أخرى و في كل تكرار يضيف المقدار dk حتى تتغير إشارة التابع الموجي <mark>w عند</mark>ها نعكس اتجاهنا و نضيف مقداراً ا<br>ا dk أصغر من المقدار السابق و هكذا حتى تتقارب العملية إلى الدقة المطلوبة ( 5<sup>-</sup>10 في هذا البرنامج).

> .  $k_{1}$  في مدخلات البرنامج و سيعطي البرنامج قيمة  $k=0.0$  . – قارن النتيجة التي حصلت <mark>عليها من البرنامج مع القيمة المعطاة بالعلاقة:</mark> 2 1 2  $k_1 = \sqrt{\frac{2 m a^2}{h^2}} E$  $\hbar$  $=$ 2  $2 + 2$ .  $\pi^2.\hbar$

$$
E_n = \frac{\pi}{2.m.a^2} . n^2
$$

- غير قيمة a و احسب  $k_1$  مجددا.

– ابدأ من قيمة 3.14 < k ما هي النتيجة التي تحصل عليها؟

### c Program 22

- c---------------------------------------------------------------
- c Numerove algorithm
- c in integrating Schrodinger equation real k real toler,psip,psiold

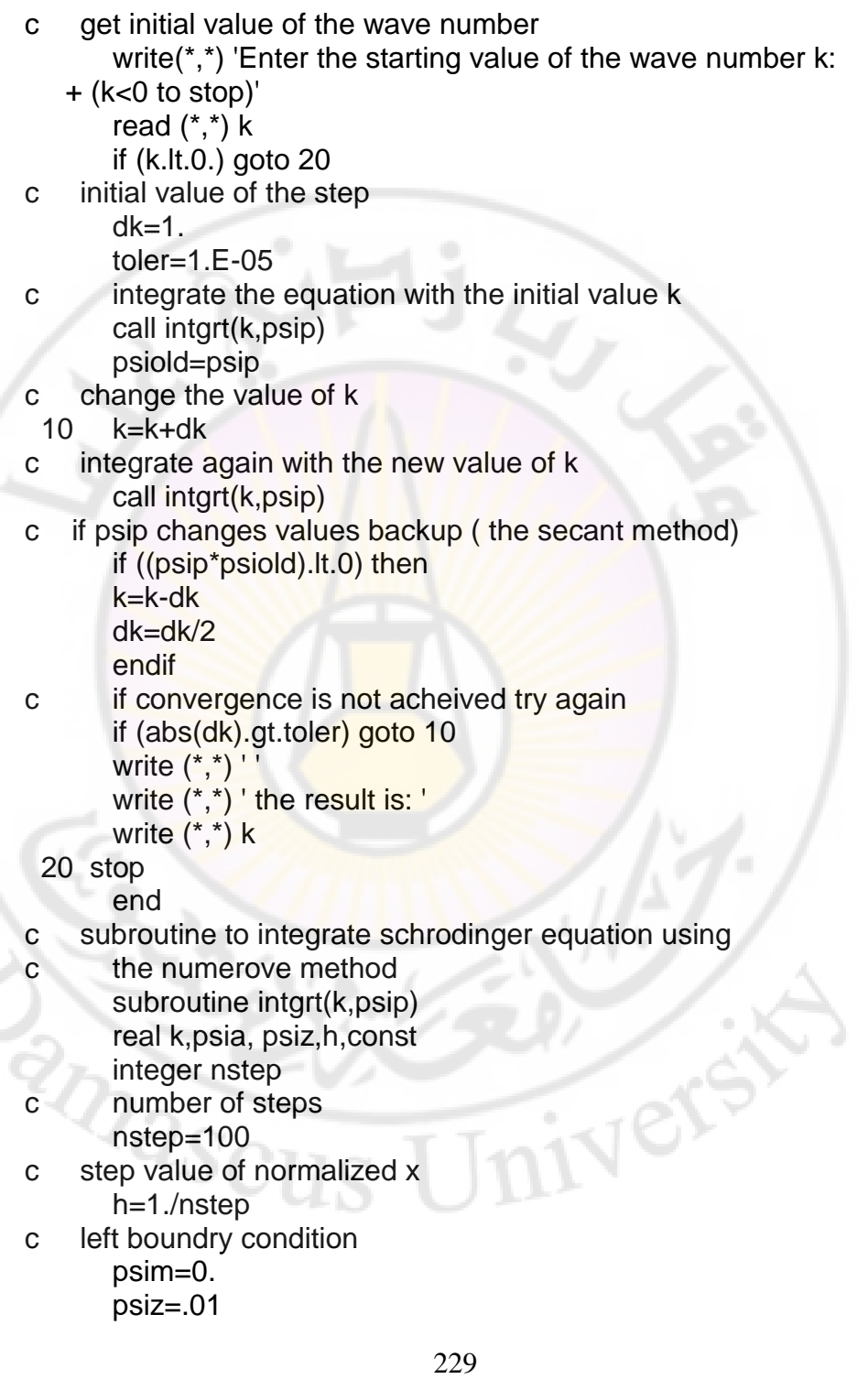

 const=(k\*h)\*\*2/12. do 10 ix=1,nstep-1 c Numerove method equation: psip=2\*(1.-5.\*const)\*psiz-(1.+const)\*psim psip=psip/(1+const) psim=psiz psiz=psip 10 continue c the result achieved write(\*,\*) ' The wave number:',k

 return end

**-2القيم اخلاصة دلعادلة ادلوجة:** ليكن لدينا وتر مشدود ذ<mark>و توزع متجانس لكثافة الكتلة. تكتب المعادلة</mark> التي تصف هذه الموجة والتي تعطي الشروط الحدّية على الشكل:  $(x,t)$   $2\frac{\partial^2 y(x,t)}{\partial x}$ 2  $2\overline{\partial}^2$ 2  $\frac{2}{x}y(x,t)$   $2 \frac{\partial^2 y(x,t)}{\partial x^2}$ *x*  $s^2 \frac{\partial^2 y(x,t)}{\partial x^2}$ *t*  $y(x, t)$  $\widehat{o}$  $= s^2 \frac{\partial}{\partial s^2}$  $\partial$  $\partial$  $s^2 = \frac{1}{\rho}$ حيث:  $s^2 = \frac{T}{\sqrt{2}}$ بفصل المتغيرات نستطيع كتابة الجزء المتعلق بالمتحول x على الشكل:

$$
\frac{d^2\phi}{dx^2} = k^2\phi; \quad \phi(x=0) = \phi(x=1) = 0
$$
  
geq  $\phi$  and  $\phi$  and  $\phi$  are the values of  $\phi$  and  $\phi$  are the values of  $\phi$  and  $\phi$  are the values of  $\phi$  and  $\phi$  are the values of  $k_n = n\pi$ .

إحدى الطرق لإيجاد الحل العددي لهذه المعادلة هو استخدام طريقة تكرارية تبدأ بقيمة تخمينية لـ k وتكامل المعادلة التفاضلية بطريقة مباشرة وباتجاه متزايد كما لو كانت مسألة إذا كاف الشرط *x* 1 قيمة ابتدائية، حىت نصل إىل النقطة (1=x (كضلسب قيمة الحدّي  $0=0$  = (x = 1) غير محقق نغير العدد الموجي k بمقدار dk ونكرر التكامل المباشر

مرة أخرى حتى تنعكس إشارة التابع  $\phi(x)$  عندئذ نعكس جهة تزايد العدد k ونأخذ مجال dk أصغر من قبل وهكذا حتى تتقارب العملية إلى قيمة تحقق الشرط الحدّي.

البرنامج التالي يقوم بالعملية الموصوفة في الفقرة السابقة وعند تشغيله سيتقارب إلى القيمة  $k = 3.14$ 

- c Program 26 REAL K  $K=1$ .  $DK=1$ . TOLK=1.E-05 CALL INTGRT(K,PHIP) PHIOLD=PHIP
- 10 CONTINUE K=K+DK CALL INTGRT(K,PHIP) IF (PHIP\*PHIOLD .LT. 0) THEN K=K-DK  $DK=DK/2$  END IF IF (ABS(DK) .GT. TOLK) GOTO 10

```
 EXACT=4.*ATAN(1.) 
 PRINT *, ' eigenvalue, error =',K,EXACT-K 
STOP
 END 
 SUBROUTINE INTGRT(K,PHIP) 
                                 Vere
 REAL K 
 DATA NSTEP/100/ 
 H=1./NSTEP 
 PHIM=0. 
PHIZ=01 CONST=(K*H)**2/12. 
 DO 10 IX=1,NSTEP-1
```
 PHIP=2\*(1.-5.\*CONST)\*PHIZ -(1.+CONST)\*PHIM PHIP=PHIP/(1+CONST) PHIM=PHIZ PHIZ=PHIP 10 CONTINUE PRINT \*, K,PHIP RETURN END

**-3معدلة بواسون:**

البرنامج التالي يقوم بحل معادلة بواسون بطريقة التكرار مع الاسترخاء Iteration with overrelaxation، المعادلة المراد حلها هي:

$$
\nabla^2 x + \nabla^2 y = f(x, y)
$$

و يتم الحل باستخدام الخوارزمية العددية:

$$
\phi_{ij}^{k+1} = \phi_{ij}^k + \frac{\omega}{4} \Big( \phi_{i+1,j}^k + \phi_{i-1,j}^{k+1} + \phi_{i,j+1}^k + \phi_{i,j-1}^{k+1} - 4\phi_{ij}^k + 8 \Big)
$$

حيث @ معامل استرخاء <mark>overrela</mark>xat<mark>ion fac</mark>tor يم ادخال الشروط الحدّية في مصفوفة U باستخدام تعليمة Do، في هذا البرنامج .و لكن يمكن استبداله بأي تابع  $f(x,y)\!=\!0$ 

## C Program Poisson

c ---------------------------------------------------------

c a program to solve poisson equation on rectangular area c the over relaxation method is used

c ---------------------------------------------------------

c parameters used are

c NWIDE - number of nodes in the x-direction

```
c NHIGH - number of nodes in the y-direction 
c F(X,Y)- R.H.S function for poisson equation 
c TOL - tolerance to stop iteration 
c W - over relaxation factor 
c H - MESH size 
c ---------------------------------------------------------- 
    Real U(100,100),SUM,UAVG,RESID,CHGMAX,TOL,W,H 
      INTEGER NWIDE,NHIGH,NHP1,NWP1,I,J 
      F(X,Y)=0.0 DATA NWIDE,NHIGH,TOL,W,H/16,8,0.001,1.4,1.25/ 
       NHP1=NHIGH+1 
       NWP1=NWIDE+1 
        DO 1 = 1, NHP1
         U(1,1)=0.0 U(I,NWP1)=100.0 
  1 CONTINUE 
            DO 2 I=2, NWIDE
         U(1, I)=0.0U(NHP1, I)=0.0 2 CONTINUE 
  5 SUM=0.0 
      DO 10 I=1, NHP1
          SUM=SUM+U(I,1)+U(I,NWP1) 
  10 CONTINUE 
       DO 20 I=2,NWIDE 
          SUM=SUM+U(1,I)+U(NHP1,I) 
  20 CONTINUE 
       UAVG=SUM/FLOAT(2*NWP1+2*(NHIGH-1)) 
        X=0.0Y=0.0 DO 30 I=2,NHIGH 
          DO 30 J=2,NWIDE 
         U(I,J)=UAVG+H*H*F(X,Y)
  30 CONTINUE 
       PRINT 199,W 
       DO 50 KNT=1,100 
        CHGMAX=0.0 
        DO 40 I=2,NHIGH 
         Y=(I-1)*H
```

```
 DO 35 J=2,NWIDE 
       X=(J-1)*H RESID=W/4.0*(U(I+1,J)+U(I-1,J)+U(I,J+1)+ 
   + U(I,J-1)-4.0*U(I,J)+H*H*F(X,Y)) 
        IF (CHGMAX.LT.ABS(RESID)) CHGMAX=ABS(RESID) 
       U(I,J)=U(I,J)+RESID 35 CONTINUE 
  40 CONTINUE 
      IF (CHGMAX.LT.TOL) GOTO 55 
  50 CONTINUE 
  55 PRINT 200,KNT,CHGMAX 
      DO 45 I=1,NHP1 
         PRINT 201, (U(I,J),J=1,NWP1) 
  45 CONTINUE 
      W = W + 0.1 IF (W.LT.1.8) GO TO 5 
  199 FORMAT(/// 
+ ' ITERATION WITH OVER-RELAXATION FACTOR OF 'F5.2) 
200 FORMAT(/'AFTER ITERATION NO ',I3,'MAX CHANGE IN 
U=',
   + F8.4,'U MATRIX IS'/) 
  201 FORMAT(1X,9F8.2) 
      STOP
```
END

**RARASCL** 

نتائج تشغيل البرنامج معطاة في الجد<mark>ول التالي:</mark>

Ver

#### 

#### PARTIAL OUTPUT FOR POISSON.F

ITERATIONS WITH OVER-RELAXATION FACTOR OF 1.40

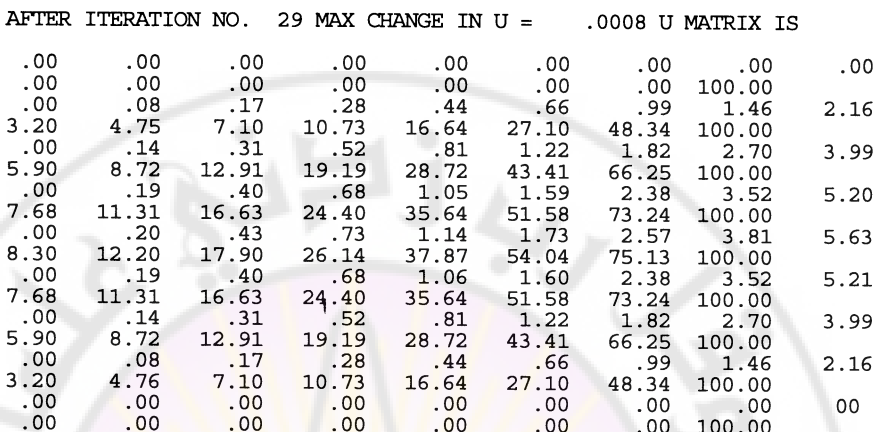

ITERATIONS WITH OVER-RELAXATION FACTOR OF 1.50

Inasc

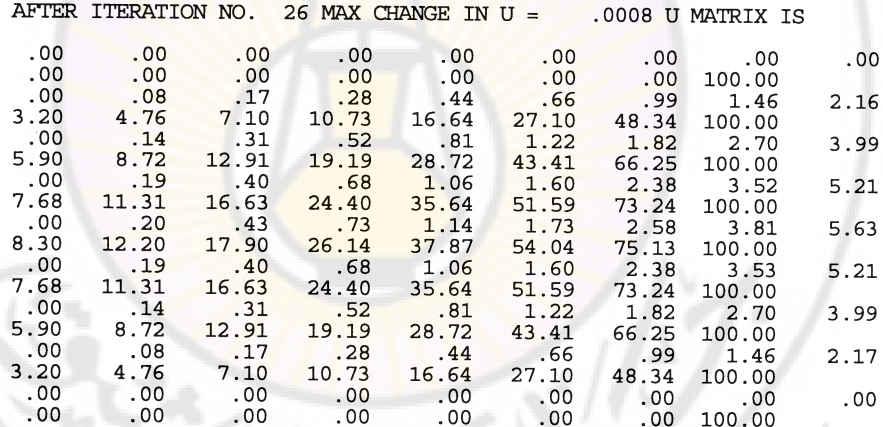

## **-4معادلة ادلوجة:**

البرنامج التالي يقوم بحل معادلة وتر مهتز و التي تأخذ الشكل:

$$
\frac{\partial^2 y}{\partial t^2} = \frac{1}{c} \frac{\partial^2 y}{\partial x^2}
$$
\n
$$
y(x_i, \Delta t) = y_i^1 = \frac{1}{2} [f(x_i + \Delta x) + f(x_i - \Delta x)] + \frac{1}{2c} \int_{x_i - \Delta x}^{x_i + \Delta x} g(v) dv
$$
\n
$$
= \frac{1}{2} [y_{i+1}^0 + y_{i-1}^0] + \frac{1}{2c} \int_{x_i - \Delta x}^{x_i + \Delta x} g(v) dv
$$
\n
$$
= \frac{1}{2} [y_{i+1}^0 + y_{i-1}^0] + \frac{1}{2c} \int_{x_i - \Delta x}^{x_i + \Delta x} g(v) dv
$$
\n
$$
= \frac{1}{2} [y_{i+1}^0 + y_{i-1}^0] + \frac{1}{2c} \int_{x_i - \Delta x}^{x_i + \Delta x} g(v) dv
$$
\n
$$
= \frac{1}{2c} \int_{x_i - \Delta x}^{x_i + \Delta x} g(v) dv
$$
\n
$$
y_i^{j+1} = y_{i+1}^j + y_{i-1}^j - y_i^{j-1}, \quad \Delta t = \frac{\Delta x}{\sqrt{c}}
$$

## C PROGRAM WAVE

c------------------------------------------------------

c This program solves the one dimensional wave equation c the initial displacement of the vibrating string  $c$  X=0 to X=XLENare given by  $F(X)$ , the initial velocities c are given by  $G(X)$ , the end points are assumed fixed c------------------------------------------------------

c the relation used is  $U(1, J+1) = U(1+1, J)+U(1-1, J)-U(1, J-1)$ C EXCEPT FOR THE FIRST STEP, WHERE THE VALUE IS GIVEN C BY:

C  $U(1,1)=0.5*(U(1-1,0)+U(1+1,0))+0.5/C*INTEGRAL OF$ C THE INIT VEL

$$
\textcolor{red}{\textbf{C}\textbf{---}}\textcolor{blue}{\textbf{---}}\textcolor{blue}{\textbf{---
$$

C PARAMETERS ARE:

C X - DISTANCE ALONG THE STRING

C DX- INCREMENT OF DITANCE

C XLEN- TOTAL LENGTH OF THE STRING

C N- NUMBER OF SUBDIVISIONS

C T- TIME

C TLAST- FINAL VALUE OF TIME FOR WHICH SOLUTION IS C DESIRED

C F(X)- INITIAL DISPLACEMENT

C G(X)- INITIAL VELOCITIES

C TDM- VALUE OF TENSION /MASS=C SQUARED

C U- DISPLACEMENT AT EVEN TIME INTERVAL

```
C------------------------------------------------------ 
  REAL 
  U(100),V(100),X,DX,XLEN,T,TLAST,F,G,TDM,SUBDX,XSUB,
  PI
  INTEGER N,NP1,I,J 
  COMMON XLEN,PI 
C DEFINE SOME INITIAL VALUES 
  DATA X,N,T/0.0,9.0,0.0/ 
  PI=4*ATAN(1.0)XLEN=9.0 
C GET SOME INITIAL DISPLACEMENT 
  NP1=N+1DX=XLEN/FLOAT(N) 
  U(1)=0.0U(NP1)=0.0V(1)=0.0V(NP1)=0.0DO 10 = 2, NX=X+DXU(I)=F(X)10 CONTINUE 
 C WRITE THE INITIAL DICPLACEMENT 
  PRINT 200, (U(I), I=1, NP1/2)C NOW GET DISPLACMENT AFTER FIRST STEP 
C AND USE SIMPSON RULE TO INTEGRATE 
  SUBDX=DX/10.0 
  XSUB=DX 
  DO 30 = 2.N
   SUM=0.0 XSUB=XSUB-DX
    DO 20 J=1,19,2 
      SUM=SUM+G(XSUB)+4.0*G(XSUB+SUBDX)+ 
     + G(XSUB+2.0*SUBDX) 
      XSUB=XSUB+2.0*SUBDX 
  20 CONTINUE 
  V(I)=0.5*(U(I-1)+U(I+1))++ 0.5/SQRT(TDM)*SUBDX/3.0*SUM
```
30 CONTINUE

```
T=DX/SQRT(TDM) 
   PRINT 201,T,(V(I),I=1,NP1/2) 
C COMPUTE UNTIL TLAST IS REACHED 
 35 IF (T.GE.TLAST) STOP 
     DO 40 I=2, N
    U(1)=V(1-1)+V(1+1)-U(1)40 CONTINUE 
       T=T+DX/SQRT(TDM) 
      PRINT 201, T, (U(I), I=1, NP1/2)
      DO 50 = 2, N
       V(I)=U(I-1)+U(I+1)-V(I)50 CONTINUE 
      PRINT 201, T, (V(I)), I=1, NP1/2)
       GO TO 35 
200 FORMAT(// 'SOLUTION TO VIBRATING STRING 
PROBLEM',///, 
      + 'INITIAL DISPLACEMENT ARE '// (1X,11F9.4)) 
 201 FORMAT(/'AT T= ', F5.2/(1X,11F9.4)) 
       END 
C DIFINING F(X) AND G(X) REAL FUNCTION F(X) 
       REAL X 
        F=0.0 RETURN 
       END 
       REAL FUNCTION G(X) 
       REAL X 
       COMMON XLEN,PI 
       G=3.0*SIN(PI*X/XLEN) 
       RETURN 
END-CA
```
238 نتائج تشغيل البرنامج معطاة في الجدول التالي:

 $N^{\mathcal{C}}$ 

#### OUTPUT FOR WAVE.F

#### SOLUTION TO VIBRATING STRING PROBLEM

#### INITIAL DISPLACEMENTS ARE

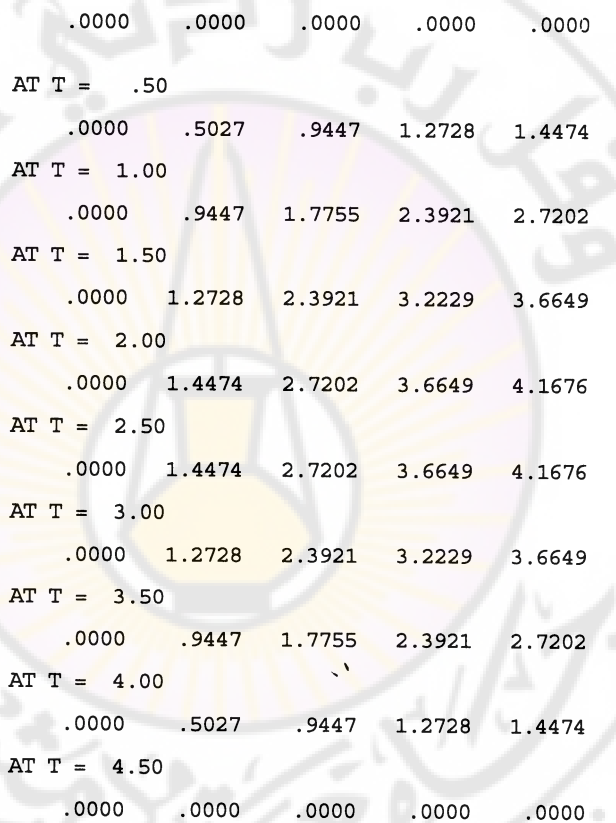

239

**Inascus Univers** 

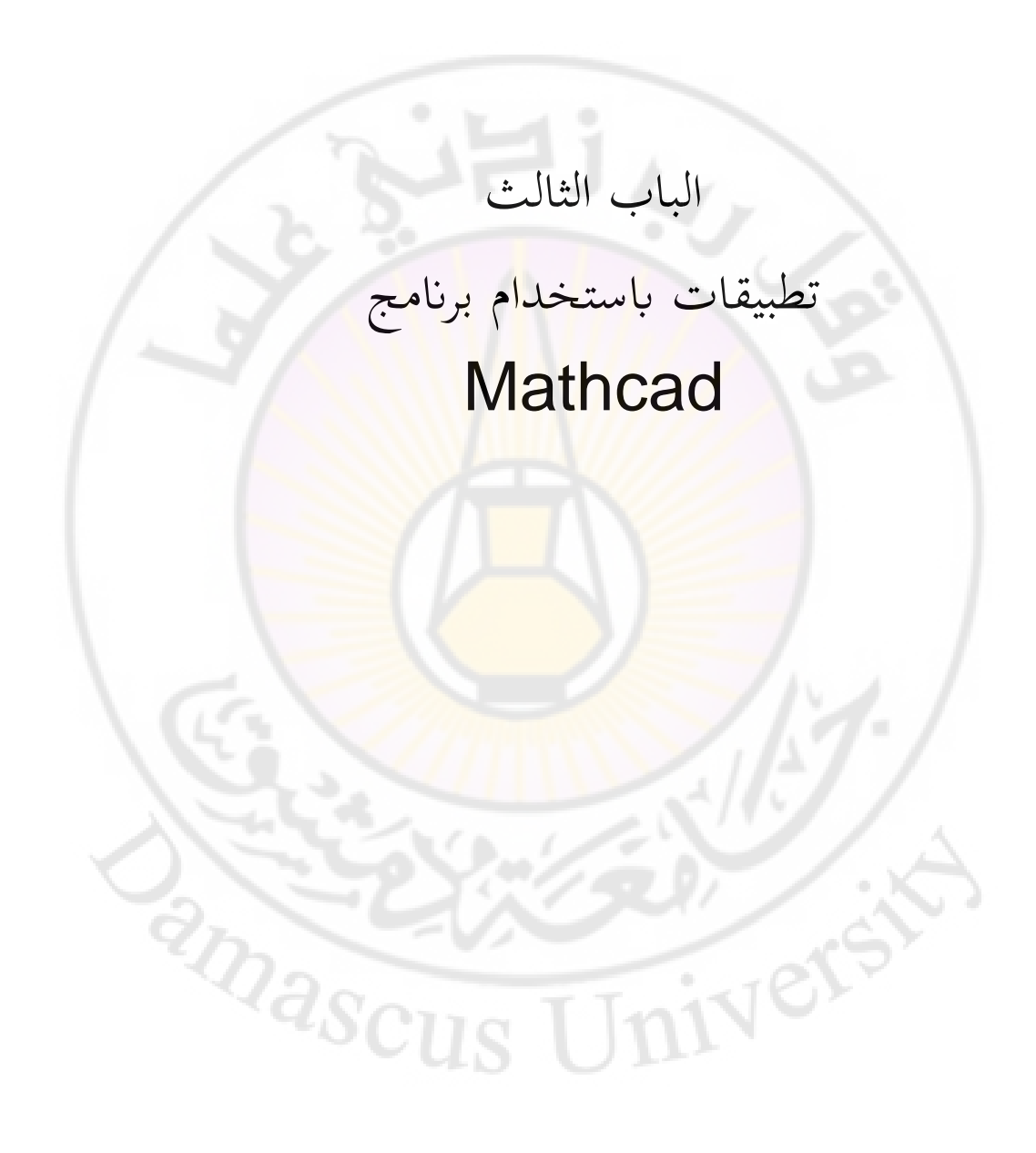

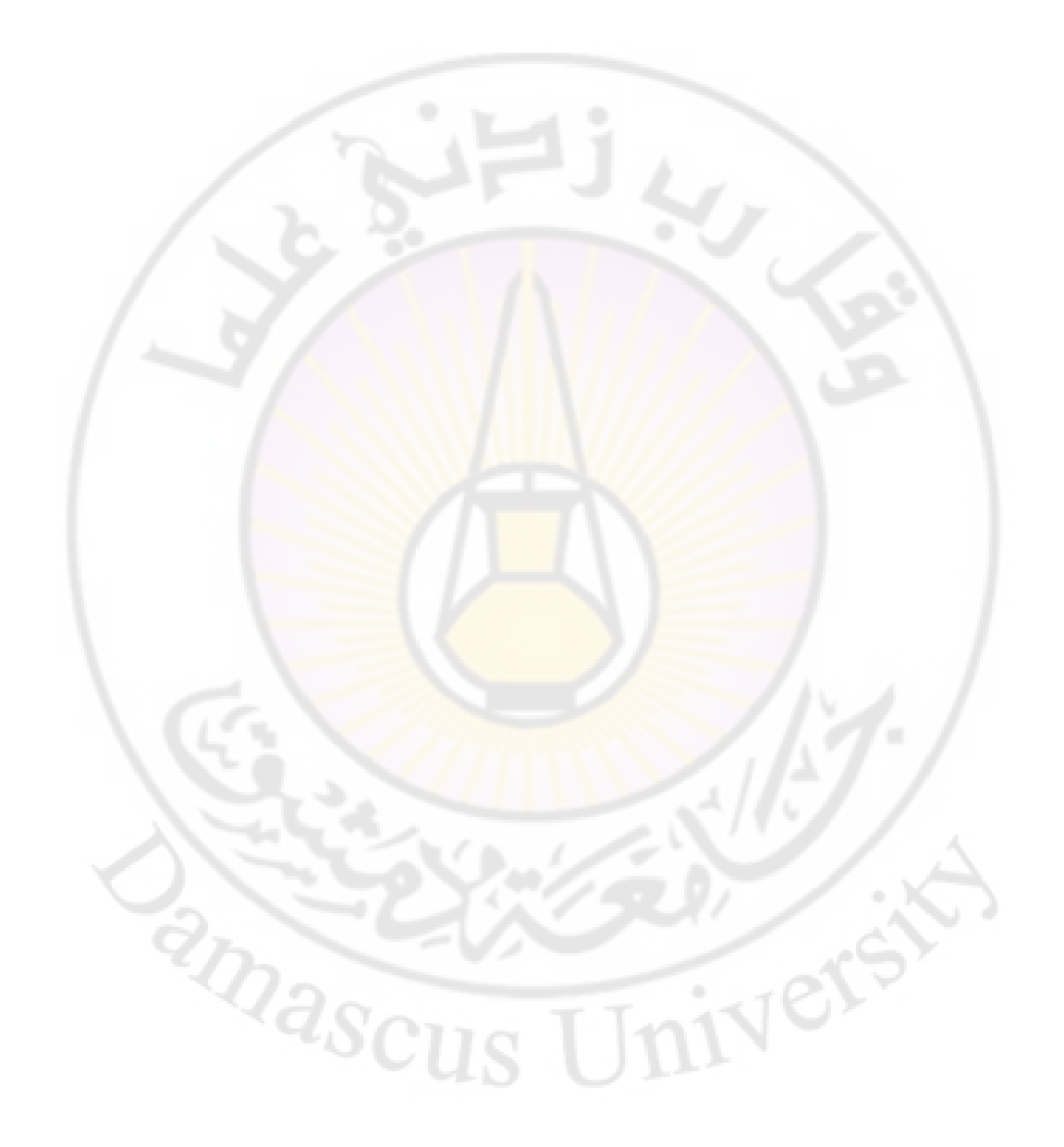

# الفصل الأول مقدمة في استخدام برنامج Mathcad يف حل مسائل الفيزايء

## **-1مقدمة:**

Mathcad هو برنامج يستطيع القيام ب<mark>ع</mark>دد كبير من العمليات الرياضية كما يمكن برمجته للقيام ببعض الخوارزميات الحسابية أو ربطه بب<mark>ر</mark>امج و تطبيقات أخرى ، كما يتمتع برنامج Mathcad ببعض القدرات على الرسم البيابي في بعد واحد أو في بعدين و كذلك الرسم الفراغي.

يتميز برنامج Mathcad باحتوائه على عدد ك<mark>بير من</mark> التوابع الرياضية و كذلك أوامر للقيام بعمليات رياضية عددية مثل إي<mark>جاد جذور معادلة أو عمليات التكام</mark>ل أو الاستقراء بالإضافة إلى عمليات مختلفة <mark>من الجبر الخطي والعمليات على المصفوف</mark>ات و حل ادلعادالت التفاضلية.

## **-2كيفية استخدام Mathcad:**

برنامج Mathcad مشابه للبرامج التي تعمل باستخدام نظام التشغيل ويندوز إذ يمكن تخزين أو فتح الملفات مثل برنامج مايكروسوفت وورد على سبيل المثال، كما يوجد شريط الأدوات الذي يحتوي على الأوامر اللازمة لتنفيذ العمليات الرياضية. شريط الأدوات الرياضية يحتوي على:

- آلة حاسبة: و التي تأخذ منها جميع العمليات الحسابية اللازمة لكتابة العلاقات الرايضية على Mathcad.
	- الرسم البياين: طلتار من بُت عدة طرؽ للرسم البياين.
- المصفوفات والعمليات عليها: تستعمل لكتابة المصفوفات و لإجراء العمليات احلسابية عليها.
	- التكامل: تستعمل لكتابة و إجراء التكاملات.
		- العمليات المنطقية و جبر بول.
			- األحرؼ اليواننية.

تستخدم هذه الأدوات كي نكتب <mark>و ننفذ مختلف العمليات الرياضية. يمكن</mark> تشغيل هذه الأدوات بالنقر على الأيقونة المناسبة أو من قائمة view.

**-3التوابع و اخلوارزميات الرايضية يف Mathcad:** يوجد العشرات من التوابع الرياضية و كذلك الخوارزميات العددية التي يمكن أن تستخدم ضمن التطبيقات العلمية لـ Mathcad و نستطيع أن نختار التابع الذي نريد استخدامه بالنقر على الأيقونة *f*(x) أو من قائمة الأوامر insert ثم أف ضلصل على بعض الشرح للتوابع *f x* function كما نستطيع من قائمة ككيفية تطبيقها.

بعض أهم التوابع و الخوارزميات الموجودة في Mathcad:<br>- تحويلات فورييه:<br>- تحويل فورييه السريع - ربويبلت فورييو: (v(FFT: ربويل فورييو السريع (v(CFFT: ربويل فورييو السريع من أجل قيم عقدية

(v(IFFT: ربويل فورييو العكوس (ICFFT(v: تحويل فورييه العقدي العكوس

- طرؽ االستقراء:  $\colon$   $\mathop{\rm cspline}\nolimits({\mathsf M}_{\mathsf x},{\mathsf M}_{\mathsf y})$ ازنشاء منحنِ تكعيبي ا: إنشاء منحن تكعيبي :Ispline(M<sub>x</sub>,M<sub>y</sub>) Vs (استخدام المنحنى Mx و My و My و My استخدام المنحنى Vs أ $\sim$  My, x) vy ك vx القيم من استقراء إجراء :interp(vx, vy, x)

> إيجاد حلول المعادلات: : Find(var1,var2,…) (Isolve(M, v): أمر حل جملة خطية معطاة بالمصفوفة M و الشعاع V f التابع جذر إغلاد :root(f(var), var, [a, b]) (polyroots(v: إيجاد جميع جذور كثير الحدود V

> > - بعض التوابع اخلاصة: (z(erf: يعطي اتبع اخلطأ غاما اتبع :Gamma(a, z) (Her(n, x: كثير حدود هرميت من المرتبة n (Leg(n, x: كثير حدود ليجاندر من المرتبة n (Lag(n, x: كثير حدود لاغاري من المرتبة n

> > > المصفوفات و العمليات عليها:

**RARASCU** 

(v(diag: يعطي قطر ادلصفوفة V. (M(Eigenvals: يعطي القيم اخلاصة للمصفوفة M (z ,M(eigenvec: يعطي التابع اخلاص ادلقابل للقيمة اخلاصة z من أجل مصفوفة M (M(eigenvecs: يعطي التوابع اخلاصة للمصفوفة M

```
يمكن استخدام قائمة Help في Mathcad للحصول على شرح مفصل للتوابع و
                  الخوارزميات الموجودة في Mathcad و كذلك عل<mark>ى بعض الأ</mark>مثلة.
```
ş

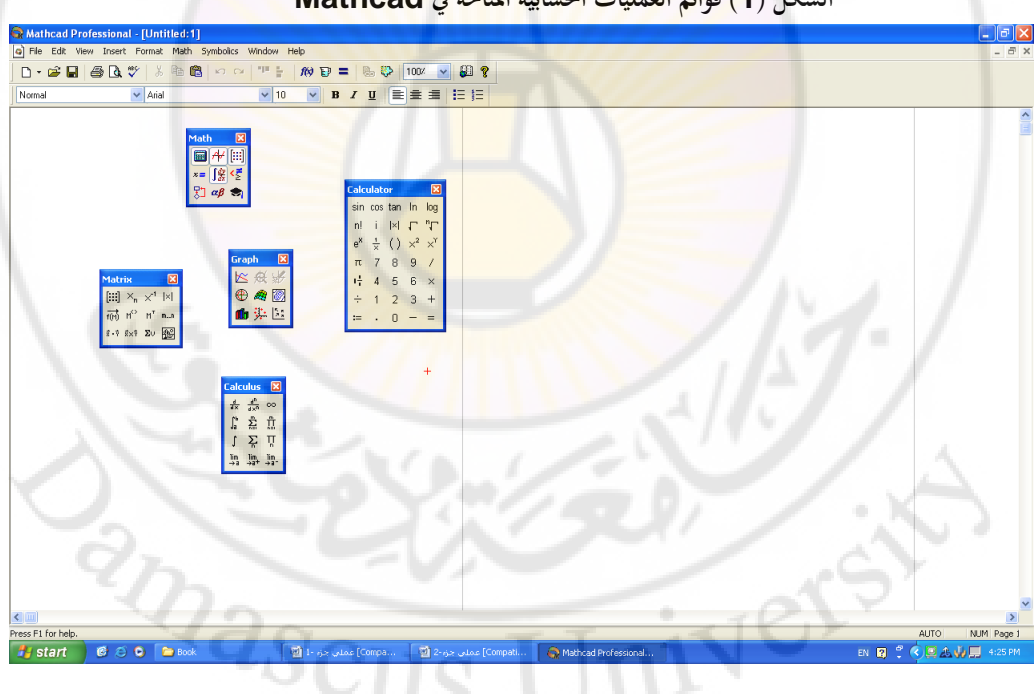

**الشكل )1( قوائم العمليات احلسابية ادلتاحة يف Mathcad**

## **الشكل )2( قوائم التوابع الرايضية ادلتاحة يف Mathcad**

÷

۰

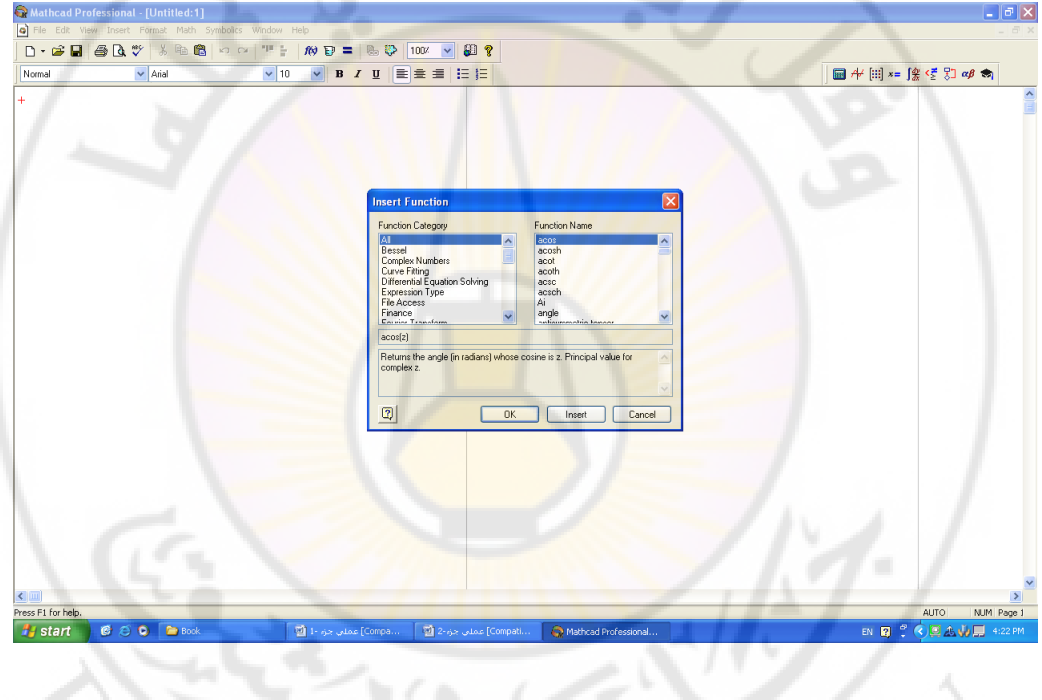

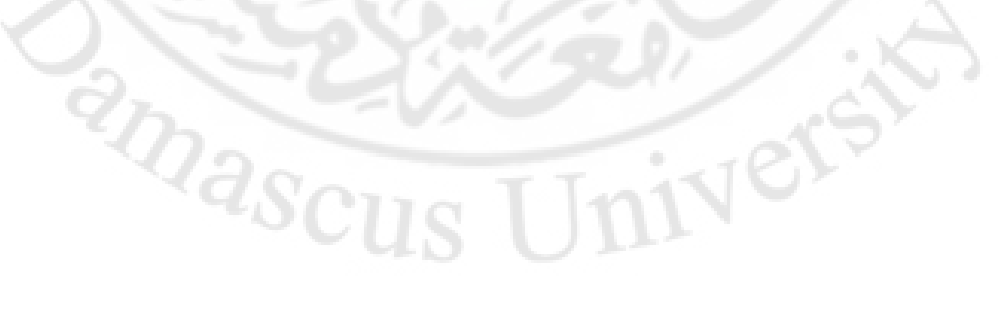

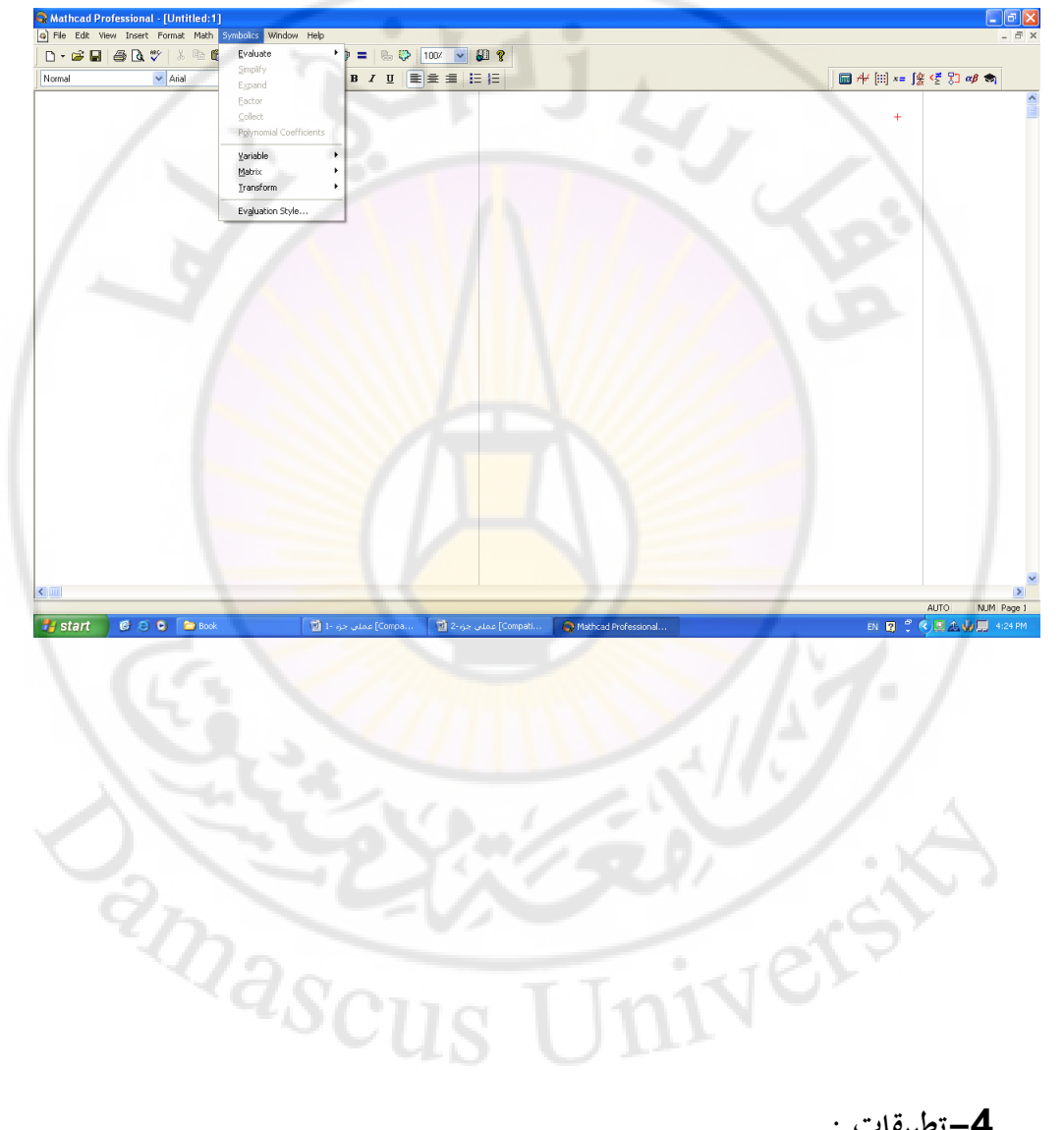

## **الشكل )3( قائمة العمليات الرايضية التحليلية ادلتاحة يف Mathcad**

**-4تطبيقات :**

العبلقات يف األمثلة التالية مكتوبة سباما كما تكتب على صفحة Mathcad -1اجلذكر ك إغلاد حلوؿ ادلعادالت: ابستخداـ تعليمة root، الحظ أنو غلب أف ضلدد قيمة ابتدائية لػ x ( أك زبمُت أكيل للجذر ( سباما كما يف الطرؽ العددية اليت رأيناىا سابقا يف الفصل الثاين. أكال نعرؼ التابع ابستخداـ رمز )=:(. مث نعطي قيمة أكلية لػ x f(x) cos(x) x

 $x := 1$ 

ثم نستخدم أمر root لإيجاد الجذر

EV

$$
root(f(x), x) = 0.739648
$$

أو بالشكل:

 $x := 1$  $\text{root}\left(693x^6 - 945x^4 + 315x^2 - 15, x\right) = 0.932$ 

 $\mathbf{x} := 1$ 

$$
root(x - 3 - ln(x), x) = 4.505
$$

$$
x := 2
$$
  
root
$$
\left(e^{-x} - \cos(x), x\right) = 1.292
$$

**amasci** 

 $f(x) := e^{x} \cdot (3 - x) - 3$  $x := 7$ 

$$
root(f(x), x) = 2.821
$$

– أو باستخدام تعليمة (polyroots(v) :  
و التي تعطي جيم جذور كثير حدود أمثاله معطاق في المصفوفة V  

$$
x^2 + x - 1 = 0
$$

تعطى الأمثال بالمصفوفة v:

$$
v := \begin{pmatrix} 1 \\ 1 \\ -1 \end{pmatrix}
$$
  
polyroots(v) = 
$$
\begin{pmatrix} -0.618 \\ 1.618 \end{pmatrix}
$$

– أو لحل جملة معادلات خطي<mark>ة</mark>:

Given  
\n
$$
2x + 4y = 2
$$
\n
$$
3x - 9y = 5
$$
\nFind(x, y)  $\rightarrow$ \n
$$
\begin{pmatrix}\n\frac{19}{15} \\
\frac{-2}{15}\n\end{pmatrix}
$$

– و من أجل جملة غير خطية: ندخل أيضا التخمين الأولي للمتحولات مثلا: **TRIVERS** 

**RIVEY RANGE** 

$$
y := 1 \qquad \qquad z = 0
$$

 $\frac{\partial \mathcal{L}}{\partial \mathcal{L}}$ 

Given

 $x := 1$ 

$$
2 \cdot x + y = 5 - 2 \cdot z^{2}
$$
  

$$
y^{3} + 4 \cdot z = 4
$$
  

$$
xy + z = e^{z}
$$

 $sol := \text{Find}(x, y, z)$ 

**CRITICAL SCRIPTION** 

 $sol =$ 

1

\n2–العمليات على المملوفات:  
\n
$$
a := \begin{pmatrix} 1 & 2 & 3 \\ 4 & 5 & 2 \\ 1 & 6 & 7 \end{pmatrix}
$$
\n2

\n3

\n4

\n5

\n5

\n6

\n7

\n8

\n9

\n1

\n1

\n1

\n1

\n2

\n3

\n4

\n5

\n6

\n7

\n8

\n9

\n1

\n1

\n1

\n1

\n2

\n3

\n4

\n5

\n6

\n7

\n8

\n9

\n1

\n1

\n1

\n1

\n2

\n3

\n4

\n5

\n6

\n7

\n8

\n9

\n1

\n1

\n1

\n1

\n2

\n3

\n4

\n5

\n6

\n7

\n8

\n9

\n1

\n1

\n1

\n1

\n2

\n2

\n3

\n4

\n5

\n5

\n6

\n8

\n9

\n1

\n1

\n1

\n1

\n2

\n2

\n3

\n4

\n5

\n6

\n8

\n9

\n1

\n1

\n1

\n1

\n2

\n2

\n3

\n4

\n5

\n5

\n6

\n8

\n9

\n1

\n1

\n

$$
a_{0,1} = 2
$$
  
و نستطیع حساب معين هذه المصفوفة:

ك مقلوب ىذه ادلصفوفة ػلسب ابلشكل: a 28
$$
a^{-1} = \begin{pmatrix} 0.821 & 0.143 & -0.393 \\ -0.929 & 0.143 & 0.357 \\ 0.679 & -0.143 & -0.107 \end{pmatrix}
$$

و يعطى منقول المصفوفة بالعلاقة:

$$
a^{T} = \begin{pmatrix} 1 & 4 & 1 \\ 2 & 5 & 6 \\ 3 & 2 & 7 \end{pmatrix}
$$

كما يمكن حل جملة من المعادلات باستخدام طريقة مقلوب مصفوفة على الشكل التايل:

نعرف أولا مصفوفة الأمثال ومصفوفة

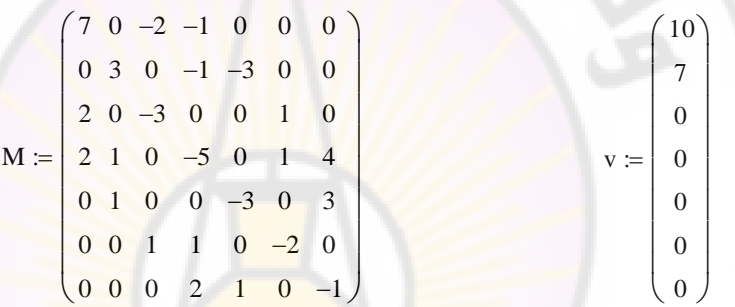

l ثم نستخدم التعليمة: (Isolve(M,v <mark>و التي تعطي الحلول على شكل م</mark>صفوفة :

 $lsolve(M, v) = \blacksquare$ 

251 **-3التكامالت:** ن التكاملات بسهولة إذ ضماج فقط لكتابتها كما لو أننا نكتبها على ورقة<br>2-التكاملات بسهولة إذ ضماج فقط لكتابتها كما لو أننا نكتبها على ورقة ثم نضغط على زر إشارة المساواة و نحصل على الإجابة:

$$
\int_{0}^{3.14} \sqrt{1 + \cos(x)^{2}} dx = 3.818
$$
  

$$
\int_{0}^{7.3} \sin\left(\frac{\pi \cdot x}{2}\right) dx = 0.348
$$
  

$$
\int_{0}^{1} \frac{\cos(x)}{\sqrt{x}} dx = 1.809
$$
  

$$
\int_{0}^{1} \ln(x) dx = -1
$$
  

$$
\int_{0}^{3} \frac{1}{x} dx = 1
$$
  

$$
\int_{0}^{3} \frac{1}{x} dx = 1
$$
  

$$
\int_{0}^{3} \frac{1}{x} dx = 1
$$
  

$$
\int_{0}^{3} \frac{1}{x} dx = 1
$$
  

$$
\int_{0}^{\frac{1}{3}} \cos(x) dx = 1
$$
  

$$
\int_{0}^{\frac{1}{3}} \cos(x) dx = 1
$$
  

$$
\int_{0}^{\frac{1}{3}} \cos(x) dx = 1
$$
  

$$
\int_{0}^{\frac{1}{3}} \cos(x) dx = 1
$$
  

$$
\int_{0}^{\frac{1}{3}} \cos(x) dx = 1
$$
  

$$
\int_{0}^{\frac{1}{3}} \cos(x) dx = 1
$$
  

$$
\int_{0}^{\frac{1}{3}} \cos(x) dx = 1
$$
  

$$
\int_{0}^{\frac{1}{3}} \cos(x) dx = 1
$$
  

$$
\int_{0}^{\frac{1}{3}} \cos(x) dx = 1
$$
  

$$
\int_{0}^{\frac{1}{3}} \cos(x) dx = 1
$$
  

$$
\int_{0}^{\frac{1}{3}} \cos(x) dx = 1
$$
  

$$
\int_{0}^{\frac{1}{3}} \cos(x) dx = \frac{1}{3}
$$
  

$$
\int_{0}^{\frac{1}{3}} \cos(x) dx = \frac{1}{3}
$$
  

$$
\int_{0}^{\frac{1}{3}} \cos(x) dx = \frac{1}{3}
$$
  

$$
\int_{0}^{\frac{1}{3}} \cos(x) dx = \frac{1}{3}
$$
  

$$
\int_{0}^{\frac{1}{3}} \cos(x) dx = \frac{1}{3}
$$
  

$$
\int_{0}
$$

**-4االستقراء:**

نستطيع إجراء الاستقراء بطريقة المنحنيات التكعيبية باستخدام التعليمة: cspline:

00

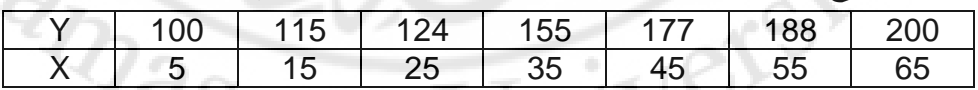

نعرف أولا القيم العددية التي نريد استقراء النقاط منها مثلا:

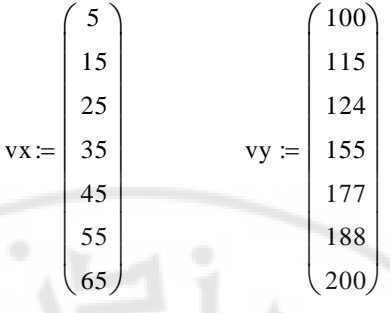

ننشئ المنحني التكعيبي عبر هذه النقاط باستخدام ا<mark>لت</mark>عليمة:

VELS

 مث نقوـ بعملية االستقراء عند القيمة العددية ادلطلوبة ) مثبل النقطة 20(: vs cspline(vxvy)

 $interp(vs, vx, vy, 20) =$ 

**-5حل ادلعادالت التفاضلية:** نستطيع استخداـ أمر odesolve ك ذلك بعد أف نعرؼ ادلعادلة اليت نريد حلها الشركط اإلبتدائية ذلا.

$$
\frac{d}{dt}y(t) = f(t,y) \qquad y(t0) = y(
$$

$$
f(t,y) := \sin(t) + \frac{1}{y}
$$
  
\n
$$
t0 := 0 \qquad \qquad y0 := 1
$$
  
\n
$$
t1 := 8\pi
$$
  
\n
$$
N := 1000
$$

 $t1 := 8 \cdot \pi$ 

 $N := 1000$ 

Given

$$
y'(t) = f(t, y(t)) \qquad y(t0) = y(
$$

 $y \coloneqq Odesolve(t, t1)$ 

سَتسم mathcad حل ادلعادلة بيانيا

كما ؽلكن حل مسائل القيم احلّ ة مثبل:دي

 $4 \frac{u}{dt^2}$  $\frac{d^2}{dx}$ **x**(t) d 2  $\frac{u}{2}x(t) + x(t) = t$ 

 $x(0) = 4$   $x(5) = 13.5$ 

Given

$$
4 \cdot \frac{d^2}{dt^2}x(t) + x(t) = t
$$

 $x(0) = 4$   $x(5) = 13.5$ 

 $x = O$ desolve  $(t, 5)$ 

سَتسم mathcad حل ادلعادلة بيانيا

\n`\n Systembolic: (d) |\n t = 1`\n

\n\n The equation 
$$
\frac{1}{2} \cdot 1
$$
.\n

\n\n The equation  $\frac{1}{2} \cdot 1$ .\n

\n\n The equation  $\frac{1}{2} \cdot 1$ .\n

\n\n The equation  $\frac{1}{2} \cdot 1$ .\n

\n\n The equation  $\frac{1}{2} \cdot 1$ .\n

\n\n The equation  $\frac{1}{2} \cdot 1$ .\n

\n\n The equation  $\frac{1}{2} \cdot 1$ .\n

\n\n The equation  $\frac{1}{2} \cdot 1$ .\n

\n\n The equation  $\frac{1}{2} \cdot 1$ .\n

\n\n The equation  $\frac{1}{2} \cdot 1$ .\n

\n\n The equation  $\frac{1}{2} \cdot 1$ .\n

\n\n The equation  $\frac{1}{2} \cdot 1$ .\n

\n\n The equation  $\frac{1}{2} \cdot 1$ .\n

\n\n The equation  $\frac{1}{2} \cdot 1$ .\n

\n\n The equation  $\frac{1}{2} \cdot 1$ .\n

\n\n The equation  $\frac{1}{2} \cdot 1$ .\n

\n\n The equation  $\frac{1}{2} \cdot 1$ .\n

\n\n The equation  $\frac{1}{2} \cdot 1$ .\n

\n\n The equation  $\frac{1}{2} \cdot 1$ .\n

\n\n The equation  $\frac{1}{2} \cdot 1$ .\n

\n\n The equation  $\frac{1}{2} \cdot 1$ .\n

\n\n The equation  $\frac{1}{2} \cdot 1$ .\n

\n\n The equation  $\frac{1}{2} \cdot 1$ .\n

\n\n The equation  $\frac{1}{2} \cdot 1$ .\n

\n\n The equation  $\frac{1}{2} \cdot 1$ .\n

\n\n The equation  $\frac{1}{2} \cdot 1$ .\n

\n\n The equation

$$
\int f(x) dx \rightarrow \frac{1}{5} \cdot x^5 - \frac{1}{3} \cdot x^3 + 9 \cdot x
$$
\n
$$
\frac{d}{dx}f(x) \rightarrow 4 \cdot x^3 - 2 \cdot x
$$
\n
$$
\lim_{x \to 0} f(x) \rightarrow 9
$$
\n
$$
\lim_{x \to 3} f(x) \rightarrow 9
$$
\n
$$
\lim_{x \to 3} f(x) \rightarrow 81
$$
\n
$$
\lim_{x \to 3} f(x) \rightarrow 81
$$
\n
$$
\lim_{x \to 3} f(x) \rightarrow 81
$$
\n
$$
\lim_{x \to 3} f(x) \rightarrow 81
$$
\n
$$
\lim_{x \to 3} f(x) \rightarrow 81
$$
\n
$$
\lim_{x \to 3} f(x) \rightarrow 81
$$
\n
$$
\lim_{x \to 3} f(x) \rightarrow 81
$$
\n
$$
\lim_{x \to 3} f(x) \rightarrow 81
$$
\n
$$
\lim_{x \to 3} f(x) \rightarrow 81
$$
\n
$$
\lim_{x \to 3} f(x) \rightarrow 81
$$
\n
$$
\lim_{x \to 3} f(x) \rightarrow 81
$$
\n
$$
\lim_{x \to 3} f(x) \rightarrow 81
$$
\n
$$
\lim_{x \to 3} f(x) \rightarrow 81
$$
\n
$$
\lim_{x \to 3} f(x) \rightarrow 81
$$
\n
$$
\lim_{x \to 3} f(x) \rightarrow 81
$$
\n
$$
\lim_{x \to 3} f(x) \rightarrow 81
$$
\n
$$
\lim_{x \to 3} f(x) \rightarrow 81
$$
\n
$$
\lim_{x \to 3} f(x) \rightarrow 81
$$
\n
$$
\lim_{x \to 3} f(x) \rightarrow 81
$$
\n
$$
\lim_{x \to 3} f(x) \rightarrow 81
$$
\n
$$
\lim_{x \to 3} f(x) \rightarrow 81
$$
\n
$$
\lim_{x \to 3} f(x) \rightarrow 81
$$
\n
$$
\lim_{x \to 3} f(x) \rightarrow 81
$$
\n
$$
\lim_{x \to 3} f(x) \rightarrow 81
$$
\n
$$
\lim_{x
$$

**-7الرسم البياين:**  نستطيع رسم اتبع ك ذلك بتعريف التابع ك تسمية ادلتحوؿ الذم نريد رسم التابع بداللتو:

 $f(x) := 5\cos(x)$ 

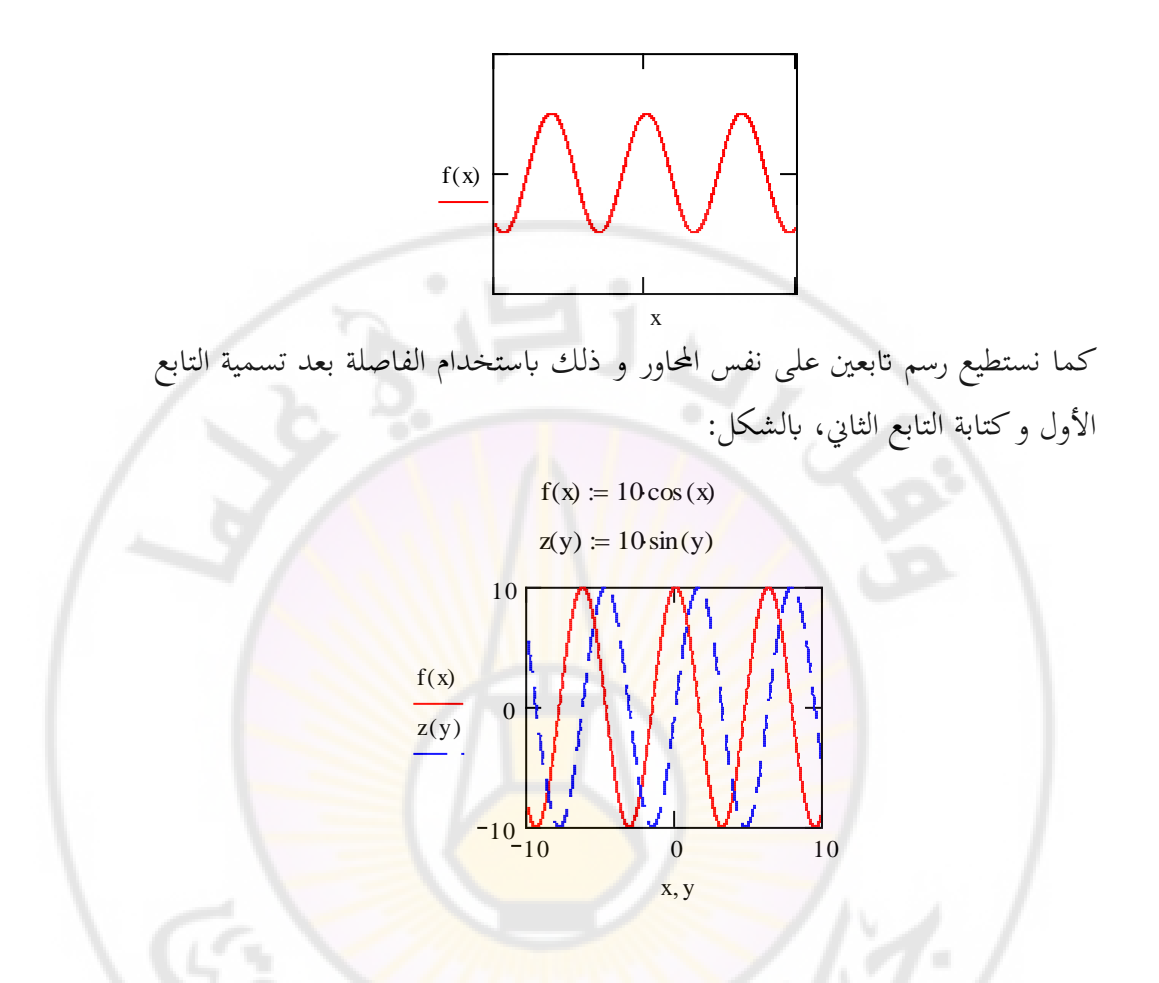

مثال: نرسم توزع ماكسويل- بولتزمان للسرع من أجل M الكتلة المولية و من K 600=T على الشكل:

 $R \coloneqq 8.314$  $M \approx 0.032$ 

$$
T := 600
$$
  

$$
F(v) = 4 \pi v^2 e^{-\frac{M \cdot v^2}{2 \cdot R \cdot T}}
$$

نهدد جال الرسم من 0 و إلى 2000 و ذلك بخطوق مقدارها 5 و ذلك بالشکل:  
×=0,5..200  
2·10<sup>6</sup>  

$$
F(v)1·106
$$

v

حيث تم أخذ المجال من 0 و ح<mark>تى 2000 ( و ذلك باستخدام الفاصلة المنقوط</mark>ة ; ) من أجل السرع:

0

$$
\mathbf{T} := 300
$$
  

$$
\mathbf{T} := 300
$$
  

$$
F\mathbf{F}(v) := 4 \cdot \pi \cdot v^2 e^{-\frac{M \cdot v^2}{2 \cdot R \cdot T}}
$$

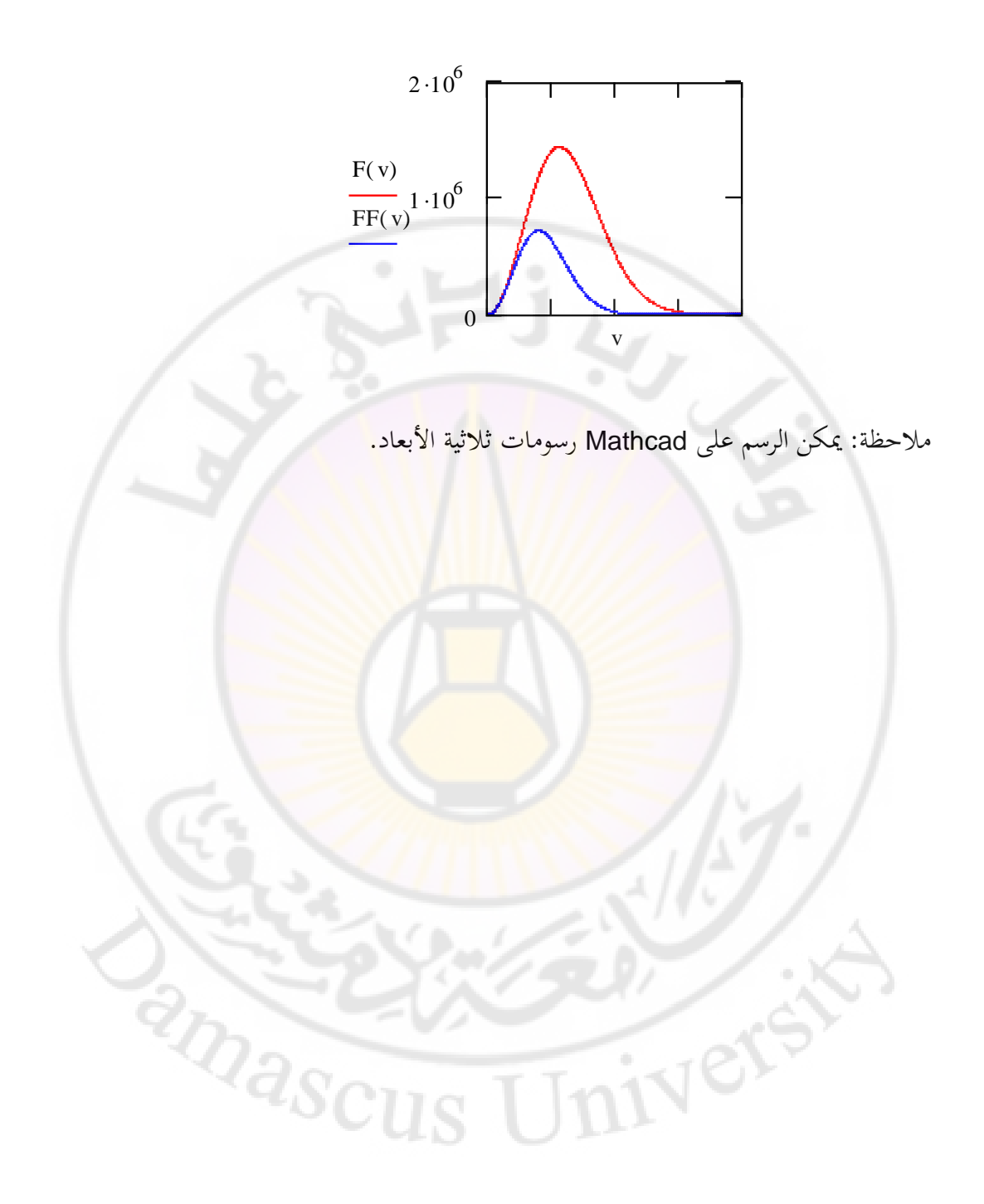

سائل كسبارينم

استخدم MathCad في حل جميع المسائل التالية:

-1 أكجد جذكر ادلعادالت التالية كقارف النتائج مع النتائج احملسوبة ابستخداـ برامج الفورتراف.

sx-x,<br><mark>ln(x)=x-3,</mark> -5,  $ln(x)=x-3$ ,  $e^{-x} = cosx$ ,

**Nivers** 

- احسب التكامل التلايل. هذا التكامل يعطي طول القوس الچددة بالنتحني
$$
-2
$$
 -  
-
$$
\int_{0}^{\pi} \sqrt{1 + \cos^2 x} dx
$$

3- لدينا الدارة الكهربائية الموض<mark>حة بالشكل التالي، إذا طبقنا ق</mark>انون كيرشوف نجد مجموعة من المعادلات التالية:

**PRIVACE** 

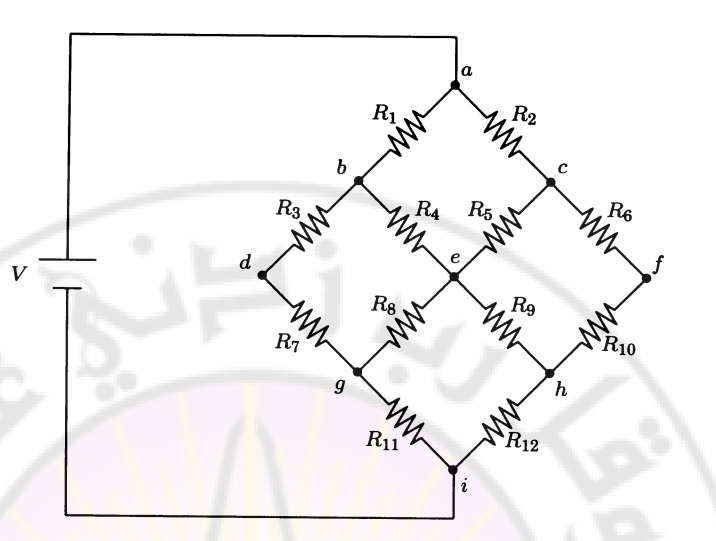

 $3V_b$   $-V_d -V_e$  =10  $3V_c$   $-V_e$   $-V_f$   $=10$  $2V_b$  -3 $V_d$  +V<sub>g</sub> =0  $2V_b + V_c$  -6 $V_e$  +V<sub>g</sub>+2V<sub>h</sub> =0  $V_c$  -3V<sub>f</sub> +2V<sub>h</sub> =0  $V_d+V_e$   $-3V_g$   $=0$  $V_e + V_f$  -3 $V_h$  =0

حل ىذه ادلعادالت ابستخداـ MathCad كأكجد قيم الكموانت ,Vc ,Vb ,V<sup>a</sup> .  $V_d$ ,  $V_e$ ,  $V_f$ ,  $V_g$ ,  $V_h$ 

| Phase     | $-110$ | -80 |      | -40   |  | $-10$ |
|-----------|--------|-----|------|-------|--|-------|
| Magnitude | 7.98   |     | 8.95 | 10.71 |  | 11.70 |
|           | 30     |     | 80   |       |  | 110   |
|           | 10.01  |     | 8.23 |       |  | 7.86  |

4- في احدى القياسات الفلكية على أحد النجوم حصلنا على النتائج التالية :-

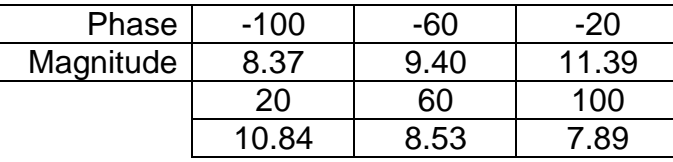

-5ابستخداـ ادلنحٌت التكعييب (cspline (من MathCad كابالستفادة من اجلدكؿ األكؿ ربقق من القيم ادلعطاة يف اجلدكؿ الثاين: -6كرر العملية السابقة ابستخداـ (lspline (كقارف مع )1( كاشرح الفرؽ. -7 أكجد القيم ادلوافقة ألم ثبلث نقاط زبتارىا أنت كاليت زبتلف عن النقاط ادلعطاة يف اجلدكلُت السابقُت.

5- يعطى دور النواس بشكل <mark>عام بالعلاقة:</mark> I  $\int$  $\left(\sin \frac{\theta_o}{2}\right)$  $\setminus$  $=4\left| \frac{l}{K} \right|$ 2  $\frac{4}{-K}$  sin  $\frac{6}{5}$ *g*  $T = 4$ <sup> $l$ </sup>  $K \sin \frac{\theta}{2}$ حيث :

$$
K(k) = \int_0^{\pi/2} \frac{d\xi}{\sqrt{1 - k^2 \sin^2 \xi}}
$$

احسب دكر النواس من أجل زكااي سلتلفة. -6احسب التكامل :

$$
\int\limits_{0}^{2}\int\limits_{0}^{1}e^{-xy}dxdy
$$

$$
\int_{0}^{2} \int_{0}^{1} e^{-xy} dx dy
$$
\n
$$
= 1 \leq x \leq 1
$$
\n
$$
-1 \leq y \leq 1
$$

و تحتوي على توزع منتظم للشحنات  $\rho$  كما هو مبين في الشكل. نحصل على الكمون الكهرابئي الساكن يف نقطة (yp,x<sup>p</sup> (الناتج عن ىذا التوزع للشحنات:

$$
\Phi(x_p, y_p) = \frac{\rho}{4\pi\epsilon_0} \int_{-1}^{1} \int_{-\sqrt{(x - x_p)^2 + (y - y_p)^2}} \frac{dx \, dy}{(x - x_p)^2 + (y - y_p)^2}
$$

 $x,y=2,4,\cdots,20$  احسب الكمون  $\Phi(x_{_{p}},\,y_{_{p}})$  و ضع النتائج في جدول. خذ القيم 1 من أجل التبسيط خذ  $4\pi\varepsilon_0$  $\frac{P}{\pi \varepsilon_{0}} =$ م .ارسم خطوط ت<mark>ساوي الكمون.</mark><br>1<del>. ه</del>ـ

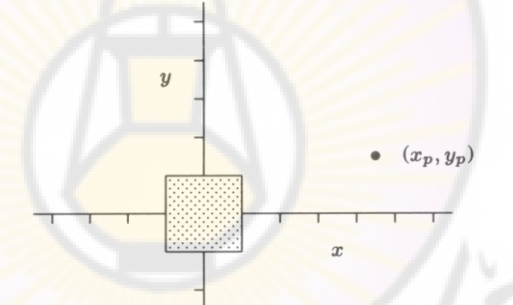

8 - 2(1)

\n1. 
$$
2\pi
$$

\n2.  $\sqrt{2}$ 

\n3.  $2\pi$ 

\n4.  $\sqrt{2}$ 

\n5.  $2\pi$ 

\n6.  $2\pi$ 

\n7.  $2\pi$ 

\n8.  $2\pi$ 

\n9.  $2\pi$ 

\n1.  $2\pi$ 

\n1.  $2\pi$ 

\n1.  $2\pi$ 

\n2.  $2\pi$ 

\n3.  $2\pi$ 

\n4.  $\pi$ 

\n5.  $2\pi$ 

\n6.  $2\pi$ 

\n7.  $2\pi$ 

\n8.  $2\pi$ 

\n9.  $2\pi$ 

\n1.  $2\pi$ 

\n1.  $2\pi$ 

\n2.  $2\pi$ 

\n3.  $2\pi$ 

\n4.  $2\pi$ 

\n5.  $2\pi$ 

\n6.  $2\pi$ 

\n7.  $2\pi$ 

\n8.  $2\pi$ 

\n9.  $2\pi$ 

\n1.  $2\pi$ 

\n1.  $2\pi$ 

\n2.  $2\pi$ 

\n3.  $2\pi$ 

\n4.  $2\pi$ 

\n5.  $2\pi$ 

\n6.  $2\pi$ 

\n7.  $2\pi$ 

\n8.  $2\pi$ 

\n9.  $2\pi$ 

\n1.  $2\pi$ 

\n1.  $2\pi$ 

\n2.  $2\pi$ 

\n3.  $2\pi$ 

\n4.  $2\pi$ 

\n5.  $2\pi$ 

\n6.  $2\pi$ 

\n7

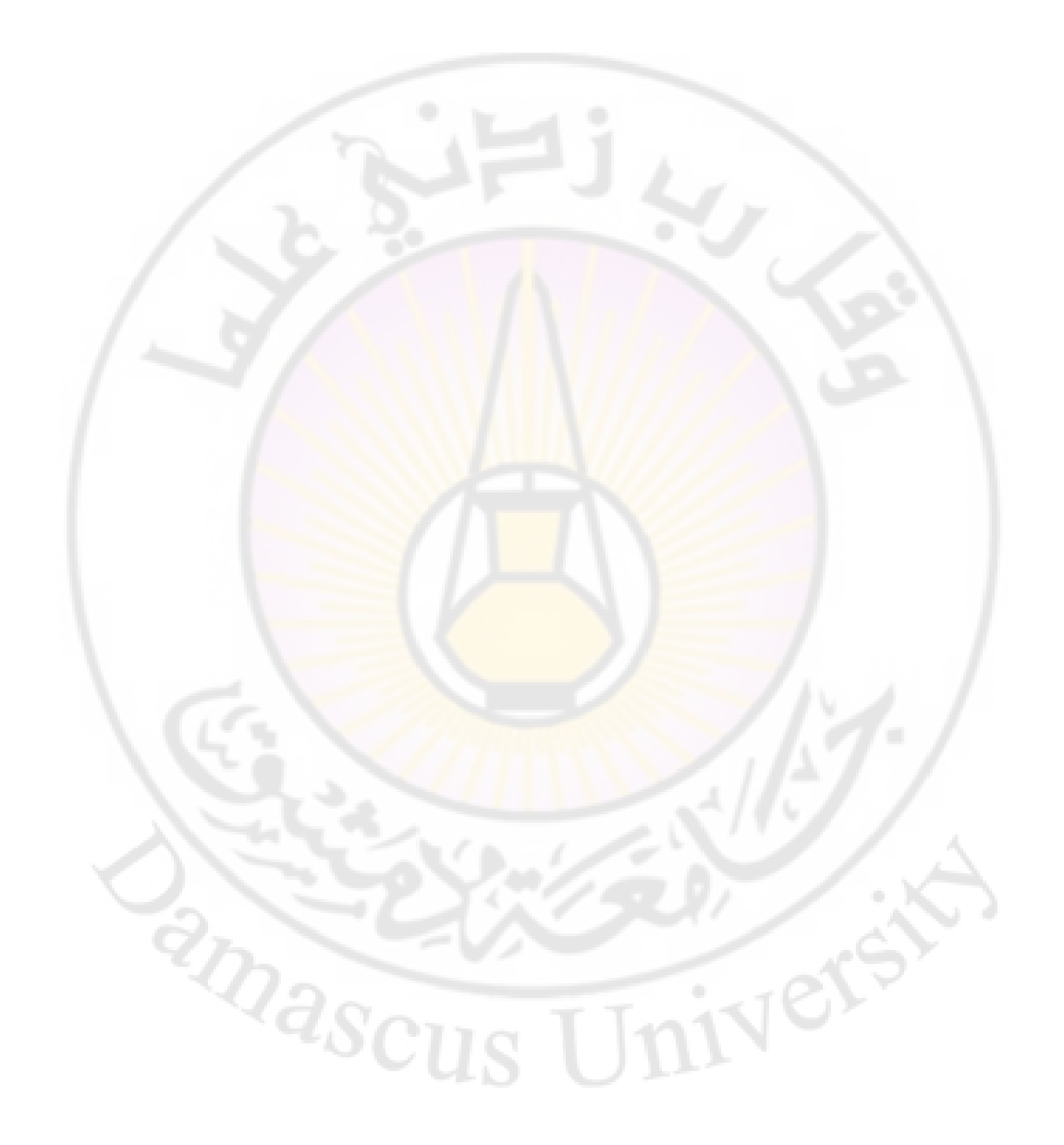

الفصل الثاين تطبيقات من الفيزايء اإلحصائية ابستخداـ Mathcad

**-1توزع ماكسويل – بولتزمان للسرع:** 

شرط إمكانية تطبيق الإحصاء الكلا<mark>سيكي على</mark> غا<mark>ز</mark> ما <mark>هو</mark>:

$$
\lambda^3 \ll \ell^3
$$
\n
$$
\lambda = \left(\frac{m}{2\pi k}\right)^{3/2} \qquad \qquad \ell^3 = \frac{V}{N}
$$
\n
$$
\qquad \qquad ; \qquad \text{and} \qquad \text{and} \qquad \text{
$$

من أجل غاز يخضع للإحصاء الكلاسيكي يعط<mark>ى توزع ال</mark>سرع بعل<mark>اقة ماكسويل بو</mark>لتزمان:  $F(V) dV = 4\pi N \left(\frac{m}{2\pi kT}\right)^2 V^2 e^{-\frac{mv^2}{2kT}} dV$ *mV*  $\frac{2}{V^2}e^{-\frac{m}{2}}$  $\frac{3}{2}$   $\frac{1}{2}$ 2  $4\pi N \left(\frac{m}{2\pi R}\right)^2 V^2 e^{-\frac{1}{2}}$  $\bigg)$  $\left(\frac{m}{2\pi}\right)$  $\setminus$  $=4\pi N\left(\frac{n}{2\pi}\right)$ π

حيت يجب على هذا التوزع أن ي**قق شرط التنظيم:**  

$$
\int F(V)dV = N
$$

ابالستفادة من توزع ماكسويل بولتزماف للسرع صلد أف: السرعة الوسطى تعطى ابلعبلقة:

$$
\overline{V} = \sqrt{\frac{8}{\pi} \left( \frac{K.T}{m} \right)}
$$

**PRIVASCI** 

و السرعة التربيعية الو

$$
V_{\rm rms} = \sqrt{3\left(\frac{K.T}{m}\right)}
$$

و السرعة الأكثر احتمالا:

$$
V_{mp} = \sqrt{\frac{2KT}{m}}
$$
\n
$$
V_{mp} = \sqrt{\frac{2KT}{m}}
$$
\n
$$
\frac{N_V}{N} = 1 + \frac{2}{\sqrt{\pi}}ue^{-u^2} - erf(u)
$$
\n
$$
u = \sqrt{\frac{m}{2.K.T}}.V
$$
\n
$$
v = \sqrt{\frac{m}{2.K.T}}.V
$$
\n
$$
v = \sqrt{\frac{m}{2.K.T}}.V
$$
\n
$$
v = \sqrt{\frac{m}{2.K.T}}.V
$$
\n
$$
v = \sqrt{\frac{m}{2.K.T}}.V
$$

كما يعطي عدد الجسيمات <mark>على ارتفاع z ، ح</mark>يث P(z<sub>o</sub>) عدد الجسيمات على ارتفاع *o z*

$$
P(z) = P(z_o)e^{-mgz}
$$

و التي تسمى المعادلة البارومترية Barometric equation.

- ربقق من صحة العبلقات السابقة.

تطبيقات:

ابستخداـ Mathcad حل ما يلي:

-1 من أجل غاز مؤلف من جزيئات األككسجُت 2<sup>O</sup> عند الدرجة 300=T oK 3 يشغل حجم m 1 ك كثافتو 3 . علما أف كتلة جزمء 1 *gr* / *cm* :M=0.032 Kg/mole تُاألكسج a. ىل من ادلمكن اعتبار ىذا الغاز كبلسيكيا

ن؟ b. احسب السرعة الوسطى ك vrms ك السرعة األكثر احتماال ذلذا الغاز؟ c. احسب نسبة اجلزيئات اليت سبتلك سرعة أكرب من sec/m 300= v.

- d. احسب نسبة اجلزيئات اليت سبتلك سرعة ضمن اجملاؿ: 300 =v .450 m/sec
	- e. كرر الحسابات من أجل الدرجة T=600 °K و T=900 °K.
- f. ارسم توزع ماكسويل بولتزماف للسرع من أجل احلاالت 300=T  $\rm ^{o}K$ K° T=600 °K و T=600 °K و T=900 °K.
- 2– كرر الخطوات في السؤال السابق من أجل غاز مؤلف من جزيئات بخار الثاليوم عند الدرجة T=840 ºK.
- -3 كرر اخلطوات يف السؤاؿ السابق من أجل غاز مؤلف من جزيئات غاز 2CO عند الدرجة F<mark>=400°C.</mark>
- -4 كرر اخلطوات يف السؤاؿ السابق من أجل غاز مؤلف من جزيئات خبار النحاس عند الدرجة <mark>T=1000 °K.</mark>
- 5- من أجل غاز مؤلف <mark>من N</mark> ذر<mark>ة أو جزيء. كويخضع لتوزع ما</mark>كسويل بولتزماف.
- -1 اختر أي عنصر من جدول العناصر الدوري أو أي جزيء. واختر أي درجة حرارة بين300 و 3000K.
	- 2- احسب السرعة الوسطية والتربيعية الوسطى والأكثر احتمالا.
- -3 احسب نسبة الذرات اليت سبتلك سرعة أكرب من السرعة األكثر احتماال .
- -4 احسب نسبة الذرات اليت سبتلك سرعة أكرب من السرعة 400 =v .m/sec
- -5 احسب نسبة الذرات التي تقع ضمن المجال ( =v1= 200 m/sec , v2 .)360 m/sec

-ارسم توزع ماكسويل – بولتزمان للسرع. $\mathbf{6}$ 

جدول 1. الكتل المولية gr/mole لبعض العناصر و الجزيئات

| <u>∩ו</u> | 0.032 | ∩ו | 0.028 |
|-----------|-------|----|-------|
|           | 0.012 |    | 0.204 |
| cu        | 0.064 |    | 0.200 |

6-تعطى السرعة اللازم<mark>ة لهروب جسيمة من حقل جاذبية بالعلا</mark>قة: *R*  $V_{esc} = \sqrt{\frac{2.G.M}{R}}$ حيث : M الكتلة المسببة لح<mark>قل الثقالة (</mark>كتلة الأرض مثلا ). R بعد الجسيمة ع<mark>ن مركز ثق</mark>ل الكتلة ا<mark>لجاذبة</mark> ( نصف قطر الأرض مثلا ) G ثابت الجاذبية العام:  $G = 6.62 \times 10^{-11} N.m^2 / Kg^2$ 1-استفد من المعلومات المعطاة في الجدول (1 ) و احسب سرعة الهروب من أجل كواكب المجموعة الشمسية و قارن مع النتائج المعطاة في الجدول ( 2). 2- احسب نسبة جزيئات النيتروجين بالقرب من سطح الأرض و التي تمتلك سرعة أكبر من سرعة الهروب. 3- احسب نسبة جزيئات النيتروجين على ارتفاع Km من سطح الأرض و التي تمتلك سرعة أكبر من سرعة الهروب.

-4احسب نسبة جزيئات النيتروجين على ارتفاع Km 100 من سطح الأرض و التي تمتلك سرعة أكبر من سرعة الهروب.

- –5 احسب نسبة جزيئات النيتروجين بالقرب من سطح القمر و التي تمتلك سرعة أكبر من سرعة الهروب.
- –6 احسب نسبة جزيئات النيتروجين بالقرب من سطح المريخ و التي تمتلك سرعة أكبر من سرعة الهروب.
	- ماذا تستنتج من احلساابت السابقة؟.

**جدول .2 بعض ادلعلومات عن كواكب اجملموعة الشمسية**

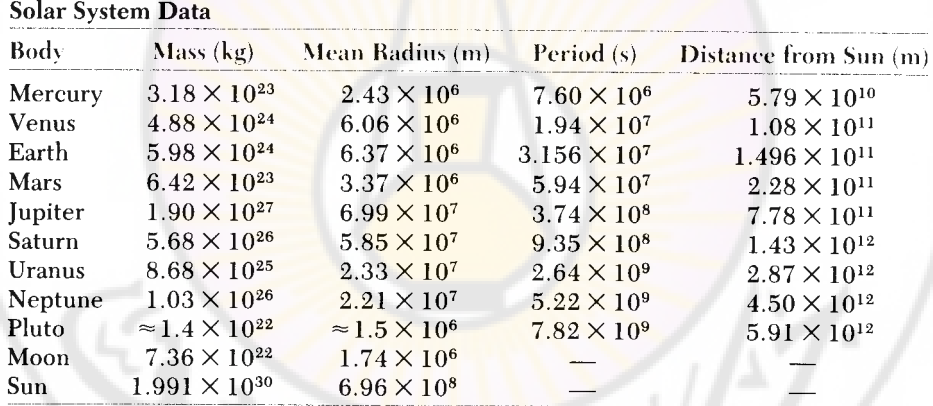

**جدول .3 سرعة اذلروب من أجل بعض الكواكب**

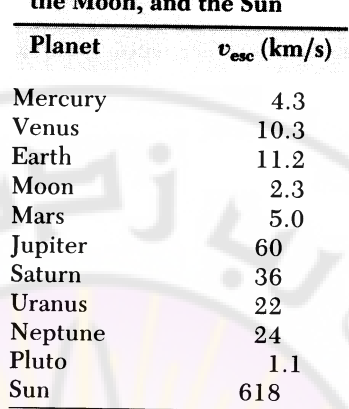

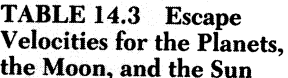

**-2اتبع رلموع احلاالت للجزيئات ادلتعددة الذرات:** من أجل جزيء خطي أو ثنائي الذرات يعطي تا<mark>بع مجم</mark>وع الحالا<mark>ت بالعلاق</mark>ة:

 $z = z^{tr}$ .*z*  $\frac{rot}{z}$ , $\frac{vib}{z}$ 

و ذلك بأخذ الحركة الانسحابية و الحركة <mark>الدورانية والحركة الاهتزازية فقط.</mark>

$$
z^{tr} = \left(\frac{2\pi MkT}{h^2}\right)^{3/2} V
$$

$$
z^{rot} = \frac{8\pi^2 I kT}{\sigma.h^2} = \frac{T}{\sigma.\Theta_r}
$$

$$
z^{vib} = \frac{e^{-\Theta_v/2T}}{1 - e^{-\Theta_v/T}}
$$

من أجل N جزيء يجب أن نأخذ عدم تمايز الجسيمات بالنسبة للحركة الانسحابية و نستطيع أن نحسب التوابع الترموديناميكية من تابع مجموع الحالات الناتج. و نحصل على العبلقات التالية:

طاقة هلمهولتز الحرة بالعلاقة:

$$
-\frac{F}{N.K.T} = \ln\left[\left(\frac{2\pi(m_1 + m_2)k.T}{h^2}\right)^{3/2} \cdot \frac{Ve}{N}\right] + \ln\frac{8.\pi^2.I.k.T}{\sigma.h^2} - \frac{hV}{2.k.T} - \ln\left(1 - e^{-hV/k.T}\right)
$$

الإنتروبية:

$$
\frac{S}{N.K} = \ln\left[\left(\frac{2\pi(m_1 + m_2)k.T}{h^2}\right)^{3/2} \cdot \frac{V.e^{5/2}}{N}\right] + \ln\frac{8\pi^2.I.k.T.e}{\sigma.h^2} + \frac{hV/k.T}{e^{hV/k.T}-1} - \ln(1 - e^{-hV/k.T})
$$

الطاقة الداخلية:

السعة احلرارية:

$$
\frac{E}{N.K.T} = \frac{3}{2} + \frac{2}{2} + \frac{h v}{2.k.T} + \frac{h v / k.T}{(e^{h v / k.T} - 1)}
$$

$$
\frac{C_V}{N.K} = \frac{3}{2} + \frac{2}{2} + \left(\frac{hV}{k.T}\right)^2 \frac{e^{hV/k.T}}{\left(e^{hV/k.T} - 1\right)^2}
$$

ن أم: حيث اعتربان الغاز مثاليا

*P*.*V R*.*T* ابقي الرموز ىي الرموز ادلتعارؼ عليها يف مادة الفيزايء اإلحصائية.

- ربقق من صحة العبلقات السابقة.

أما من أجل جزيء غير خطي ( أو مؤلف من ثلاث ذرات أو أكثر) ً يعطى تابع مجموع الحالات بالعلاقة:

> 270  $z = z^{tr} . z^{rot} . z^{vib}$

و ذلك بأخذ الحركة الإنسحابية و الحركة الدورانية والحركة الاهتزازية فقط.

$$
z^{tr} = \left(\frac{2\pi MkT}{h^2}\right)^{3/2} V
$$

$$
z^{rot} = \frac{\pi^{1/2}}{\sigma} \left(\frac{8\pi^2 I_A kT}{h^2}\right)^{1/2} \left(\frac{8\pi^2 I_B kT}{h^2}\right)^{1/2} \left(\frac{8\pi^2 I_C kT}{h^2}\right)^{1/2}
$$

$$
z^{vib} = \prod_{i=1}^{n'} \frac{e^{-\Theta_i/2T}}{1 - e^{-\Theta_i/T}}
$$

$$
n' = 3n - 5
$$

*n* من أجل اجلزيئات اخلطية 3*n* 5 n<mark>′ = 3n −</mark>6 من أجل الجزيئات غير

وكالمتواصل المستنبر المتنازل

اخلطية

و الترددات الطبيعية  $\nu_{_1},\nu_{_2},\cdots,\nu_{_{n'}}$  . عادة نعرف قيم هذه الترددات من القياسات التجريبية وبالتالي نستطي<mark>ع حساب الخواص الترموديناميكية.</mark>

ك تعطى طاقة ىلمهولتز احلرة ابلعبلقة:

$$
-\frac{F}{N.K.T} = \ln\left[\frac{2.\pi\left(\sum_{i} m_{i}\right)k.T}{h^{2}}\right]^{3/2} \cdot \frac{Ve}{N} + \ln\frac{\pi^{1/2}}{\sigma}\left(\frac{T^{3}}{\Theta_{A}.\Theta_{B}.\Theta_{C}}\right)^{1/2}
$$

$$
-\sum_{i=1}^{3n-6}\left[\frac{hV_{i}}{2.k.T} + \ln\left(1 - e^{-hV_{i}/k.T}\right)\right]
$$

و تعطى الإنتروبية بالعلاقة:

$$
\frac{S}{N.K} = \ln\left[\frac{2\pi\left(\sum_{i} m_{i}\right)k.T}{h^{2}}\right]^{3/2} \cdot \frac{V.e^{5/2}}{N} + \ln \frac{\pi^{1/2}e^{3/2}}{\sigma}\left(\frac{T^{3}}{\Theta_{A}\Theta_{B}\Theta_{C}}\right)^{1/2} + \sum_{i=1}^{3n-6} \left[\frac{hV_{i}/k.T}{e^{hV_{i}/k.T}-1} - \ln(1-e^{-hV_{i}/k.T})\right]
$$

271

$$
E = \frac{3}{2} + \frac{3}{2} + \sum_{i=1}^{3n-6} \left( \frac{h\nu_{i}}{k.T} + \frac{e^{h\nu_{i}/k.T}}{e^{h\nu_{i}/k.T} - 1} \right)
$$
  
g. z = 2  

$$
E = \frac{3}{2} + \frac{3}{2} + \sum_{i=1}^{3n-6} \left( \frac{h\nu_{i}}{k.T} + \frac{e^{h\nu_{i}/k.T}}{e^{h\nu_{i}/k.T} - 1} \right)
$$
  

$$
\frac{C_{V}}{N.K} = \frac{3}{2} + \frac{3}{2} + \sum_{i=1}^{3n-6} \left( \frac{h\nu_{i}}{k.T} \right)^{2} \frac{e^{h\nu_{i}/k.T}}{e^{h\nu_{i}/k.T} - 1)^{2}}
$$

$$
P.V = R.T
$$
 :

– تحقق من صحة العلاقات السا<mark>بق</mark>ة.

تطبيقات: -1 استفد من القيم ادلعطاة يف اجلداكؿ ك احسب قيم C<sup>V</sup> ك <sup>S</sup> من أجل عدد من العناصر ك قارف مع النتائج ادلعطاة يف اجلدكؿ ك ذلك من أجل اجلزيئات ادلعطاة يف اجلدكؿ (1 (. -2احسب <sup>F</sup> من أجل العناصر احملسوبة يف ادلسألة السابقة. -3احسب قيم C<sup>V</sup> ك <sup>S</sup> من أجل العناصر 2CO 3,BF ,O2N ك قارف مع النتائج ادلعطاة يف اجلداكؿ )حالة جزيئات غَت خطية(. علما أبنو: من أجل 3NH:

### $\theta_i$  = 5059,1624,5242,5242,2534,2534

$$
\Theta_a = \Theta_b = \Theta_c = 25790
$$

و من أجل N<sub>2</sub>O:

$$
\theta_i = 2087,1128,2577
$$

$$
\Theta_a = \Theta_b = \Theta_c = 4.22
$$

 $(\sigma$  انتبه إلى تناظر الجزيئات (قيمة  $\sigma$ ).

-4 احسب قيم C<sup>V</sup> بداللة درجة احلرارة من أجل 4BF:

### $\theta_i = 270,955,2070,2070,631,631$

**جدول .1** 

PARAMETERS FOR DIATOMIC MOLECULES

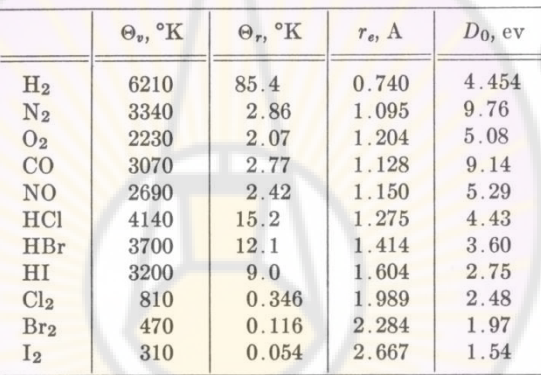

**جدول .2**

Ver

anascu

| Gas             | $T, {}^{\circ}K$ | $S_{\rm spect},$<br>$cal \cdot deg^{-1} \cdot mole^{-1}$ | $S_{\rm cal}$<br>$cal \cdot deg^{-1} \cdot mole^{-1}$ |
|-----------------|------------------|----------------------------------------------------------|-------------------------------------------------------|
| A               | 298 1            | 37.0                                                     | 36.4                                                  |
| $_{\rm Cd}$     | 298 1            | 40.1                                                     | 40.0                                                  |
| Zn              | 298.1            | 38.5                                                     | 38.4                                                  |
| Hg              | 298.1            | 41.8                                                     | 41.3                                                  |
| $\rm N_2$       | 298.1            | 45.8                                                     | 45.9                                                  |
| 0 <sub>2</sub>  | 298.1            | 49.0                                                     | 49.1                                                  |
| HCl             | 298.1            | 44.6                                                     | 44.5                                                  |
| $_{\rm HBr}$    | 298.1            | 47.5                                                     | 47.6                                                  |
| NH <sub>3</sub> | 239.7            | 44.1                                                     | 44.1                                                  |
| CO <sub>2</sub> | 194.7            | 47.5                                                     | 47.6                                                  |
| $CH_3Br$        | 276.7            | 58.0                                                     | 57.9                                                  |

ENTROPY OF GASES AT 1 ATMOSPHERE PRESSURE

**جدول .3**

ENTROPY OF GASES AT 1 ATMOSPHERE PRESSURE

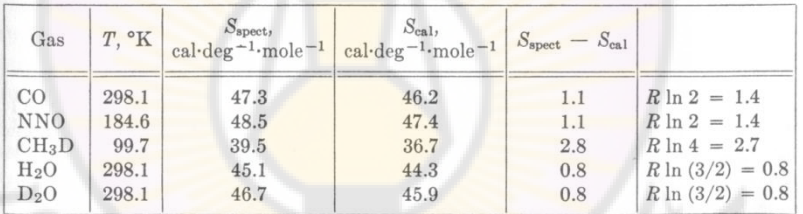

**LIVERS** 

**RIVEY READ** 

**جدول العناصر الدوري**

# Periodic Table of the Elements

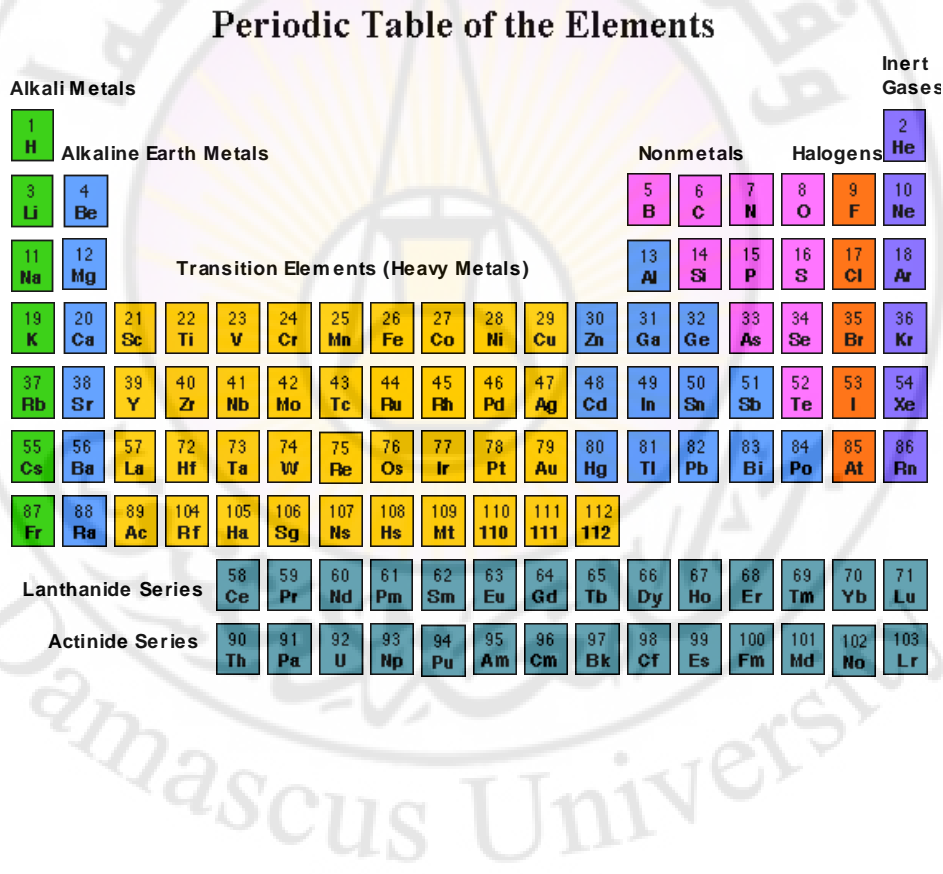

الفصل الثالث تطبيقات من فيزايء اجلسم الصلب ابستخداـ Mathcad

1-السعة اخوارية للأجسام المملبه  
السعة الحر්رية النابخة عن امتزاز الشبكة البلورية تأخدا النمُة العرارية الخال:  

$$
C_V = 3.R.\left(\frac{\Theta_E}{T}\right)^2 \cdot \frac{e^{\Theta_E/T}}{\left(e^{\Theta_E/T} - 1\right)^2}.
$$
Einstien  
حيت  

$$
\Theta_E = \frac{hV_E}{k}
$$

$$
C_V = 9.R.\left(\frac{T}{T_d}\right)^3.\int_0^{q_d} \frac{q^4.e^q}{(e^q - 2)^2}dq
$$

*k h*

 $V_d$ 

 $T_d =$ 

من أجل نموذج ديباي Debye . حيث :  $T_d$  درجة حرارة ديباي.  $\frac{d}{k}$ <br>*k T h*  $q_d = \frac{nv_d}{1 - w_d}$  $\frac{d}{k}$ .  $q_d = \frac{hV}{k^2}$ 

ك حيث تعطى كثافة احلاالت ابلشكل:

$$
g(\nu) = \begin{cases} \frac{9N}{\nu_d^3} \nu^2 & \nu < \nu_d \\ 0 & \nu > \nu_d \end{cases}
$$

تطبيقات: -1ارسم كثافة احلاالت لنموذج ديبام من أجل عنصر ما. 2-من أجل مادة الألمنيوم احسب السعة الحرارية في مجال من درجات الحرارة بين [0,1500 <sup>0</sup>K] و ذلك باستخدام نموذجي أينشتاين و ديباي و قارن بين النتيجتين. ضع نتائجك في جدول مناسب. ارسم C<sub>v</sub> بدلالة T وذلك من أجل الحالتين. ماذا تستنتج؟. هل تتوافق الن<mark>تا</mark>ئج <mark>م</mark>ع قانون دولونغ– بيتيت Petite-Delongمن أجل الدرجات ادلرتفعة؟.

3- قارن بين النتائج المحسوب<mark>ة باستخدام درجة حرارة أينشتاين المح</mark>سوبة من المعطيات الترموديناميكية  $\Theta_{_E} (therm)$  درجة حرارة أينشتاين المحسوبة من خواص المرونة (*.el*.) .

-4احسب تغَت األنًتكبية لؤلدلنيوـ يف ادلثاؿ السابق ك ذلك إذا تغَتت درجة حرارتو من:

−a <mark>T<sub>2</sub>=900 °K و حتى T<sub>1</sub>=100 °K</mark> −a −b −b <sub>1=</sub>100 °K و حتى T<sub>1</sub>=100 °K.

علما أن درجة انصهار الألمنيوم هي G70 ºC. و الحرارة الكامنة للانصهار هي:  $m_l = 3.97 \times 10^4$  *J / Kg*  $= 3.97 \times$ 

> 5–كرر العمل في 1 من أجل العناصر التالية: $-5$ الرصاص، الفضة، النحاس.

## 6-كرر العمل في 1 من أجل ثلاثة عناصر تختارها. و ذلك باستخدام نموذج ديباي فقط.

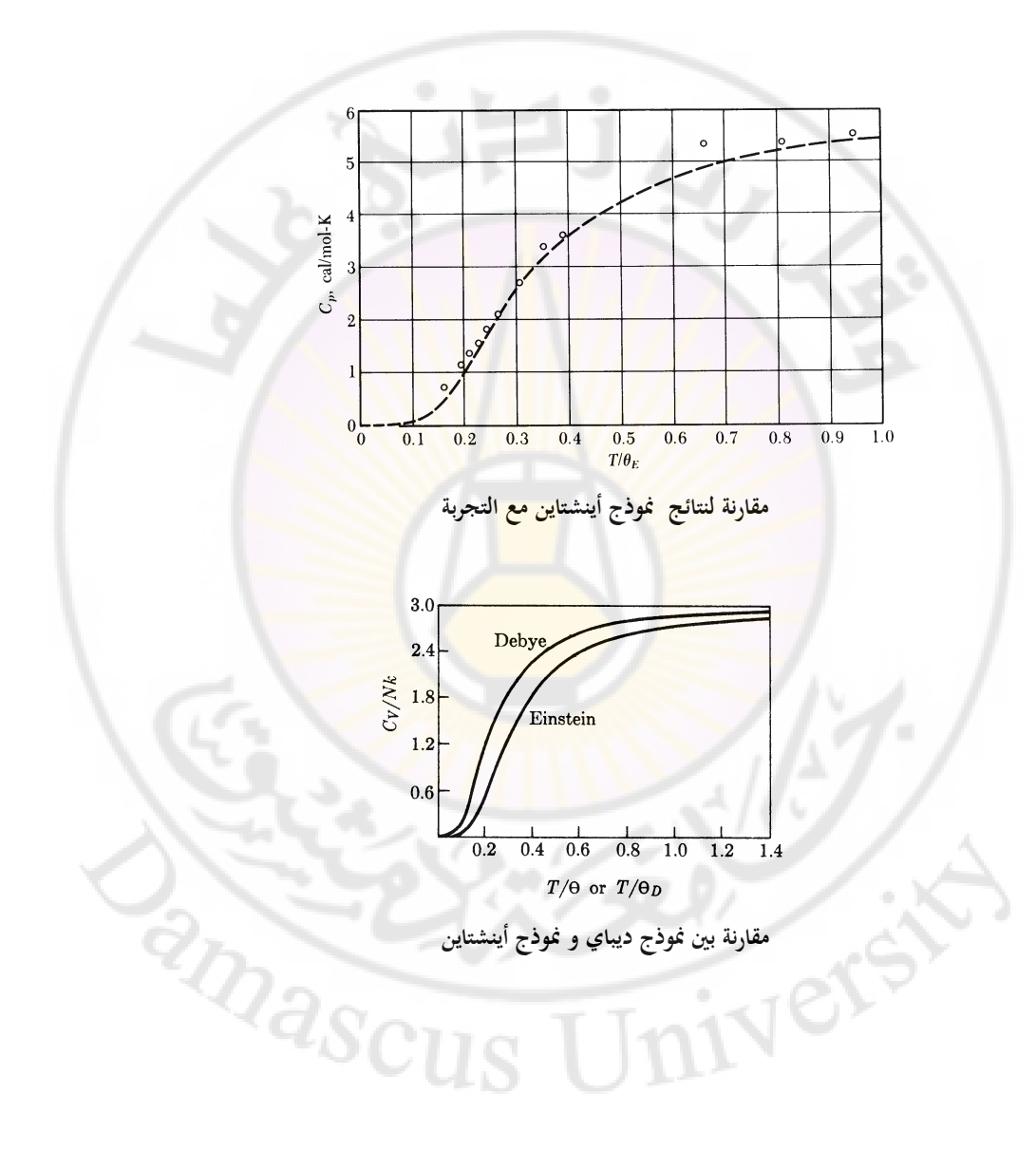

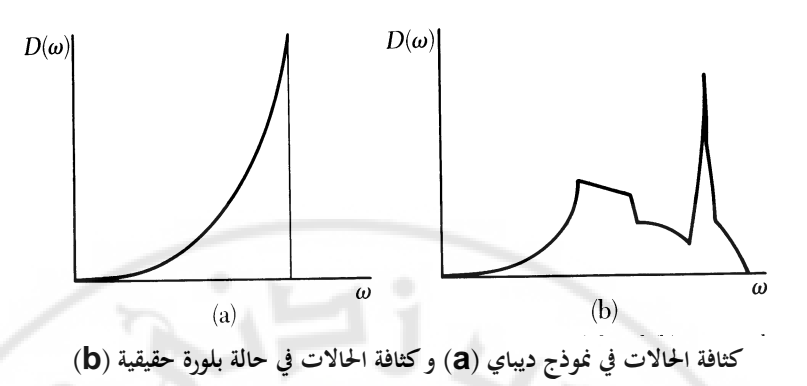

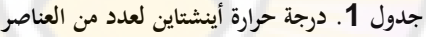

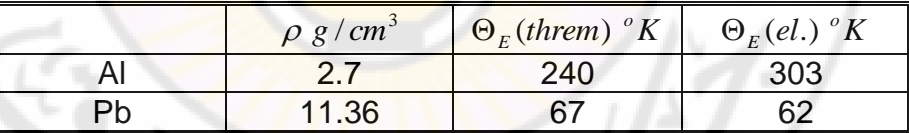

ivers

anascu

## **جدول .2 الكثافة و الرتكيز الذري**

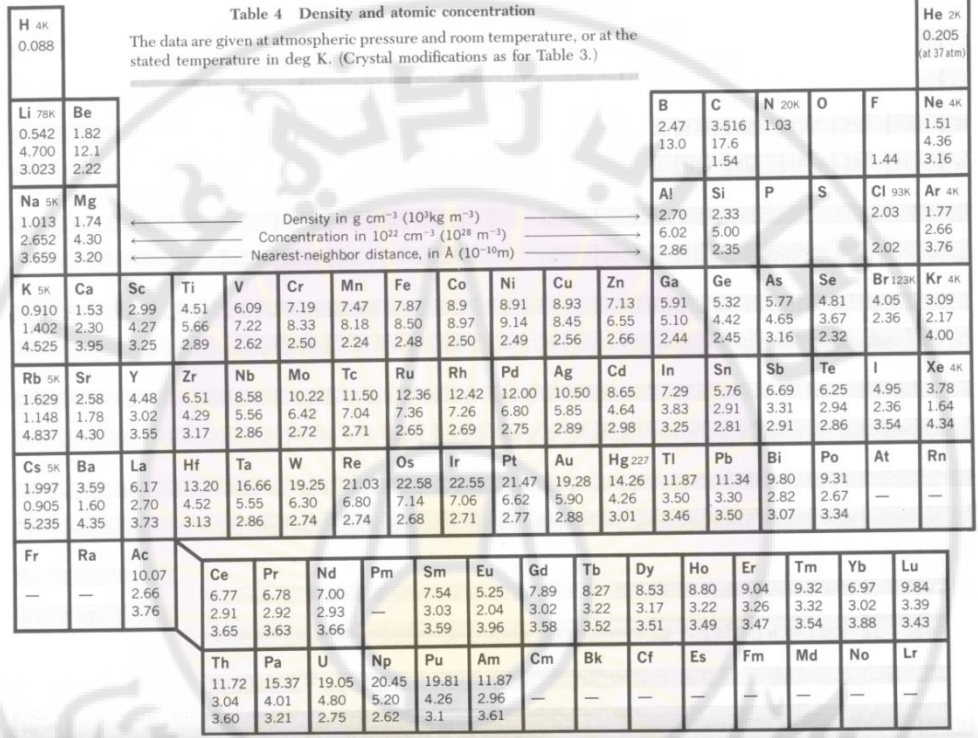

**Nivers** 

**RIVERSIDEN** 

## **-3ادلغنطيسية ادلسايرة:**

ليكن لدينا N ثنائي قطب مغنطيسي متمايز و بحيث التأثير المتبادل بين الثنائيات مهمل بالمقارنة مع الحقل المغناطيسي الخارجي *H* المطبق، يأخذ تابع مجموع الحالات الشكل:

$$
Z = Z_1^N = \sum_{\{\theta_i\}} e^{\beta \mu H \sum \cos(\theta_i)}
$$

أك:

$$
Z = \sum_{\{\theta_i\}} e^{\beta \mu H \cdot \cos(\theta)}
$$
\n
$$
Z = \sum_{\{\theta_i\}} e^{\beta \mu H \cdot \cos(\theta)}
$$
\n
$$
\Rightarrow \beta_i
$$
\n
$$
\{\theta_i\}
$$
\neq  $\{\theta_i\}$ \neq  $\{\theta_i\}$ 

$$
\overline{\mu} = g.\mu_B.J\left\{ \left( 1 + \frac{1}{2J} \right) \coth\left( \left( 1 + \frac{1}{2J} \right) x \right) - \frac{1}{2J} \coth\left( \frac{x}{2J} \right) \right\}
$$

$$
\overline{\mu} = \mu.B_J(x)
$$
 $\vdots$ 

$$
x = \beta.g.\mu_B.H.m_J
$$

و تأخذ الطواعية المغنطيسية في هذه الحال<mark>ة</mark> الشكل:

$$
\mathcal{X} = \frac{C}{T}
$$

$$
C_J = \frac{N \cdot g^2 \cdot \mu_B^2 \cdot J(J+1)}{3 \cdot k}
$$

ابستخداـ Mathcad أجب عما يلي:

- 1 ارسم تابع لانجفين من أجل قيم مناسبة تختارها أنت. قارن مع الشكل (1). 2–ارسم تابع بريللوانBrelloiun من أجل قيم مناسبة تختارها أنت. قارن مع الشكل (2).
- $\overline{\mu}$  حسب قيمة  $\overline{\mu}$  من أجل قيم تختارها أنت لـ :H و  $\mu$  و T. ادرس تغير  $\overline{\mu}$ بدلالة درجة الحرارة. كرر الحساب من أجل الحالتين الكلاسيكية و الكمومية. -احسب الطواعية المغنطيسية  $\chi$  في الحالة الكمومية و ذلك من أجل قيم مختلفة لـ  $\mathcal A$  $d_{\mathcal{S}\mathcal{C}1}$  $T, T, J$ ارسم تابعية  $\chi$  لدرجة الحرارة.

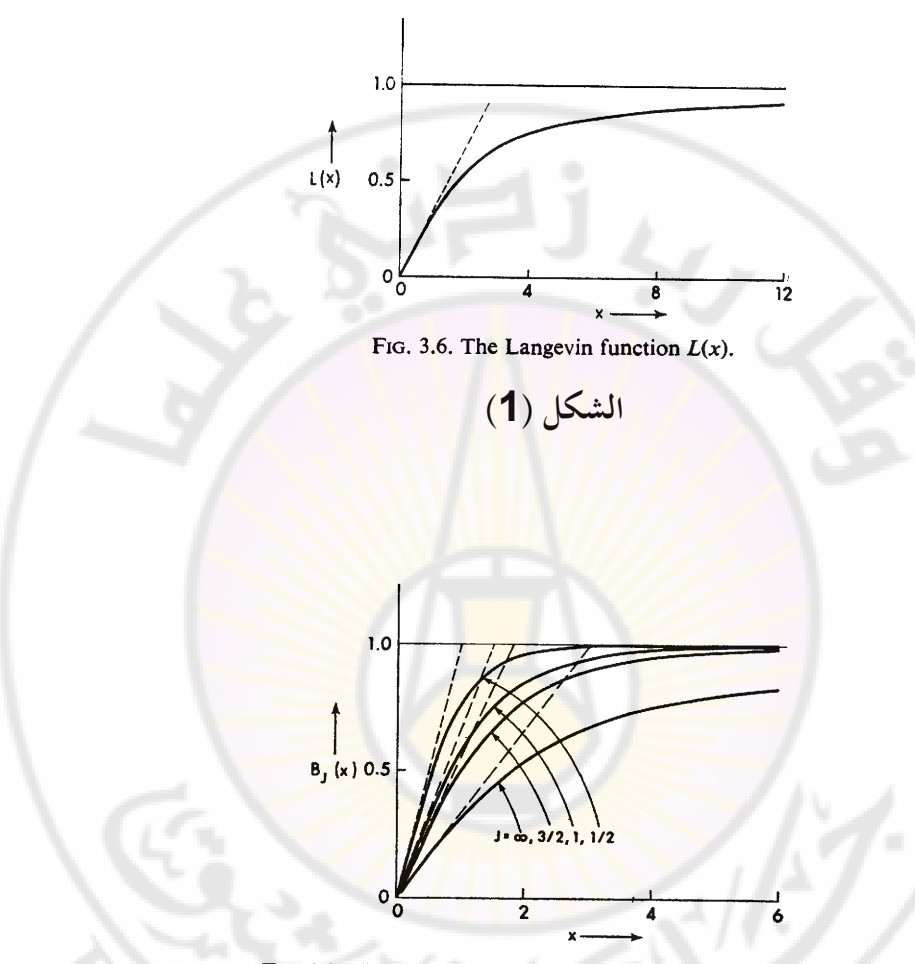

FIG. 3.8. The Brillouin function  $B<sub>J</sub>(x)$  for various values of J.

**RIVERSIDEN** 

**الشكل )2(**

IVERS

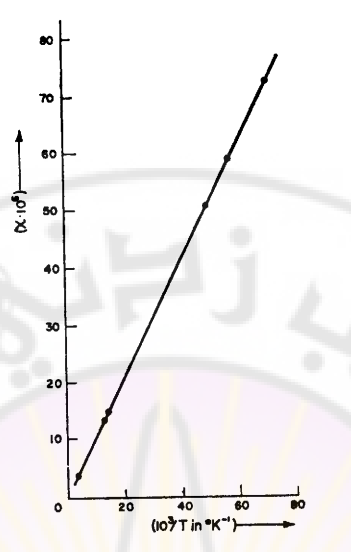

FIG. 3.7.  $\chi$  vs.  $1/T$  plot for a powdered sample of copper-potassium sulphate hexahydrate (after Hupse, 1942).

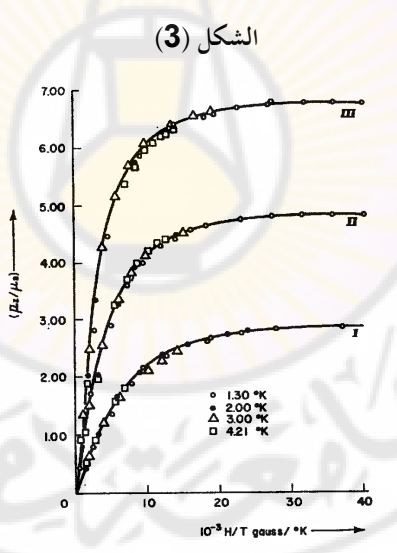

FIG. 3.9. Plots of  $\bar{\mu}_s/\mu_B$  as a function of  $H/T$ . The solid curves represent the theoretical results, while the points mark the experimental findings of Henry (1952). Curve I is for potassium chromium alum  $(J = \frac{3}{2}, g$ 

**الشكل )4(**

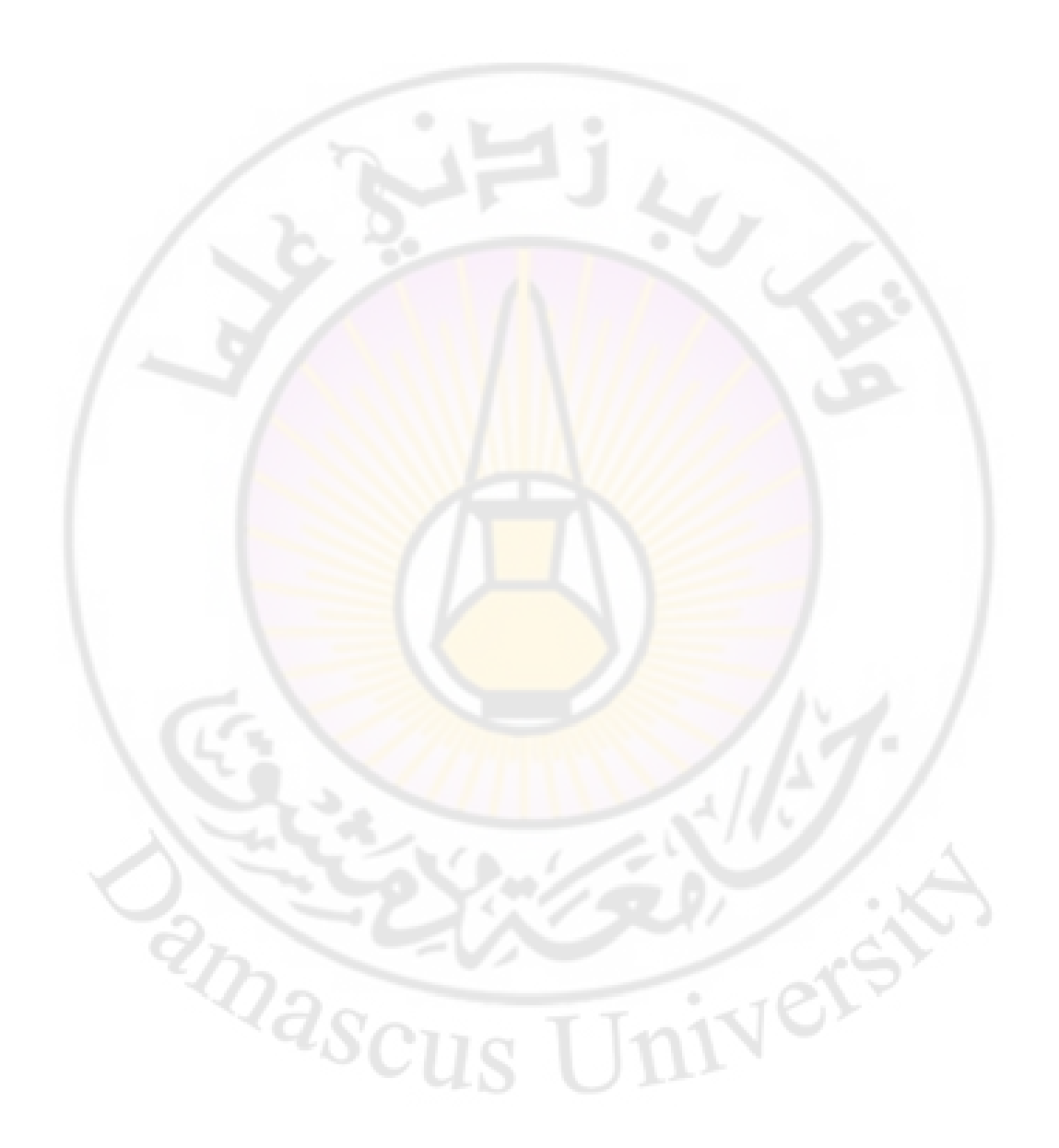

الفصل الرابع تطبيقات من ميكانيك الكم ابستخداـ Mathcad

— جسيمة في بئر كموين لا فمائي:  
تعطى الطاقة لجسيمة في بئر كموني لا فائي بالعلاقة:  

$$
E_n = \frac{n^2 .\pi^2 .\hbar^2}{2.m.L^2}
$$

و يعطى التابع الموجي بالعلاقة<mark>:</mark>

$$
\psi_n(r) = \left(\frac{2}{L}\right)^{1/2} \cdot \sin\left(\frac{n \cdot \pi \cdot x}{L}\right)
$$

ك صفر من أجل أم نقطة خارج ىذا اجملاؿ. *o x L* ك ذلك من أجل -1 ربقق من العبلقات السابقة.

-2 نفذ مايلي:

a– احسب السويات الطاقية من أجل :

$$
n = 1,2,3,4,5
$$

-31 كذلك من أجل nm 0.43=L ك من أجل 10x9.1=me=m . Kg ك أكجد الفركقات بُت ىذه السوايت الطاقية. b- كرر احلساب يف (a (من أجل m 0.010=L ك Kg 0.010=m ماذا تستنتج؟
- اربسم التوابع الموجية 
$$
\psi_n(x)
$$
 و  $\psi_n(x)$  من أجل :  
\n $n = 1,2,3,4,5$   
\n- ما هو احتمال وجود اجسيمة في النقاط:  
\n $x = L/4, L/2$   
\n- $u_n = 1$ لدينا من أجل بثر كموني لا فائي:

$$
\langle x^2 \rangle = \left(\frac{2}{L}\right)_0^L \sin^2\left(\frac{n \pi x}{L}\right) x^2 dx
$$

$$
\langle x^2 \rangle = L^2 \left(\frac{1}{3} - \frac{1}{2 \pi^2 n^2}\right)
$$

$$
\langle x \rangle = \left(\frac{2}{L}\right)_0^L \sin^2\left(\frac{n \pi x}{L}\right) x dx
$$

$$
\langle x \rangle = \frac{L}{2}
$$

$$
(\Delta x)^2 = \langle x^2 \rangle - [\langle x \rangle]^2
$$

$$
= L^2 \left( \frac{1}{12} - \frac{1}{2 \pi^2 n^2} \right)
$$

و بشكل مشابه نجد أن:

IVere

$$
(\Delta p_x)^2 = \left(\frac{n.\pi.\hbar}{L}\right)^2
$$

$$
\Delta p_x = \frac{n.\pi.\hbar}{L}
$$

$$
\Delta x.\Delta p_x = \hbar \left( \frac{n^2 \cdot \pi^2}{12} - \frac{1}{2} \right) \qquad \qquad : g
$$

تحقق من العلاقات السابقة.

 $n = 1,2,3,4,5$ *p*.*x* من أجل: احسب ادلقدار : هل تتوافق النتيجة التي تحصل عليها مع مبدأ الشك لهايزنبرغ؟

**شكل .1 السوايت الطاقية و التوابع ادلوجية ادلوافقة ذلا**  $n = 3$  $n = 2$  $n = 1$ E  $n = 2$  $\overline{0}$ T.  $n = \frac{2}{3}$  $n = 1$  $(a)$  $(b)$ - عمم ادلسألة السابقة على حالة بئر ثبلثي األبعاد.

> **-2 اذلزاز التوافقي يف بعد واحد:** يعطى تابع هاميلتون من أجل هزاز توافقي بالشكل: 2 2 2  $(1)^2$ 2 1 2 *kx dx d m*  $H = -\frac{h^2}{2m} \left( \frac{d^2}{dx^2} \right) +$ J  $\backslash$  $\mathsf{I}$  $\setminus$ ſ  $=$  $-$

$$
\left[-\frac{h^2}{2m}\left(\frac{d^2}{dx^2}\right) + \frac{1}{2}kx^2\right]w = E\psi
$$
\n
$$
\left[-\frac{h^2}{2m}\left(\frac{d^2}{dx^2}\right) + \frac{1}{2}kx^2\right]w = E\psi
$$
\n
$$
(1)\frac{d^2\psi}{dx^2} + \left(\alpha - \beta^2 x^2\right)\psi = 0
$$
\n
$$
\alpha = \frac{2mE}{h^2}
$$
\n
$$
\beta = \left(\frac{mk}{h^2}\right)^{1/2}
$$
\n
$$
\beta = \left(\frac{mk}{h^2}\right)^{1/2}
$$
\n
$$
\beta = \left(\frac{mk}{h^2}\right)^{1/2}
$$
\n
$$
(2)\psi_v(x) = \left[\frac{\left(\beta/\pi\right)^{1/2}}{2^v v!}\right]^{1/2} H_v\left(\beta^{1/2}x\right)\exp\left(-\beta x^2/2\right)
$$

حيث  $H_{_{\mathrm{v}}}(x)$  هي كثيرات <mark>حدود هرم</mark>يت و ال<mark>معطاة في الجدول (1). و تعط</mark>ى طاقة الهزاز التوافقي بالعلاقة:

 $\overline{\phantom{a}}$ 

$$
E_v = \left(v + \frac{1}{2}\right)\hbar\omega_o
$$
\n
$$
\omega_o = \sqrt{\frac{k}{m}}
$$

 $2^{\nu}$  v!

L

**RIVELLE DES** 

ivers

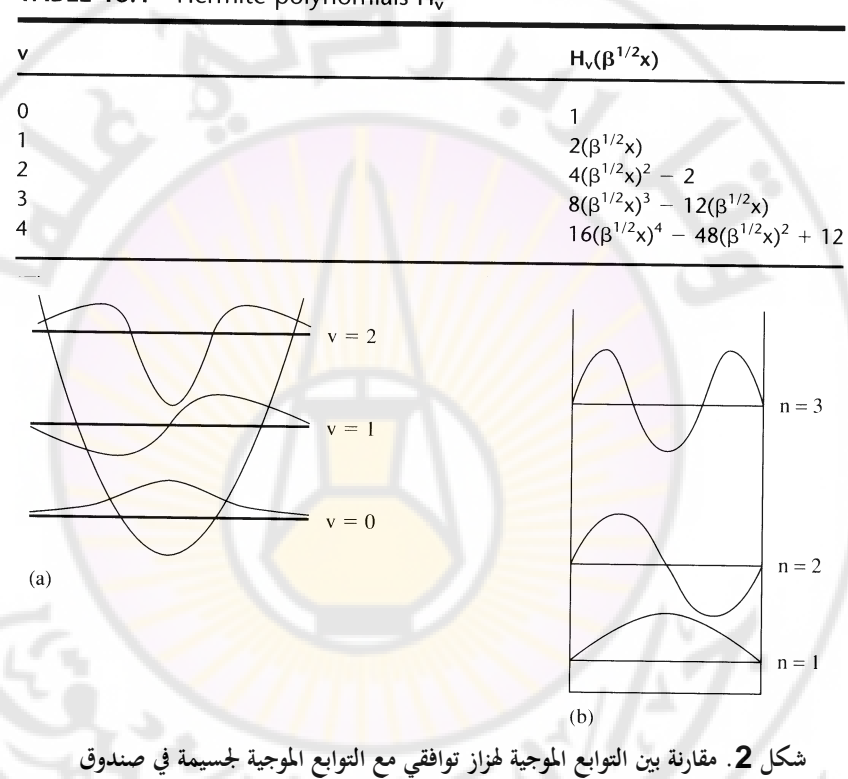

**جدول )1( بعض كثريات حدود ىرميت**

TABLE 16.1 Hermite polynomials H<sub>v</sub>\*

**RIVEY RANGE** 2IVers

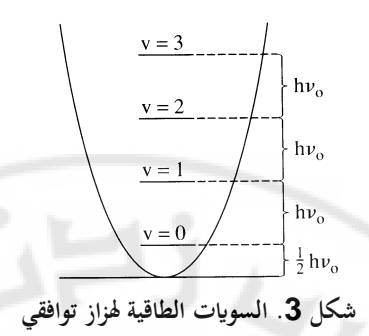

a- ربقق من أف العبلقة (2) ىي حل للمعادلة (1) ك ذلك بتعويض احلل بشكل مباشر. استفد من قدرات Mathcad يف احلساابت التحليلية Symbolic. للهزاز التوافقي ك احسب الفرؽ بينهما ك *v* 1,2,3 b- احسب طاقة السوايت . *k* ك *m* ذلك من أجل قيم زبتارىا أنت لػ . *v* 1,2,3 c- اكتب التوابع ادلوجية للهزاز التوافقي ك ادلقابلة لػ: d- ارسم التوابع ادلوجية اليت أكجدهتا سابقا.

## **3 - منوذج بور لذرة اذليدروجني:**

تعطى السويات الطاقية لذرة الهدرجين بحسب نموذج بور بالعلاقة:

$$
E_n = -\frac{e^4.m_e^2}{8.\varepsilon_o^2.h^2.n^2}
$$

و نصف القطر بالعلاقة:

$$
r_n = \frac{4\pi\epsilon_o}{\overline{e}^2.m_e} \left(\frac{n.h}{2\pi}\right)^2
$$

 $\varepsilon_{o} = 8.38 \times 10^{-12}$ 

حيث :

 $n = 1,2,3,4,5$  - احسب السويات الطاقية من أجل:  $n = 1,2,3,4,5$ 

*n* 1,2,3,4,5 - احسب نصف القطر من أجل : .  $E_3 - E_2$  و  $E_3 - E_1$  و  $E_2 - E_2$   $\vdash E_3$ **-4 حل معادلة شرود صل لذرة اذليدروجني: ر** ذرة الهدرجين تحتوي على الكترون وبروتون أي لدينا تابع هاميلتون من الشكل: 2  $^2$  $H = \frac{p^2}{2}$ *e* 2  $2.m$   $r$ *m* و يأخذ التابع الموجي القطري لهذه المسألة الشكل:  $(\rho)=-\left(\frac{2}{l} \frac{(n-l-1)!}{(n-l)!}\right)$  $\big($  $\mathcal{L}$  $-l \frac{2}{(2.1 \cdot 10^{1.5} \cdot \text{cm}^{-3})^3} \cdot e^{-\rho/2} \cdot \rho^{l} \cdot L_{n+l}^{2l+1}$  $n - l$  $\overline{a}$  $\varphi$ ) =  $-\sqrt{2}$   $\frac{(h-l-1)!}{2}e^{-\rho/2} \cdot \rho^l L_{n+1}^{2l+1}(\rho)$  $=-\frac{1}{2}$   $\frac{2}{\pi}$   $\frac{(h-h-1)^2}{h}e^{-\rho/2}$ .  $\rho^l$ .  $L_n^{2l}$  $\overline{\phantom{a}}$  $\overline{\phantom{a}}$ / 2 *l R*  $_{nl}(\rho) = -\sqrt{|\frac{2}{\rho_0}|} \frac{(n+l-1)!}{(n-1)!} e^{-\rho/2} \cdot \rho^l \cdot L$  $\frac{1}{3}$ . $e^{-\rho/2}$ . $\rho^l$ . *n*  $^{+}$ 1 *n a n n*  $(n+1)!$  $+$  $\overline{\mathcal{L}}$  $\bigg)$ *o* 2  $=\frac{\hbar}{\hbar}$  $\rho = \frac{r}{a}$ حيث:  $a_o = \frac{h}{\mu}$ *o a* ſ  $\mathcal{L}$ 4  $E_1 = \frac{\mu e}{2\hbar}$ .  $\frac{4}{2}$   $\theta$   $\mu = m_e \left( 1 - \frac{m}{m} \right)$  $\mathsf{I}$ I  $e \left(1 - \frac{m_e}{m_e}\right)$  $=$   $m_e$  | 1 –  $1 - \overline{2}$ . ľ  $\overline{\phantom{a}}$  $\hbar$  $\setminus$  $\bigg)$ *p* – احسب الكتلة المختزلة μ و a<sub>o</sub> و .E<sub>1</sub>. – اكتب التوابع الموجية و قارن مع النتائج المعطاة، من أجل الحالات التالية :  $n=1$ ,  $l=0$  $n = 2, l = 0$ *n* = 2,  $l = 1$ **RIVASCI**  $n = 3, l = 0$  $n = 3, l = 1$  $n = 3, \quad l = 2$ 

التوابع الموجية القطرية لذرة الهدروجين

$$
R_{10}(r) = 2\left(\frac{Z}{a_0}\right)^{3/2} e^{-Zr/a_0}
$$
  
\n
$$
R_{20}(r) = 2\left(\frac{Z}{2a_0}\right)^{3/2} \left(1 - \frac{Zr}{2a_0}\right) e^{-Zr/2a_0}
$$
  
\n
$$
R_{21}(r) = \frac{1}{\sqrt{3}} \left(\frac{Z}{2a_0}\right)^{3/2} \frac{Zr}{a_0} e^{-Zr/2a_0}
$$
  
\n
$$
R_{30}(r) = 2\left(\frac{Z}{3a_0}\right)^{3/2} \left[1 - \frac{2Zr}{3a_0} + \frac{2(Zr)^2}{27a_0^2}\right] e^{-Zr/3a_0}
$$
  
\n
$$
R_{31}(r) = \frac{4\sqrt{2}}{3} \left(\frac{Z}{3a_0}\right)^{3/2} \frac{Zr}{a_0} \left(1 - \frac{Zr}{6a_0}\right) e^{-Zr/3a_0}
$$
  
\n
$$
R_{32}(r) = \frac{2\sqrt{2}}{27\sqrt{5}} \left(\frac{Z}{3a_0}\right)^{3/2} \left(\frac{Zr}{a_0}\right)^2 e^{-Zr/3a_0}
$$

- 
$$
l(m + \frac{1}{2})
$$
  $\frac{1}{2}$   $\frac{n-1}{2}$ ,  $l = 0$   
\n $n = 2$ ,  $l = 0$   
\n $n = 2$ ,  $l = 1$   
\n $n = 3$ ,  $l = 0$   
\n $n = 3$ ,  $l = 1$   
\n $n = 3$ ,  $l = 1$   
\n $n = 3$ ,  $l = 2$ 

كما تعطى القيم ادلتوقعة ابلعبلقة:

$$
\langle r^k \rangle = \int_0^\infty dr \ r^{2+k} \ [R_{nl}(r)]^2
$$

و بعض هذه القيم المتوقعة تعطى بالعلاقات:

$$
\langle r \rangle = \frac{a_0}{2Z} [3n^2 - l(l+1)]
$$
  
\n
$$
\langle r^2 \rangle = \frac{a_0^2 n^2}{2Z^2} [5n^2 + 1 - 3l(l+1)]
$$
  
\n
$$
\left\langle \frac{1}{r} \right\rangle = \frac{Z}{a_0 n^2}
$$
  
\n
$$
\left\langle \frac{1}{r^2} \right\rangle = \frac{Z^2}{a_0^2 n^3 (l + \frac{1}{2})}
$$
  
\n
$$
\left\langle \frac{1}{r^3} \right\rangle = \frac{Z^3}{a_0^3 n^3 l(l + \frac{1}{2}) (l+1)}
$$

أوجد القيم العددية للقيم المتوقعة المعطاة في العلاقات السابقة <mark>و ذلك من أ</mark>جل:

*n* 1, *l* 0 *n* 2, *l* 0 *n* 2, *l* 1 *n* 3, *l* 0 *n* 3, *l* 1 *n* 3, *l* 2

و ضع النتائج في جدول.

األشكاؿ التالية تعطي رسم التوابع ادلوجية لذرة اذليدركجُت.

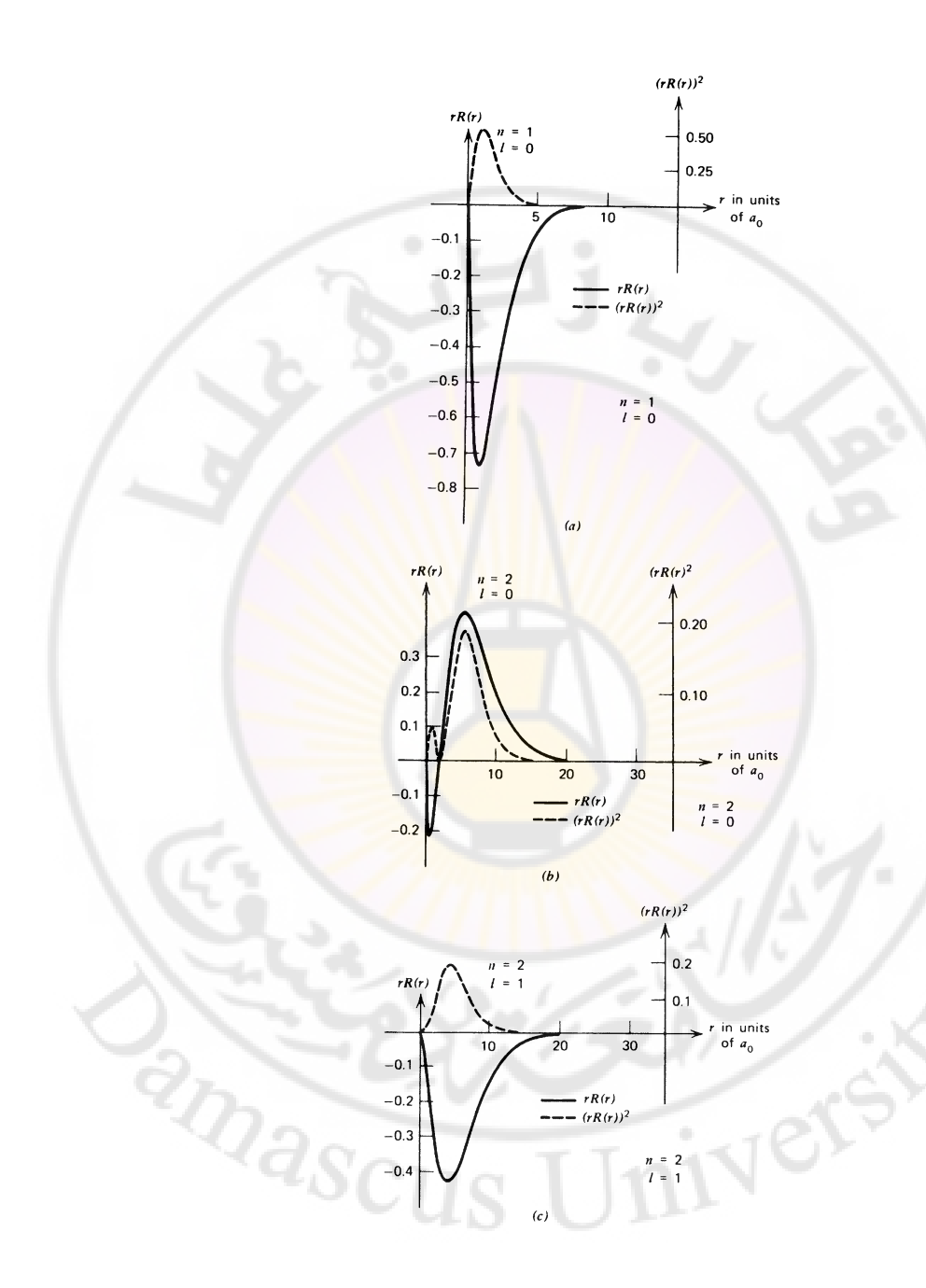

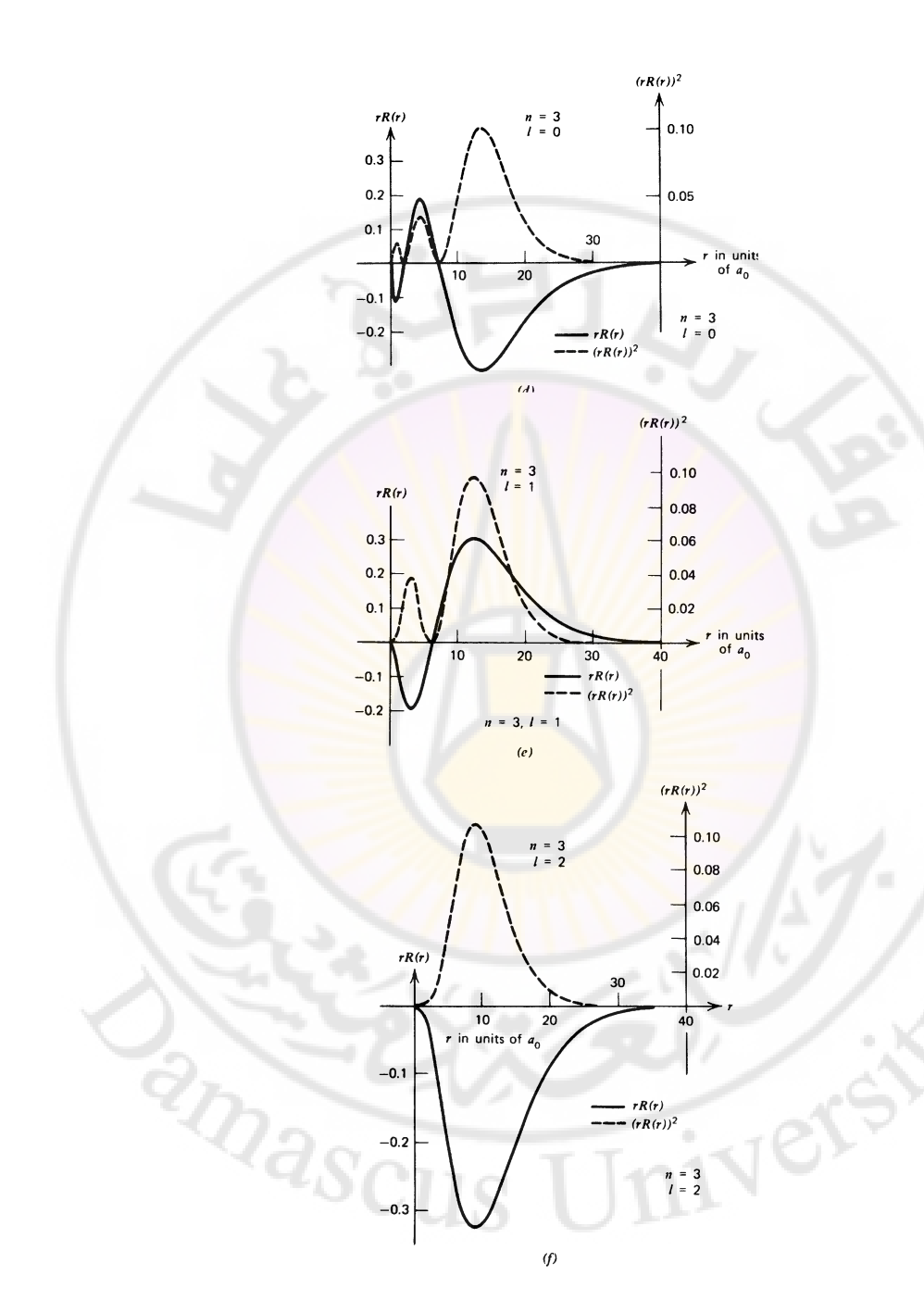

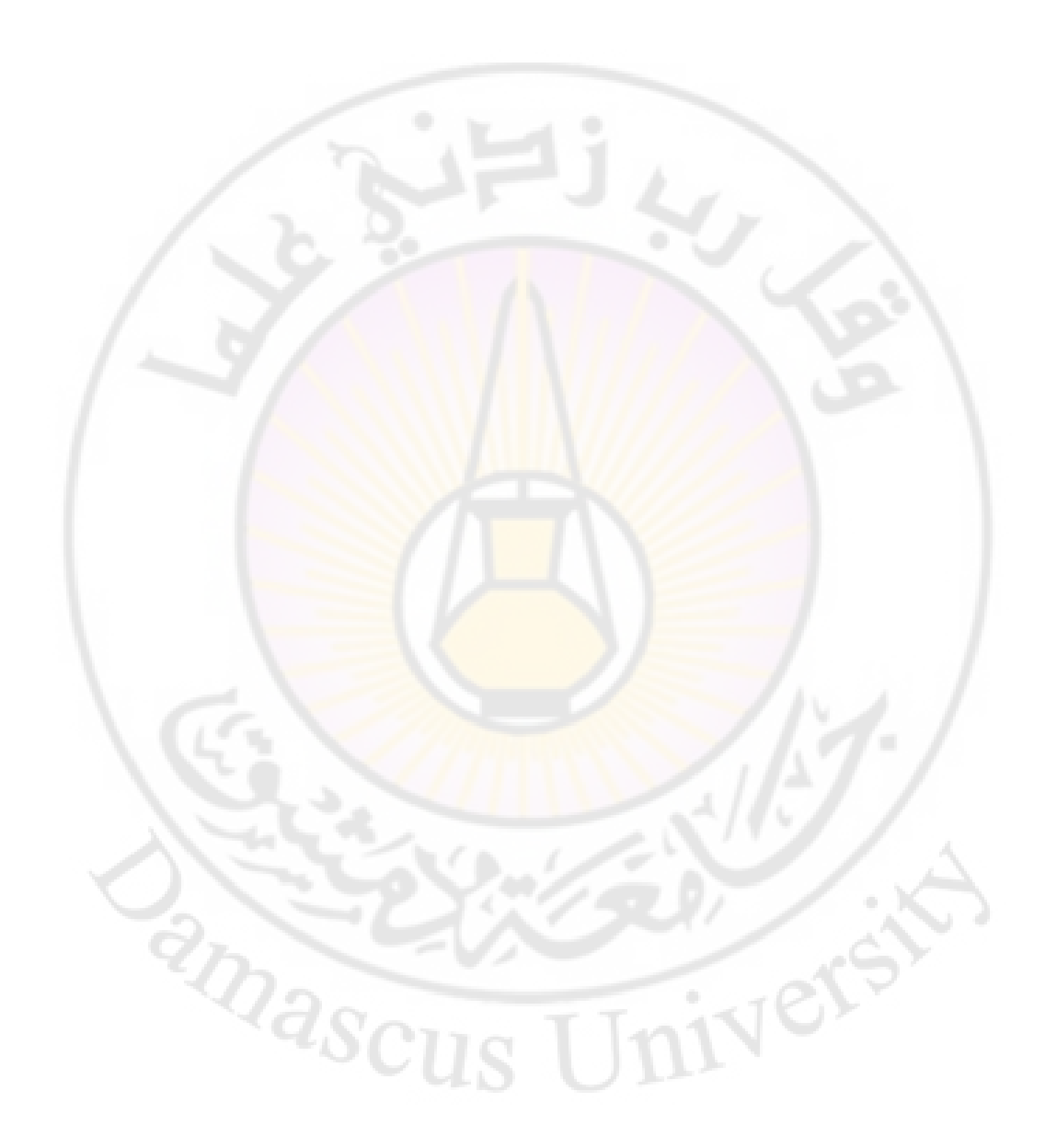

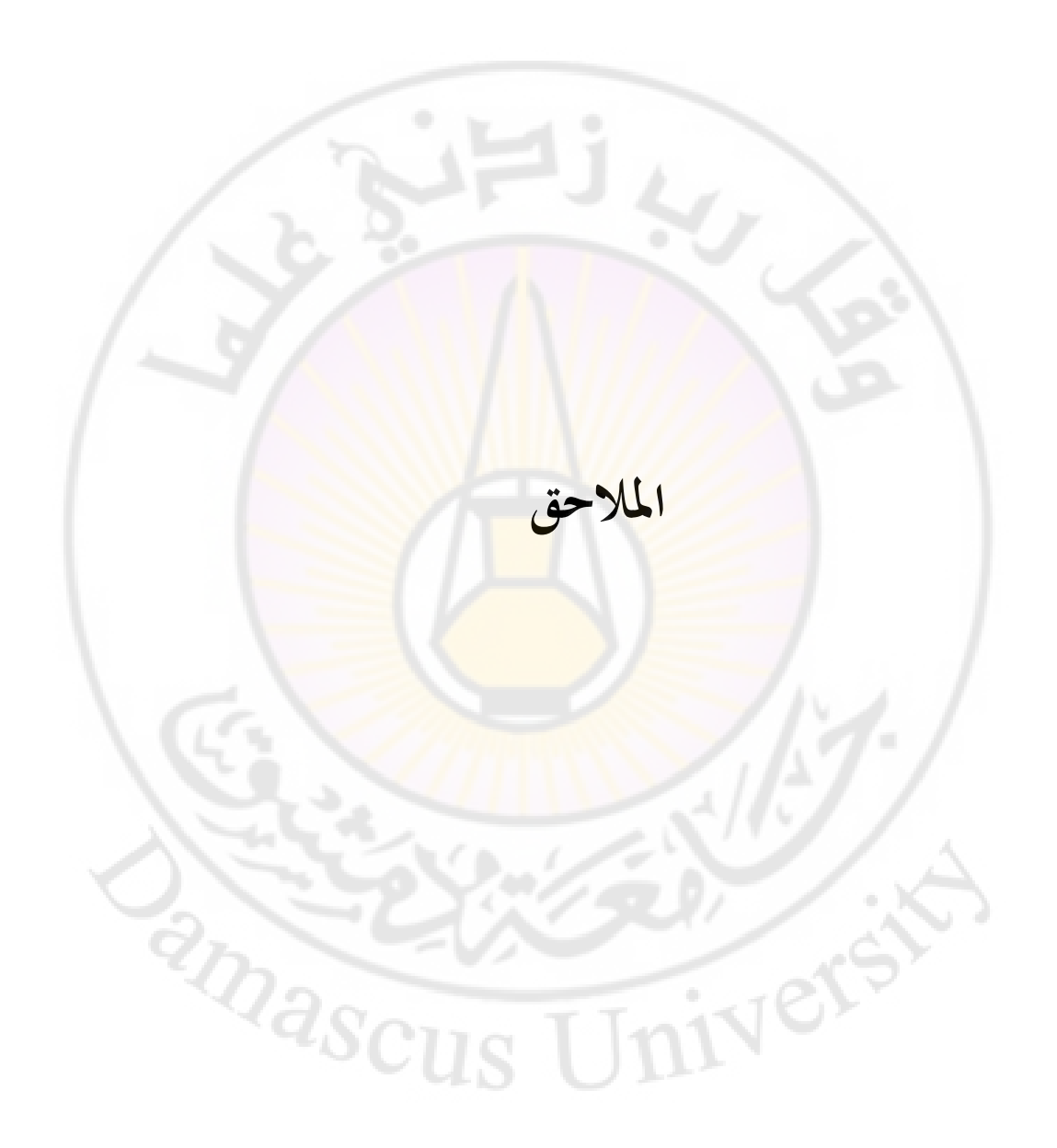

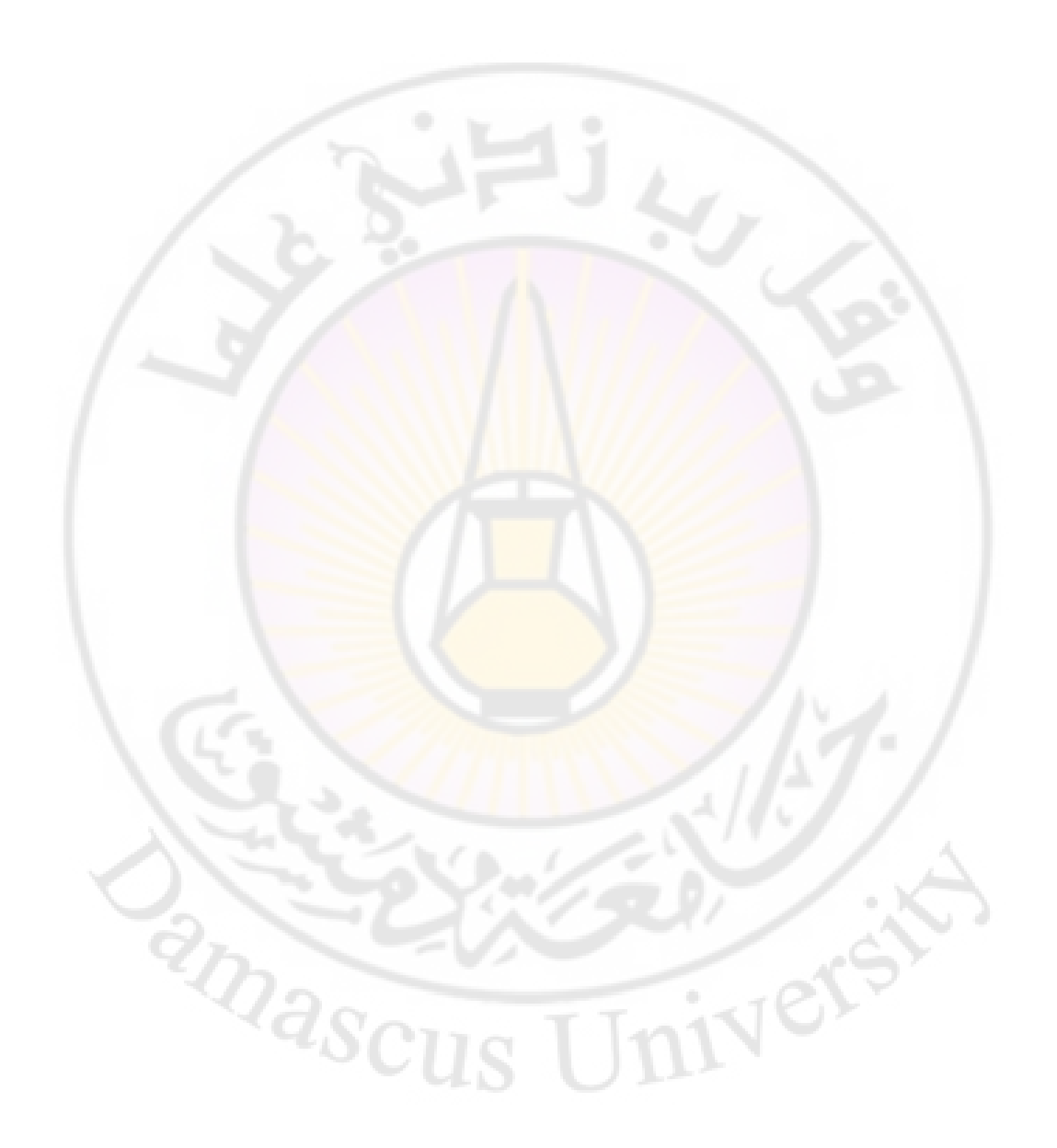

**الفروقات بن الفورتران و لغة الباسكال**

Differences between Fortran 77 and Pascal:

- Fortran doesn't use assignments with  $:=$  or end of statements with ;
- Fortran doesn't have reserved words, it has short identifiers, the identifiers do not have to be specified
- Fortran does not have records, pointers, user-defined types, scalar types, subintervals, but it has COMPLEX and DOUBLE PRECISION
- Fortran 77 does not have WHILE and REPEAT
- Fortran did not get IF THEN ELSE ENDIF until 1978
- A bad CASE in Fortran 77. Fortran 77 is not able to nest functions and subroutines and does not permit recursive calls
- Fortran has very good input and output, but those facilities are very difficult to learn
- Fortran has separate compilation
- Fortran manages national characters in comments and output
- Blanks are not significant (except now in the fixed form of Fortran 90)
- Mixing of integers and floating-point numbers is implemented differently
- Arrays in Fortran 77 have to be assigned values using an explicit loop
- Fortran programs are usually less well structured than Pascal programs
- Argument association is different
- Common data are treated differently

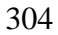

er

Mascu

ملحق 2

ملخص بالتعليمات الأساسية في الفورتران

**Introduction** 

Those statements we do not recommend have been indicated with the question mark "?" and in serious cases even with two question marks "??".

Specification of program units:

PROGRAM - main program

 FUNCTION - function, FUNCTION can be preceded by some of the specifications of the variables below, except IMPLICIT

SUBROUTINE - subroutine

??ENTRY - extra entry in subprograms

? BLOCK DATA - common data, usually given initial values

Specification of variables:

IMPLICIT - default IMPLICIT REAL(A-H, O-Z), INTEGER(I-N)

305 IMPLICIT NONE - not standard, but very useful, it is available in Fortran 90. Gives the "Pascal convention" that all variables have to be specified. For Sun and DEC the same effect can be obtained with the switch -u in the compilation command

 INTEGER REAL DOUBLE PRECISION COMPLEX LOGICAL CHARACTER CHARACTER\*4

Additional specifications:

DIMENSION - can also be given directly in the type specification,

as well as in a COMMON

? COMMON - common storage area for variables that are in several program units

??EQUIVALENCE - common storage area for several variables in the

same program unit

 PARAMETER - makes a variable into a constant with a certain value

EXTERNAL - tells the system that the identifier is an external function or an external subroutine

- INTRINSIC tells the system that the identifier is an intrinsic function (or a subroutine, only in Fortran 90)
- SAVE saves the values between exit or return from one subroutine into the new call of the same subroutine or function
- DATA puts initial values into variables

Executable GOTO statements:

 GOTO snr1 - ordinary GOTO statement (jumps to the statement with number snr1) ? GOTO (snr1, snr2, snr3), integer\_expression - conditional GOTO statement. If the integer expression is 1, 2 or 3, execution jumps to statement number snr1, snr2 or snr3 (an arbitrary number of statement numbers snr are permitted). ??GOTO statement\_number\_variable, (snr1, snr2, snr3) - an assigned GOTO statement, jumps to the statement number that equals the statement number variable (an arbitrary number of statement numbers snr are permitted). ??GOTO statement\_number\_variable - this is an assigned ordinary GOTO statement, it is a combination of the first one, GOTO snr1, and previous one, GOTO statement number variable without a list of permitted alternatives. ??ASSIGN statement\_number TO statement\_number\_variable - statement number variables can not be assigned with an ordinary assignment of the type (integer variable = integer expression), it has to be done with the ASSIGN statement. The statement number variable can then be used for an assigned GOTO statement and in the ordinary GOTO statement and also in connection with FORMAT.

? IF (numerical\_expression) snr1, snr2, snr3

 - arithmetical IF-statement, jumps to statement number snr1 if the expression is negative,

 snr2 if the expression is zero, snr3 if the expression is positive

Other executable statements:

IF(logical\_expression) statement

 - conditional statement: if the logical expression is true, the statement is performed, in the other case execution jumps directly to the next statement. The statement here is permitted to be an ordinary assignment statement or an ordinary jump statement (GOTO statement) or a call of a subroutine.

 IF(logical\_expression) THEN ! Complete alternative statement. ...statements... ! Variants without the ELSE-part as well ELSE ! as with nested ELSE, or with ...statements... ! ELSE replaced by ENDIF ! ELSE IF (log\_expr) THEN ! also exist.

 CONTINUE - continuation, does nothing. It is recommended for

clean conclusion of a DO-loop.

STOP - concluding statement, stops execution.

 END - concluding statement, stops compilation of the program unit and also execution if it is in the main program.

> If END is found during execution of a subprogram, an automatic return to the calling program unit is executed (replaces the explicit RETURN statement).

? PAUSE - pause statement, stops execution temporarily (implementation dependent).

DO statement\_number variable = var1, var2, var3

- DO-loop.

 Floating-point numbers are permitted as variables in the DO-loop, but they are not recommended. It is preferable to use integers.

Input/output statements:

 OPEN - open a file before the program can use it. CLOSE - close a file. A file that has not been closed can usually not be read. READ - input WRITE - output PRINT - previously output to line printer, now a synonym to WRITE. It works on a standard unit. INQUIRE - inquires about file status. REWIND - rewinds a file to the beginning. BACKSPACE - rewinds a file one record. ENDFILE - marks end of file. FORMAT - Fortran speciality (see below). Call statements: CALL sbrtn - call a subroutine sbrtn. fnctn - a function is called by giving the function name fnctn. RETURN - return from the subprogram (subroutine or function). FORMAT-letters:

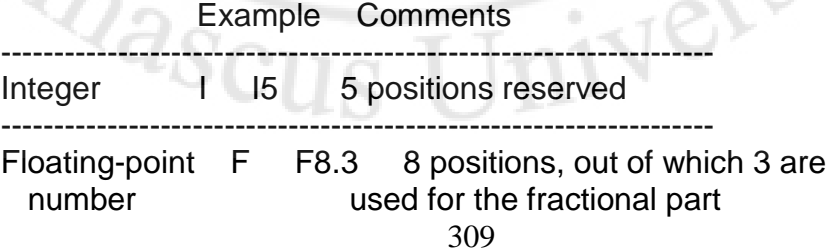

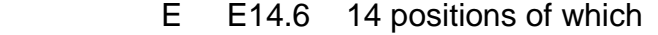

- 6 are used for the decimals
- 4 for the exponent
- 1 for the sign
- 1 for the starting zero
- 1 for the decimal point
- 1 for a blank character
- D D20.12 as E, but for double precision

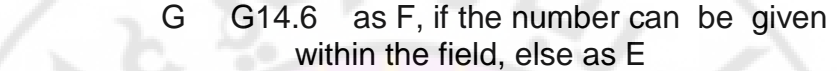

------------------------------------------------------------------- Complex numbers **and as a pair of floating-point variables** 

-------------------------------------------------------------------

Logical L L1 Character A A7 7 characters are available in A7 string 'Example' Conventional character constant nH 7HExample Hollerith constant (obsolete) Positioning Tn n positions from the left TLn n positions towards left TRn n positions towards right nX n positions towards right No new line \$ this is used if you wish to do input in direct connection with an output, to stay on the same line. Not standard! Not Fortran 90! Discontinue : if the list does not contain any more elements the format is also finished here New record / normally a new line ------------------------------------------------------------------- Binary B not Fortran 77 but Fortran 90

Octal O **O** not Fortran 77 but Fortran 90 Hexadecimal Z not Fortran 77 but Fortran 90

-------------------------------------------------------------------

Output SP + is written

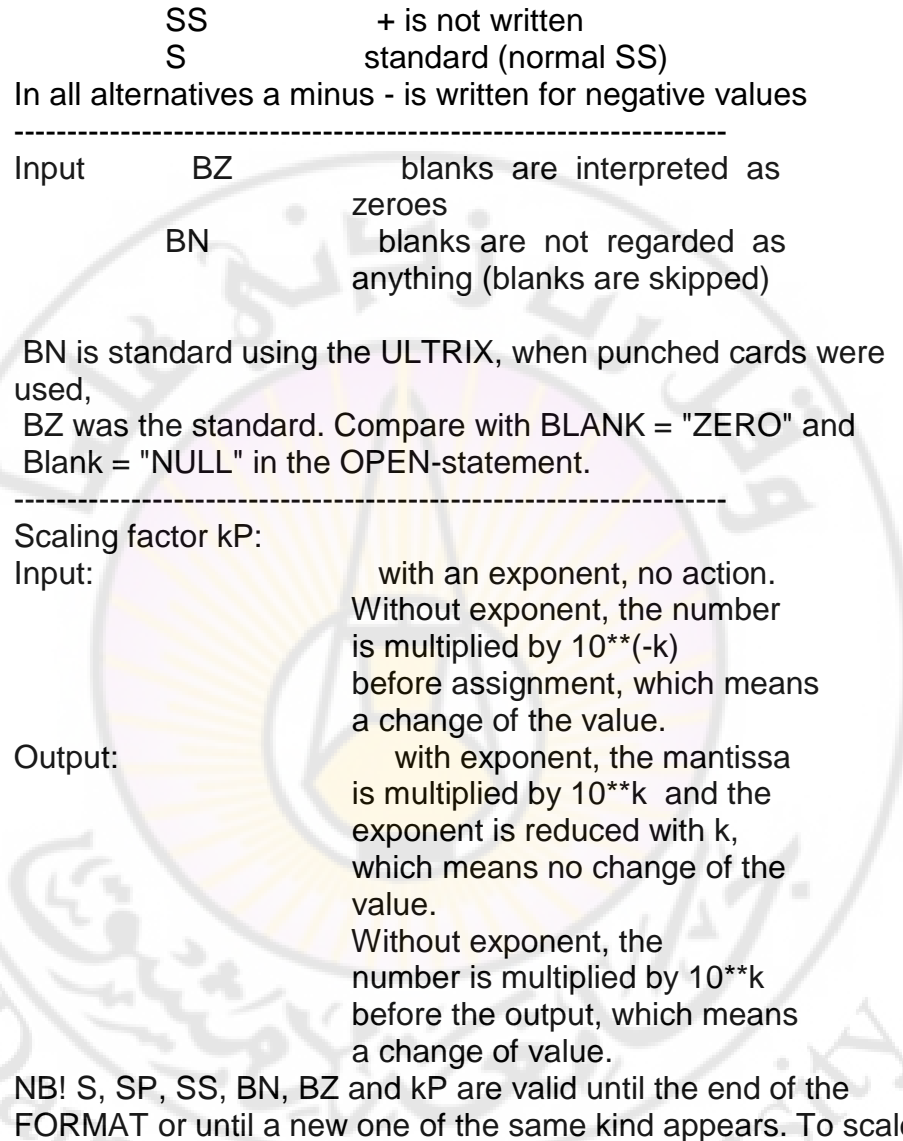

FORMAT or until a new one of the same kind appears. To scale with kP is good with E-format on output, because then you avoid that the first digit is zero, and you get more information into less space on the paper. To scale with kP is catastrophic using Fformat, but it was of great interest when punched cards were still in use.

A very good and complete description of input and output in Fortran, including the use of the FORMAT-letters, is given in the book by Adams et al (1992).

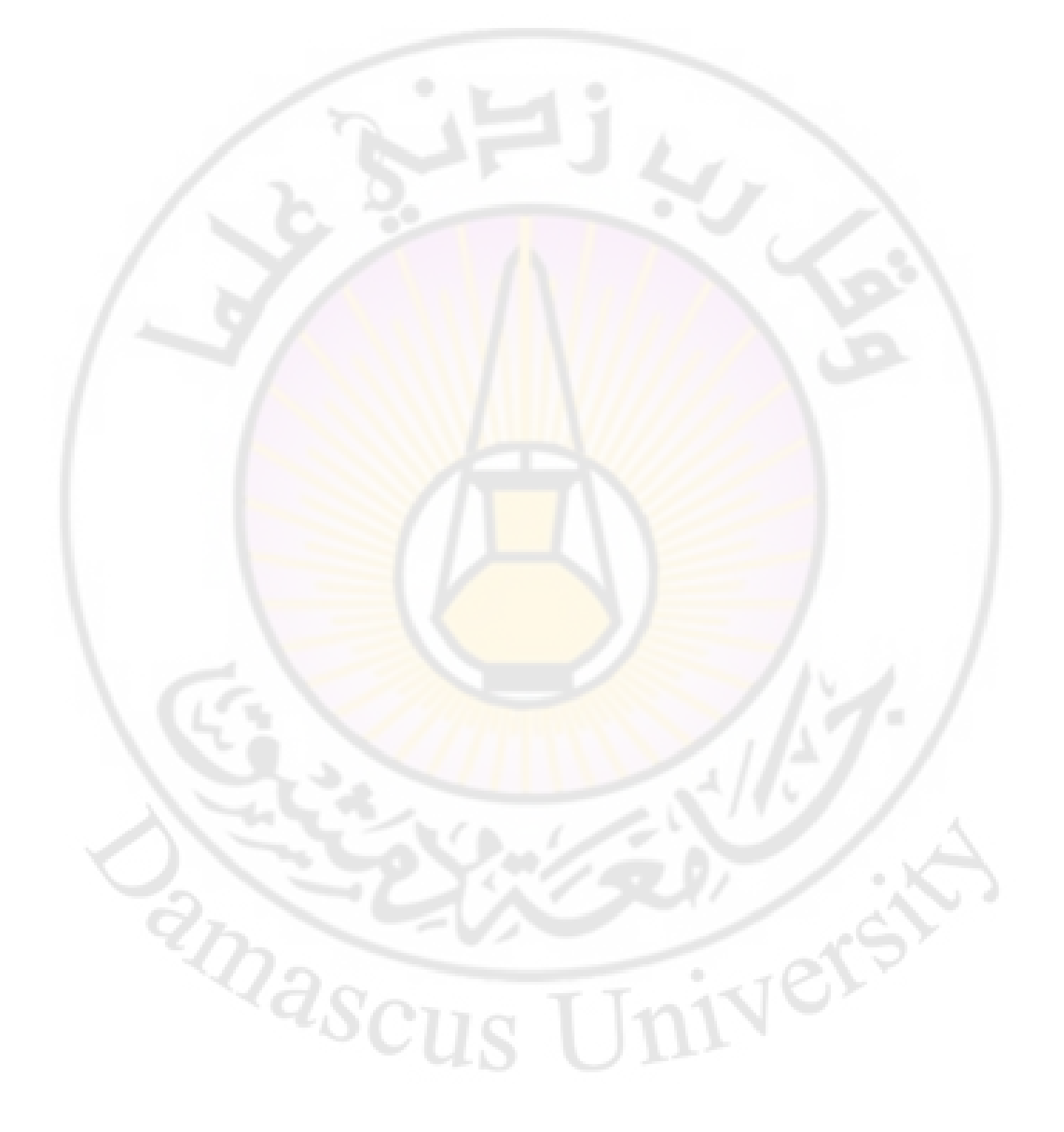

حلوؿ سبارين الفورتراف

 (1) Using fixed form it means LOGICAL L, i.e. the variable L is specified as logical. Using free form you will get a syntax error.

(2) REAL, PARAMETER  $:: K = 0.75$ 

(3) INTEGER, DIMENSION(3,4) :: PELLE

(4)

INTEGER, PARAMETER :: DP = SELECTED\_REAL\_KIND(15,99)

(5) REAL (KIND=DP) :: E, PI

(6)

REAL (KIND=DP), PARAMETER :: E = 2.718281828459045\_DP,  $PI = 3.141592653589793$  DP

(7) No, it is not correct since a comma is missing between REAL and DIMENSION. In the form it has been written, the statement is interpreted as a specification of the old type of the floating-point matrix DIMENSION (with the specified dimensions), and an implicit specification of the new type of a scalar floating-point number AA. Formally, it is a correct specification. The variable name DIMENSION is permitted in Fortran 90, just as the variable name REAL is permitted in both Fortran 77 and Fortran 90, but both should be avoided. The variable name DIMENSION is of course too long in standard Fortran 77.

(8) Yes, it is correct, but it is not suitable since it kills the intrinsic function REAL for explicit conversion of a variable of another type to the type REAL. It is however nothing that prevents you from using a variable of the type REAL with the name REAL, since Fortran does not have reserved words.

(9) No, it is not correct, at COMMON you do not use the double colon at the specification. The correct specification is the old familiar one: COMMON A

(10) Variables A and B are assigned the specified values, but the whole rest of the line becomes a comment.

(11) No, on the second row the blank space after the ampersand (&) is not permitted. It interrupts the identifier ATAN into two identifiers AT and AN. If the blank is removed the two lines become correct. Free form is assumed, since & is not a continuation character in fixed form.

(12) The statement is not permitted, but might not be detected until execution time. You can instead write

 $WRITE(*,*)$  ' HI '

or

WRITE(\*,'(A)') ' HI '

which both write out the text HI on the standard unit for output. If you wish to give the text, which you wish to print, directly where the output format is to be given, this can be done with either apostrophe editing as

 WRITE(\*, "(' HI ')") or with the obsolescent Hollerith editing WRITE(\*, "(4H HI )")

 $(13)$  They write large and small numbers with an integer digit, six decimals and an exponent, while numbers in between are written in the natural way. In this case we thus get

 1.000000E-03 1.00000 1.000000E+06

Numbers from 0.1 to 100 000 are written in the natural way and with six significant digits.

 $(14)$ 

```
 SELECT CASE (N) 
     CASE(:-1)
         ! Case 1 
     CASE(0) 
         ! Case 2 
     CASE(3,5,7,11,13) 
         ! Case 3 
     END SELECT 
(15)SUMMA = 0.0DO I = 1, 100IF (X(I) == 0.0) EXIT
       IF (X(I) < 0.0) CYCLE
       SUMMA = SUMMA + SQRT (X(I)) END DO
```
 $\sqrt[2]{s_{\rm CUS}}$ 

The English word sum is not suited as the variable name in this case, since this is also an intrinsic function. Summa is the Swedish word for sum. Univer

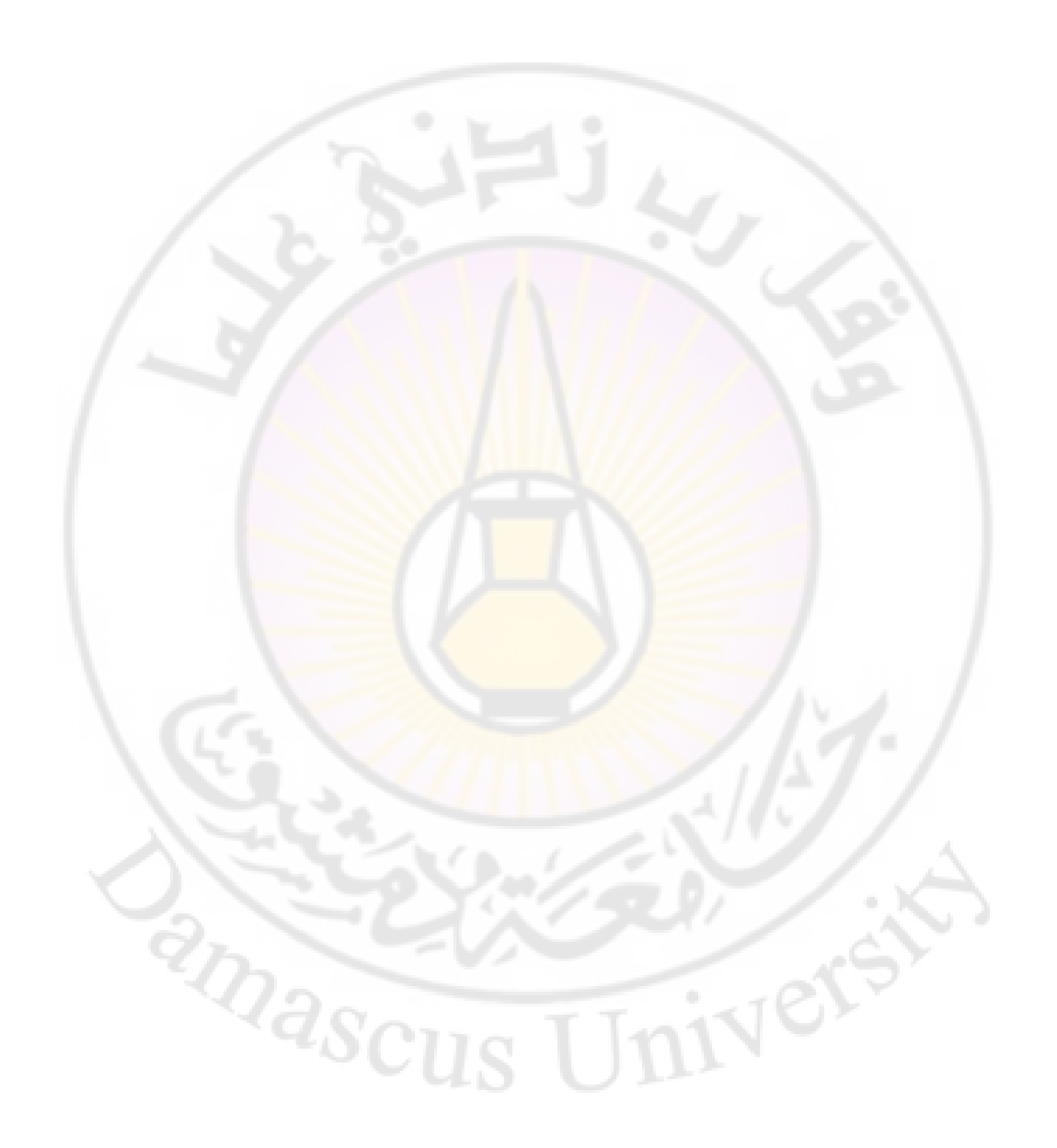

البرنامج التالي ينفذ طريقة أصغر المربعات: c-------------------------------------------------------------------------- c Program c Computational Physics class c Damascus University - Physics department c ----------------------------------------------------------------- c student Name : c Date: c ------------------------------------------------------------------ c Least square method c-------------------------------------------------------------------------------------- ------- c THIS PROGRAM IS USED IN FITTING A POLYNOMIAL TO A SET OF c DATA THE PROGRAM READS IN N PAIRS OF X AND Y VALUES AND c COMPUTES THE COEFFICIENTS OF THE NORMAL EQUATIONS FOR c THE LEAST-SQUARES METHOD. c-------------------------------------------------------------------------------------- ------------ c PARAMETERS ARE : c X, Y - ARRAY OF X AND Y VALUES c N - NUMBER OF DATA PAIRS c MS, MF - THE RANGE OF DEGREE OF POLYNOMIALS TO  $BE$ c COMPUTED c THE MAXIMUM DEGREE IS 9.

ملحق 4

c A - AUGMENTED ARRAY OF THE COEFFICIENTS OF THE NORMAL

## c EQUATIONS

c C - ARRAY OF COEFFICIENTS OF THE LEAST-SQUARES c POLYNOMIALS.

c--------------------------------------------------------------------------------------

------ REAL\*8 X(100) ,Y(100) ,C(100) ,A(10,11) ,XN(100) ,SUM BETA

INTEGER

N,MS,MF,MFP1,MFP2,I,J,IM1,IPT,ICOEF,JCOEF

C READ IN N, THEN THE X AND Y VALUES.

C READ<sup>\*</sup>, N,  $(X(I), Y(I), I = 1, N)$ 

DATA N/11/

 DATA X/0.05,0.11,0.15,0.31,0.46,0.52,0.7,0 74 0 82 \* 0.98,1.17,89\*0.0/

 DATA Y/0.956, 0.89, 0.832, 0.717, 0.571, 0.539, 0 378 0.37, 0.306, 0.242, 0.104, 89\*0.0/

c READ IN MS.MF. THE PROGRAM WILL FIND COEFFICIENTS FOR

c EACH

c DEGREE OF POLYNOMIAL FROM DEGREE MS TO DEGREE MF.

C READ \*, MS,MF

DATA MS,MF/1,7/

C COMPUTE MATRIX OF COEFFICIENTS AND R.H.S. FOR MF

C DEGREE

C HOWEVER, FIRST CHECK TO SEE IF MAX DEGREE REQUESTED

c IS TOO LARGE. IT CANNOT EXCEED N-l. IF IT DOES, REDUCE TO c EQUAL N-l AND PRINT MESSAGE.

```
 IF ( MF .GT. (N-l) ) THEN
```
 $MF = N - 1$ 

PRINT 200, MF

END IF

5  $MFP1 = MF + 1$  $MFP2 = MF + 2$ 

```
c-------------------------------------------------------------------------------------- 
c
c
c-------------------------------------------------------------------------------------- 
      do 10 I=1,N 
      XN(I)=1.0 10 continue 
c-------------------------------------------------------------------------------------- 
DO 30 I = 1, MFP1A(1,1) = 0.0A(1, MFP2) = 0.0DO 20 J = 1, N
      A(1,1) = A(1,1) + XN(J)A(I, MFP2) = A(I, MFP2) + Y(J)^* X N(J)XN(J) = XN(J) * X(J)20 CONTINUE 
   30 CONTINUE 
C COMPUTE THE LAST ROW OF A.<br>C IMOVES ACROSS THE COLUMN:
C IMOVES ACROSS THE COLUMNS,<br>C J SUMS OVER THE N VALUES.
       J SUMS OVER THE N VALUES.
     DO 50 I = 2, MFP1A(MFP1, I) = 0.0DO 40 J = 1,NA(MFP1, I) = A(MFP1, I) + XN(J)XN(J) = XN(J) * X(J) 40 CONTINUE 
50 CONTINUE 
        DO 70 J = 2.MFP1DO 60 I = 1, MFA(I,J) = A(I+1,J-1)60 CONTINUE 
70 CONTINUE 
      PRINT '(///)' 
                     THE NORMAL MATRIX IS: '
      PRINT ' (/)'
```

```
 PRINT 201, ((A(I,J), J=1,MFP2), I=1,MFP1) 
     PRINT '(//)' 
C NOW CALL A SUBROUTINE TO SOLVE THE SYSTEM. DO 
THIS FOR c EACH DEGREE FROM MS TO MF. GET THE 
LU DECOMPOSITION 
C OF A. 
     CALL LUDCMQ(A,MFP1,10) 
C RESET THE R.H.S. INTO C. WE NEED TO DO THIS FOR 
EACH 
C DEGREE 
       MSP1 = MS + 1DO 95 I = MSP1, MFP1DO 90 J = 1,1C(J) = A(J,MFP2)90 CONTINUE 
           CALL SOLNQ(A,C,I,10) 
           IM1 = 1 - 1C NOW WRITE OUT THE COEFFICIENTS OF THE LEAST-
SQUARES
c POLYNOMIAL. 
C 
         PRINT 202, IM1, ( C(J), J=1,I) 
C COMPUTE AND PRINT THE VALUE OF BETA = SUM OF 
DEV
C SQUARED DIVIDED BY (N - M - 1)
        BETA = 0.0DO 94 IPT = 1,NSUM = 0.0 DO 93 ICOEF =2,1 
             JCDEF = 1 - ICOEF + 2SUM = (SUM + C (JCDEF)) * X(IPT) 93 CONTINUE 
          SUM = SUM + C(I) BETA = BETA + ( Y(IPT) - SUM )**2 
94 CONTINUE 
       BETA = BETA / (N - I)
```
## PRINT 203, BETA

95 CONTINUE

',

200 FORMAT(//' DEGREE OF POLYNOMIAL CANNOT EXCEED N - I.',/

+ ' REQUESTED MAXIMUM DEGREE TOO LARGE -

'REDUCED TO ',13)

201 FORMAT(1X,9F8.2)

202 FORMAT(/' FOR DEGREE OF ',12,' COEFFICIENTS ARE'//

 $'$  ',5X,11F9.3)

203 FORMAT(9X,' BETA IS ',F10.5//) **STOP** END

c

 SUBROUTINE LUDCMQ(A,N,NDIM) C SUBROUTINE LUDCMQ :

C THIS SUBROUTINE FORMS THE LU EQUIVALENT OF THE **SQUARE** 

C COEFFICIENT MATRIX A. THE LU IS RETURNED IN THE A C MATRIX SPACE. THE UPPER TRIANGULAR MATRIX U HAS **ONES** 

C ON ITS DIAGONAL - THESE VALUES ARE NOT INCLUDED IN

C THE RESULT.

```
 REAL*8 A(NDIM.NDIM),SUM 
         INTEGER N,NDIM,I,J,JM1,IM1,K 
        DO 30 I = 1,NDO 30 J = 2,NSUM = 0.0 IF ( J .LE. I ) THEN 
        JM1 = J - 1DO 10 K = 1, JM1SUM = SUM + A(I,K)*A(K,J)10 CONTINUE 
        A(I,J) = A(I,J) - SUM ELSE
```
IM1 = I - 1 IF ( IM1 .NE. 0 ) THEN DO 20 K = 1, IM1 SUM = SUM + A(I,K)\*A(K,J) 20 CONTINUE END IF C TEST FOR SMALL VALUE ON THE DIAGONAL 25 IF ( ABS(A(I,I)) .LT. l.OE-10 ) THEN PRINT 100, I RETURN ELSE A(I,J) = ( A(I,J) - SUM ) / A(I,I) END IF END IF 30 CONTINUE RETURN FORMAT('reduction not completed because small value', + 'found in divisor in row ', 3I) END SUBROUTINE SOLNQ(A,B,N,NDIM) C SUBROUTINE SOLNQ : C THIS SUBROUTINE FINDS THE SOLUTION TO A SET OF N LINEAR C EQUATIONS THAT CORRESPONDS TO THE RIGHT-HAND SIDE C VECTOR B. THE A MATRIX IS THE LU DECOMPOSITION C EQUIVALENT TO THE COEFFICIENT MATRIX OF THE

c ORIGINAL EQUATIONS, AS PRODUCED BY LUDCMQ. THE

c SOLUTION VECTOR IS RETURNED IN THE B VECTOR.

 REAL\*8 A(NDIM,NDIM),B(NDIM),SUM INTEGER N,NDIM,I,IM1,K,J,NMJP1,NMJP2

C DO THE REDUCTION STEP  $B(I) = B(I) / A(I,I)$ 

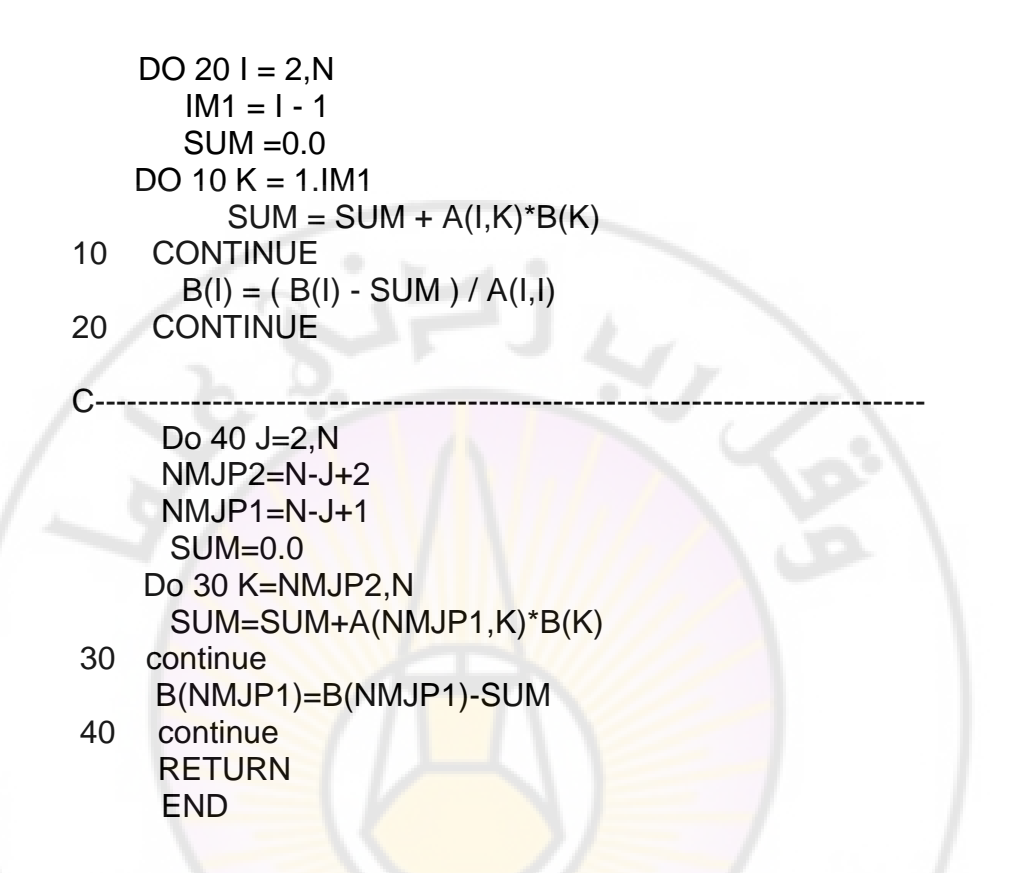

E

V

anascu

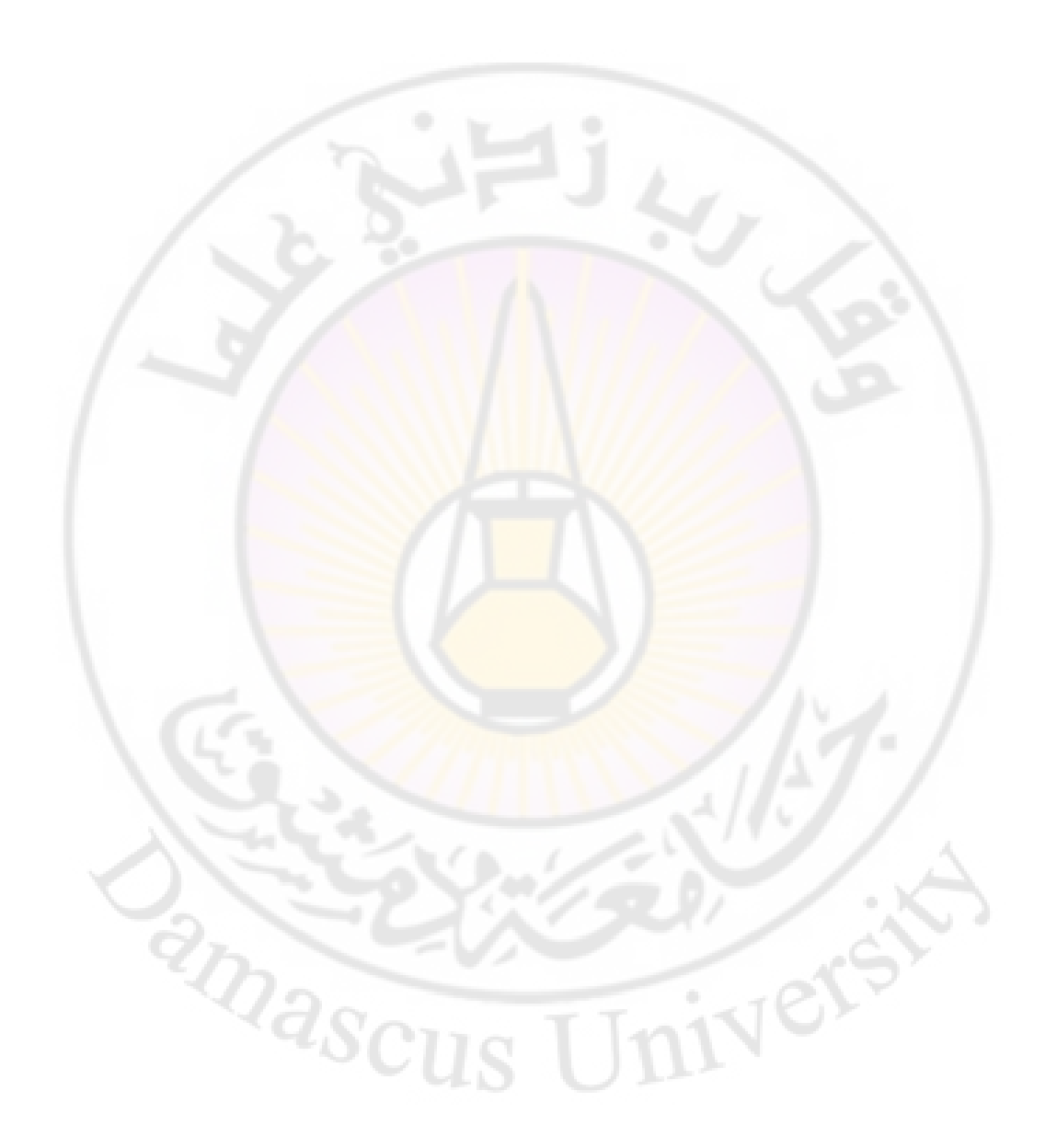

## ملحق 5

طرق عددية من أجل المعادلات التفاضلية العادية

نبين فيما يلي بعض طرق حل المعادلات التفاضلية العادية ذات القيم الأبتدائية و التي أتخذ الشكل:

> $x(t_o) = x_o$  $\overline{\phantom{a}}$  $\left\{ \right\}$  $\int \frac{dx}{t} = f(x, t)$ *dt*  $\frac{dx}{dt} = f(x,t)$ تستخدم طرق حل هذه المادلات شبك<mark>ة من ا</mark>لشكل<mark>:</mark>  $t_n = t_o + n.h$ حيث h بعد هذه الشبكة.

**طرق من ادلرتبة األول**  First order methods

طريقة أولر من المرتبة الأولى:

 $x(t+h) = x(t) + h.f(x(t),t)$ 

أو بابجاه عكسي:<br>دبا

$$
x(t+h) = x(t) + h.f(x(t),t)
$$

$$
x(t+h) = x(t) + h.f(x(t+h),t+h)
$$
**طرق ادلرتبة الثانية** Second order method

قاعدة النقطة المنصفة Mid point rule

I  $\bigg)$  $\setminus$ 

$$
x^* = x(t) + \frac{h}{2} \cdot f(x(t), t)
$$
  

$$
x(t+h) = x(t) + h \cdot f\left(x^*, t + \frac{h}{2}\right)
$$

قاعدة شبه المنحرف

$$
x(t+h) = x(t) + \frac{h}{2} \{ f(x(t), t) + f(x(t+h), t+h) \}
$$

طريقة هيون <mark>He</mark>un's Method

$$
\begin{cases}\nx^* = x(t) + h.f(x(t),t) \\
x(t+h) = x(t) + \frac{h}{2} \left\{ f(x(t),t) + f(x^*,t+h) \right\}\n\end{cases}
$$

**طرق من مرتبة أعلى**

Single-stage high order methods

Single-stage high order methods

\n
$$
x(t+h) = x(t) + \frac{1}{6} \left[ F_1 + 2F_2 + 2F_3 + F_4 \right]
$$

$$
F_1 = h.f(x, t), \qquad F_2 = h.f\left(x + \frac{F_1}{2}, t + \frac{h}{2}\right)
$$

$$
F_3 = h.f\left(x + \frac{F_2}{2}, t + \frac{h}{2}\right) \qquad F_4 = h.f(x + F_3, t + h)
$$

**طرق متعددة اخلطوات** Multi-step High order methods

Adam-Bashforth two step method

$$
x(t+h) = x(t) + h\left(\frac{3}{2}f(x(t),t) - \frac{1}{2}f(x(t-h),t-h)\right)
$$

Adam-Bashforth three step method

$$
x(t+h) = x(t) + h\left(\frac{23}{12}f\left(x(t),t\right) - \frac{4}{3}f\left(x(t-h),t-h\right) + \frac{5}{12}f\left(x(t-2h),t-2h\right)\right)
$$

Adam-Bashforth four step method  $(t+h) = x(t) + h \frac{35}{\pi} f(x(t),t) - \frac{55}{\pi} f(x(t-h),t-h)$  $(x(t-2h),t-2h)-\frac{1}{2}f(x(t-3h),t-3h)$  $\big)$  $(-2h), t-2h) - \frac{9}{\epsilon} f(x(t-3h), t-3h)$ I  $\setminus$  $+(h)=x(t)+h\left(\frac{55}{2}\int f(x(t),t)-\frac{59}{2}\int f(x(t-h),t-h)+\right)$  $f(x(t-2h), t-2h) - f(x(t-3h), t-3h)$  $x(t+h) = x(t) + h \frac{3}{2} f(x(t),t) - \frac{3}{2} f(x(t-h),t-h)$  $3h$ ),  $t - 3$ 24  $(2h), t - 2h) - \frac{9}{2}$ 24 37 , 24  $(t), t$ ) –  $\frac{59}{34}$ 24  $(t) + h \left( \frac{55}{2} \right)$ 

Millen's Method:

$$
x(t+h) = x(t-3h) + h\left(\frac{8}{3}f(x(t),t) - \frac{4}{3}f(x(t-h),t-h) + \frac{8}{3}f(x(t-2h),t-2h)\right)
$$

Adam-Moulton two step method

$$
x(t+h) = x(t) + h\left(\frac{5}{2}f\big(x(t+h), t+h\big) + \frac{2}{3}f\big(x(t), t\big) - \frac{1}{12}f\big(x(t-h), t-h\big)\right)
$$

Adam-Moulton three step method

$$
x(t+h) = x(t) + h\left(\frac{3}{8}f\left(x(t+h), t+h\right) + \frac{1}{24}f\left(x(t), t\right) - \frac{5}{24}f\left(x(t-h), t-h\right) + \frac{1}{24}f\left(x(t-2h), t-3h\right)
$$

 $\frac{1}{2}$ 

۰

**طرق خاصة ابدلعادالت التفاضلية اجلزئية طريقة العناصر احملدودة مطبقة على معادلة بواسون**

المعادلة التالية هي معادلة بواس<mark>ون</mark>

 $\nabla^2 u = f$ 

و الشروط الحدّية:

$$
u(x, y) = g(x, y), \qquad \text{for } x = a, b \quad \text{or} \quad y = c, d
$$

$$
x_i = a + i\Delta x \quad \text{for } i = 0, 1, \dots n
$$
\n
$$
y_i = a + j\Delta y \quad \text{for } j = 0, 1, \dots m
$$

حيث

$$
\Delta x = (b - a)/n
$$
  

$$
\Delta y = (d - c)/m
$$

معادلة الفروقات من المرتبة الثانية

$$
\Delta x = (b - a)/n
$$
  
\n
$$
\Delta y = (d - c)/m
$$
  
\n
$$
\Delta y = (d - c)/m
$$
  
\n
$$
(D_x^2 + D_y^2)u(x_i, y_j) = f(x_i, y_j)
$$
  
\n
$$
D_x^2 u(x_i, y_j) = \frac{u(x_{i+1}, y_j) - 2u(x_i, y_j) + u(x_{i-1}, y_j)}{\Delta x^2}
$$

$$
D_{y}^{2}u(x_{i}, y_{j}) = \frac{u(x_{i}, y_{j+1}) - 2u(x_{i}, y_{j}) + u(x_{i}, y_{j-1})}{\Delta y^{2}}
$$
  
g (Lm) - 2m/s  

$$
u(x_{o}, y_{o}) = g(a, y_{j}), \qquad u(x_{n}, y_{j}) = g(b, y_{j}) \quad \text{for } j = 1, 2, \cdots m
$$
  

$$
u(x_{i}, y_{o}) = g(x_{i}, c), \qquad u(x_{i}, y_{m}) = g(x_{i}, d) \quad \text{for } i = 1, 2, \cdots n
$$

طريقة العناصر المحلودة <mark>مطبقة على معادلة انتشا</mark>ر الحرارة

معادلة انتشار احلرارة تعطى ابلشكل:

$$
\frac{\partial u}{\partial t} = \nabla^2 u
$$

و الشروط الحدّية:

حيث

$$
u(x, y, t) = g(x, y) \qquad \text{for } x = a, b \quad \text{or} \quad y = c, d
$$
gq lixiliyi.

$$
u(x, y, 0) = uo(x, y)
$$

و الشبكة التي تتم الحسابات باستخدا<mark>مها:</mark>

 $x_i = a + i\Delta x$ for  $i = 0, 1, ..., n$  $y_j = c + j\Delta y$ for  $j = 0, 1, ..., m$ anasci  $t_k = k\Delta t$ for  $k = 0, 1, ...,$ 

 $(b-a)$  $y = (d - c)/m$  $x = (b - a)/n$  $(d-c)/$ /  $\Delta y = (d \Delta x = (b -$ 

و الشروط الحدّية:

 $u(x_0, y_j) = g(a, y_j), u(x_n, y_j) = g(b, y_j)$ for  $j = 1, 2, ..., m$  $u(x_i, y_0) = g(x_i, c), u(x_i, y_m) = g(x_i, d)$  for  $i = 1, 2, ..., n$ 

ك الشركط األبتدائية:

for  $i = 1, 2, ..., n; j = 0, 1, ..., m$  $u(x_i, y_j, 0) = u_0(x_i, y_j)$ 

طريقة أكلر حلل ادلعادلة:

 $u(x_i, y_j, t_{k+1}) = u(x_i, y_j, t_k) + \Delta t (D_x^2 + D_y^2) u(x_i, y_j, t_k)$ 

$$
\frac{2\Delta t}{\Delta x^2} + \frac{2\Delta t}{\Delta y^2} \le 1
$$

طريقة أولر باتحاه عكسي

 $u(x_i, y_j, t_{k+1}) = u(x_i, y_j, t_k) + \Delta t (D_x^2 + D_y^2) u(x_i, y_j, t_{k+1})$ 

طريقة كرانك-نيكلسوف

SC

√

 $u(x_i, y_j, t_{k+1}) = u(x_i, y_j, t_k) + \Delta t (D_x^2 + D_y^2) \{u(x_i, y_j, t_k) + u(x_i, y_j, t_{k+1})\}/2$ 

**MARC** 

## **طريقة العناصر احملدودة مطبقة على معادلة ادلوجة**

أتخذ معادلة ادلوجة الشكل:

$$
\frac{\partial^2 u}{\partial t^2} = A^2 \nabla^2 u
$$

الشروط الحدّية:

 $u(x, y, t) = g(x, y)$ for  $x = a$ , b or  $y = c$ , d

$$
u(x, y, 0) = u_0(x, y), \qquad \frac{\partial u}{\partial t} u(x, y, 0) = u_1(x, y)
$$

الشروط الأبتدائية

$$
x_i = a + i\Delta x \quad \text{for } i = 0, 1, ..., n
$$
  
\n
$$
y_j = c + j\Delta y \quad \text{for } j = 0, 1, ..., m
$$
  
\n
$$
t_k = k\Delta t \quad \text{for } k = -1, 0, 1, ...
$$

تقريب الفروقات المحدودة من المرتبة الثانية:

 $u(x_i, y_j, t_{k+1}) = 2u(x_i, y_j, t_k) - u(x_i, y_j, t_{k-1}) + \Delta t^2 A^2 (D_x^2 + D_y^2) u(x_i, y_j, t_k)$ 

ّديالشركط احل ة ادلستخدمة يف احلساابت:

 $u(x_0, y_j) = g(a, y_j), u(x_n, y_j) = g(b, y_j)$ for  $i = 1, 2, ..., n$  $u(x_i, y_0) = g(x_i, c), u(x_i, y_m) = g(x_i, d)$ 

الشركط األبتدائية ادلستخدمة يف احلساابت:

تروط الأبتدائية المستخدهة في الحسابات:  
\n
$$
u(x_i, y_j, t_0) = u_0(x_i, y_j) \quad \text{for } i = 1, 2, ..., n; j = 0, 1, ..., m
$$
\n
$$
u(x_i, y_j, t_{-1}) = u_0(x_i, y_j) + \Delta t^2 u_1(x_i, y_j) \quad \text{for } i = 1, 2, ..., n; j = 0, 1, ..., m
$$

شرط الأستقرار

 $\Delta t \leq A \min(\Delta x, \Delta x)$ 

**طرق حل مجل ادلعادالت اخلطية**

**طريقة تكرار من أجل حل معادلة بواسون**

تقريب الفركقات احملدكدة دلعادلة بواسوف:

for  $i, j = 1, 2, ..., n-1$  $\int u_{i+1,j} + u_{i-1,j} + u_{i,j+1} + u_{i,j-1} - 4u_{i,j} = f_{i,j}$  $\begin{cases} u_{0,j} = u_{n,j} = 0 & \text{for } j = 1, 2, ..., n-1 \\ u_{i,0} = u_{i,n} = 0 & \text{for } i = 1, 2, ..., n-1 \end{cases}$ 

ثبلث طرؽ تكرارية حلل معادلة بواسوف:

er

 $\triangleleft$ 

طريقة جاكويب

$$
u_{i,j}^{k+1} = \frac{1}{4} (u_{i+1,j}^k + u_{i-1,j}^k + u_{i,j+1}^k + u_{i,j-1}^k - f_{i,j})
$$

طريقة غاكص-سيدؿ:

$$
u_{i,j}^{k+1} = \frac{1}{4} (u_{i+1,j}^k + u_{i-1,j}^{k+1} + u_{i,j+1}^k + u_{i,j-1}^{k+1} - f_{i,j})
$$

طريقة الأسترخاء المتتالى:

$$
\begin{cases} u_{i,j}^* = \frac{1}{4} (u_{i+1,j}^k + u_{i-1,j}^* + u_{i,j+1}^k + u_{i,j-1}^* - f_{i,j}) \\ u_{i,j}^{k+1} = (1 - \omega) u_{i,j}^k + \omega u_{i,j}^* \end{cases}
$$

Masc

**طريقة تكرار من أجل مجل من ادلعادالت**

 $\hat{I}$ 

ليكن لدينا صبلة خطية

$$
Ax = b
$$
  
-حيت  $A$  مصفوفة  $(n \times n)$ ، نقسم المصفوفة  $A$  كالتالي:

4=D-L-U  
\n
$$
A=D-L-U
$$
\n
$$
D = diag(A).L
$$
\n
$$
D = diag(A).L
$$
\n
$$
U
$$
\n
$$
U
$$
\n
$$
Z
$$
\n
$$
Z
$$
\n
$$
Z
$$
\n
$$
Z
$$
\n
$$
Z
$$
\n
$$
Z
$$
\n
$$
Z
$$
\n
$$
Z
$$
\n
$$
Z
$$
\n
$$
Z
$$
\n
$$
Z
$$
\n
$$
Z
$$
\n
$$
Z
$$
\n
$$
Z
$$
\n
$$
Z
$$
\n
$$
Z
$$
\n
$$
Z
$$
\n
$$
Z
$$
\n
$$
Z
$$
\n
$$
Z
$$
\n
$$
Z
$$
\n
$$
Z
$$
\n
$$
Z
$$
\n
$$
Z
$$
\n
$$
Z
$$
\n
$$
Z
$$
\n
$$
Z
$$
\n
$$
Z
$$
\n
$$
Z
$$
\n
$$
Z
$$
\n
$$
Z
$$
\n
$$
Z
$$
\n
$$
Z
$$
\n
$$
Z
$$
\n
$$
Z
$$
\n
$$
Z
$$
\n
$$
Z
$$
\n
$$
Z
$$
\n
$$
Z
$$
\n
$$
Z
$$
\n
$$
Z
$$
\n
$$
Z
$$
\n
$$
Z
$$
\n
$$
Z
$$
\n
$$
Z
$$
\n
$$
Z
$$
\n
$$
Z
$$
\n
$$
Z
$$
\n
$$
Z
$$
\n
$$
Z
$$
\n
$$
Z
$$
\n
$$
Z
$$
\n
$$
Z
$$
\n
$$
Z
$$
\n
$$
Z
$$
\n
$$
Z
$$
\n
$$
Z
$$
\n
$$
Z
$$
\n
$$
Z
$$
\n
$$
Z
$$
\n
$$
Z
$$
\n
$$
Z
$$
\n
$$
Z
$$

$$
x^{k+1} = (I - A)x^k + b
$$

طريقة جاكويب:

$$
D.x^{k+1} = (L+U)x^k + b
$$

طريقة غاكص-سيدؿ

$$
(D-L)x^{k+1} = Ux^k + b
$$

طريقة األسًتخاء ادلتتايل:

$$
(D - \omega L)x^{k+1} = \omega(Ux^k + b) + (1 - \omega)Dx^k
$$

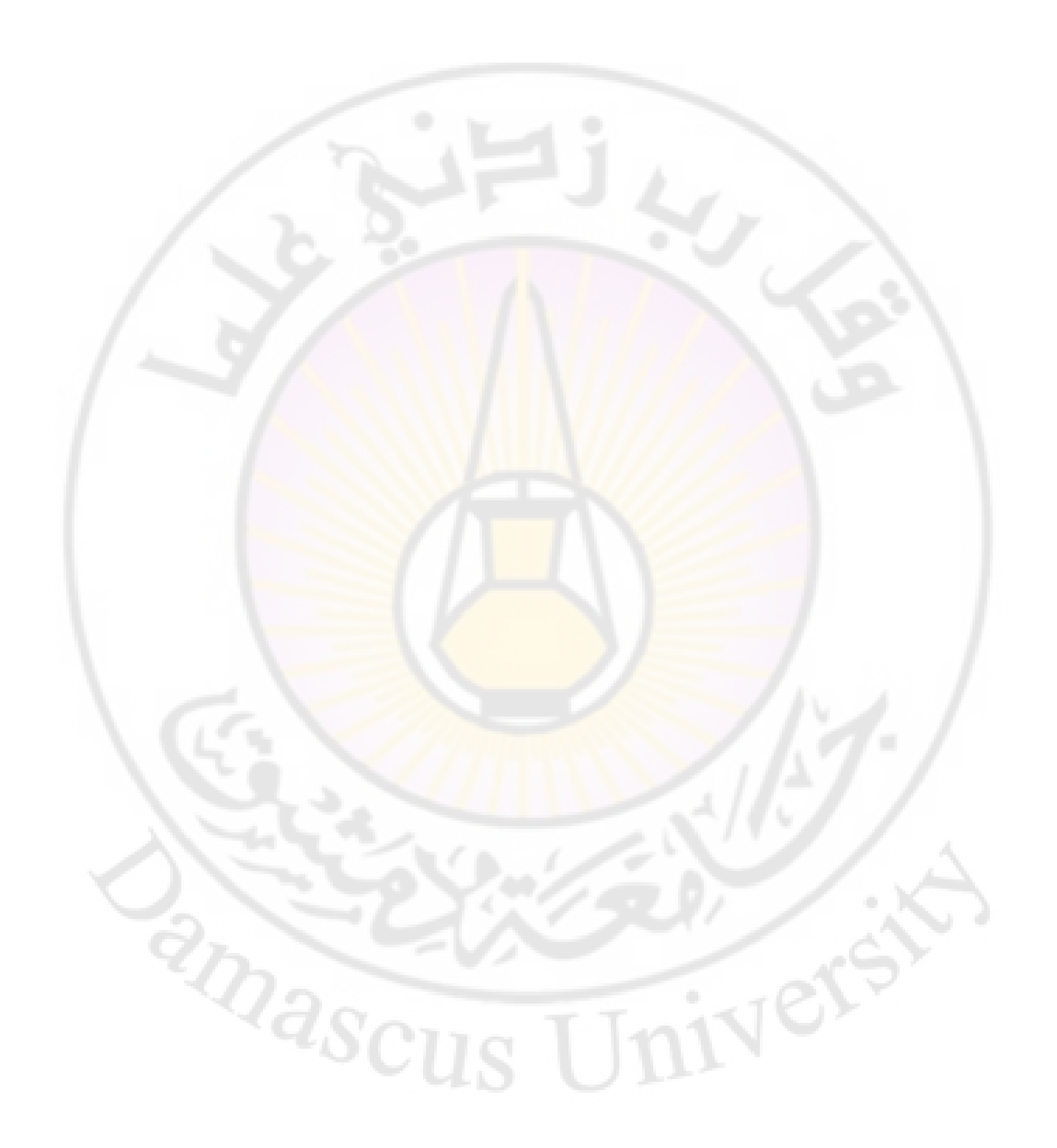

تحويلات فورييه

۰

الربانمج التايل بلغة الفورتراف ينفذ ربويل فوريية السريع:

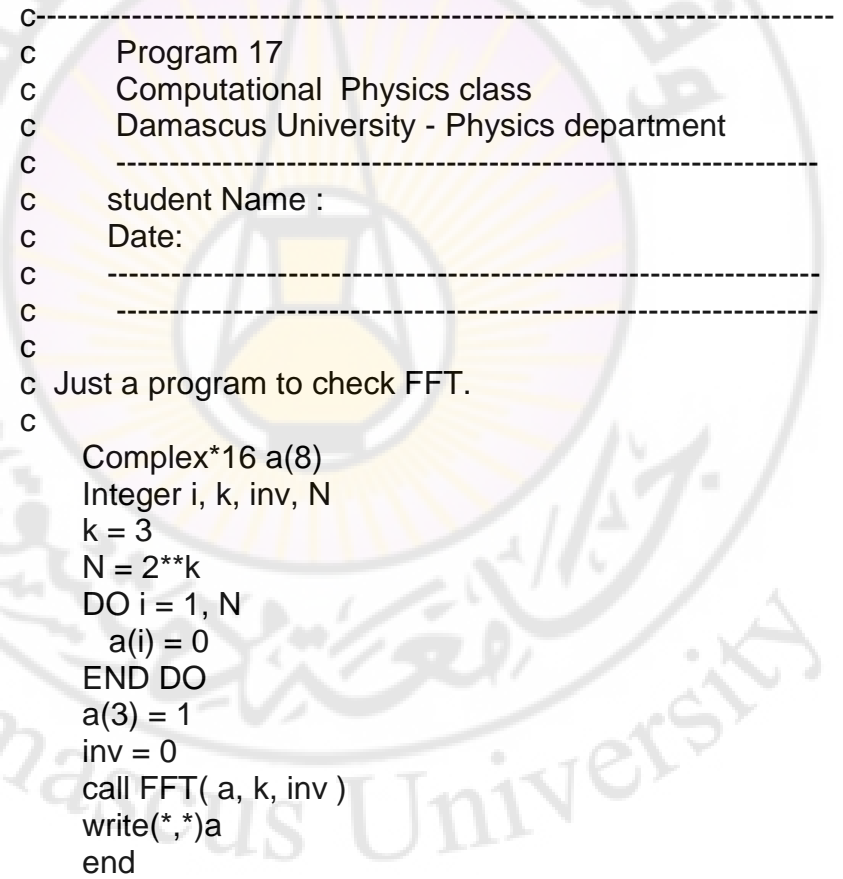

Subroutine FFT(A,m,INV)

```
c------------------------------------------------------------------
c This subroutine performs the Fast Fourier Transform by 
c the method of Cooley and Tukey --- the FORTRAN code 
was 
c adapted from 
c Cooley, Lewis, and Welch, IEEE Transactions E-12 
c
c The array A contains the complex data to be transformed, 
c `m' is log2(N), and INV is an index = 1 if the inverse
c transform is to be computed. (The forward transform is 
c evaluated if INV is not = 1.)
c------------------------------------------------------------------
c
     Complex*16 A(1), u, w, t
     Double precision ang, pi
    Integer N, Nd2, i, j, k, l, le, le1, ip
     Parameter (pi = 3.141592653589793d0)
c
c This routine computes the Fast Fourier Transform of the 
c input data and returns it in the same array. Note that 
c the k's and x's are related in the following way:
c
c IF K = \text{range of k's} and X = \text{range of x's}c
c THEN delta-k = 2pi/ X and delta-x = 2pi/Kc 
c When the transform is evaluated, it is assumed that the 
c input data is periodic. The output is therefore periodic 
c (you have no choice in this). Thus, the transform is 
c periodic in k-space, with the first N/2 points being 
c 'most significant'. The second N/2 points are the same 
c as the Fourier transform at negative k!!! That is,
c
c FFT(N+1-i) = FFT(-i), i = 1, 2, \ldots, N/2
```
c

 $N = 2^{**}m$ 

```
Nd2 = N/2i = 1DO i = 1, N-1IF(i.lt.j) THEN
       t = A(i)A(j) = A(i)A(i) = tENDIF
     k = Nd2100
       IF(k.lt.j)THEN
       j = j - kk = k/2goto 100
     ENDIF
     i = i+kEND DO
   |e = 1|DO = 1, mle1 = lele = le + le
```

```
u = (1.00, 0.00)ang = pi / dble(le1)W = Dcmplx(cos(ang), -sin(ang))
IF(inv.eq. 1) W = Dconjg(W)
```

```
DO j = 1, le1
                  DO i = j, N, le
{}^2\!\!\mathcal{D}_{\mathcal{A}_\ell}ip = i + le 1= A(ip)^*ut
                    A(ip)=A(i)-tA(i) = A(i)+tEND DO
                  u = u * wEND DO
```
 $\mathcal{E}$ 

## END DO

and ascus

```
IF(inv .ne. 1) THEN
  DO i = 1, NA(i) = A(i) / dble(N)<br>END DO
ENDIF
```
End

1

Ver

ملحق 7 ++C بعض الربامج بلغة

طريقة القاطع:

#include<iostream> #include<cmath> using namespace std;

void bisection(double,double,double,int); double f(double);

```
int main() 
\{int imax; 
double a,b; 
double epsilon;
```
cout<<"Enter the limits of the original search interval, a and b : \n"; cin>>a>>b; cout<<"Enter the convergence criteria : \n"; cin>>epsilon; cout<<"Enter the max number of iterations allowed : \n"; cin>>imax; Vere

bisection(a,b,epsilon,imax);

```
return 0; 
}
```

```
void bisection(double a,double b,double epsilon,int imax) 
{ 
double x1=a, x2=b, x3;
double f1 = f(a), f2 = f(b);
for (int i = 1;i \leq j \leq max;i++){ 
       x3=x2-f(x2)*(x2-x1)/(f(x2)-f(x1)); if (fabs(f(x3))<epsilon) 
        { 
              cout<<"There is a root at x ="<<x^3<<" with function
value of "<<f(x3)<<endl; 
                return; 
 } 
        else 
        { 
              x1=x2;x2=x3;
              f1=f2;f2=f(x3); } 
}
```
cout<<"After "<<imax<<" iterations, no roots was found within the convergence criterion"<<endl; }

double f(double x)

```
 const double pi=2 * asin(1);
```

```
 return (exp(-x)-sin(0.5*pi*x));
```
}

{

طريقة المنصف:

#include<iostream> #include<cmath> using namespace std;

void bisection(double,double,double,int); double f(double);

int main()

 $\{$ int imax; double a,b; double epsilon;

cout<<"Enter the limits of the original search interval, a and b : \n";  $c$ in $>>a>>b$ ; cout<<"Enter the allowed error : \n"; cin>>epsilon; cout<<"Enter the max number of iterations allowed : \n"; cin>>imax;

bisection(a,b,epsilon,imax);

return 0; }

void bisection(double a,double b,double epsilon,int imax)

 $\left\{ \right\}$ double  $x1 = a, x2, x3 = b$ ; double  $f1 = f(a), f2, f3 = f(b);$ double width  $= a - b$ ;

⊲ ୧

```
if (f1*f3 >0) 
        cout<<"No roots in the interval [a,b] \n";
else 
{ 
        for (int i = 1;i \leq j = imax;i + j)
         { 
                x2=(x1+x3)/2;f2=f(x2); if (f1*f2<=0) 
\sim \sim \simf3 = f2;x3 = x2;
\mathbb{R}^n \times \mathbb{R}^n else 
\sim \sim \sim \simf1 = f2;x1 = x2;
\{x_i\}_{i=1}^n and \{x_i\}_{i=1}^nif (fabs(f2) \leq epsilon)
\sim \sim \sim \simcout<<"There is a root at x = "<<x2 <<" with
function value of "<<f2<<endl;
                         return; 
\{x_1, x_2, \ldots, x_n\}\qquad \qquad \}} 
        cout<<"After "<<imax<<" iterations, no roots was found
within the convergence criterion"<<endl;
} 
double f(double x) 
{ 
         const double pi=2 * asin(1); 
         return (exp(-x)-sin(0.5*pi*x));
```
}

طريقة نيوتن:

#include<iostream> #include<cmath> using namespace std;

```
void newton(double,double,int); 
double f(double); 
double df(double);
```

```
int main() 
{ 
int imax; 
double a; 
double epsilon;
```

```
cout<<"Enter the limits of the start point : \n";
cin>>a; 
cout<<"Enter the allowed error : \n";
cin>>epsilon; 
cout<<"Enter the max number of iterations allowed : \n";
cin>>imax;
```
newton(a,epsilon,imax);

return 0; }

void newton(double a,double epsilon,int imax)

{ double  $x = a, y$ ;

```
for (int i = 1;i \leq j = imax;i + j)
```

```
{ 
       y = f(x);x = x - (y/df(x));if (fabs(y) \leq epsilon) { 
              cout<<"There is a root at x = "<<x<<" with function
value of "<<y<<endl;
                return; 
        } 
} 
       cout<<"After "<<imax<<" iterations, no roots was found
within the convergence criterion"<<endl;
} 
double f(double x) 
{ 
        const double pi=2 * asin(1); 
       return (exp(-x)-sin(0.5*pi*x));
} 
double df(double x) 
{ 
        const double pi=2 * asin(1);
```

```
 return (-exp(-x)- 0.5 * pi * cos(0.5*pi*x));
```
}

**ARASCI** 

Jer

```
#include<iostream>
#include<cmath>
```
using namespace std;

```
void trap(double,double,double);
double f(double);
int main()
```

```
\{
```

```
double a,b, step;
int res:
cout<<"Enter the integration limits :\n";
cin>>a>>b:
cout<<"Enter the step's number:";
cin>>res;
step = (b-a)/res;trap(a,b,step);
```
return 0;

 $\}$ 

void trap(double a, double b, double step)

```
double integ=step*(f(a)+f(b)/2;
for (double i = a + step; i < b; i = i + step)
       integ = integ + step<sup>*</sup>f(i);cout<<"the integration Value is: "<<integ<<endl;
```
double f(double x)

return 1/x;

 $\}$ 

 $\left\{ \right.$ 

Vere

#include<iostream> #include<cmath> #include <cstdlib> using namespace std;

void monte(double,double,int); double f(double); int main()

> double a,b; int point\_num; cout<<"Enter the integration limits :\n"; cin>>a>>b; cout<<"Enter the points number : "; cin>>point\_num; monte(a,b,point\_num);

return 0;

}

{

void monte(double a,double b,int point\_num)

```
{
```
 $\overline{\mathcal{A}}$ 

double  $x$ , mean = 0; double integ;

for (double  $i = 1$ ;  $i \le$  point\_num ; $i$ ++)

```
x = a + ((double(rand)) / RAND_MAX)^*(b-a));mean = mean + f(x);
```

```
 } 
mean = mean / point_name;
```
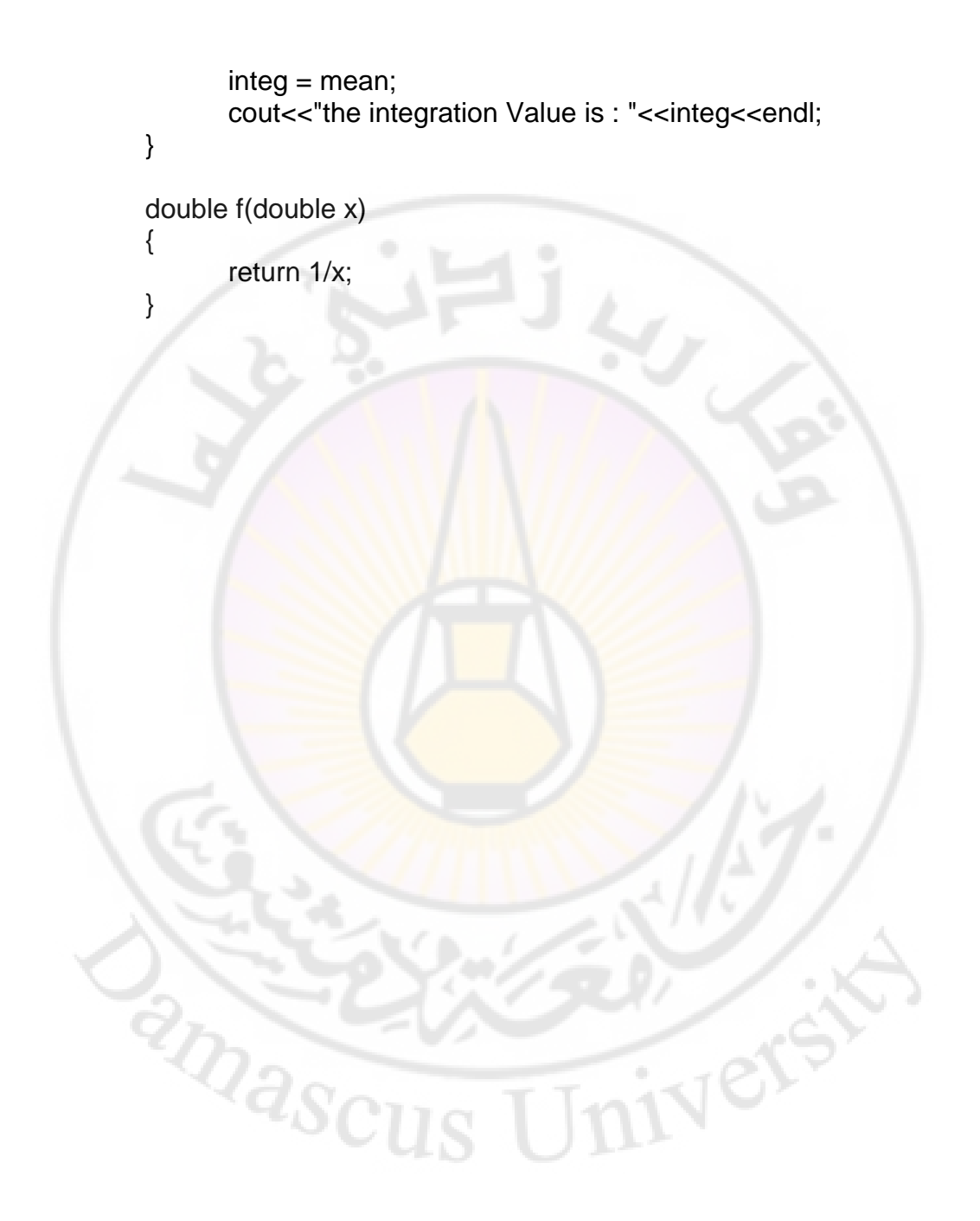

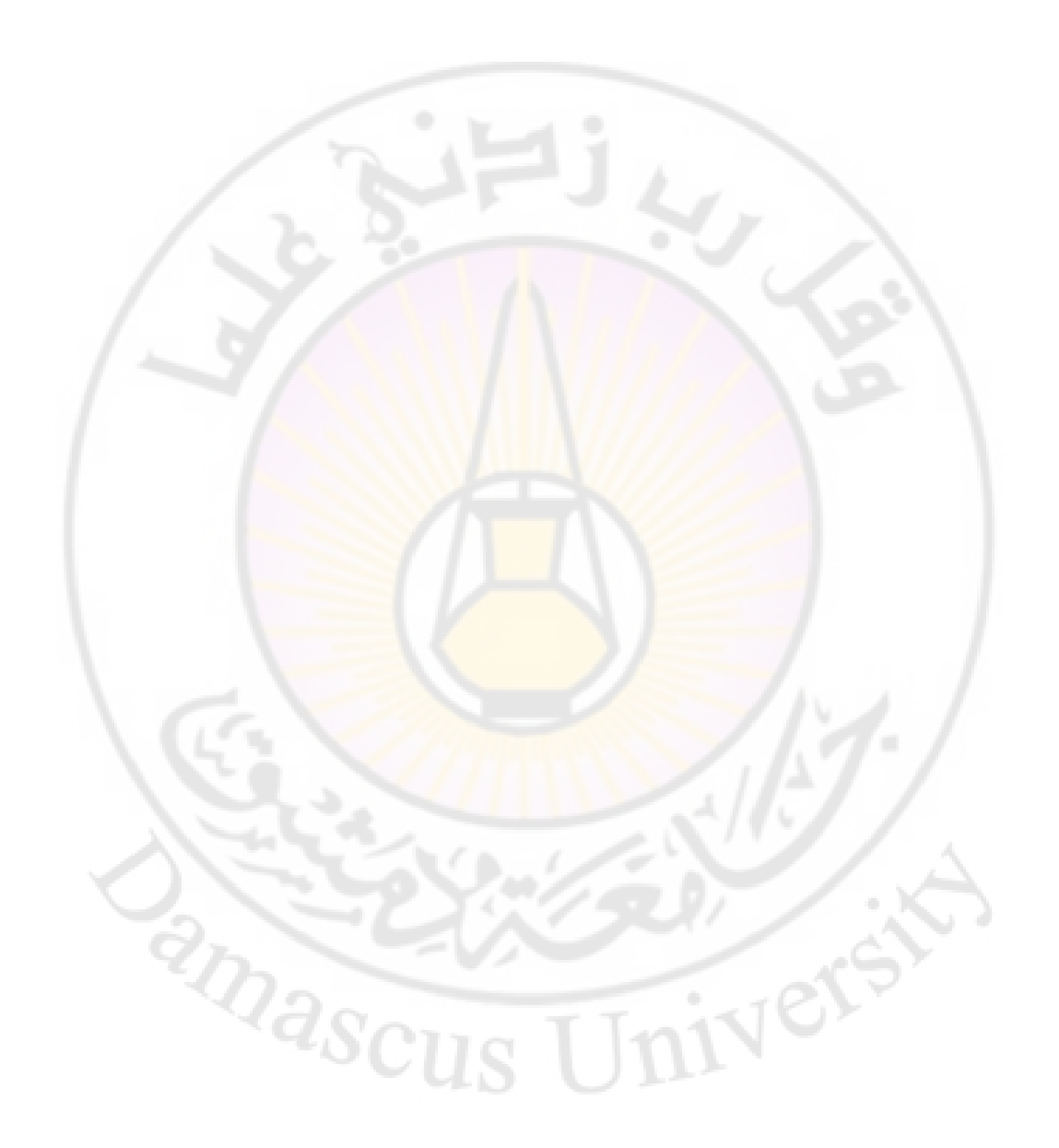

- 1- Computational Physics, Koonin, 1989.
- 2- Computational Physics, Devries, John-Wiley 1999.

المراجع

- 3- Computational Physics, Thijessin, Cambridge 2000.
- 4- Computational Physics, Landau and Paez, John-Wiley 2007.
- 5- Introduction to computational physics, T. Pang, Cambridge 2006.
- 6- Applied Numerical Analysis, Curtis and Weatly, Pearson 2003.
- 7- Handbook of Mathematical Functions, Abramowitz and Stegun, Dover1972.
- 8- Mathematical Handbook of Formulas and Tables, schaum's outlines, McGraw Hill 1999.
- 9- Tables of integrals series and products, I. S. Gradshteyn and I.M. Ryzik, Academic press1980.
- 10- Numerical recipes; Fortran edition, Cambridge, 1992.
- 11- Numerical recipes; Fortran 90 edition, Cambridge, 1996.
- 12- Numerical recipes; C edition, Cambridge, 1992.
- 13- Numerical recipes; C++ edition, Cambridge, 1999.
- 14- The Art of Molecular Dynamics, Cambridge, 1999.
- 15- Projects in Scientific Computing, R. Crandall, Springer 1996.

Jniver

16- Numerical Methods, N. S. Bakhalov, Mir 1977.

Dascus

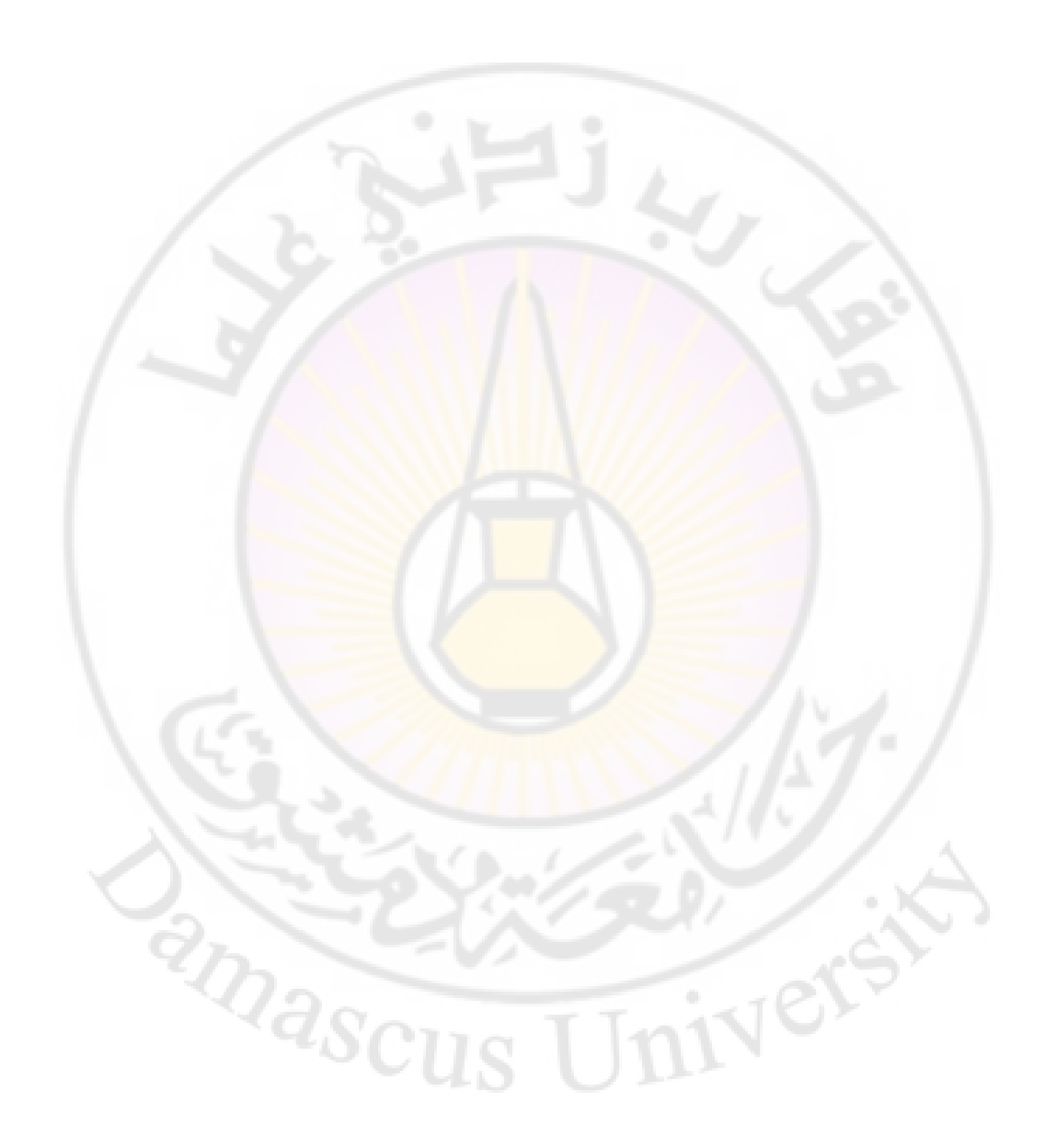

اللجنة العلمية: -1 أ.د. دمحم قعقع 2– د. مُحَمَّد نوار العوا <mark>3</mark> د. مُجَّد جمال اللبن المدقق اللغوي: د. مُحَمَّد موعد " حقوق الطبع و الترجمة و النشر محفوظة لمديرية الكتب و المطبوعات"<br>"التصبيح المستمر بالمستمر المستمر المستمرة المستمرة المستمرة المستمرة المستمرة المستمرة المستمرة المستمرة المس